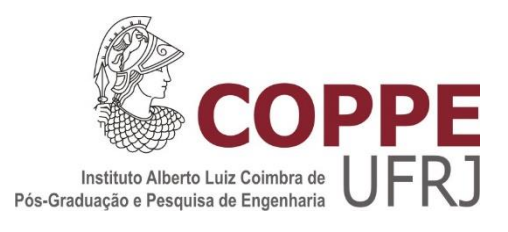

# SELEÇÃO DE LOCALIDADES COM POTENCIAL PARA RECEBER INVESTIMENTOS EM INFRAESTRUTURA AEROPORTUÁRIA: UM ESTUDO DE CASO DA AVIAÇÃO REGIONAL

Hugo Vieira de Vasconcelos

Dissertação de Mestrado apresentada ao Programa de Pós-graduação em Engenharia de Transportes, COPPE, da Universidade Federal do Rio de Janeiro, como parte dos requisitos necessários à obtenção do título de Mestre em Engenharia de Transportes.

Orientador: Marcelino Aurélio Vieira da Silva

Rio de Janeiro Outubro de 2018

# SELEÇÃO DE LOCALIDADES COM POTENCIAL PARA RECEBER INVESTIMENTOS EM INFRAESTRUTURA AEROPORTUÁRIA: UM ESTUDO DE CASO DA AVIAÇÃO REGIONAL

Hugo Vieira de Vasconcelos

DISSERTAÇÃO SUBMETIDA AO CORPO DOCENTE DO INSTITUTO ALBERTO LUIZ COIMBRA DE PÓS-GRADUAÇÃO E PESQUISA DE ENGENHARIA (COPPE) DA UNIVERSIDADE FEDERAL DO RIO DE JANEIRO COMO PARTE DOS REQUISITOS NECESSÁRIOS PARA A OBTENÇÃO DO GRAU DE MESTRE EM CIÊNCIAS EM ENGENHARIA DE TRANSPORTES.

Examinada por:

\_\_\_\_\_\_\_\_\_\_\_\_\_\_\_\_\_\_\_\_\_\_\_\_\_\_\_\_\_\_\_\_\_\_\_\_\_\_\_\_\_\_\_\_\_\_\_\_ Prof. Marcelino Aurélio Vieira da Silva, D.Sc.

\_\_\_\_\_\_\_\_\_\_\_\_\_\_\_\_\_\_\_\_\_\_\_\_\_\_\_\_\_\_\_\_\_\_\_\_\_\_\_\_\_\_\_\_\_\_\_\_ Prof. Elton Fernandes, Ph.D.

\_\_\_\_\_\_\_\_\_\_\_\_\_\_\_\_\_\_\_\_\_\_\_\_\_\_\_\_\_\_\_\_\_\_\_\_\_\_\_\_\_\_\_\_\_\_\_\_ Prof. Alessandro Vinícius Marques de Oliveira, Ph.D.

RIO DE JANEIRO, RJ - BRASIL OUTUBRO DE 2018

Vasconcelos, Hugo Vieira de

Seleção de Localidades com Potencial para Receber Investimentos em Infraestrutura Aeroportuária: um Estudo de Caso da Aviação Regional / Hugo Vieira de Vasconcelos

– Rio de Janeiro: UFRJ/COPPE, 2018.

XX, 165 p.: il.; 29,7 cm.

Orientador: Marcelino Aurélio Vieira da Silva

Dissertação (mestrado) – UFRJ/ COPPE/ Programa de

Engenharia de Transportes, 2018.

Referências Bibliográficas: p. 82-89.

1. Aviação Regional. 2. Aeroportos - Localização. 3. Planejamento de Transporte. I. Silva, Marcelino Aurélio Vieira da. II. Universidade Federal do Rio de Janeiro, COPPE, Programa de Engenharia de Transportes. III. Título.

#### **AGRADECIMENTOS**

Ao professor Marcelino, que me aceitou como orientando sem sequer me conhecer. Pela paciência em orientar um aluno que não pôde estar tão presente na UFRJ. Pelos conselhos acadêmicos e de vida.

À minha esposa Roberta, que foi a maior incentivadora para que eu me dedicasse a este projeto. Pelos dez anos que estamos juntos. Pelos momentos difíceis pelos quais já passamos e pelos bons momentos vividos. Junto com você, a caminhada faz sentido.

Às pessoas amadas que perdi durante o curso do mestrado: minha filha Lívia, que me fez descobrir o que é sentir saudades de quem não pude conhecer, e cujos movimentos acelerados na barriga da mamãe me fizeram sentir como pai pela primeira vez; meu pai Gustavo, a pessoa mais culta e inteligente que conheci, pelo tempo que passamos juntos, ainda que devêssemos ter dedicado mais tempo um ao outro; e minha avó Vera, pelo apoio que sempre me deu, e cujo sorriso, mesmo quando não estava mais lúcida, me alegra até hoje. Saudades.

À minha mãe, maior responsável por eu ser quem eu sou. Pelos ensinamentos de vida e amor incondicional. Por poder contar sempre com você.

Às minhas irmãs, Tania e Julia, que, cada uma a sua maneira, me fazem ser uma pessoa melhor a cada dia. Pelos bons momentos e por todo apoio que sempre me deram. E mesmo pelas nossas diferenças.

Aos meus sobrinhos queridos, Miguel, Anita e João Pedro. Que possam seguir os exemplos de seus pais (Tania e Marcelo, Rodrigo e Helena), e acreditar no poder da educação como forma de melhorar suas próprias vidas e o país em que viverão.

Aos companheiros da ANAC. Sem citar nomes, para não cometer injustiças, agradeço a todos os companheiros de trabalho pelo convívio diário ao longo desta jornada.

Aos amigos do Programa de Engenharia de Transportes. Também sem citar nomes, agradeço a todos os companheiros, alunos e funcionários, que me acolheram e me ajudaram na caminhada.

As opiniões expressas nesta dissertação são de responsabilidade do autor e não refletem a política ou os posicionamentos oficiais da Agência Nacional de Aviação Civil (ANAC).

Resumo da Dissertação apresentada à COPPE/UFRJ como parte dos requisitos necessários para a obtenção do grau de Mestre em Ciências (M.Sc.)

# SELEÇÃO DE LOCALIDADES COM POTENCIAL PARA RECEBER INVESTIMENTOS EM INFRAESTRUTURA AEROPORTUÁRIA: UM ESTUDO DE CASO DA AVIAÇÃO REGIONAL

Hugo Vieira de Vasconcelos

Outubro/2018

Orientador: Marcelino Aurélio Vieira da Silva

Programa: Engenharia de Transportes

O presente estudo desenvolve um modelo para a seleção de municípios brasileiros com potencial para receber investimentos em infraestrutura aeroportuária, como forma de fomentar a aviação regional e ampliar o acesso da população brasileira aos voos domésticos regulares. Para este fim, foram utilizados modelos discretos de localização de facilidades baseados em cobertura. Desenvolveu-se um modelo baseado em cobertura parcial e com restrição à instalação de facilidades próximas. Os resultados obtidos mostram a contribuição do modelo proposto quando comparado ao modelo clássico de maximização de cobertura e também quando comparado ao Programa de Desenvolvimento da Aviação Regional brasileiro, indicando a possibilidade de se reduzir consideravelmente o número de aeroportos contemplados por investimentos, mantendo o mesmo nível de cobertura da população.

Abstract of Dissertation presented to COPPE/UFRJ as a partial fulfillment of the requirements for the degree of Master of Science (M.Sc.)

# SELECTION OF LOCATIONS WITH A POTENTIAL FOR RECEIVING INVESTMENTS IN AIRPORT INFRASTRUCTURE: A CASE STUDY OF REGIONAL AVIATION.

Hugo Vieira de Vasconcelos

October/2018

Advisor: Marcelino Aurélio Vieira da Silva

Department: Transportation Engineering

This study develops a model for the selection of Brazilian municipalities with potential to receive investments in airport infrastructure, as a way to foment regional aviation and to increase Brazilian population access to regular domestic flights. For this purpose, discrete covering based facilities location models were used. A model was developed based on partial coverage and with restrictions on the installation of nearby facilities. The results show the contribution of the proposed model when compared to the classic coverage location problem and also when compared to the Brazilian Regional Aviation Development Program, indicating the possibility of reducing considerably the number of airports contemplated by investments, maintaining the same level of coverage of the population.

# **SUMÁRIO**

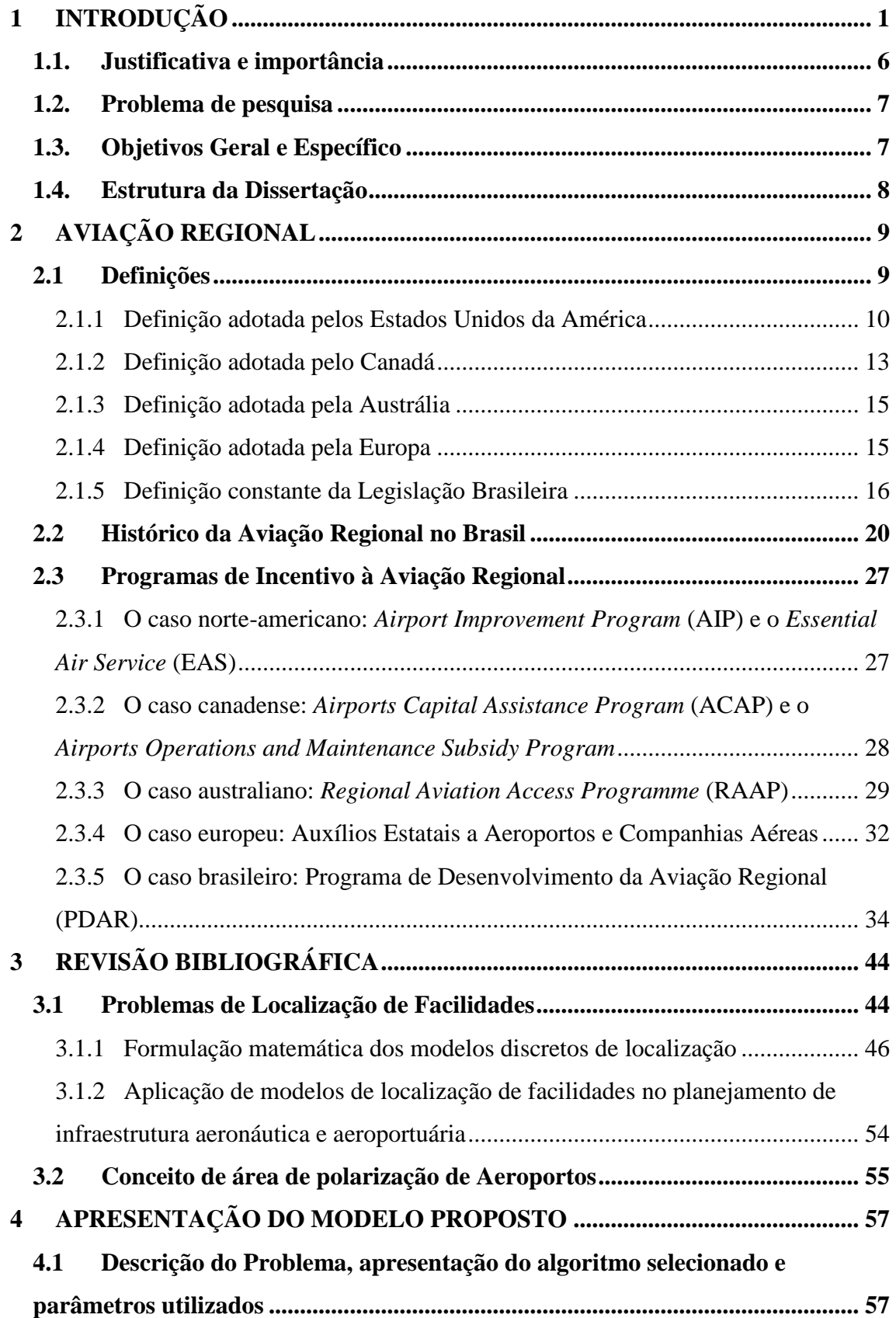

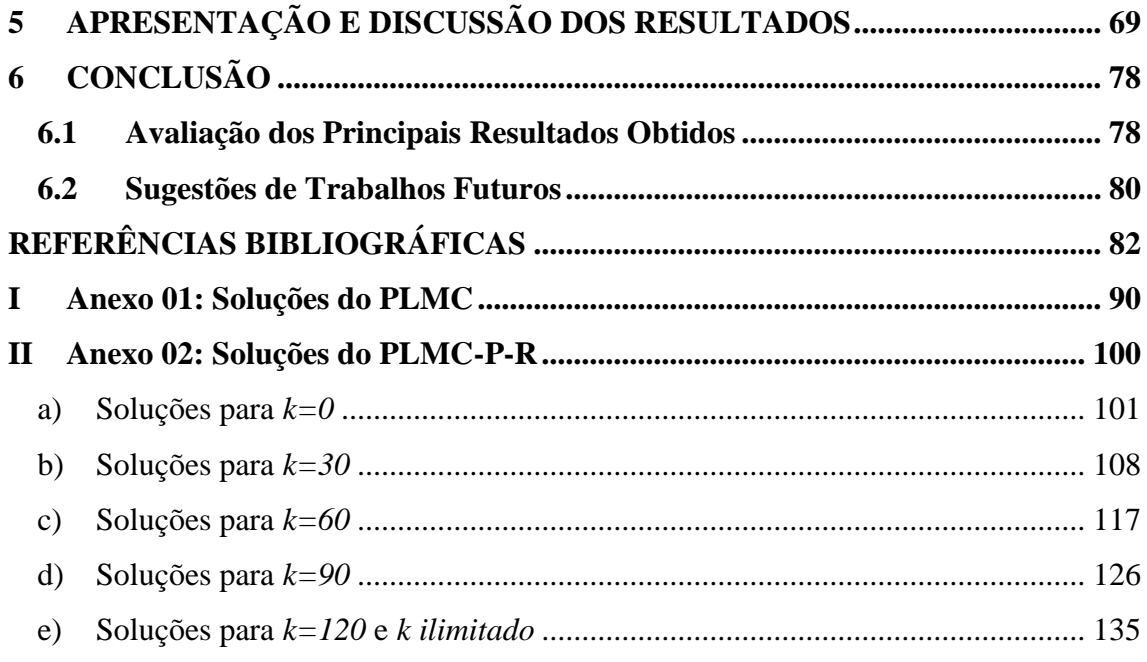

## **LISTA DE FIGURAS**

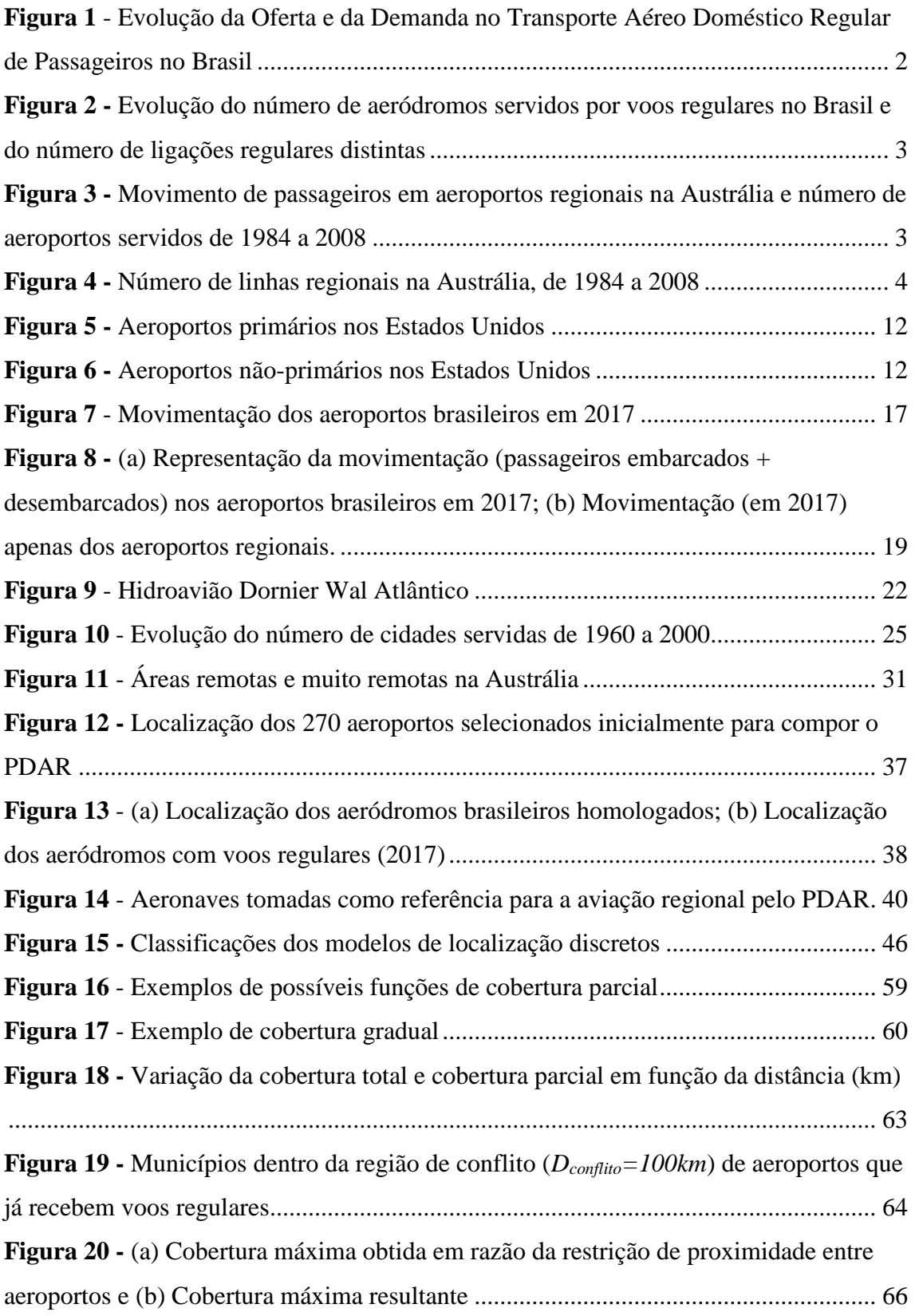

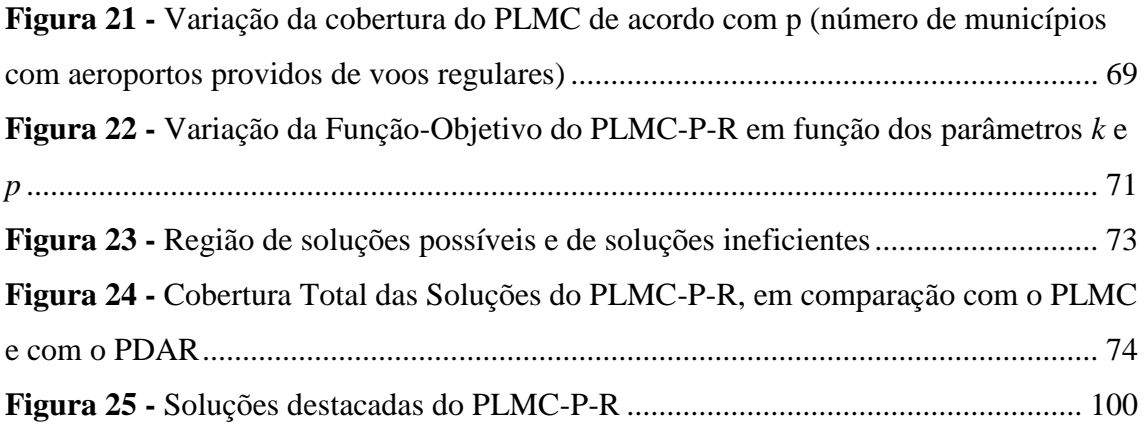

# **LISTA DE TABELAS**

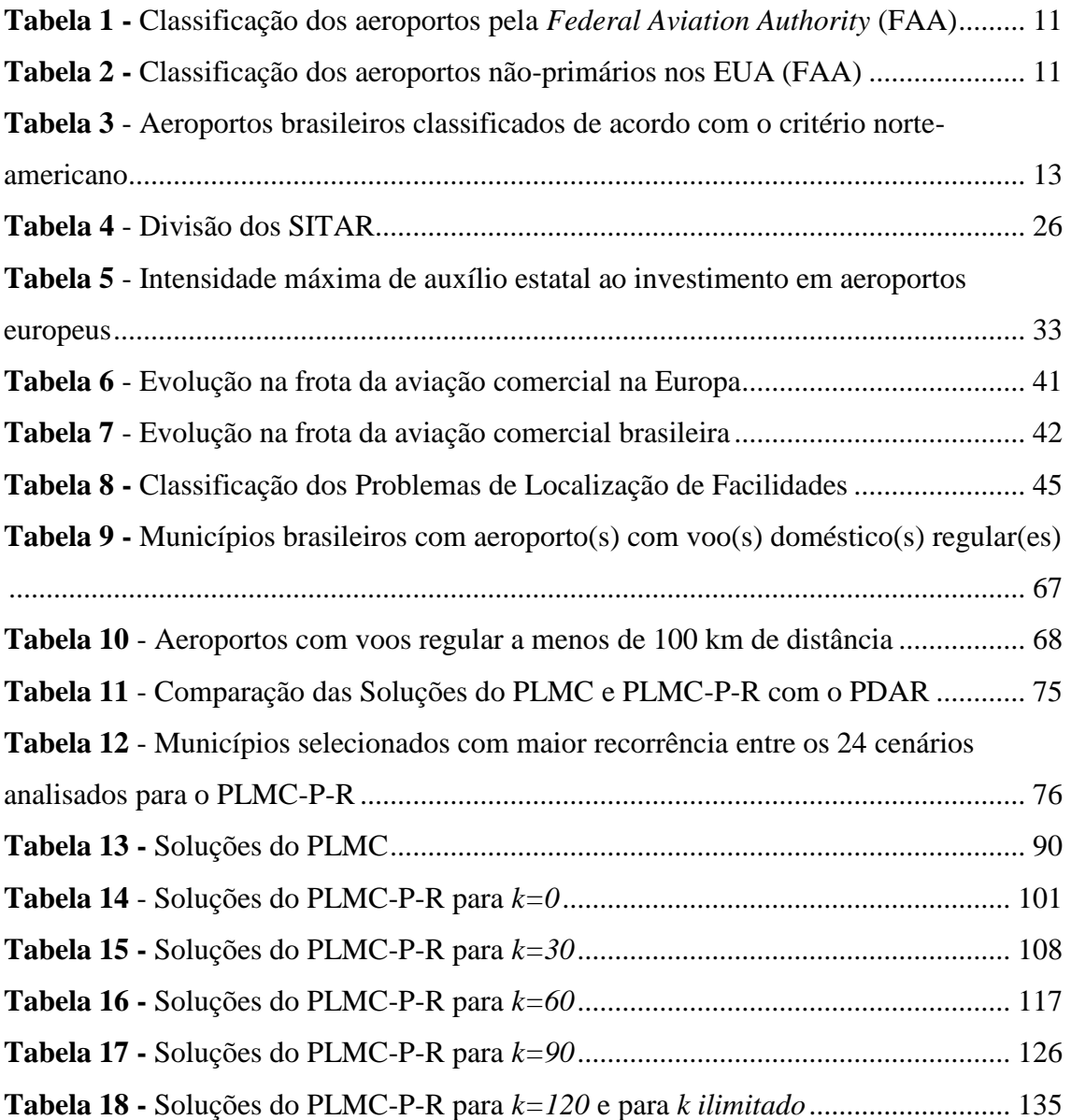

### **LISTA DE SIGLAS E ABREVIATURAS**

- ACAP *Airports Capital Assistance Program*
- ACI *Airports Council International*
- AIP *Airport Improvement Program*
- ANAC Agência Nacional de Aviação Civil
- CAA *Civil Aviation Authority* (Autoridade de Aviação Civil do Reino Unido)
- CASA *Civil Aviation Safety Authority* (Autoridade de Aviação Civil da Austrália)
- CEF *Connecting Europe Facility*
- CONAC Conferência Nacional da Aviação Comercial
- DAC Departamento de Aviação Civil
- EAS *Essential Air Service*
- EVTEA Estudo de Viabilidade Técnica, Econômica e Ambiental
- FAA *Federal Aviation Authority*
- FNAC Fundo Nacional de Aviação Civil
- HOTRAN Horário de Transporte (voos autorizados vigentes)
- IBGE Instituto Brasileiro de Geografia e Estatística
- ICT *Broadband [and Information and Communication Technologies](http://eur-lex.europa.eu/legal-content/EN/TXT/?qid=1470226086459&uri=CELEX:32014R0283)*
- NAP *National Airports Policy*
- NAS *National Airports System*
- NPIAS *National Plan of Integrated Airport Systems*
- OACI Organização da Aviação Civil Internacional
- PAE Plano Aeroviário Estadual
- PAN Plano Aeroviário Nacional
- PDAR Programa de Desenvolvimento da Aviação Regional
- PLF Problema de Localização de Facilidades

PLMC – Problema de Localização de Máxima Cobertura

PLMC-E – Problema de Localização de Máxima Cobertura Esperada

PLMC-P – Problema de Localização de Máxima Cobertura Parcial

PLMC-P-R – Problema de Localização de Máxima Cobertura Parcial com Restrição de Proximidade

PROFAA – Programa Federal de Auxílio a Aeroportos

RAAP – *Regional Aviation Access Programme*

RASS – *Remote Air Services Subsidy*

RAI – *Remote Aerodrome Inspection*

RAU – *Remote Aerodrome Upgrades*

RIN – Rede de Integração Nacional

RESA – Área de Segurança de Fim de Pista

SAC – Secretaria de Aviação Civil

SBAE – Código OACI do Aeroporto Bauru/Arealva, em Bauru e Arealva (SP)

SBAR – Código OACI do Aeroporto Santa Maria, em Aracaju (SE)

SBAT – Código OACI do Aeroporto Piloto Osvaldo Marques Dias, em Alta Floresta (MT)

SBAU – Código OACI do Aeroporto Estadual Dario Guarita, em Araçatuba (SP)

SBBE – Código OACI do Aeroporto Internacional de Belém/Val de Cans/Júlio Cezar Ribeiro, em Belém (PA)

SBBH – Código OACI do Aeroporto Pampulha - Carlos Drummond de Andrade, em Belo Horizonte (MG)

SBBR – Código OACI do Aeroporto Presidente Juscelino Kubitschek, em Brasília (DF)

SBBV – Código OACI do Aeroporto Atlas Brasil Cantanhede, em Boa Vista (RR)

SBBW – Código OACI do Aeroporto Barra do Garças, em Barra do Garças (MT)

SBCA – Código OACI do Aeroporto Coronel Adalberto Mendes da Silva, em Cascavel (PR)

xv

- SBCB Código OACI do Aeroporto Cabo Frio, em Cabo Frio (RJ)
- SBCF Código OACI do Aeroporto Tancredo Neves, em Confins (MG)
- SBCG Código OACI do Aeroporto Campo Grande, em Campo Grande (MS)
- SBCH Código OACI do Aeroporto Serafin Enoss Bertaso, em Chapecó (SC)
- SBCJ Código OACI do Aeroporto Carajás, em Parauapebas (PA)
- SBCN Código OACI do Aeroporto Nelson Rodrigues Guimarães, em Caldas Novas (GO)
- SBCP Código OACI do Aeroporto Bartolomeu Lisandro, em Campos dos Goytacazes (RJ)
- SBCR Código OACI do Aeroporto Corumbá, em Corumbá (MS)
- SBCT Código OACI do Aeroporto Afonso Pena, em Curitiba (PR)
- SBCX Código OACI do Aeroporto Hugo Cantergiani, em Caxias do Sul (RS)
- SBCY Código OACI do Aeroporto Marechal Rondon, em Várzea Grande (MT)
- SBCZ Código OACI do Aeroporto Cruzeiro do Sul, em Cruzeiro do Sul (AC)
- SBDB Código OACI do Aeroporto Bonito, em Bonito (MS)
- SBDN Código OACI do Aeroporto Presidente Prudente, em Presidente Prudente (SP)
- SBDO Código OACI do Aeroporto Dourados, em Dourados (MS)
- SBEG Código OACI do Aeroporto Eduardo Gomes, em Manaus (AM)
- SBFE Código OACI do Aeroporto João Durval Carneiro, em Feira de Santana (BA)
- SBFI Código OACI do Aeroporto Cataratas, em Foz do Iguaçu (PR)
- SBFL Código OACI do Aeroporto Hercílio Luz, em Florianópolis (SC)
- SBFN Código OACI do Aeroporto Fernando de Noronha, em Fernando de Noronha (PE)
- SBFZ Código OACI do Aeroporto Pinto Martins, em Fortaleza (CE)

SBGL – Código OACI do Aeroporto Internacional do Rio de Janeiro/Galeão – Antonio Carlos Jobim, em Rio de Janeiro (RJ)

SBGO – Código OACI do Aeroporto Santa Genoveva/Goiânia, em Goiânia (GO)

SBGR – Código OACI do Aeroporto Guarulhos - Governador André Franco Montoro, em Guarulhos (SP)

SBGV – Código OACI do Aeroporto Coronel Altino Machado, em Governador Valadares (MG)

SBHT – Código OACI do Aeroporto Altamira, em Altamira (PA)

SBIH – Código OACI do Aeroporto Itaituba, em Itaituba (PA)

SBIL – Código OACI do Aeroporto Bahia - Jorge Amado, em Ilhéus (BA)

SBIP – Código OACI do Aeroporto Usiminas, em Santana do Paraíso (MG)

SBIZ – Código OACI do Aeroporto Prefeito Renato Moreira, em Imperatriz (MA)

SBJA – Código OACI do Aeroporto Regional Sul, em Jaguaruna (SC)

SBJE – Código OACI do Aeroporto Comandante Ariston Pessoa, em Cruz (CE)

SBJI – Código OACI do Aeroporto Ji-Paraná, em Ji-Paraná (RO)

SBJP – Código OACI do Aeroporto Presidente Castro Pinto, em João Pessoa (PB)

- SBJU Código OACI do Aeroporto Orlando Bezerra de Menezes, em Juazeiro do Norte (CE)
- SBJV Código OACI do Aeroporto Lauro Carneiro de Loyola, em Joinville (SC)

SBKG – Código OACI do Aeroporto Presidente João Suassuna, em Campina Grande (PB)

SBKP – Código OACI do Aeroporto Viracopos, em Campinas (SP)

SBLE – Código OACI do Aeroporto Horácio de Mattos, em Lençóis (BA)

SBLJ – Código OACI do Aeroporto Lages, em Lages (SC)

SBLO – Código OACI do Aeroporto Governador José Richa, em Londrina (PR)

SBMA – Código OACI do Aeroporto João Correa da Rocha, em Marabá (PA)

SBMG – Código OACI do Aeroporto Sílvio Name Júnior, em Maringá (PR)

SBMK – Código OACI do Aeroporto Mário Ribeiro, em Montes Claros (MG)

SBML – Código OACI do Aeroporto Frank Miloye Milenkovich, em Marília (SP)

SBMO – Código OACI do Aeroporto Zumbi dos Palmares, em Maceió (AL)

SBMQ – Código OACI do Aeroporto Alberto Alcolumbre, em Macapá (AP)

SBNF – Código OACI do Aeroporto Ministro Victor Konder, em Navegantes (SC)

SBNM – Código OACI do Aeroporto Santo Ângelo, em Santo Ângelo (RS)

SBPA – Código OACI do Aeroporto Salgado Filho, em Porto Alegre (RS)

SBPB – Código OACI do Aeroporto Internacional de Parnaíba / Prefeito Doutor João Silva Filho, em Parnaíba (PI)

SBPF – Código OACI do Aeroporto Lauro Kurtz, em Passo Fundo (RS)

SBPJ – Código OACI do Aeroporto Brigadeiro Lysias Rodrigues, em Palmas (TO)

SBPK – Código OACI do Aeroporto Pelotas, em Pelotas (RS)

SBPL – Código OACI do Aeroporto Senador Nilo Coelho, em Petrolina (PE)

SBPS – Código OACI do Aeroporto Porto Seguro, em Porto Seguro (BA)

SBPV – Código OACI do Aeroporto Governador Jorge Teixeira de Oliveira, em Porto Velho (RO)

SBQV – Código OACI do Aeroporto Pedro Otacílio Figueiredo, em Vitória da Conquista (BA)

SBRB – Código OACI do Aeroporto Presidente Médici, em Rio Branco (AC)

SBRD – Código OACI do Aeroporto Rondonópolis, em Rondonópolis (MT)

SBRF – Código OACI do Aeroporto Guararapes - Gilberto Freyre, em Recife (PE)

SBRJ – Código OACI do Aeroporto Santos Dumont, em Rio de Janeiro (RJ)

SBRP – Código OACI do Aeroporto Leite Lopes, em Ribeirão Preto (SP)

SBSG – Código OACI do Aeroporto Governador Aluizio Alves, em São Gonçalo do Amarante (RN)

SBSL – Código OACI do Aeroporto Marechal Cunha Machado, em São Luís (MA)

SBSM – Código OACI do Aeroporto Santa Maria, em Santa Maria (RS)

SBSN – Código OACI do Aeroporto Maestro Wilson Fonseca, em Santarém (PA)

SBSO – Código OACI do Aeroporto Regional de Sorriso Adolino Bedin, em Sorriso (MT)

xviii

SBSP – Código OACI do Aeroporto Congonhas, em São Paulo (SP)

SBSR – Código OACI do Aeroporto Professor Eriberto Manoel Reino, em São José do Rio Preto (SP)

SBSV – Código OACI do Aeroporto Deputado Luís Eduardo Magalhães, em Salvador (BA)

SBTB – Código OACI do Aeroporto Trombetas, em Oriximiná (PA)

SBTC – Código OACI do Aeroporto Hotel Transamérica, em Una (BA)

SBTE – Código OACI do Aeroporto Senador Petrônio Portella, em Teresina (PI)

SBTF – Código OACI do Aeroporto Tefé, em Tefé (AM)

- SBTG Código OACI do Aeroporto Três Lagoas, em Três Lagoas (MS)
- SBTT Código OACI do Aeroporto Tabatinga, em Tabatinga (AM)

SBUA – Código OACI do Aeroporto São Gabriel da Cachoeira, em São Gabriel da Cachoeira (AM)

SBUF – Código OACI do Aeroporto Paulo Afonso, em Paulo Afonso (BA)

SBUG – Código OACI do Aeroporto Rubem Berta, em Uruguaiana (RS)

- SBUL Código OACI do Aeroporto Ten Cel Aviador César Bombonato, em Uberlândia (MG)
- SBUR Código OACI do Aeroporto Mario de Almeida Franco, em Uberaba (MG)
- SBUY Código OACI do Aeroporto Urucu, em Coari (AM)
- SBVG Código OACI do Aeroporto Major Brigadeiro Trompowsky, em Varginha (MG)
- SBVH Código OACI do Aeroporto Vilhena, em Vilhena (RO)
- SBVT Código OACI do Aeroporto Eurico de Aguiar Salles, em Vitória (ES)
- SBZM Código OACI do Aeroporto Presidente Itamar Franco, em Goianá (MG)
- SNBR Código OACI do Aeroporto Barreiras, em Barreiras (BA)
- SNDV Código OACI do Aeroporto Brigadeiro Antônio Cabral, em Divinópolis (MG)
- SNTF Código OACI do Aeroporto Teixeira de Freitas, em Teixeira de Freitas (BA)
- SNVB Código OACI do Aeroporto Valença, em Valença (BA)

SSKW – Código OACI do Aeroporto Cacoal, em Cacoal (RO)

SSZW – Código OACI do Aeroporto Comandante Antonio Amilton Beraldo, em Ponta Grossa (PR)

- SWCA Código OACI do Aeroporto Carauari, em Carauari (AM)
- SWEI Código OACI do Aeroporto Eirunepé, em Eirunepé (AM)
- SWGN Código OACI do Aeroporto Araguaína, em Araguaína (TO)
- SWKO Código OACI do Aeroporto Coari, em Coari (AM)
- SWLC Código OACI do Aeroporto General Leite de Castro, em Rio Verde (GO)
- SWPI Código OACI do Aeroporto Parintins, em Parintins (AM)
- SWSI Código OACI do Aeroporto Presidente João Batista Figueiredo, em Sinop (MT)
- SIG Sistema de Informação Geográfica
- SITAR Sistemas Integrados de Transporte Aéreo Regional
- TEN-E *Trans-European Energy Network*
- TEN-T *Trans-European Transport Network*

### <span id="page-20-0"></span>**1 INTRODUÇÃO**

O setor de aviação civil, em especial o transporte aéreo regular de passageiros, teve um crescimento expressivo nas últimas décadas no Brasil, notadamente após a desregulamentação econômica do setor (conforme ilustra a [Figura 1\)](#page-21-0).

Pode-se dizer que a infraestrutura aeroportuária e aeronáutica não acompanhou o rápido crescimento da demanda, de forma que este período de grande crescimento ficou também caracterizado por uma crise no setor aéreo, quando ficaram evidentes falhas de planejamento, e ocorreram os 2 maiores acidentes da aviação civil brasileira (Gol, em 2006 e TAM em 2007), e a falência da Varig (então a maior cia. aérea brasileira).

Este período de grande crescimento foi representado também por algumas transformações estruturais no setor (VASCONCELOS e SILVA, 2016), tais como:

- i) a extinção do Departamento de Aviação Civil DAC, subordinado ao Comando da Aeronáutica;
- ii) a criação da Agência Nacional de Aviação Civil ANAC (pela Lei 11.182, de 27 de setembro de 2005), inicialmente vinculada ao Ministério da Defesa e posteriormente à Secretaria de Aviação Civil (criada pela Lei 12.462, de 04 de agosto de 2011), hoje ligada ao Ministério dos Transportes, Portos e Aviação Civil (Lei 13.341, de 29 de setembro de 2016);
- iii) a concessão de grandes aeroportos para a gestão privada (São Gonçalo do Amarante, em 2011, Brasília, Guarulhos e Viracopos, em 2012, Galeão e Confins, em 2013 e Fortaleza, Salvador, Florianópolis e Porto Alegre, em 2017), o que gerou investimentos obrigatórios pelos vencedores dos leilões e ampliou a capacidade de processamento de passageiros nestes aeroportos.

A realização das primeiras concessões de aeroportos "*visaram melhorar a qualidade de serviços desses aeroportos e acelerar a execução das obras necessárias ao atendimento da demanda pelo transporte aéreo, o crescimento do setor no país e a realização de grandes eventos, como foi a Copa do Mundo FIFA em 2014 e os Jogos Olímpicos em junho de 2016*" (ANAC, 2018).

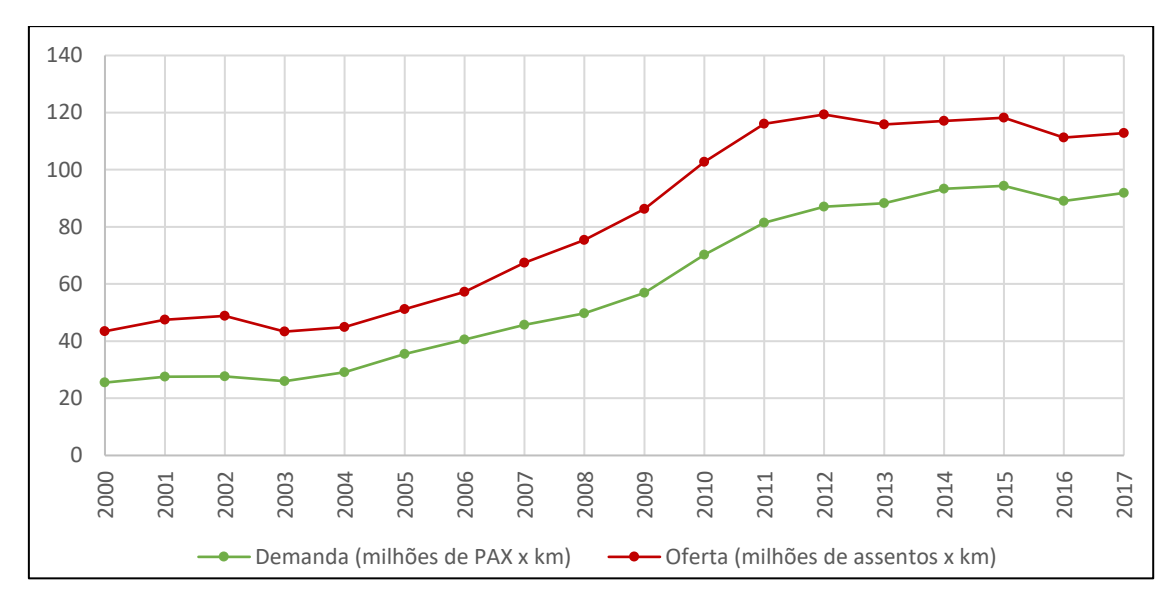

<span id="page-21-0"></span>**Figura 1** - Evolução da Oferta e da Demanda no Transporte Aéreo Doméstico Regular de Passageiros no Brasil

**Fonte:** ANAC (2018)

Na [Figura 1,](#page-21-0) observa-se também que após o período de rápido crescimento, a oferta e a demanda permaneceram aproximadamente em um mesmo patamar desde o início desta década.

Por outro lado, após o período de desregulamentação do setor aéreo vivido pelo Brasil nas últimas décadas, houve uma tendência à concentração da malha aérea em poucos aeroportos concentradores de tráfego (os chamados "*hubs*"), uma vez que as empresas aéreas buscam gerar economias de escopo e densidade, estimulando-se a ampliação do mix de passageiros com diferentes origens e destinos em uma mesma aeronave (OLIVEIRA, 2007).

VASCONCELOS e SILVA (2016) observaram que houve uma tendência (no período de 2012 a 2016) de diminuição tanto no número de aeródromos providos por voos domésticos regulares de passageiros quanto no número de ligações domésticas regulares distintas. Esta tendência pode ser observada na [Figura 2,](#page-22-0) a qual foi atualizada até 2017. Como no mesmo período a oferta de assentos quilômetros manteve-se relativamente constante, pode-se dizer que houve uma tendência de concentração do mercado em poucos aeroportos.

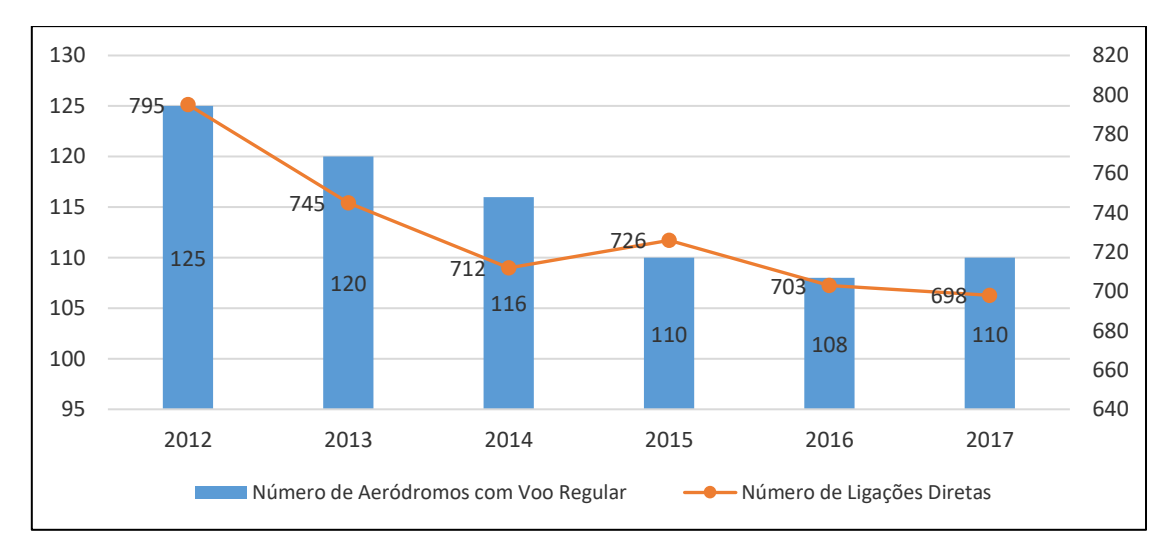

<span id="page-22-0"></span>**Figura 2 -** Evolução do número de aeródromos servidos por voos regulares no Brasil e do número de ligações regulares distintas

**Fonte:** HOTRAN (ANAC, 2012 a 2017)

Este fato não é exclusivo do Brasil, tendo sido observado também em outros países que também adotaram a desregulamentação. Apenas para citar outro exemplo, a Austrália (PRODUCTIVITY COMISSION, 2011) aponta que, no período de 1984 a 2008, o número de aeroportos regionais no país caiu de 280 para 140, enquanto o número de passageiros transportados em rotas regionais praticamente triplicou [\(Figura 3\)](#page-22-1). No mesmo período, as rotas ligando centros regionais caiu praticamente pela metade, enquanto as rotas que ligam centros regionais a grandes centros praticamente se mantiveram constante [\(Figura 4\)](#page-23-0).

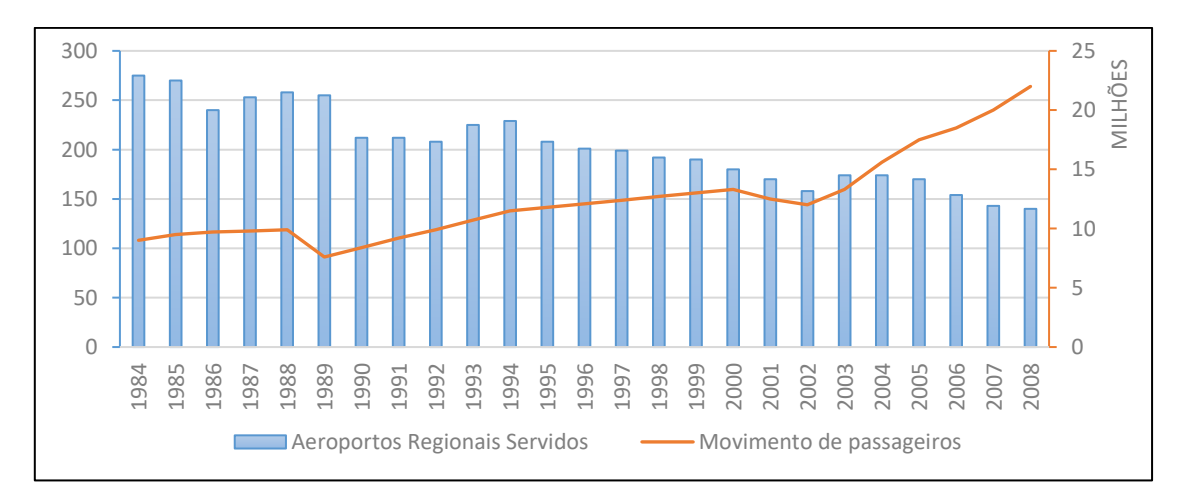

<span id="page-22-1"></span>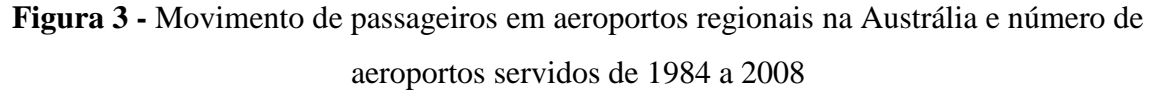

**Fonte:** *Productivity Comission*, 2011

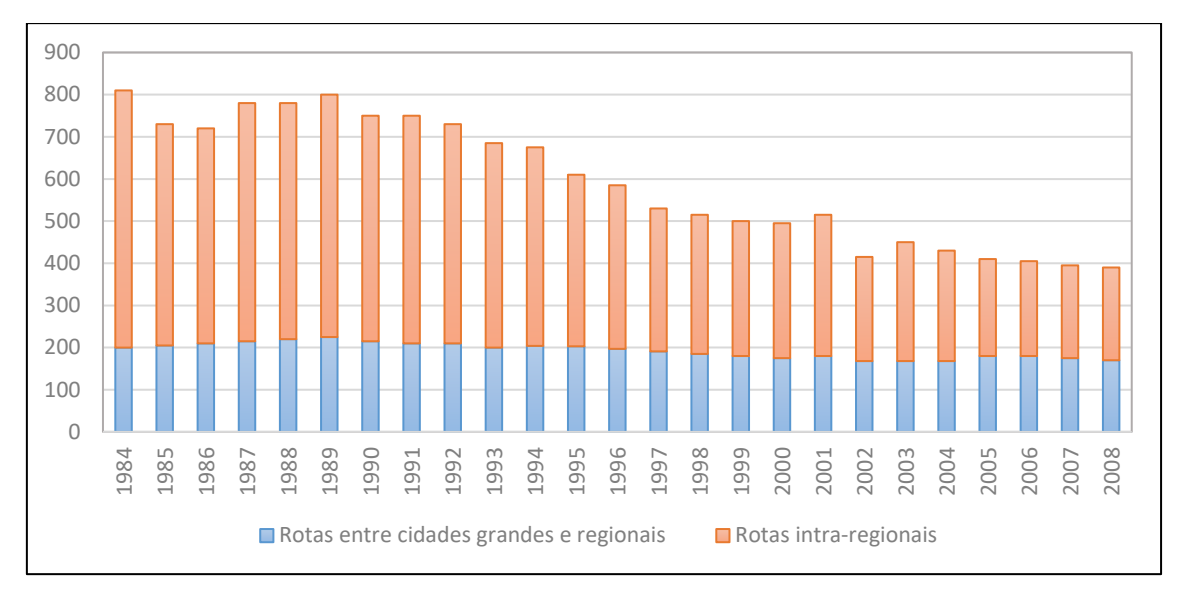

<span id="page-23-0"></span>**Figura 4 -** Número de linhas regionais na Austrália, de 1984 a 2008 **Fonte:** *Productivity Comission*, 2011

OLIVEIRA (2007) destaca que a combinação de livre mercado para o setor aéreo com o estrito controle e regulação das infraestruturas relacionadas mostrou-se fortemente indutora de perdas de bem-estar econômico, sugerindo a necessidade de avançar na desregulamentação econômica com a flexibilização também das infraestruturas. Desta forma a melhor precificação das infraestruturas poderia reduzir o poder de mercado das empresas aéreas e induzir melhor alocação das instalações escassas do setor. Além disso, OLIVEIRA (2007) sugere para a necessidade de haver mecanismos de fomento à aviação regional e de indução de tráfego em aeroportos subutilizados.

Na tentativa de expandir a malha aérea e capilarizar o acesso ao transporte aéreo regular, o Governo Federal lançou em 2014 o Programa de Desenvolvimento da Aviação Regional (PDAR). O Programa visa fomentar a aviação regional, promovendo assim um aumento nas localidades com oferta de voos regulares, e será detalhado no item [2.3.5](#page-53-0) do presente texto. O conceito de capilaridade, para o transporte público, costuma ser utilizado como a capacidade de determinado modo de transporte atender (prover acesso) à determinada região como um todo e contar com serviços não apenas alimentares das linhas tronco, mas complementares a elas. Já a definição de aviação regional, como veremos adiante, não possui uma uniformidade internacional, mas pode ser considerada aquela que insere as cidades de pequeno e médio porte à rede de transporte aéreo regular de um determinado país ou região

Nesse contexto, o presente trabalho visa contribuir com o tema, a respeito da escolha de localidades que possam receber investimentos federais, considerando as seguintes premissas:

- i) Investimentos em infraestrutura aeroportuária não necessariamente geram aumento de oferta de voos regulares. Esta premissa é uma consequência direta da legislação e regulamentação nacional, uma vez que a Lei 11.182 de 2005 estabelece em seu artigo 48, § 1° que "*fica assegurada às empresas concessionárias de serviços aéreos domésticos a exploração de quaisquer linhas aéreas, mediante prévio registro na ANAC, observada exclusivamente a capacidade operacional de cada aeroporto e as normas regulamentares de prestação de serviço adequado expedidas pela ANAC*". Em outras palavras, as empresas aéreas possuem livre iniciativa para escolherem onde e com que frequência ofertam voos regulares (desde que atendidas normas expedidas pela ANAC, incluindo as relativas à segurança operacional). É justamente em razão desta premissa que o planejamento da infraestrutura deve obedecer a critérios bem estabelecidos/estudados, de forma a se racionalizar os investimentos em infraestrutura.
- ii) Aeroportos muito próximos geram perda de eficiência para eles e não trazem muitos ganhos em termos de população atendida. Este é um ponto no qual a literatura parece convergir, principalmente quando se trata de aviação regional, no qual a competição (por mercados menores) entre aeroportos muito próximos costuma gerar prejuízos (PRAZERES e FERREIRA (2012), ACI (2012), HEYMANN (2005), TRANSPORT CANADA (2004)).
- iii) O adequado planejamento de aeroportos regionais, aliado a um adequado planejamento da malha aérea (diminuindo a necessidade de conexões), pode contribuir para o sistema de aviação, na medida em que tem o potencial de aliviar a pressão por infraestrutura em aeroportos concentradores. Destaca-se que, apesar da livre iniciativa para as empresas aéreas escolherem onde ofertar seus voos, o governo federal tem o potencial de ser um indutor nessa escolha, seja através do PDAR (o qual prevê operações subsidiadas), ou através de outros programas e políticas públicas que sejam capazes de promover o

desenvolvimento da aviação regional. Por outro lado, a operação de aeronaves menores (típicas da aviação regional) nos aeroportos dos maiores centros urbanos brasileiros representa um desafio, em termos de capacidade (do espaço aéreo e de infraestrutura), ao crescimento da aviação regional.

### <span id="page-25-0"></span>**1.1. Justificativa e importância**

A escolha pelo tema se deve, primeiramente, pela importância do fomento à aviação regional como forma de promoção da integração nacional e capilarização do acesso ao transporte aéreo.

Neste contexto, destaca-se a importância que o tema teve no estabelecimento de políticas públicas nos últimos anos, prevendo-se investimentos em grande número de aeroportos como forma de ampliar o acesso da população brasileira ao transporte aéreo. Assim, a importância do trabalho está na sugestão de melhor definição das localidades com potencial de recebimento de investimentos, com possível economia de recursos públicos necessários a uma ampliação racional da oferta de voos e de destinos atendidos pela aviação regional.

Ressalta-se que a economia de recursos se daria não apenas pela possível redução na quantidade de municípios atendidos por eventuais investimentos públicos (diminuição com gastos em infraestrutura aeroportuária), mas também pela possível diminuição de eventuais subsídios necessários à manutenção de linhas aéreas nestas localidades, uma vez que uma escolha criteriosa de aeroportos tende a gerar linhas economicamente mais viáveis e com maior capacidade de gerar demanda.

Os resultados que se pretende alcançar são:

- a) O estabelecimento de critérios objetivos e transparentes para a seleção de localidades para receber investimentos em infraestrutura aeroportuária.
- <span id="page-25-1"></span>b) Identificação de possíveis melhorias no modelo clássico de maximização de cobertura.

### **1.2. Problema de pesquisa**

Definiu-se o seguinte problema de pesquisa: é possível ampliar o acesso da população brasileira ao transporte aéreo regular, com investimentos em um número reduzido de aeroportos regionais?

Foram consideradas as seguintes hipóteses: (a) a utilização de critérios objetivos para a alocação de recursos públicos contribui para a transparência da escolha e permite racionalizar a utilização destes recursos; e (b) é possível reduzir o número de aeroportos inicialmente contemplados pelo PDAR, mantendo-se os mesmos padrões de cobertura previstos pelo Programa.

### <span id="page-26-0"></span>**1.3. Objetivos Geral e Específico**

O Objetivo Geral da pesquisa foi definido da seguinte forma:

Estabelecer procedimento para seleção de localidades com potencial para receber investimentos federais em infraestrutura aeroportuária, de modo a viabilizar aumento na cobertura da população brasileira atendida por voos regulares.

Foram identificados os seguintes objetivos específicos:

- i) Identificar, na literatura, modelos e critérios utilizados para a seleção de localidades para instalação de facilidades, com base na maximização da cobertura destas instalações. Este objetivo específico decorre da necessidade de se realizar uma revisão bibliográfica acerca dos modelos de máxima cobertura usualmente utilizados na escolha de municípios para receberem investimentos em infraestrutura.
- ii) Sugerir melhorias ao modelo clássico de maximização de cobertura, considerando as particularidades da aviação regional.

O trabalho visa sugerir critérios objetivos para a seleção de municípios com potencial para receber investimentos federais em infraestrutura aeroportuária. Desta forma, no presente texto, quando nos referimos à seleção de municípios para a instalação de facilidades, deve ser entendido como a seleção de municípios para que receber investimentos em infraestrutura aeroportuária. Como delimitação, o trabalho não busca

entrar no mérito da seleção do sítio para a instalação de infraestrutura aeroportuária. Isto porque, além da possibilidade de se investir em muitas infraestruturas aeroportuárias já existentes, a escolha de sítio envolve questões de caráter estratégico, técnico, ambiental, jurídico e financeiro que não estão entre os objetivos deste trabalho.

Como forma de realizar a pesquisa, adotou-se o seguinte procedimento metodológico:

- 1. Revisão bibliográfica
- 2. Coleta de dados
- 3. Verificação da integridade dos dados e realização de eventuais ajustes
- 4. Seleção do algoritmo e alternativas a serem estudados
- 5. Aplicação de algoritmos associados à cobertura

## <span id="page-27-0"></span>**1.4. Estrutura da Dissertação**

A dissertação está estruturada da seguinte forma: o Capítulo 2 visa conceituar a aviação regional, apresentar um histórico da aviação regional no Brasil e detalhar as definições e programas existentes em outras regiões do mundo que possuam foco no investimento em infraestrutura aeroportuária, assim como detalhar o Programa de Desenvolvimento da Aviação Regional (PDAR) brasileiro; o Capítulo 3 faz uma revisão bibliográfica acerca dos modelos de localização de facilidades e quanto ao conceito de área de polarização de aeroportos; o Capítulo 4 apresenta o modelo proposto, cujos resultados são detalhados no Capítulo 5; o Capítulo 6 faz as considerações finais, avalia o cumprimento dos objetivos propostos, além de apresentar sugestões para trabalhos futuros.

## <span id="page-28-0"></span>**2 AVIAÇÃO REGIONAL**

### <span id="page-28-1"></span>**2.1 Definições**

Existem, na literatura, definições distintas para o conceito de "aviação regional". Alguns trabalhos se dedicaram a estudar como esta definição é adotada no Brasil e no exterior. Destes, destacam-se os trabalhos de BALSTER (2016), TORRES (2015) e OLIVEIRA e SILVA (2008).

OLIVEIRA e SILVA (2008) observam que a delimitação do mercado regional visa "*compreender a necessidade ou não do desenho de mecanismos de fomento e de políticas públicas próprias*". Assim, esta delimitação teve maior importância no passado, antes da desregulamentação econômica do setor, muito embora no presente esta delimitação possa ser necessária para se discutir ou viabilizar o fomento deste segmento de mercado, através da propositura de políticas públicas.

Neste sentido, importante destacar que alguns estudos (FERNANDES et al. (2014) e HEYMANN (2005)) sugerem que aeroportos com menos de 2 milhões de passageiros por ano (dependendo do potencial da cidade na qual o aeroporto está localizado) tendem a ter dificuldades de cobrir custos operacionais, o que indica que pode ser necessário o estabelecimento de políticas públicas específicas para se manter a operação em aeroportos pouco movimentados.

As definições encontradas na literatura para a aviação regional em geral se baseiam em uma das seguintes possibilidades de demarcação, conforme OLIVEIRA e SILVA (2008):

- (i) com base na empresa aérea quando se distingue empresas nacionais das empresas regionais;
- (ii) com base na aeronave em geral com base no número de assentos máximos ofertados no segmento regional;
- (iii) com base nos aeroportos em geral, com base no movimento de passageiros ou em características dos municípios atendidos;
- (iv) com base na ligação aérea com base na densidade de tráfego, etapa percorrida ou número de empresas que operam na ligação.

A seguir, apresenta-se como essa delimitação do mercado ocorre em alguns países ou regiões, mas deve-se fazer duas ressalvas. A primeira, conforme OLIVEIRA e SILVA (2008) destacaram, é que independente da classificação, sempre pode existir problemas no exercício de segregação de mercados. A segunda, é que não se deve fazer um juízo de valor sobre as classificações apresentadas a seguir, isto é, classificações que utilizam parâmetros absolutos, tais como o número de movimentos anuais de determinado aeroporto, o número de embarques anuais, tamanho de aeronaves, etc. estão intrinsecamente relacionados à realidade do país ou região que criou tal classificação, não devendo, pois, ser replicados em outros contextos sem a devida análise e compreensão.

Merece destaque a definição de BALSTER (2016), que de forma simples e objetiva descreve a aviação regional como sendo "*aquela que liga cidades de pequeno ou médio porte a cidades maiores*". Assim, esta definição permeia a ideia existente nas demais definições e classificações que serão apresentadas. A rigor, e considerando a definição da lei brasileira (lei n° 13.097, de 19 de janeiro de 2015, como veremos a seguir), esta definição poderia ser ampliada, uma vez que ligações de cidades de pequeno e médio porte entre si também possuem um caráter eminentemente regional. Em outras palavras, poderíamos definir, de maneira bem sucinta, a aviação regional como aquela que insere as cidades de pequeno e médio porte à rede de transporte aéreo regular de um determinado país ou região.

Assim, vejamos as principais definições adotas ao redor do mundo.

#### <span id="page-29-0"></span>**2.1.1 Definição adotada pelos Estados Unidos da América**

A *Federal Aviation Authority* (FAA), autoridade de aviação civil norte-americana, identificou, através do *National Plan of Integrated Airport Systems* (NPIAS) aproximadamente 3.400 aeródromos (existentes e planejados) que são significativos para o transporte aéreo nacional e, desta forma, são elegíveis para o recebimento de recursos federais através do *Airport Improvement Program* (AIP). Os aeroportos são classificados de acordo com a [Tabela 1.](#page-30-0)

<span id="page-30-0"></span>

| Classificação do Aeroporto                                                                                                    |                                                         | <b>Tipo de Hub</b><br>(porcentagem dos<br>embarques anuais de<br>passageiros) | <b>Nome Comum</b>         | <b>Quantidade</b><br><b>Existente</b> |
|----------------------------------------------------------------------------------------------------|---------------------------------------------------------|-------------------------------------------------------------------------------|---------------------------|---------------------------------------|
| Serviço<br>comercial<br>(aeroportos<br>públicos, com<br>pelo menos<br>2.500<br>embarques<br>anuais e que<br>recebem voos<br>regulares ou<br>agendados | Primário (com<br>mais de 10.000<br>embarques<br>anuais) | Grande (1% ou mais)                                                           | Hub grande                | 30                                    |
|                                                                                                    |                                                         | Médio (entre 0,25% e<br>$0.999\%$                                             | Hub médio                 | 31                                    |
|                                                                                                    |                                                         | Pequeno (entre 0,05% e<br>$0,249\%)$                                          | Hub pequeno               | 72                                    |
|                                                                                                    |                                                         | Não-hub (mais do que<br>10.000, mas menos do que<br>$0,05\%$ )                | Não-hub<br>primário       | 249                                   |
|                                                                                                    | Não-primário                                            | Não-hub (entre 2.500 e<br>10.000 embarques anuais)                            | Não-primário<br>comercial | 127                                   |
| Não-primário (exceto serviço comercial)                                                                                                    |                                                         |                                                                               | "Aliviadores"             | 259                                   |
|                                                                                                    |                                                         |                                                                               | Aviação Geral             | 2564                                  |

**Tabela 1 -** Classificação dos aeroportos pela *Federal Aviation Authority* (FAA)

**Fonte:** FAA [\(https://www.faa.gov/airports/planning\\_capacity/passenger\\_allcargo\\_stats/categories\)](https://www.faa.gov/airports/planning_capacity/passenger_allcargo_stats/categories)

Os aeroportos classificados como não-primários podem ser ainda subclassificados, de acordo com o papel que desempenham, conforme mostra a [Tabela 2.](#page-30-1)

<span id="page-30-1"></span>

| Papel                | Descrição                                                                                                    | Quantidade<br><b>Existente</b> |
|----------------------|----------------------------------------------------------------------------------------------------|--------------------------------|
| <b>Nacional</b>      | Apoia o sistema nacional e estadual, proporcionando às<br>comunidades acesso a mercados nacionais e internacionais em<br>vários estados e em todo os Estados Unidos.                                                                             | 89                             |
| Regional             | Apoia as economias regionais conectando comunidades a<br>mercados estaduais e interestaduais.                                                                                                    | 531                            |
| Local                | Complementa as comunidades ao fornecer acesso principalmente<br>a mercados intra-estaduais e alguns mercados interestaduais.                                                                                                    | 1261                           |
| <b>Básico</b>        | Relaciona a comunidade com o sistema aeroportuário nacional e<br>apoia atividades de aviação geral (por exemplo, serviços de<br>emergência, charter ou serviço crítico de passageiros, operações<br>de carga, treinamento de voo e voo pessoal). | 813                            |
| Não-<br>classificado | Provê acesso ao sistema de aviação                                                                                                    | 256                            |

**Tabela 2 -** Classificação dos aeroportos não-primários nos EUA (FAA)

Assim, nota-se, que nos Estados Unidos há um número grande de classificações e subclassificações para os aeroportos, e que diferentemente dos aeroportos primários, os aeroportos não-primários possuem subclassificações cujo critério não é simples ou mensurável, dependendo, pois, de avaliações subjetivas. Além disso, conforme apontado

anteriormente, considerando que os aeroportos regionais são aqueles que inserem as cidades de pequeno e médio porte à rede de transporte aéreo regular de um determinado país ou região, poderíamos dizer que, nesse sentido, todas as descrições dos aeroportos não-primários, constantes da [Tabela 2,](#page-30-1) possuem relação com o conceito de aeroporto regional.

As Figuras 5 e 6 apresentam, respectivamente, a localização dos aeroportos primários e não-primários nos Estados Unidos.

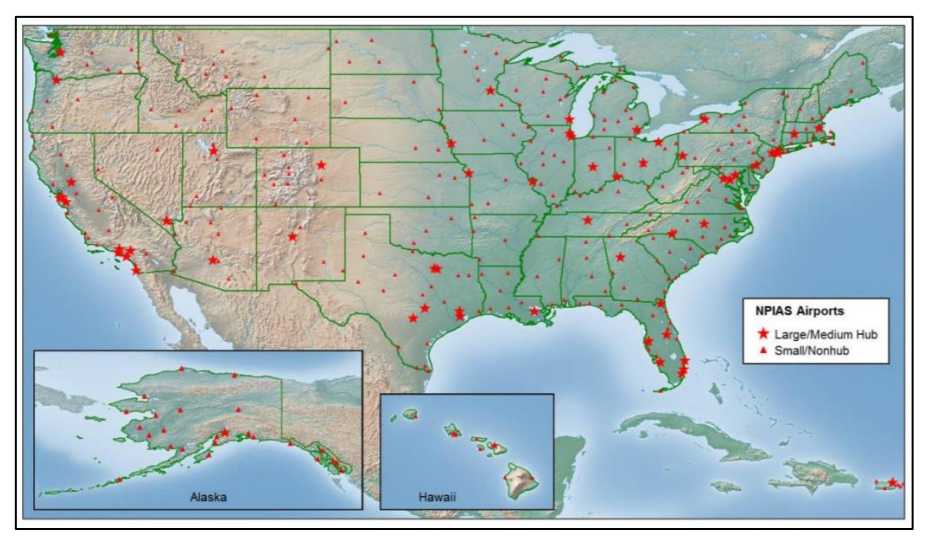

**Figura 5 -** Aeroportos primários nos Estados Unidos

<span id="page-31-0"></span>**Fonte:** NPIAS [\(https://www.faa.gov/airports/planning\\_capacity/npias/reports/media/NPIAS-](https://www.faa.gov/airports/planning_capacity/npias/reports/media/NPIAS-Report-2017-2021-Narrative.pdf)[Report-2017-2021-Narrative.pdf](https://www.faa.gov/airports/planning_capacity/npias/reports/media/NPIAS-Report-2017-2021-Narrative.pdf) acesso em 12/02/2018)

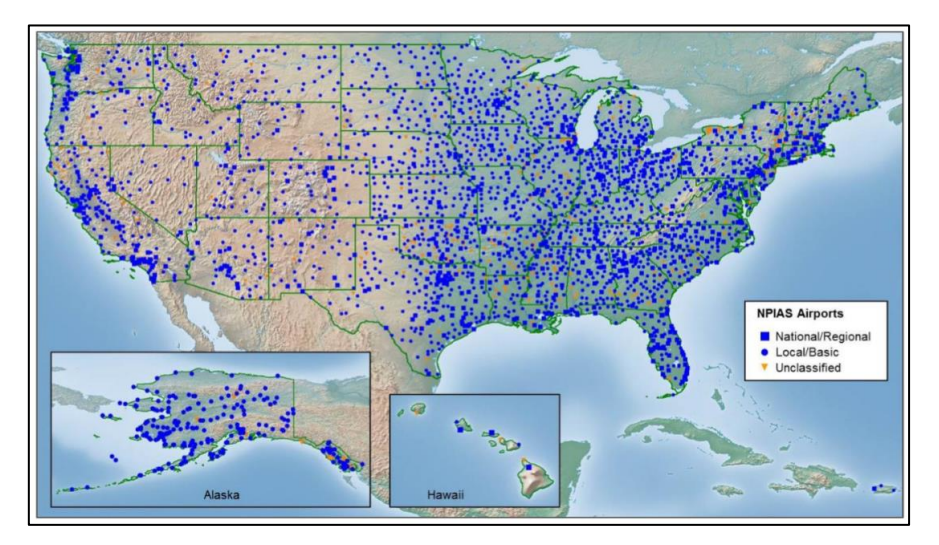

<span id="page-31-1"></span>**Figura 6 -** Aeroportos não-primários nos Estados Unidos **Fonte:** NPIAS [\(https://www.faa.gov/airports/planning\\_capacity/npias/reports/media/NPIAS-Report-](https://www.faa.gov/airports/planning_capacity/npias/reports/media/NPIAS-Report-2017-2021-Narrative.pdf%20acesso%20em%2012/02/2018)[2017-2021-Narrative.pdf acesso em 12/02/2018\)](https://www.faa.gov/airports/planning_capacity/npias/reports/media/NPIAS-Report-2017-2021-Narrative.pdf%20acesso%20em%2012/02/2018)

A [Tabela 3](#page-32-1) apresenta como seriam categorizados os aeroportos brasileiros caso considerássemos a classificação norte-americana, tomando por base o movimento dos aeroportos brasileiros (de forma a avaliar tanto os números absolutos quanto os relativos da classificação americana) em 2017 (Fonte: ANAC, 2018).

| <b>Nome</b><br>Comum                                 | Quantidade<br><b>Existente</b><br>(EUA) | Quantidade<br><b>Existente</b><br>(Brasil) | Aeroportos brasileiros *                                                                                                    |
|------------------------------------------------------|-----------------------------------------|--------------------------------------------|----------------------------------------------------------------------------------------------------|
| Hub<br>grande                                        | 30                                      | 20                                         | SBGR, SBSP, SBBR, SBGL, SBCF, SBRJ, SBKP, SBPA, SBRF,<br>SBSV, SBCT, SBFZ, SBFL, SBBE, SBGO, SBVT, SBCY, SBEG,<br>SBSG, SBFI                                                                                  |
| Hub médio                                            | 31                                      | 18                                         | SBMO, SBPS, SBSL, SBNF, SBCG, SBJP, SBAR, SBTE, SBUL,<br>SBRP, SBLO, SBPV, SBSR, SBMG, SBPJ, SBIL, SBMQ, SBJU                                                                                                 |
| Hub<br>pequeno                                       | 72                                      | 24                                         | SBPL, SBJV, SBCH, SBSN, SBRB, SBIZ, SBBV, SBMK, SBMA,<br>SBDN, SBFN, SBQV, SBCX, SBAE, SBCA, SBPF, SBKG, SWSI,<br>SBJA, SBCN, SBIP, SBZM, SBCJ, SBHT                                                          |
| Não-hub<br>primário                                  | 249                                     | 33                                         | SBAU, SBCZ, SNBR, SBGV, SBUR, SBAT, SBUY, SBML, SBTT,<br>SSKW, SBTG, SBDO, SBRD, SBBH, SBSO, SBCB, SBJI, SBTF,<br>SBVH, SWGN, SNTF, SWLC, SBSM, SBPK, SBCR, SBJE,<br>SBTC, SBCP, SBBW, SWPI, SBUG, SBLJ, SBIH |
| Não-<br>primário<br>comercial                        | 127                                     | 15                                         | SWCA, SSZW, SBDB, SNDV, SBTB, SBLE, SBUF, SBUA,<br>SNVB, SBVG, SBNM, SWEI, SBPB, SWKO, SBFE                                                                                                    |
| Não-<br>primário<br>(exceto<br>serviço<br>comercial) | 2.823                                   | 478                                        | Demais aeroportos homologados                                                                                                    |

<span id="page-32-1"></span>**Tabela 3** - Aeroportos brasileiros classificados de acordo com o critério norteamericano

\* **Fonte:** (ANAC, 2018 - *Consulta Interativa – Indicadores do Mercado de Transporte Aéreo)*

#### <span id="page-32-0"></span>**2.1.2 Definição adotada pelo Canadá**

Segundo o *Transport Canada* (equivalente ao Ministério dos Transportes do Canadá), o Canadá estabeleceu, em sua Política Nacional de Aeroportos (*National Airports Policy – NAP*), dois níveis de envolvimento federal em aeroportos com voos agendados:

(i) Aeroportos maiores, com significância nacional. Estes formam o "*National Airports System*" (NAS). O NAS inclui aeroportos em todas as capitais nacionais, provinciais e territoriais, bem como aeroportos com tráfego anual acima de 200 mil passageiros (ao longo de pelo menos 3 anos consecutivos).

Atualmente, os 26 aeroportos compõem o NAS, o que corresponde a 94% do tráfego agendado de passageiros e mercadorias no Canadá.

(ii) Aeroportos que oferecem serviços locais ou regionais. São 71 aeroportos, com tráfego agendado de passageiros, cujo tráfego agendado de passageiros é inferior a 200.000 por ano (por três anos consecutivos), não estão em capital nacional, provincial ou territorial e não são classificados como aeroportos árticos ou remotos.

Além destes aeroportos com voos agendados, o Canadá ainda possui as seguintes classificações, para aeroportos sem voos agendados:

- (iii) Um grupo de 31 pequenos aeroportos que servem apenas interesses locais, como aviação geral e voo recreativo. Em muitos casos, esses aeroportos são operados em nome do governo federal por municípios ou outras entidades locais. Alguns recebem financiamento para operações anuais de fontes locais, enquanto outros recebem subsídio federal anual.
- (iv) Aeroportos remotos, quando o transporte aéreo é o único modo de transporte confiável durante todo o ano disponível para a comunidade que serve. São 13 aeroportos, os quais são financiados pelo governo federal.
- (v) Aeroportos árticos. São 11 aeroportos operados pelo governo federal e localizados em territórios árticos, para os quais existe negociação específica para a transferência destes aeroportos para os governos territoriais.

Novamente, pode-se avaliar, apenas como exercício de comparação, como seriam enquadrados os aeroportos brasileiros caso adotássemos a definição canadense. Desta forma, 51 aeroportos brasileiros estão localizados nas capitais estaduais ou do Distrito Federal, ou apresentam movimento superior a 200 mil passageiros/ano (Fonte: ANAC, 2018), sendo que estes aeroportos respondem por mais de 98% da movimentação de passageiros em 2017. São eles: SBGR, SBSP, SBBR, SBGL, SBCF, SBRJ, SBKP, SBPA, SBRF, SBSV, SBCT, SBFZ, SBFL, SBBE, SBGO, SBVT, SBCY, SBEG, SBSG, SBFI, SBMO, SBPS, SBSL, SBNF, SBCG, SBJP, SBAR, SBTE, SBUL, SBRP, SBLO, SBPV, SBSR, SBMG, SBPJ, SBIL, SBMQ, SBJU, SBPL, SBJV, SBCH, SBSN, SBRB, SBIZ, SBBV, SBMK, SBMA, SBDN, SBFN, SBQV.

#### <span id="page-34-0"></span>**2.1.3 Definição adotada pela Austrália**

De acordo com a *Productivity Comission*, do Governo Australiano, os aeroportos regionais, locais, rurais e remotos (designados coletivamente como "aeroportos regionais") proporcionam à comunidade local (e às comunidades no entorno) o acesso a grandes centros regionais e a capitais. Isto permite que os residentes acessem serviços educacionais, médicos e outros não fornecidos localmente, além de facilitar o turismo. Permitem o movimento de mão-de-obra qualificada para fins específicos (como por exemplo a mineração), bem como o movimento interno de bens e turismo para áreas regionais e remotas da Austrália. (PRODUCTIVITY COMISSION, 2011).

#### <span id="page-34-1"></span>**2.1.4 Definição adotada pela Europa**

A *European Comission* propôs, para efeito de suas orientações, a utilização de 4 categorias de aeroportos (EUROPEAN COMISSION, 2005):

- (i) Categoria A (grandes aeroportos comunitários), que abrange mais de 10 milhões de passageiros por ano;
- (ii) Categoria B (aeroportos nacionais), que envolve um volume de passageiros anual compreendido entre 5 e 10 milhões;
- (iii) Categoria C (grandes aeroportos regionais), que envolve um volume de passageiros anual compreendido entre 1 e 5 milhões;
- (iv) Categoria D (pequenos aeroportos regionais), que envolve um volume de passageiros anual inferior a 1 milhão.

Posteriormente, em 2014, no documento intitulado "Orientações relativas aos auxílios estatais a aeroportos e companhias aéreas", a Comissão atualizou a definição de aeroporto regional como sendo "*um aeroporto com um volume de tráfego anual até 3 milhões de passageiros*".

Assim, nota-se que, no contexto europeu, os aeroportos definidos como regionais possuem um alto volume de passageiros (até 3 milhões de passageiros), quando comparado com a classificação canadense (até 200 mil passageiros) ou brasileira (como será visto adiante). Apenas 14 aeroportos brasileiros tiveram movimentação superior a 3

milhões de passageiros em 2017 (Fonte: ANAC, 2018): SBGR, SBSP, SBBR, SBGL, SBCF, SBRJ, SBKP, SBPA, SBRF, SBSV, SBCT, SBFZ, SBFL, SBBE. Assim, todos os demais aeroportos no Brasil seriam considerados regionais, caso fosse adotado a definição europeia.

#### <span id="page-35-0"></span>**2.1.5 Definição constante da Legislação Brasileira**

No Brasil, o Governo Federal lançou, por meio da Medida Provisória n° 652 de 2014, o Programa de Desenvolvimento da Aviação Regional (PDAR), com os objetivos de aumentar o acesso ao transporte aéreo, integrar comunidades isoladas, fomentar o turismo e incrementar as rotas regionais. Embora a Medida Provisória tenha perdido eficácia, em decorrência do término do prazo para sua votação no Congresso, a Lei 13.097, de 2015, criou o PDAR, bem como estabeleceu definições para a aviação regional:

> *"Art. 114. Fica criado o Programa de Desenvolvimento da Aviação Regional - PDAR, conforme o disposto nesta Lei.*

*Art. 115. Para os fins desta Lei, considera-se:*

*I - aeroporto regional: aeroporto de pequeno ou médio porte, com movimentação anual (passageiros embarcados e desembarcados) inferior a 600.000 (seiscentos mil) passageiros; e*

*II - rotas regionais: voos que tenham como origem ou destino aeroporto regional.*

*Parágrafo único. Na região da Amazônia Legal, o limite de que trata o inciso I será ampliado para 800.000 (oitocentos mil) passageiros por ano."*

Neste capítulo, busca-se apenas apresentar as definições acerca da aviação regional, motivo pelo qual não é feita uma análise mais detalhada sobre o PDAR, o que ocorrerá mais especificamente na sessão [2.3](#page-46-0) adiante. Desta forma, observa-se que o artigo 115 da lei classifica os aeroportos em regionais de acordo com o número de passageiros embarcados e desembarcados anualmente. Esta lei tem um aspecto de fomentar a aviação regional (prevendo inclusive subsídios, como será visto adiante), motivo pelo qual o limite para a classificação como aeroporto regional é diferenciado na região da Amazônia Legal, onde a utilização de outros modos de transporte pode ser mais difícil.
Considerando a definição da Lei 13.097, e tomando por base o movimento observado pelos aeroportos no ano de 2017 (ANAC, 2018), pode-se elaborar a [Figura 7,](#page-36-0) onde foi plotado, em cada aeroporto, o movimento de passageiros (embarcados + desembarcados). A movimentação nestes aeroportos é representada também na [Figura 8,](#page-38-0) de forma a se ter uma noção do quanto a aviação regional representa hoje no mercado brasileiro. Destacase que os aeroportos que são classificados como regionais, de acordo com a Lei 13.097/2015 representaram apenas 5,13% da movimentação de passageiros no Brasil.

VASCONCELOS *et al*. (2016) observaram que nos aeroportos que já operam voos regulares classificados como regionais, há 251 linhas, as quais são consideradas "*rotas regionais*" pela definição legal e que em apenas 41 destas linhas regionais foi observado mais de uma empresa operando, ou seja, em mais de 83% das linhas regionais há apenas uma empresa aérea oferecendo voos regulares.

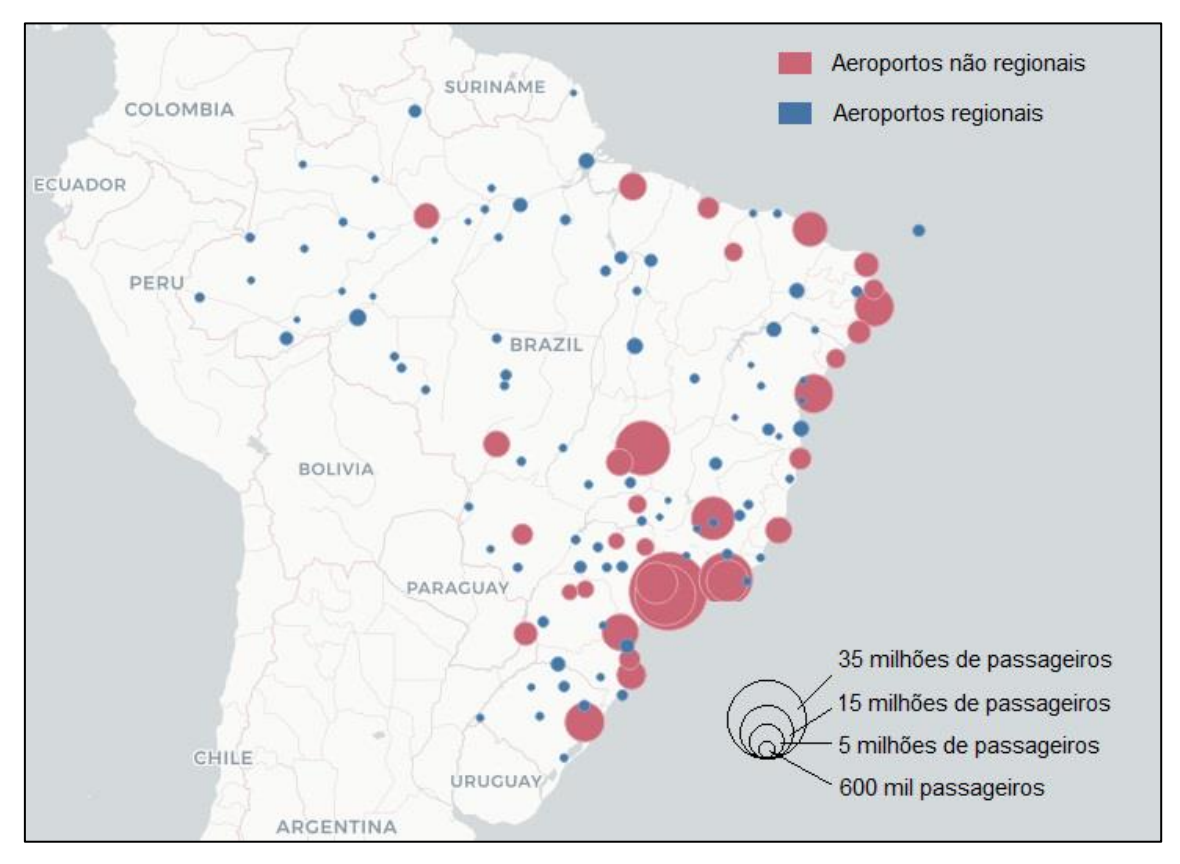

<span id="page-36-0"></span>**Figura 7** - Movimentação dos aeroportos brasileiros em 2017

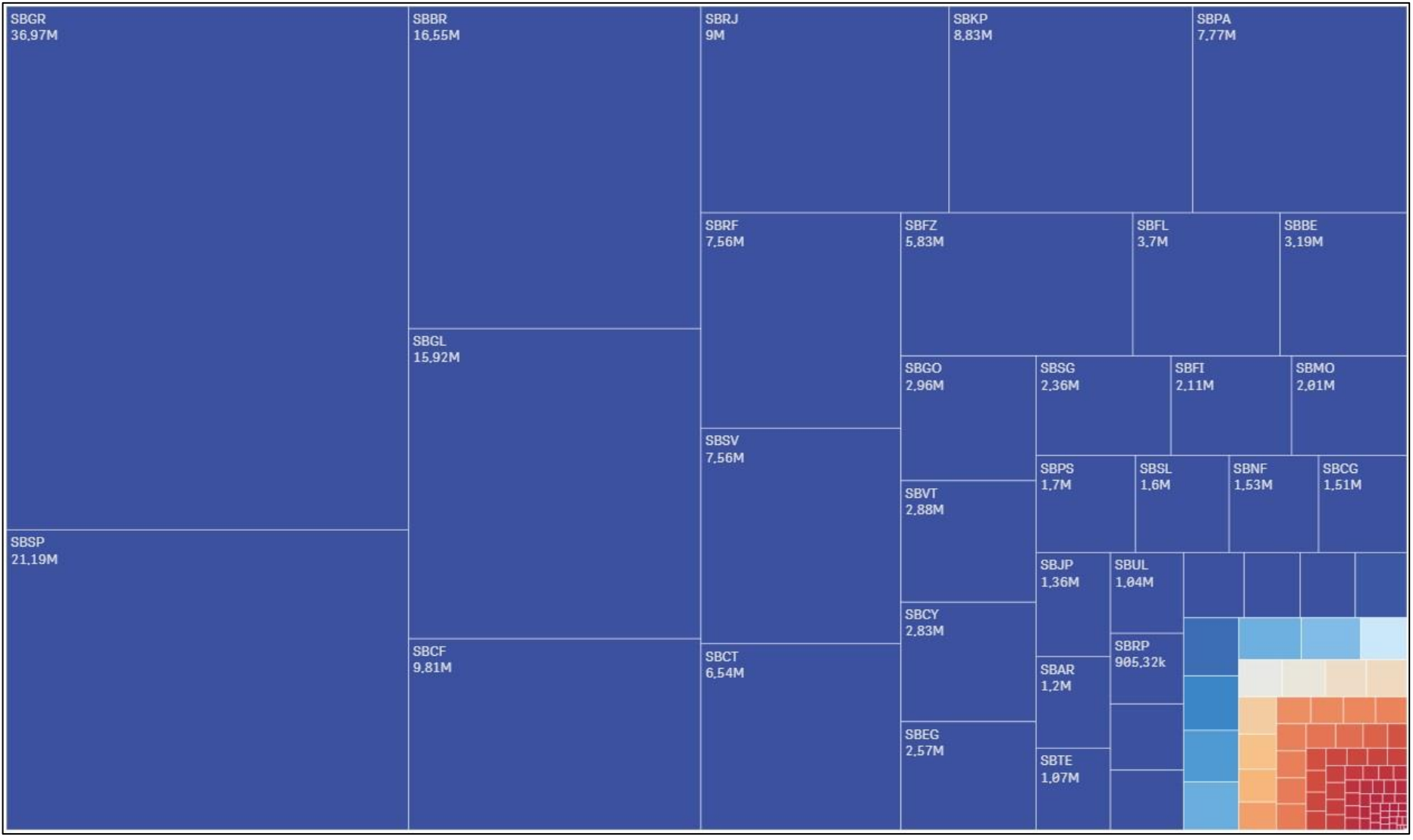

**(a)**

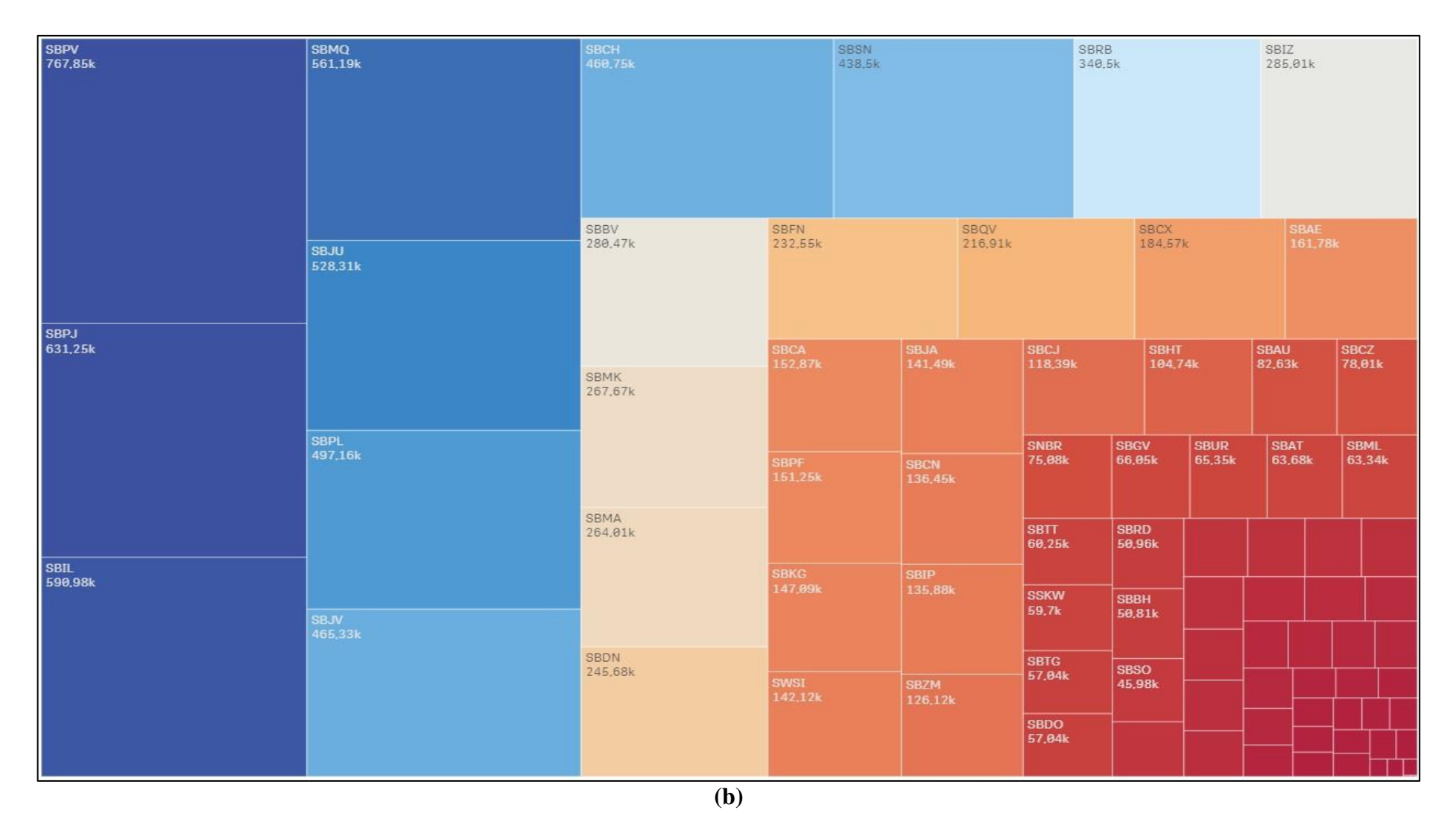

<span id="page-38-0"></span>**Figura 8 -** (a) Representação da movimentação (passageiros embarcados + desembarcados) nos aeroportos brasileiros em 2017; (b) Movimentação (em 2017) apenas dos aeroportos regionais.

#### **2.2 Histórico da Aviação Regional no Brasil**

A história da aviação regional no Brasil confunde-se com a história da própria aviação brasileira, mesmo porque, no início do século XX, as primeiras aeronaves a operarem possuíam autonomia relativamente pequena (se comparada com os dias atuais). Com isso, as primeiras linhas aéreas faziam voos curtos, geralmente ligando cidades pequenas ou médias a cidades grandes, ainda que com o objetivo de ligar cidades grandes entre si.

BALSTER (2016) realizou pesquisa bibliográfica sobre a história da aviação no Brasil. Alguns pontos da pesquisa de BASLTER (2016) merecem destaque:

#### a) Publicação do primeiro Código Aeronáutico Brasileiro (1925):

Em 1925, foi publicado o Decreto 16.983, de 22 de julho de 1925. Segundo ESPIRITO SANTO JR., PRAZERES E SANTANA (2010), este foi "*o primeiro Código Aeronáutico Brasileiro: o Código de Navegação Aérea Civil do Brasil, contendo princípios enunciados na Convenção de Paris (1919) e nos primeiros trabalhos da Comissão Internacional de Navegação Aérea (CINA), estabelecida nesta Convenção*". Segundo os autores, dois artigos deste código merecem destaque, uma vez que definiram o desenvolvimento das companhias aéreas e da infraestrutura aeroportuária brasileira.

> *"Art. 49. As aeronaves não poderão trafegar sobre o territorio nacional si não forem observadas as seguintes condições geraes, de conformidade com as disposições deste regulamento ou instrucções em virtude delle expedidas:*

*(...)*

*h) as aeronaves, salvo caso de força maior, devidamente comprovado, não pousarão nem levantarão vôo senão nos aerodromos ou campos do pouso;*

*(...)*

*Art. 70. O transporte de passageiros ou cargas entre dous pontos do territorio nacional só poderá ser feito por aeronaves nacionaes. O Ministro da Viação e Obras Publicas poderá, todavia, conceder derogações desta disposição, em caracter especial e temporario."*

#### **Fonte:** CAMARA DOS DEPUTADOS (2018)

Estes artigos do decreto possuíram dois desdobramentos importantes, conforme destacam ESPIRITO SANTO JR., PRAZERES E SANTANA (2010). Em razão do art. 70, as companhias aéreas estrangeiras que desejassem obter autorização para operar regularmente no transporte doméstico no Brasil deveriam constituir subsidiárias brasileiras. Já o 49, alínea h, aliado à falta de infraestrutura à época, implicava que as companhias aéreas deveriam investir na construção e manutenção dos mesmos, ou então que operassem com hidroaviões.

A *Latécoère* foi a primeira beneficiária da nova regulamentação, fundando uma subsidiária brasileira denominada Companhia Brasileira de Empreendimentos Aeronáuticos, obtendo em outubro de 1925, através do Decreto 17.055, concessão para operar uma rota entre Recife e Pelotas, com paradas intermediárias em Maceió, Salvador, Caravelas, Vitória, Rio de Janeiro, Santos, Paranaguá, Florianópolis e Porto Alegre.

#### b) Fundação da Empresa de Viação Aérea Rio Grandense - VARIG (1927):

O nascimento da VARIG está relacionado à comunidade alemã no Rio Grande do Sul, especialmente à iniciativa de Otto Ernst Meyer, alemão radicado no Brasil. A primeira aeronave da VARIG (*Dornier Wal* Atlântico) foi adquirida junto à empresa alemã *Condor Syndikat*, por meio de um acordo no qual o *Condor Syndikat* obteve 21 por cento do capital da VARIG. Segundo DAVIES (1983), o desenvolvimento subsequente do *Condor Syndikat* no Brasil indica que as ambições da companhia alemã iam além e eram independentes das de Otto Ernst Meyer.

Em 3 de fevereiro de 1927, foi inaugurada a linha Porto Alegre – Rio Grande, via Pelotas, operada pelo *Dornier Wal* Atlântico, sendo esta data considerada como o início da aviação comercial brasileira.

O Syndicato Condor também obteve autorização para funcionar como empresa aérea brasileira e aumentou sua frota e passou a oferecer serviços de maneira independente à VARIG, constituindo assim, rotas que passaram a contemplar a costa brasileira, de Natal até o Rio Grande. Por outro lado, a VARIG permaneceu operando apenas no interior do Rio Grande do Sul durante cerca de 10 anos.

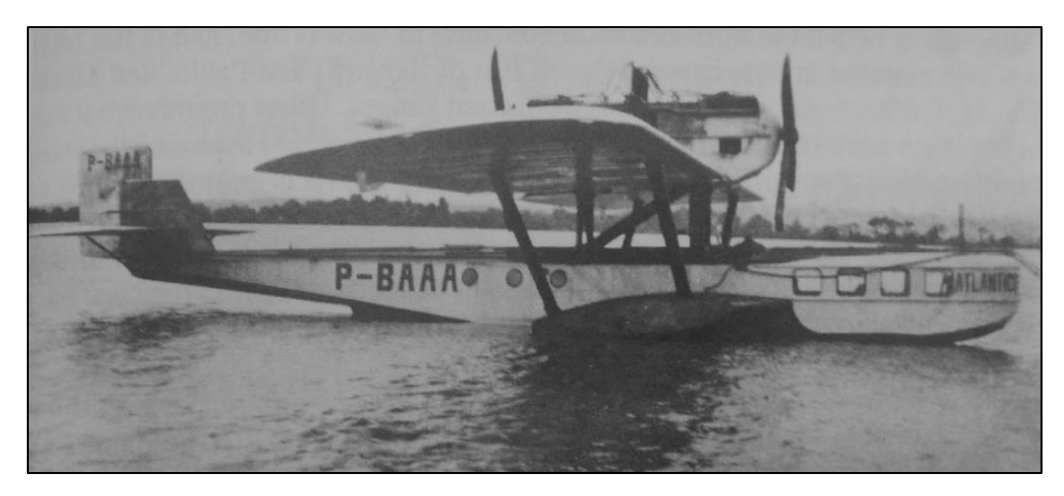

**Figura 9** - Hidroavião Dornier Wal Atlântico **Fonte**: DAVIES, 1983

O Syndicato Condor estabeleceu, em 1930, linha aérea que ligava Cuiabá a São Paulo, importante linha no processo de interiorização da malha aérea. Esta linha possuía paradas intermediárias em 10 cidades no interior de São Paulo, Mato Grosso e Mato Grosso do Sul. Até a década de 40, o Syndicato Condor expandiu sua malha também no norte e nordeste do Brasil, ligando capitais como Belém, São Luís, Teresina, Fortaleza e Natal, com diversas paradas no interior.

#### c) Serviços Postais:

BALSTER (2016) observa que, no início de suas operações, os franceses possuíam objetivos e estratégias diferentes dos alemães na exploração do transporte aéreo na América do Sul, sem a pretensão de transportar passageiros, mas explorando prioritariamente serviços postais. Sua frota também era diferente da alemã, sendo constituída de monomotores, necessitando assim de infraestrutura terrestre para sua operação. Desta forma, a *Compagnie Générale Aéropostale* (C.G.A., sucessora da *Latécoère*), iniciou a exploração de serviços postais entre Natal e Buenos Aires, com frequência semanal, tendo o Rio de Janeiro como base.

Paralelamente aos alemães e franceses, o interesse norte-americano na exploração de serviços postais deu início à empresa *NYRBA - New York, Rio, and Buenos Aires Line*, empresa aérea fundada em 1929 nos Estados Unidos, tendo sido criada uma empresa subsidiária brasileira (NRYBA do Brasil, em 1930). A primeira viagem entre Buenos Aires e Nova Iorque durou 6 dias, com a utilização de 8

aeronaves, além de trechos percorridos em rodovia e de navio. Enquanto a NYRBA explorava a costa leste da América do Sul, a *Pan American Airways* iniciou a exploração da costa oeste, ligando Miami a Buenos Aires. Estas duas empresas viriam a se unir, em razão de dificuldades financeiras da NYRBA, e a NYRBA do Brasil se transformou na Panair do Brasil, subsidiária cujo foco continuava sendo o transporte intercontinental de passageiros e mala postal.

A Panair do Brasil teve papel importante na interiorização do transporte aéreo a partir da década de 1930, tendo estabelecido linhas ao longo dos maiores rios da Amazônia (em razão de sua frota de hidroaviões), ligando Belém a Manaus (ao longo do rio Amazonas), de onde partiam duas outras linhas, em direção a Tabatinga (ao longo do rio Solimões) e em direção a Porto Velho e Rio Branco (ao longo dos rios Madeira e Purus). Estas linhas possuíam diversas paradas intermediárias no interior dos estados do Pará e Amazonas. Já na década de 40, após adquirir novas aeronaves que não dependiam do curso de um rio para sua exploração, a Panair passou a explorar mais o sudeste, passando a ligar as 3 cidades mais prósperas do país à época (São Paulo, Rio de Janeiro e Belo Horizonte).

#### d) Correio Aéreo Nacional (CAN):

O Correio Aéreo Nacional (fundado em 1931, originalmente como Correio Aéreo Militar) teve papel fundamental na interiorização do transporte aéreo do Brasil. O trabalho do CAN teve papel importante no fomento, permitindo desenvolvimento de mão de obra qualificada (incluindo pilotos) e melhorias em mapas aeronáuticos e instrumentos de navegação aérea imprecisos (BALSTER, 2016).

#### e) Desenvolvimento da Viação Aérea São Paulo S.A. (VASP):

A VASP foi fundada em 1933, operando inicialmente ligando a cidade de São Paulo ao interior do estado (Ribeirão Preto, São Carlos e São José do Rio Preto) e ao interior de Minas Gerais (Uberaba). Posteriormente, a VASP estendeu a ligação de Uberaba até Goiânia. Em 1936, a VASP passou a operar 6 voos por semana entre os aeroportos de Congonhas (em São Paulo, recém construído) e Santos-Dumont (no Rio de Janeiro), nesta que viria a se transformar em uma das linhas

aéreas mais movimentadas do mundo nos dias atuais. A VASP ampliou suas operações ao sul do Brasil após adquirir a empresa Aerolloyd Iguassú.

f) Desenvolvimento da aviação regional após a 2ª Guerra Mundial:

A 2ª Guerra mundial teve papel importante na aviação brasileira. O interesse norte-americano devido à localização estratégica do nordeste do país para cruzar o atlântico fez com que os EUA investissem na infraestrutura de aeródromos no nordeste, em especial na Base Aérea de Natal. Da mesma forma, diversas aeronaves excedentes da guerra foram incorporadas à frota nacional, o que resultou em um número grande de novas empresas aéreas no pós-guerra. Segundo CASTRO e LAMY (1993), a década de 50 começou com 22 empresas aéreas e cerca de 300 cidades atendidas. Ao final da década, devido a falências e absorções, o quantitativo de empresas aéreas já havia caído para 10, embora o número de cidades atendidas tenha se mantido nessa ordem de grandeza. Uma empresa que teve grande crescimento de sua frota com base nestas absorções foi a REAL Transportes Aéreos S.A., a qual foi, no início da década de 60, absorvida pela VARIG.

A partir da década de 60, alguns fatores contribuíram para a diminuição no número de cidades atendidas:

- $\checkmark$  Aumento da concorrência com o modo rodoviário (o que é mais prejudicial às ligações de curta distância);
- $\checkmark$  Aumento dos custos de manutenção com a frota antiga, oriunda da guerra; e
- $\checkmark$  Início de operações, por algumas empresas, de aeronaves a jato, incompatíveis com a infraestrutura em aeroportos com instalações precárias (então comuns para cidades menores do interior).

Segundo GOMES *et al* (2002), iniciou-se na década de 60 um movimento de forte regulação do setor por parte do governo, como forma de contornar a crise. O governo promoveu as chamadas Conferências Nacionais da Aviação Comercial (CONAC), que resultou em políticas de estímulo à fusão, de forma que no início da década de 70, restaram apenas 4 empresas aéreas: Cruzeiro do Sul, Transbrasil,

VARIG e VASP. A regulação por parte do governo envolvia desde a escolha de linhas até a fixação do valor dos bilhetes.

No que diz respeito à aviação regional, entre 1962 e 1968, o governo criou a Rede de Integração Nacional (RIN), concedendo subsídios para empresas que operassem determinadas aeronaves em rotas de médio (de 5 mil a 20 mil passageiros/ano) e baixo (até 5 mil passageiros/ano) potencial de tráfego. Percebese que há uma similaridade muito grande desta RIN com o atual PDAR (apesar da diferença de escala do setor, entre o período atual e há 50 anos atrás). A RIN foi oficialmente extinta em 1977.

A introdução de aeronaves a jato, com maior quantidade de assentos disponíveis, fez com que as empresas buscassem concentrar suas operações em mercados com maior demanda pelo serviço e potencial econômico (BALSTER, 2016), o que resultou em uma redução drástica de cidades atendidas até 1975 (com apenas 92 cidades atendidas), conforme indica a [Figura 10.](#page-44-0)

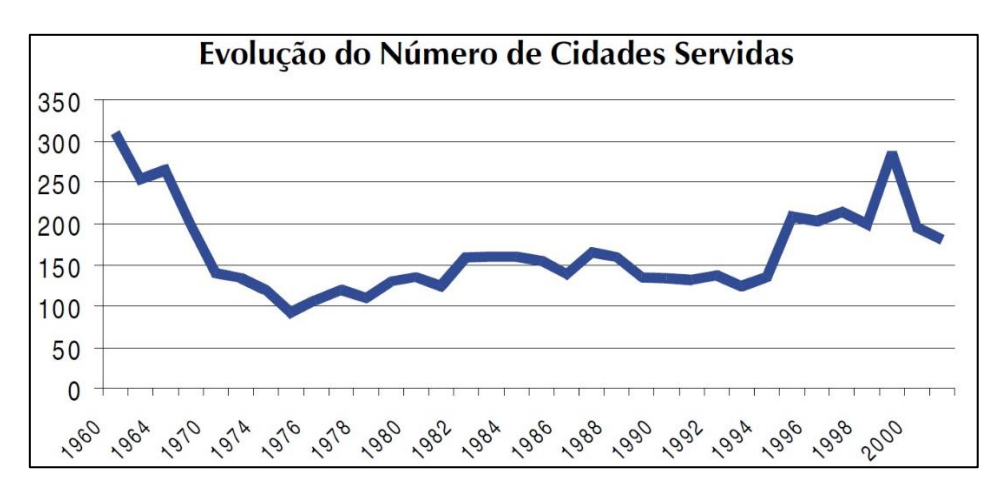

<span id="page-44-0"></span>**Figura 10** - Evolução do número de cidades servidas de 1960 a 2000 **Fonte:** GOMES et al (2002)

#### g) Os Sistemas Integrados de Transporte Aéreo Regional – SITAR (1975):

O Decreto n° 76.590, de 11 de novembro de 1975 criou os Sistemas Integrados de Transporte Aéreo Regional – SITAR. Dividiu-se o país em 5 áreas homogêneas de tráfego e estabeleceu-se 5 empresas aéreas regionais autorizadas a atuar em cada uma destas áreas homogêneas, numa espécie de monopólio regional (com prazo de 15 anos de concessão), de forma a desestimular a concorrência nas linhas regionais. A [Tabela 4](#page-45-0) representa esta divisão.

<span id="page-45-0"></span>

| <b>Empresa Aérea Regional</b>                             | Area homogênea de tráfego                                                                                                    |  |  |
|-----------------------------------------------------------|----------------------------------------------------------------------------------------------------|--|--|
| Nordeste Linhas Aéreas<br>Regionais S.A.                  | Região Nordeste e parte dos estados de Minas Gerais e<br>Espírito Santo, com ligações dessas localidades para o Rio                                     |  |  |
|                                                           | de Janeiro, São Paulo, Brasília e Belo Horizonte                                                                                                    |  |  |
| Rio-Sul Serviços Aéreos<br>Regionais S.A.                 | Região Sul e parte dos estados do Rio de Janeiro, Espírito<br>Santo e São Paulo                                                                         |  |  |
| <b>TABA Transportes Aéreos</b><br>da Bacia Amazônica S.A. | Região Norte                                                                                                    |  |  |
| <b>TAM Transportes Aéreos</b><br>Regionais S.A.           | Mato Grosso do Sul e parte dos estados de Mato Grosso e<br>São Paulo, com ligações dessas localidades para São Paulo<br>e Rio de Janeiro                |  |  |
| <b>VOTEC Serviços Aéreos</b><br>Regionais S.A.            | Estado de Goiás, parte dos estados do Pará, Maranhão,<br>triângulo Mineiro e Distrito Federal, com ligações dessas<br>localidades para o Rio de Janeiro |  |  |

**Tabela 4** - Divisão dos SITAR

**Fonte:** GOMES et al (2002)

Ao mesmo tempo, visando incentivar a utilização do EMB-110 (Bandeirante), lançado pela Embraer, o SITAR buscou limitar o tamanho das aeronaves utilizadas pelas empresas regionais. Porém, esta restrição foi aos poucos sendo abandonada pelas empresas regionais, que passaram a operar aeronaves maiores.

A intenção do SITAR era estimular acordos entre empresas nacionais e regionais, de forma a integrar as linhas regionais com as linhas tronco, mas esta integração só ocorreu de fato com a Rio-Sul, uma vez que a Varig possuía parte de suas ações.

Apesar disso, pode-se dizer que o SITAR atingiu o objetivo de ampliar a oferta regional, aumentando o número de cidades atendidas durante cerca de 15 anos. No entanto, conforme pode ser observado na [Figura 10,](#page-44-0) a desregulamentação econômica ocorrida na década de 1990 teve um efeito mais positivo no aumento das cidades servidas de voos regulares do que o SITAR foi capaz de prover.

#### h) Desregulamentação econômica do setor:

Em 1991 foi realizado o V CONAC, que marcou o início da desregulamentação do transporte aéreo. No âmbito regional, representou o fim do SITAR, pois eliminou as barreiras geográficas impostas pelo SITAR e permitiu a competição entre empresas regionais e nacionais, bem como a criação de novas empresas.

A partir de 1995, o surgimento de novas empresas teve grande impacto no número de cidades atendidas, com forte expansão até 1999, conforme se observa na [Figura](#page-44-0)  [10.](#page-44-0) Após este período, iniciou-se uma tendência de concentração do mercado (até os dias atuais), com redução das cidades atendidas, conforme apontado anteriormente.

### **2.3 Programas de Incentivo à Aviação Regional**

## **2.3.1 O caso norte-americano:** *Airport Improvement Program (AIP)* **e o** *Essential Air Service (EAS)*

A FAA fornece subsídios para o planejamento e desenvolvimento de aeroportos de uso público que estão incluídos no *National Plan of Integrated Airport Systems (NPIAS)* através do *Airport Improvement Program (AIP)*. Desta forma, o AIP não é um programa cujo foco específico seja o desenvolvimento da aviação regional, mas é o principal programa de financiamento de melhorias em aeroportos norte-americanos, independente de sua classificação no NPIAS.

Para obter fundos do AIP, os projetos elegíveis devem incluir melhorias relacionadas à segurança operacional dos aeroportos, capacidade, segurança contra atos de interferência ilícita e preocupações ambientais. Assim, são exemplos de projetos elegíveis aqueles relacionados à construção ou reabilitação de pistas de pouso e decolagem, pistas de táxi e pátios de aeronaves, sinalização da área operacional, aquisição de área e realização de estudos e planejamentos. Por outro lado, não são projetos elegíveis aqueles relacionados a treinamento, manutenção de equipamentos e veículos ou construção de hangares de aeronaves (FAA, 2017).

Outro programa norte-americano que merece destaque é o *Essential Air Service* (EAS). Este programa tem foco na aviação regional, e fornece subsídios a empresas aéreas que operam em comunidades no qual o serviço não é lucrativo. Em geral, as comunidades elegíveis eram servidas por voos regulares antes da desregulamentação do setor nos Estados Unidos (*Airline Deregulation Act,* de 1978) e os subsídios adotados visam manter algum nível de serviço em tais comunidades. Os critérios de elegibilidade também estão associados a distância das comunidades aos aeroportos considerados hub (pequenos, médios ou grandes, conforme detalhado na [Tabela 1\)](#page-30-0). Segundo o Departamento de Transporte Norte Americano (U. S. DEPARTMENT OF TRANSPORTATION, 2017), o subsídio envolve duas viagens de ida e volta por dia (geralmente ligando a aeroportos maiores) com aeronaves de 30 a 50 assentos, ou frequências adicionais, no caso de aeronaves com 9 ou menos assentos. Assim, as aeronaves mais utilizadas pelas empresas subsidiadas são: Bombardier CRJ200 (50 assentos), Embraer ERJ 145 (50 assentos), Cessna 208 Caravan (9 assentos), Pilatus PC-12 (9 assentos) e de Havilland Canada DHC-2 Beaver (6 assentos), embora haja até a operação do Boeing 737-700 (124 assentos) entre as operações subsidiadas. Cerca de 60 comunidades do Alasca são subsidiadas, além de outras 115 comunidades nos 48 Estados dos Estados Unidos Continentais.

## **2.3.2 O caso canadense:** *Airports Capital Assistance Program (ACAP)* **e o** *Airports Operations and Maintenance Subsidy Program*

O *Transport Canada* observa que, não apenas no setor aéreo (onde 94% dos passageiros e carga paga transportados naquele país utilizam apenas 26 de 726 aeroportos existentes), mas também em outros modos de transporte (ferroviário e marítimo), a infraestrutura canadense disponível pode ser considerada superdimensionada, o que acarreta na necessidade anual de bilhões de dólares canadenses em subsídios diretos e indiretos. Desta forma, existe um desafio de substituir o atual regime de transporte por um sistema que enfatize a segurança, a confiabilidade e a eficiência em todos os modos.

No Canadá, o governo federal é responsável também pela gestão/operação de alguns aeroportos, em especial dos aeroportos pequenos, remotos e árticos, como visto no item [2.1.2.](#page-32-0) Além disso, como mecanismo de fomento à aviação regional, existe o Programa de Assistência ao Capital de Aeroportos (*Airports Capital Assistance Program – ACAP*) que,

desde 1995 já investiu em 904 projetos em 182 aeroportos (TRANSPORT CANADA, 2018). O Programa reconhece que os aeroportos regionais desempenham um papel essencial no setor de transporte aéreo do Canadá, mas que eles podem lutar para obter receita suficiente para as operações.

Desta forma, o programa aborda essa questão financiando projetos que visem:

- $\checkmark$  melhorar a segurança dos aeroportos regionais;
- $\checkmark$  proteger os ativos aeroportuários (como equipamentos e pistas); e
- $\checkmark$  reduzir custos operacionais.

Os aeroportos que são elegíveis para recebimento de recursos do ACAP:

- ✓ não são de propriedade ou operados pelo governo federal;
- $\checkmark$  devem atender aos requisitos de certificação;
- ✓ devem oferecer serviço comercial de passageiros durante todo o ano com um mínimo de 1.000 passageiros por ano (sendo que a parcela federal do investimento diminui à medida em que cresce o número de passageiros).

Os projetos elegíveis podem aplicar recursos em, por exemplo, reabilitação de pavimentos de pistas de pouso e decolagem, táxi ou pátio de aeronaves, auxílios visuais, equipamentos contra incêndio e não podem ser aplicados em compra de área ou na elaboração de estudos de viabilidade ou em planejamento.

Outro programa canadense que merece destaque é o *Airport Operations and Maintenance Subsidy Program*, o qual auxilia aeroportos remotos a pagarem pelos custos operacionais e de manutenção (TRANSPORT CANADA, 2018). Por outro lado, este Programa tem uma abrangência reduzida, uma vez que o número de aeroportos subsidiados caiu de 7 para 4 nos últimos anos.

#### **2.3.3 O caso australiano:** *Regional Aviation Access Programme (RAAP)*

De acordo com o Departamento de Infraestrutura, Desenvolvimento Regional e Cidades (*Department of Infrastructure, Regional Development and Cities*), o governo australiano fornece suporte direcionado para infraestrutura de aeródromos e para serviços aéreos em áreas remotas onde eles não são comercialmente viáveis. Este financiamento é fornecido

através do Programa de Acesso à Aviação Regional (*Regional Aviation Access Programme* - RAAP). Este Programa fornece assistência financeira para viabilizar o acesso e incremento de segurança em aeródromos remotos, bem como voos subsidiados para garantir que moradores de comunidades remotas tenham acesso a centros de serviços regionais. Hoje, há um total de 100 rotas subsidiadas, as quais são operadas por 9 empresas aéreas diferentes (DIRDC, 2018).

O Programa é dividido em 3 fundos/componentes (DIRDC, 2015):

- i. Subsídio de Serviços Aéreos Remotos (*Remote Air Services Subsidy – RASS*), cujo objetivo é prover acesso de comunidades remotas e isoladas através de subsídios para o transporte regular, tipicamente semanalmente, para o transporte aéreo de passageiros e mercadorias. De acordo com as diretrizes do Programa, são critérios para a inclusão de localidades:
	- ✓ Demonstração de necessidade de um serviço aéreo semanal; e
	- ✓ Possuir um aeródromo que atenda aos padrões de segurança estabelecidos pela CASA (*Civil Aviation Safety Authority*); e
	- $\checkmark$  A localidade ser suficientemente remota, o que significa que:
		- o a comunidade está localizada em uma área considerada remota ou muito remota usando a Classificação Geográfica Padrão Australiana adotada pelo Departamento Australiano de Estatísticas (*Australian Bureau of Statistics*), conforme ilustra a [Figura 11;](#page-50-0) ou
		- o a comunidade se localiza além de duas horas de viagem segura via superfície para um centro de serviços que fornece bens e serviços essenciais; ou
		- o a comunidade se localiza além de uma hora de viagem segura via superfície para uma comunidade que recebe um RASS semanal ou serviço de transporte equivalente.

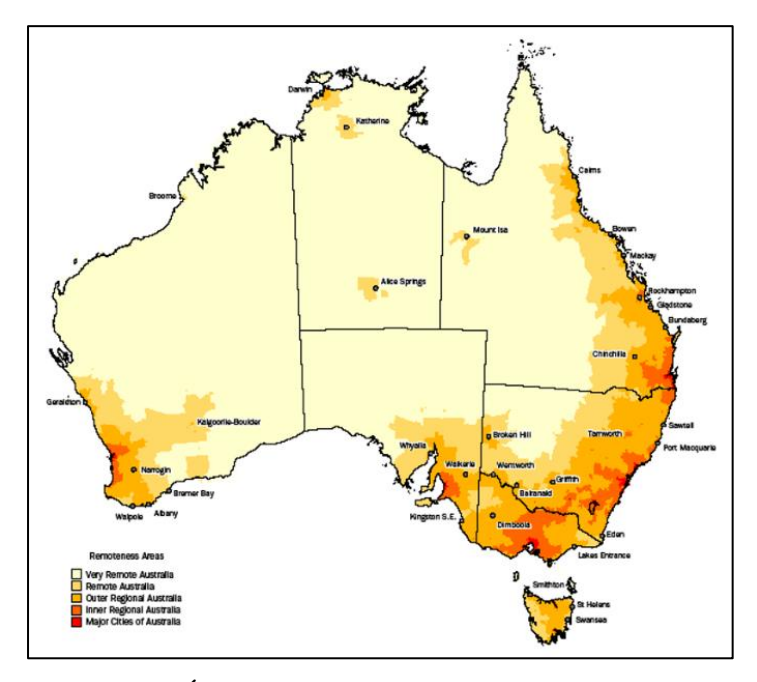

**Figura 11** - Áreas remotas e muito remotas na Austrália

- <span id="page-50-0"></span>ii. Melhorias em Aeródromos Remotos (*Remote Aerodrome Upgrades – RAU*), cujo objetivo é aplicar recursos de modo a melhorar a segurança operacional e a acessibilidade em aeródromos remotos. Exemplos de projetos elegíveis são: projetos de manutenção de pavimentos e de drenagem, instalação/recuperação de barreiras/cercas operacionais, instalação/manutenção de sinalização (horizontal, luminosa e vertical) da área operacional e treinamento de pessoal. Por outro lado, não são elegíveis projetos/atividades tais como: construções de terminais de passageiros ou hangares, compra de veículos, elaboração de projetos. Até a presente data, já houve 5 rodadas de seleção de projetos, sendo que em março de 2018, como resultado da 5ª rodada, foram anunciados 31 projetos para a aplicação de 7 milhões de dólares australianos.
- iii. Programa de Inspeção em Aeródromos Remotos (*Remote Aerodrome Inspection –RAI Programme*), cujo objetivo é fornecer a comunidades remotas a inspeção anual do aeródromo e serviços relacionados para auxiliar no cumprimento de suas obrigações de segurança da aviação, permitindo assim que o acesso essencial a essas comunidades remotas seja mantido.

Observa-se, assim, que este programa australiano (RAAP) possui um enfoque em áreas remotas e muito remotas daquele país. No entanto, observa-se também que as áreas classificadas como remotas ou muito remotas ocupam a maior parte do território australiano, ou seja, o programa australiano possui uma abrangência territorial muito ampla.

#### **2.3.4 O caso europeu: Auxílios Estatais a Aeroportos e Companhias Aéreas**

O Tratado sobre o Funcionamento da União Europeia (EUROPEAN COMISSION, 2012) possui uma Seção destinada ao tema "Auxílios concedidos pelos Estados", que, de maneira geral, trata tais auxílios como incompatíveis com o mercado interno do bloco:

*"Art. 107°*

*1. Salvo disposição em contrário dos Tratados, são incompatíveis com o mercado interno, na medida em que afetem as trocas comerciais entre os Estados-Membros, os auxílios concedidos pelos Estados ou provenientes de recursos estatais, independentemente da forma que assumam, que falseiem ou ameacem falsear a concorrência, favorecendo certas empresas ou certas produções."*

No entanto, os itens 2 e 3 deste artigo trazem os casos que os auxílios estatais podem ser considerados compatíveis com o mercado interno. No caso da aviação regional o item 3, alínea (c) costuma ser usado como embasamento para justificar a possibilidade de injeção de recursos públicos em aeroportos:

*"3. Podem ser considerados compatíveis com o mercado interno:*

*(...)*

*c. Os auxílios destinados a facilitar o desenvolvimento de certas atividades ou regiões económicas, quando não alterem as condições das trocas comerciais de maneira que contrariem o interesse comum;"*

Assim, a EUROPEAN COMISSION, através do documento "*Orientações relativas aos auxílios estatais a aeroportos e companhias aéreas*" (EUROPEAN COMISSION, 2014), estabeleceu orientações aos seus Estados membros acerca de investimentos estatais em aeroportos regionais.

O documento alerta que "*o financiamento público de um aeroporto pode, por conseguinte, falsear a concorrência nos mercados de exploração de infraestruturas aeroportuárias. Além disso, o financiamento público tanto de aeroportos como de companhias aéreas pode falsear a concorrência e ter um efeito sobre o comércio nos* 

*mercados do transporte aéreo na União. Por último, a concorrência intermodal pode também ser afetada pelo financiamento público de aeroportos ou companhias aéreas*"*.* Desta forma, a concessão de auxílio estatal deve ser aplicado somente nos casos em que "*o impacto positivo para alcançar um determinado objetivo de interesse comum ultrapassa os seus efeitos potencialmente negativos sobre as trocas comerciais e a concorrência*".

Neste contexto, a Comissão demonstra preocupação com a ampliação de infraestruturas não rentáveis e recomenda a aplicação de recursos públicos em aeroportos somente nos casos em que se objetive:

- a) aumento da mobilidade dos cidadãos da União Europeia e a conectividade das regiões estabelecendo pontos de acesso para voos intra‐União Europeia; ou
- b) combate ao congestionamento do tráfego aéreo nos principais aeroportos da União Europeia que funcionam como plataformas de correspondência; ou
- c) facilitação do desenvolvimento regional

Neste contexto, a Comissão reconhece a dificuldade de aeroportos menores arcarem com investimentos, de forma que estabelece percentuais máximos dos custos elegíveis que podem ser arcados pelos auxílios estatais (denominado de "intensidade máxima de auxílio ao investimento"), conforme apontado na [Tabela 5.](#page-52-0) São exemplos de custos elegíveis: os custos relacionados com os investimentos em infraestruturas aeroportuárias, incluindo os custos de planeamento, infraestrutura de assistência em escala (como esteiras de bagagens, etc.) e equipamento aeroportuário. Por ouro lado, os custos relacionados com atividades não aeronáuticas (por exemplo: estacionamento de veículos, hotéis, restaurantes, etc.) não são elegíveis.

<span id="page-52-0"></span>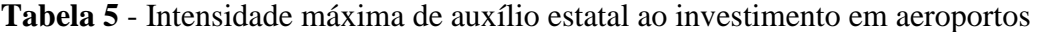

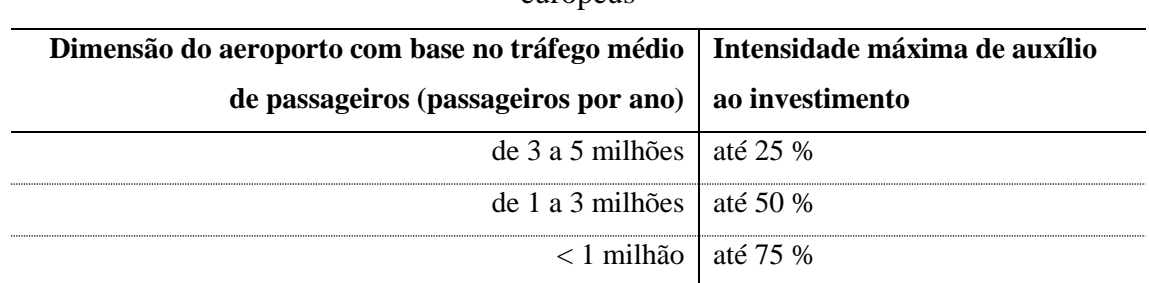

europeus

Ainda, a Comissão prevê igualmente que é possível a concessão de auxílio estatal a empresas aéreas que visem explorar determinadas rotas, nos casos em que se deseje:

- a) aumentar a mobilidade dos cidadãos da União Europeia e a conectividade das regiões através da abertura de novas rotas; ou
- b) facilitar o desenvolvimento regional de regiões periféricas.

Este auxílio, denominado "auxílio a empresas em fase de arranque" pode cobrir até 50 % das taxas aeroportuárias no que diz respeito a uma rota, e pelo período máximo de três anos, sendo que a empresa aérea deve demonstrar, ao pleitear o auxílio, como esta rota pode se tornar rentável neste período. É considerado como uma forma de diminuir o risco de empresas aéreas abrir novas rotas a partir de aeroportos desconhecidos ou não testados (e por isso não são, em geral, concedidos a rotas em aeroportos com mais de 3 milhões de passageiros). Para pleitear o auxílio, esta rota não pode ser explorada por outro aeroporto dentro de sua área de influência, nem por trem de alta velocidade.

Cumpre destacar ainda que, além de permitir que seus Estados apliquem recursos estatais para fomentar a aviação regional, a União Europeia possui um fundo denominado "*Connecting Europe Facility – CEF*", para investimentos em:

- ✓ Transportes (*Trans-European Transport Networks, TEN-T*);
- ✓ Energia (*Trans-European Energy Networks, TEN-E*); e
- ✓ Comunicação (*Broadband and Information and Communication Technologies, ICT*).

Assim, no TEN-T, os recursos são destinados para projetos que visem a integração do continente, e incluem integração modal entra as linhas de trem, portos e aeroportos e melhoria de acessibilidade.

## **2.3.5 O caso brasileiro: Programa de Desenvolvimento da Aviação Regional (PDAR)**

A Lei 13.097, de 19 de janeiro de 2015, criou o Programa de Desenvolvimento da Aviação Regional – PDAR. Os objetivos do Programa constam no art. 116 da Lei: *"Art. 116. O PDAR tem como objetivos:*

*I - aumentar o acesso da população brasileira ao sistema aéreo de transporte, com prioridade aos residentes nas regiões menos desenvolvidas do País, considerando tanto o aumento do número de Municípios e rotas atendidos por transporte aéreo regular, como o número de frequências das rotas regionais operadas regularmente;*

*II - integrar comunidades isoladas à rede nacional de aviação civil, no intuito de facilitar a mobilidade de seus cidadãos; e*

*III - facilitar o acesso a regiões com potencial turístico, observado o disposto no inciso I."*

De acordo com a Secretaria de Aviação Civil (2015), o PDAR previa, inicialmente, construir ou reformar 270 aeroportos, como forma de ampliar e interiorizar o acesso da população brasileira ao transporte aéreo além de:

> a) aumentar a capacidade dos Estados e municípios de gerir os aeroportos; e b) subsidiar as passagens e tarifas em voos regionais (na tentativa de aproximar o preço das passagens aéreas do preço das passagens de ônibus).

Em outras palavras, o PDAR visa prover investimentos de 3 formas: na infraestrutura, na gestão e através de subsídios. Os recursos necessários para o Programa seriam oriundos do Fundo Nacional de Aviação Civil (FNAC), o qual é alimentado com recursos provenientes da outorga dos aeroportos concedidos e com parte das tarifas aeroportuárias.

Assim, de maneira a fomentar o acesso ao transporte aéreo nas regiões menos desenvolvidas do país, o Programa prevê a utilização de subsídio, estabelecido no art. 117 da Lei 13.097, de 2015 (o qual depende ainda de regulamentação pelo Poder Executivo):

> *"Art. 117. Fica a União autorizada a conceder subvenção econômica, limitada à utilização de até 30% (trinta por cento) dos recursos do Fundo Nacional de Aviação Civil, a ser destinada diretamente às empresas aéreas regularmente inscritas no PDAR, para:*

> *I - pagamento dos custos relativos às tarifas aeroportuárias e de navegação aérea previstas nos arts. 3º e 8º da Lei no 6.009, de 26 de dezembro de 1973, para os aeroportos regionais de que trata o inciso I do caput do art. 115;*

*II - pagamento dos custos correspondentes ao Adicional de Tarifa Aeroportuária de que trata a Lei no 7.920, de 7 de dezembro de 1989; e*

*III - pagamento de parte dos custos de até 60 (sessenta) passageiros transportados em voos diretos nas rotas regionais de que trata o inciso II do caput do art. 115, em função, entre outros critérios, do aeroporto atendido, dos quilômetros voados e do consumo de combustível, podendo ser subvencionados até 50% (cinquenta por cento) dos assentos disponíveis por aeronave, exceto dentro da Amazônia Legal, onde o limite de 50% (cinquenta por cento) não se aplica."*

A utilização de subsídios é um ponto sensível, que costuma ser alvo de críticas por autores que defendem a livre atuação do mercado. OLIVEIRA e SILVA (2008) observam, entretanto, que a aviação regional possui, de maneira geral, características de utilização de aeronaves de pequena capacidade e pequena etapa média de voo. Estas características fazem com que a atividade da aviação regional seja sensível aos custos fixos, considerando o rateio destes custos por passageiro (sendo que a aviação regional costuma utilizar aeronaves com poucos assentos) e por quilômetro (sendo que a aviação regional costuma ter etapas relativamente pequenas). Isto é agravado ainda pela exposição que etapas menores possuem aos modos de transporte substitutos. Neste ponto, conforme destacado no item [2.1,](#page-28-0) a importância da delimitação do mercado regional está justamente na possibilidade de adoção de políticas públicas diferenciadas para este segmento.

Há que se buscar, no entanto, formas de se viabilizar o crescimento da aviação regional, de maneira que os subsídios sejam cada vez menos necessários. Assim, percebe-se que um dos pontos chaves para o sucesso do Programa está na seleção de localidades que receberão investimentos em infraestrutura aeronáutica, uma vez que uma seleção bem estudada pode trazer melhores resultados financeiros, diminuindo assim a necessidade de subsídio pelo Governo Federal.

BALSTER (2016) observa que "*considera-se razoável que o quantitativo desses aeroportos seja melhor estudado, de forma que o grande investimento necessário possa ser, possivelmente, diminuído e que o mesmo seja feito de forma mais responsável e com caráter mais sustentável, resultando em infraestruturas que, com base na sua devida utilização, consigam atingir a autossuficiência financeira, não sendo assim reféns de* 

*recursos dependentes da situação política e econômica do país para a manutenção das suas condições operacionais*".

A localização dos 270 aeroportos inicialmente divulgado pela Secretaria de Aviação Civil é apresentada na [Figura 12.](#page-56-0)

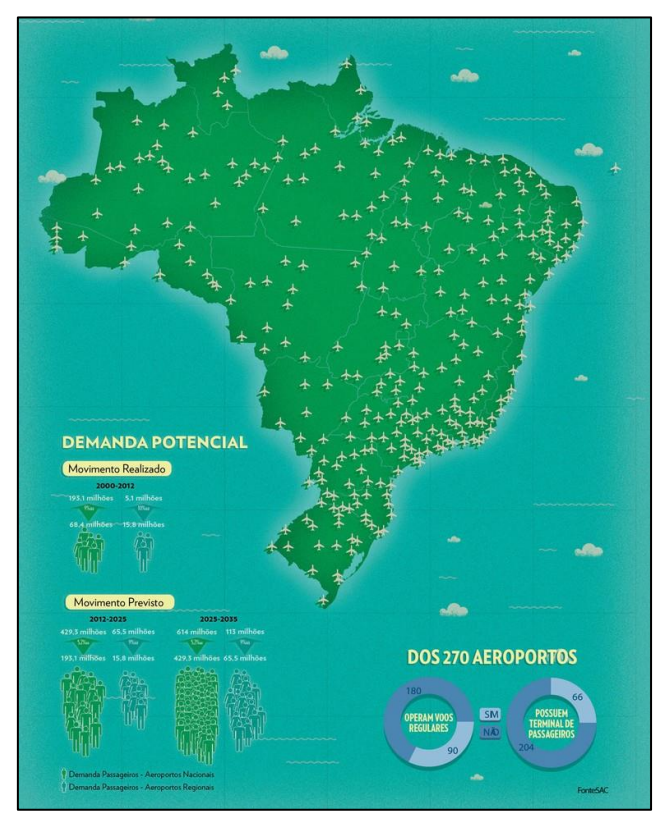

<span id="page-56-0"></span>**Figura 12 -** Localização dos 270 aeroportos selecionados inicialmente para compor o PDAR

**Fonte:** Secretaria de Aviação Civil

Atualmente, o Brasil possui 588 aeródromos públicos cadastrados, isto é, abertos ao tráfego aéreo, sendo que 110 possuem voo regular (ANAC, 2017), conforme ilustra a [Figura 13.](#page-57-0) Destes, tomando como referência o ano de 2017, apenas 33 tiveram movimento acima dos limites estabelecidos pela Lei 13.097/2015 (ANAC, 2018), e, desta forma, não estariam classificados como regionais. Palmas e Porto Velho possuem movimento entre 600 e 800 mil, e estão situados na Amazônia Legal, sendo classificados, pois, como regionais segundo os critérios da Lei (ver Figuras 7 e 8).

Nesta lista de 270 aeroportos constantes inicialmente do PDAR, pode-se observar que 32 ainda não são homologados (abertos ao tráfego como aeródromo público), 160 estão homologados, mas não possuem voo regular, e 78 são homologados e já possuem pelo menos um voo regular. Desta forma, poder-se-ia afirmar que o PDAR tem o potencial para aumentar para 302 o número de aeroportos com operação regular (com base em números de 2017). Deve-se observar que estes números podem variar, dependendo do período no qual os dados são avaliados.

Uma das metas do Programa é possibilitar que 96% da população brasileira esteja a menos de 100 quilômetros de um aeroporto em condições de receber voos regulares. Porém, após a divulgação do PDAR, houve críticas à escolha das localidades, principalmente nos casos em que houve a seleção de localidades muito próximas umas das outras, como no caso dos aeroportos de Lages e Correia Pinto, em Santa Catarina, distantes cerca de 25 km por via rodoviária, apenas para citar um exemplo.

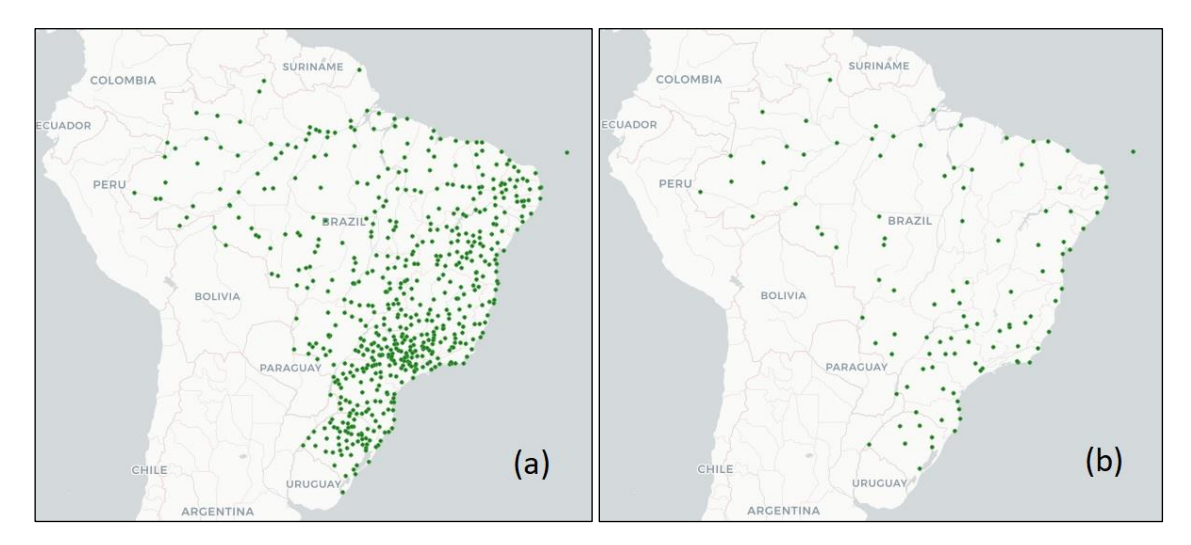

<span id="page-57-0"></span>**Figura 13** - (a) Localização dos aeródromos brasileiros homologados; (b) Localização dos aeródromos com voos regulares (2017)

Estudo do TRANSPORT CANADA (2004) indica que aeroportos que oferecem um nível equivalente de serviço, dentro de um raio de 100 km, provavelmente terão (um deles, senão ambos) posição deficitária. Isto é agravado ainda mais se for considerado a distância de um aeródromo pequeno a um aeródromo NAS (isto é, a um dos 26 maiores aeroportos do Canadá, como apresentado no capítulo [2.1.2\)](#page-32-0), de forma que o aeródromo menor tenderá a ter prejuízos se localizado a menos de 250 km de um dos aeroportos do

NAS. Da mesma forma, aeroportos pequenos tem maior probabilidade de déficit se tiverem a competição de outro a uma distância de até 90 minutos de carro.

Neste contexto, surgiu a intenção de estudar e propor melhorias na escolha de localidades como forma de atender aos critérios e metas estabelecidos, principalmente pela necessidade de diminuição dos custos envolvidos no PDAR (maior eficiência do Programa). É importante destacar que o mercado vem se comportando em sentido inverso, isto é, nos últimos anos, o setor de aviação civil vem concentrando a oferta de voos regulares em cada vez menos aeroportos (concentradores de grande parte da demanda), como forma de reduzir custos operacionais. Esta é uma tendência em mercados que sofreram a chamada desregulamentação econômica, como observado nas Figuras 2 e 3.

Em consonância com este raciocínio de necessidade de redução do escopo do PDAR, em agosto de 2016 o Ministério dos Transportes, Portos e Aviação Civil divulgou nova previsão, com diminuição das localidades atendidas pelo Programa. Assim, dos 270 aeroportos previstos inicialmente, 85 "*foram descartados como inviáveis pela área técnica da Secretaria de Aviação*", e "*nove já operam e não vão receber investimentos federais*". Assim, o PDAR seria contemplado por 176 aeroportos, dos quais 53 foram considerados prioritários.

Segundo o Ministério dos Transportes, Portos e Aviação Civil (2016), "*os critérios para a escolha dos aeroportos da carteira de projetos foram baseados em indicadores como terminais importantes para o tráfego aéreo que já estão com restrição de capacidade; os localizados em regiões remotas, caso da Amazônia Legal; rentabilidade do operador aeroportuário; cobertura da população em até 120 minutos de deslocamento (100 km); interesse das companhias aéreas; e proximidade de grandes aeroportos ou capitais. (...) Após estudos, a Secretaria de Aviação Civil identificou que 85 terminais não possuem viabilidade para entrar na malha regional brasileira, em virtude da proximidade de alguns aeroportos preferenciais, baixa demanda de passageiros e falta de interesse de operação das companhias aéreas.*"

Porém, a lista dos 53 e 176 aeroportos não teve ampla divulgação, e não consta do site da Secretaria de Aviação Civil.

Outra crítica que se faz ao PDAR está no fato de o Programa prever, como aeronaves de projeto, o Boeing B737-800 (162 a 189 assentos), o Embraer E-195 (108 a 124 assentos), o ATR 42-300 (45 a 50 assentos) e o Airbus A319 (126 assentos), representadas na [Figura](#page-59-0)  [14.](#page-59-0) Estas aeronaves são, no Brasil, aeronaves que as 4 maiores empresas aéreas a operarem no mercado doméstico de passageiros (Gol, TAM, Avianca e Azul) já usam tipicamente em muitas de suas ligações entre grandes cidades. Desta forma, à exceção do ATR 42-300, observa-se que as demais aeronaves podem se mostrar inadequadas para ligações regionais de baixa e média demanda (BALSTER, 2016), uma vez que a utilização de aeronaves maiores implicam na necessidade de concentrar a demanda (havendo assim uma diminuição na frequência de viagens). Conforme observado anteriormente, no programa EAS (*Essential Air Service*), do governo norte-americano, os subsídios envolvem a operação de aeronaves menores (muitas delas com 9 ou menos assentos, nicho de mercado este que é inexistente no Brasil, quando se trata de voos regulares).

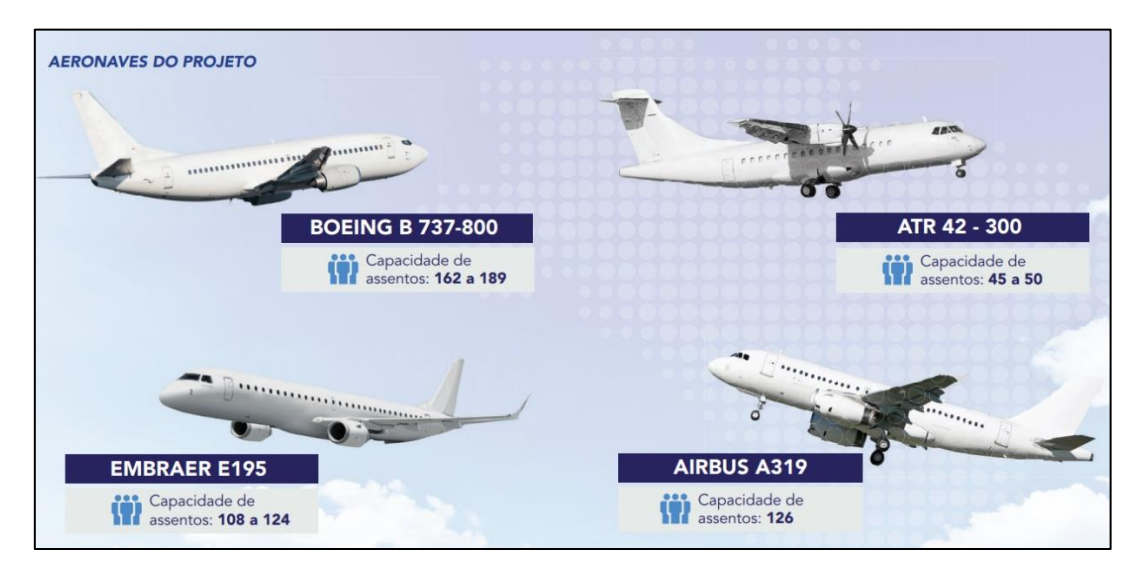

<span id="page-59-0"></span>**Figura 14** - Aeronaves tomadas como referência para a aviação regional pelo PDAR. **Fonte:** Secretaria de Aviação Civil, (2015)

Se tomarmos como referência o art. 117 da Lei 13.097, o qual prevê "*o pagamento de parte dos custos de até 60 (sessenta) passageiros transportados em voos diretos nas rotas regionais (...) podendo ser subvencionados até 50% (cinquenta por cento) dos assentos disponíveis por aeronave, exceto dentro da Amazônia Legal, onde o limite de 50% (cinquenta por cento) não se aplica*", pode-se, em uma análise superficial (mesmo porque uma análise mais aprofundada depende da regulamentação do PDAR pelo Poder Executivo, conforme estabelece o art. 118 da Lei) verificar que o limite de 50% de subvenção seria aplicável apenas ao ATR 42-300, enquanto as outras 3 aeronaves tidas como referência para o Programa teriam os 60 assentos como fator limitante.

Além disso, deve-se destacar que aeronaves maiores requerem maiores investimentos em infraestrutura aeroportuária e manutenção, tanto no lado ar (em especial no que diz respeito à disponibilidade de área de segurança de modo a se atender a regulamentação vigente, como, por exemplo, faixa de pista e RESA), quanto no lado terra (uma vez que é necessário áreas maiores para processar um número maior de passageiros de modo a não se deteriorar o nível do serviço oferecido ao usuário) e mesmo no entorno do aeródromo (no que se refere aos planos de zona de proteção de obstáculos e de ruído).

O uso de aeronaves cada vez maiores é uma tendência observada no Brasil e em outras regiões. Como exemplo, a frota da aviação comercial europeia, apresentada na [Tabela 6](#page-60-0) indica que em um período de apenas 10 anos, houve um crescimento significativo na frota de aeronaves maiores e uma diminuição também significativa no uso de aeronaves com menos de 50 assentos.

<span id="page-60-0"></span>

| Assentos de Passageiro<br><b>Instalados</b> | Quantidade de<br>Aeronaves (2005) | Quantidade de<br>Aeronaves (2015) | Variação   |
|---------------------------------------------|-----------------------------------|-----------------------------------|------------|
| Até 19                                      | 51.876                            | 20.716                            | $-60.07\%$ |
| 19 a 50 assentos                            | 1.224.796                         | 360.039                           | $-70.60\%$ |
| 51 a 70 assentos                            | 790.638                           | 1.134.690                         | +43.52%    |
| Aeronaves maiores                           | 928.143                           | 1.300.449                         | $+40,11%$  |
| Total                                       | 2.995.453                         | 2.815.894                         | $-5.99\%$  |

**Tabela 6** - Evolução na frota da aviação comercial na Europa

**Fonte:** Adaptado de OLDORF (2015)

De forma semelhante, tomados os números dos Anuários Estatísticos divulgados pela ANAC [\(Tabela 7\)](#page-61-0), observa-se que houve uma diminuição (quase extinção) no uso de aeronaves com até 50 assentos (tipicamente esta frota era composta por EMB-110 e EMB-120, Fokker-50) e aumento na frota acima de 50 assentos (a única exceção é na faixa de 251 a 300 assentos, faixa na qual operavam os MD-11 da VARIG). Destaca-se também na frota brasileira o aumento de aeronaves na faixa de 51 a 100 assentos, principalmente pelo uso atualmente dos ATR-72 pela Azul.

Como observado, não se pode realizar análises econômicas acerca dos subsídios propostos, uma vez que ainda não houve sua regulamentação. Ainda que para muitos economistas os subsídios sejam considerados como uma perda de eficiência no mercado, há que se considerar o aspecto social que envolve a disponibilização de serviços aéreos para comunidades mais isoladas.

Um ponto que merece destaque é como se daria a retirada do subsídio às empresas aéreas, após um determinado aeroporto atingir o limite previsto na lei, isto é, a movimentação anual de seiscentos mil passageiros (oitocentos mil na Amazônia legal). É plausível a ideia de que esta retirada seja gradual no tempo, e considerando faixas de movimentação, isto é, havendo limites intermediários de movimentação de passageiros para os quais se consideraria alíquotas diferentes de subsídio. Apenas para citar um exemplo, o aeroporto de Ilhéus (SBIL) teve movimentação de 590 mil passageiros em 2017, isto é, no limite da classificação de aeroporto regional dado pela Lei 13.097/2015, e foi contemplado também inicialmente na lista de 270 aeroportos do PDAR. É de se supor que o eventual subsídio às operações em um aeroporto como este seja menor do que aquele empregado para a operação em aeródromos com movimentação muito inferior. Em outras palavras, deve-se considerar que há uma parcela da aviação regional que é lucrativa e que pode operar sem subsídios, como demonstram as operações que já ocorrem atualmente, em um ambiente de livre mercado (OLIVEIRA e SILVA, 2008).

<span id="page-61-0"></span>

| Assentos de Passageiro<br><b>Instalados</b> | Quantidade de<br>Aeronaves (2006) | Quantidade de<br>Aeronaves (2016) | Variação |
|---------------------------------------------|-----------------------------------|-----------------------------------|----------|
| Nenhum (cargueiro)                          | 22                                | 21                                | $-5%$    |
| Até 50                                      | 47                                | 6                                 | $-87%$   |
| 51a100                                      | 3                                 | 52                                | $+1633%$ |
| 101 a 150                                   | 128                               | 139                               | $+9\%$   |
| 151 a 200                                   | 77                                | 211                               | $+174%$  |
| 201 a 250                                   | 15                                | 48                                | $+220%$  |
| 251 a 300                                   | 16                                | 5                                 | $-69%$   |
| Acima de 300                                |                                   | 16                                |          |
| <b>Total</b>                                | 308                               | 498                               | $+62%$   |

**Tabela 7** - Evolução na frota da aviação comercial brasileira

**Fonte:** ANAC (adaptado dos Anuários Estatísticos)

Por fim, não se pode deixar de mencionar o PROFAA – Programa Federal de Auxílio a Aeroportos, criado pela Lei nº 8.399, de 7 de janeiro de 1992, o qual oferece apoio financeiro para o atendimento às necessidades de implantação, melhoramento, reaparelhamento, reforma ou ampliação dos aeroportos de interesse estadual ou regional. Desde então, o PROFAA é o maior fundo de financiamento de aeroportos regionais, e hoje é gerido pela Secretaria de Aviação Civil. De acordo com a Secretaria, "*os estados devem encaminhar suas propostas para avaliação da Secretaria de Aviação, que as aprovará de acordo com as prioridades de investimentos definidas pelo Governo Federal*".

Parte dos custos do PROFAA é arcado pelos Estados. Sendo assim, o PROFAA pode ser considerado como uma forma dos Estados potencializarem seus recursos, no intuito de fazerem cumprir seus Planos Aeroviários Estaduais (PAE). Uma crítica que se faz a isto é o fato de cada Estado possuir critérios distintos para elaboração do seu PAE, e não haver necessariamente uma integração entre eles. Segundo TORRES (2015), "*cada PAE funciona de maneira independente, como se os estados não fizessem parte de um grande país e isso acaba por colocar alguns aeroportos, principalmente em divisas estaduais, de maneira muito próxima*". Neste contexto, destaca-se a importância do PDAR como um Plano de abrangência nacional (na ausência de um Plano Aeroviário Nacional – PAN). Outra crítica ao PROFAA reside no fato de que este programa, ao investir em infraestrutura, não garante que isto se transforme em benefícios para a população, uma vez que este benefício só se concretiza com a disponibilização de linhas regulares em um aeroporto. Este é outro ponto de melhoria do PDAR em relação ao PROFAA: ainda que o PDAR também não garanta a disponibilização de voos regulares, é possível que se induza a exploração da infraestrutura aeroportuária através dos subsídios.

### **3 REVISÃO BIBLIOGRÁFICA**

#### **3.1 Problemas de Localização de Facilidades**

O Problema de Localização de Facilidades (PLF) é uma área de estudo da Pesquisa Operacional, cujo objetivo é determinar a localização de facilidades, dentro de um conjunto de possíveis locais (candidatos), de modo a melhorar algum critério ou objetivo que esteja sujeito a um conjunto de restrições (IRAWAN e SALHI, 2015). A pesquisa na área começou formalmente, com Alfred Weber, em 1909, que estudou o problema de locação de um único armazém, a fim de minimizar a distância total de viagem entre o armazém e um conjunto de clientes (IRAWAN e SALHI, 2015 e DASKIN, 2008). Desde então o problema de localização de facilidades tem sido aplicado a diversas áreas, tanto no setor público, quanto no setor privado.

Alguns exemplos de aplicações no setor público são os problemas de instalações de bases de serviço médico de emergência (EMS), estações de bombeiros, escolas, hospitais, reservas para espécies ameaçadas de extinção e locais de eliminação de resíduos, e em geral estão focados na ampliação da cobertura de um determinado serviço ou na diminuição do tempo de resposta a emergências. Já no setor privado podem ser citados, por exemplo, a instalação de *hubs* de companhias aérea e de armazéns, em geral voltados para a minimização de custos operacionais.

Existem muitos modelos na literatura para os problemas de localização de facilidades, merecendo destaque a classificação elaborada por CAMARA (2016).

Conforme destacado por CAMARA (2016), os modelos discretos são os mais comumente encontrados na literatura, e serão o foco do presente trabalho, pela característica do problema abordado. De acordo com DASKIN (2008), nos modelos discretos as demandas geralmente surgem nos nós e as instalações são restritas a um conjunto finito de locais de candidatos. A [Figura 15](#page-65-0) classifica os modelos discretos de localização subdividindo-os em três áreas.

# **Tabela 8 -** Classificação dos Problemas de Localização de Facilidades

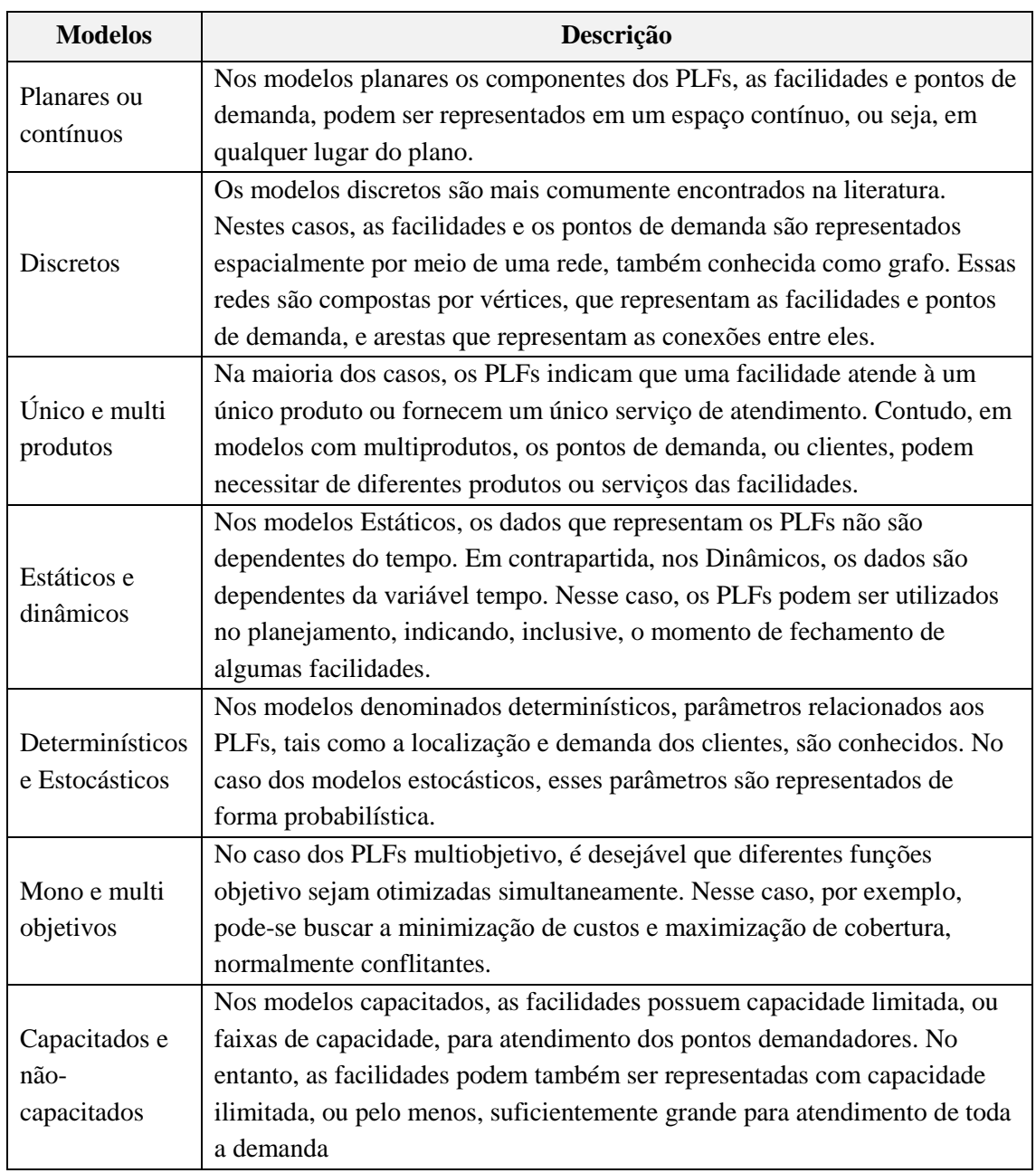

**Fonte:** CAMARA (2016)

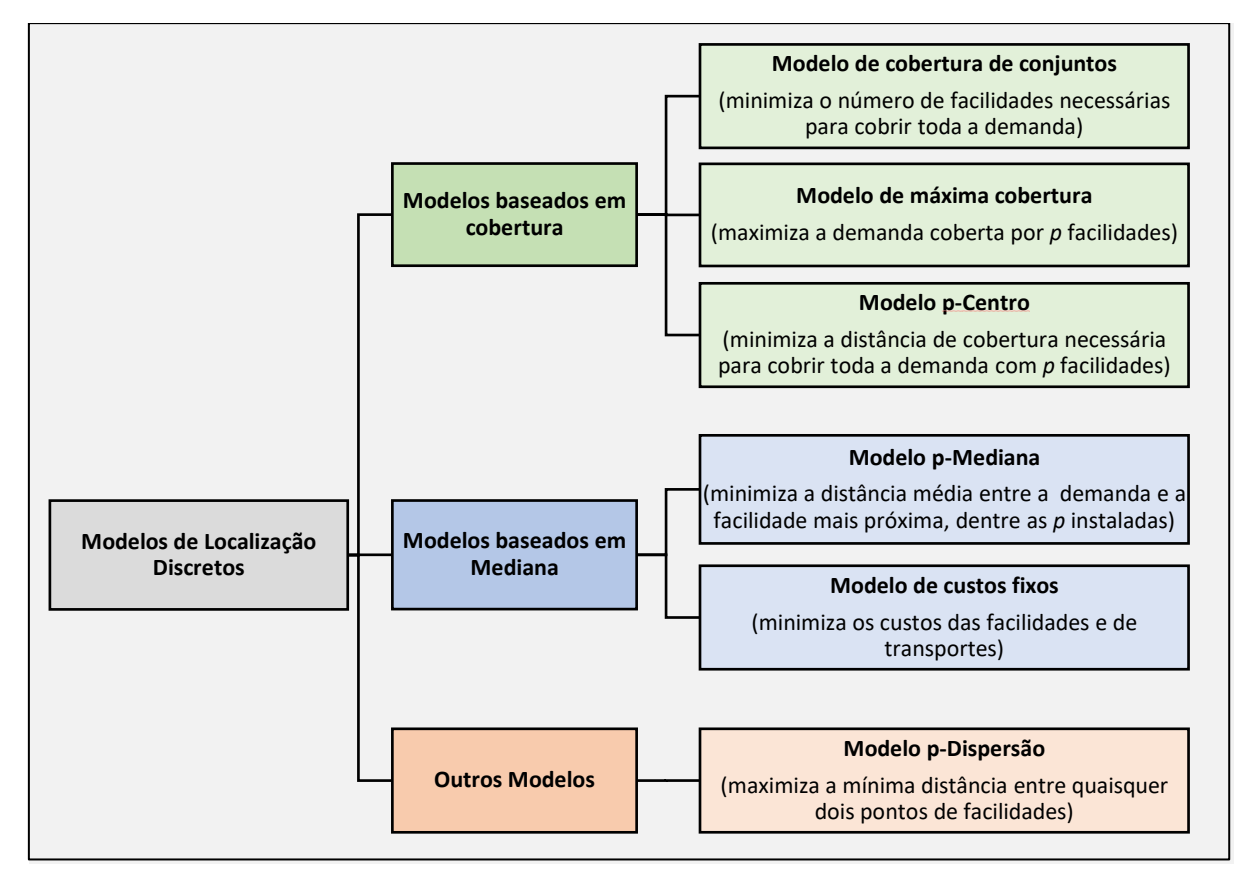

**Figura 15 -** Classificações dos modelos de localização discretos **Fonte:** adaptado de DASKIN (2008)

### <span id="page-65-0"></span>**3.1.1 Formulação matemática dos modelos discretos de localização**

A seguir, apresentaremos a formulação matemática de cada um dos modelos elencados na [Figura 15.](#page-65-0) Para os modelos matemáticos apresentados abaixo, consideremos:

- *I* é o conjunto que representa todos os pontos que demandam atendimento, ou serviço, das facilidades.
- *J* é o conjunto que representa os locais potenciais para receber uma facilidade.
- $m =$  número de pontos de demanda.
- $n =$  número de possíveis locais de facilidades (candidatos).

3.1.1.1 Modelo de cobertura de conjuntos

O problema de cobertura de conjuntos, classificado como um modelo de localização discreta, visa escolher locais para instalações de um dado equipamento coletivo, de modo que todos os usuários sejam cobertos/abrangidos por aquelas instalações. Assim, a função objetivo busca minimizar o número de facilidades necessárias para cobrir todos os pontos de demanda.

O modelo matemático, proposto inicialmente por TOREGAS *et al.* (1971), pode ser expresso da seguinte forma:

Minimizar:  $\sum x_j$ j∈J (1)

Sujeito a:

$$
\sum_{j \in N_i} x_j \ge 1, \forall \ i \ \in I,\tag{2}
$$

$$
x_j \in \{0,1\}, \forall j \in J,\tag{3}
$$

onde:

 $N_i = \{ j \in J / d_{ij} < S \}$ ,  $\forall i \in I$ , isto é,  $N_i$  é o conjunto dos possíveis pontos de facilidade *j* que cobrem o ponto de demanda *i*.

 $d_{ij}$  = distância (ou alguma outra métrica) de cada ponto de demanda i para cada possível ponto de facilidade j;

 $S =$  máxima distância de cobertura (raio de cobertura);

 $x_j = 1$ , se o ponto de facilidade j está ocupado, 0 caso contrário. É a variável de decisão do modelo.

A restrição (2) estipula que todo ponto de demanda deve ser coberto e a restrição (3) é uma restrição de integralidade.

DASKIN (2008) observa que o problema de cobertura de conjuntos possui algumas fraquezas:

- geralmente, cobrir todos os pontos de demandas é uma solução que tem custo muito elevado, de forma que pode ser necessário aumentar a distância de cobertura considerada (S, na formulação acima) ou relaxar a necessidade de se prover cobertura total.
- é possível ter várias soluções ótimas. Como exemplo simples, se considerarmos o problema com nós de demanda nos 4 vértices de um quadrado com lado de comprimento unitário, para qualquer distância de cobertura  $1 < S < \sqrt{2}$ , temos que a instalação de facilidades em quaisquer 2 vértices seriam soluções ótimas.

- o modelo não distingue nós de grande demanda dos nós de pequenas demandas.

A equação (1) acima busca minimizar o número de localidades a serem instaladas. De modo alternativo, pode-se procurar minimizar o custo da instalação destas localidades, inserindo assim um fator (referente ao custo de instalação da facilidade em *j*) na expressão (1), e neste caso a expressão a ser minimizada seria:  $\sum_{j\in J} c_j\, x_j.$ 

#### 3.1.1.2 Modelo de máxima cobertura

O problema de localização de máxima cobertura (PLMC) visa escolher locais para instalações de um dado equipamento coletivo, de modo que o maior número de usuários seja coberto/abrangido por aquelas instalações. Pode-se dizer que o PLMC é uma variação do modelo anterior, no qual busca-se maximizar a cobertura, sem necessariamente garantir a cobertura total, isto é, permite-se que alguns pontos de demanda não sejam cobertos. Desta forma, pode-se dizer que o modelo é uma evolução do modelo anterior, no sentido em que ele diferencia pontos de grande e de pequena demanda, priorizando a cobertura daqueles pontos de grande demanda (DASKIN, 2008). Ainda assim, deve-se observar que garantir a cobertura não necessariamente indica que a facilidade será instalada o mais perto possível do ponto de maior demanda.

O Problema de Localização de Máxima Cobertura (PLMC) foi introduzido por CHURCH e REVELLE (1974) e tem sua formulação dada pelas equações (4) a (8) abaixo:

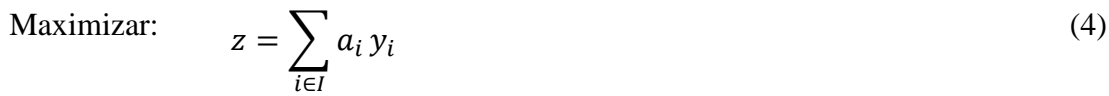

Sujeito a:

$$
\sum_{j \in N_i} x_j \ge y_i, \forall \ i \ \in I,\tag{5}
$$

$$
\sum_{j \in J} x_j \le P,\tag{6}
$$

- $x_i \in \{0,1\}, \forall j \in J,$  (7)
- $y_i \in \{0,1\}, \forall i \in I,$  (8)

onde:

 $N_i = \{ j \in J / d_{ij} < S \}$ ,  $\forall i \in I$ , isto é,  $N_i$  é o conjunto dos possíveis pontos de facilidade j que cobrem o ponto de demanda i.

 $d_{ij}$  = distância (ou alguma outra métrica) de cada ponto de demanda *i* para cada possível ponto de facilidade *j*;

 $S =$  máxima distância de cobertura (raio de cobertura);

 $x_j = 1$ , se o ponto de facilidade *j* está ocupado, ou 0, caso contrário;

 $y_i = 1$ , se o ponto de demanda *i* está ocupado, ou 0, caso contrário;

 $a_i = a$  "bonificação" pela cobertura do ponto de demanda *i*, para  $i=1, \ldots, m$ . Pode representar, por exemplo, a população do ponto de cobertura *i*;

 $P =$  o número máximo de locais de facilidades que podem ser ocupados.

A função objetivo (4) busca maximizar a demanda atendida pela instalação de *P* locais de facilidade. A restrição (6) é a que garante que *P* locais de facilidades serão instalados e a restrição (5) relaciona as variáveis de locação  $(x_j)$  e cobertura  $(y_i)$ , e as restrições (7) e (8) são restrições de integralidade.

Uma vantagem deste modelo em relação ao modelo anterior é a possibilidade de se realizar análise de custo benefício, podendo-se verificar, por exemplo, para cada acréscimo de facilidade a ser instalada, qual é o benefício adicional em termos de demanda atendida. Porém, este raciocínio deve ser usado com cautela, e requer planejamento para a tomada de decisão, uma vez que uma solução com menos facilidades não é um subconjunto de outra solução com mais facilidades (o que é uma característica comum a todos os modelos aqui apresentados).

#### 3.1.1.3 Modelo p-Centro

O modelo p-Centro busca minimizar a distância de cobertura, de modo que todos os nós sejam cobertos pela instalação de *P* locais de facilidade. Em outras palavras, assume-se que todos os pontos de demanda serão atendidos/cobertos pela instalação de *P* facilidades, buscando-se instalar estas facilidades nos locais em que a distância máxima entre todos os pontos de demanda e a facilidade mais próxima seja minimizado. O problema pode ser matematicamente formulado da seguinte forma (TANSEL, 1983):

$$
Minimization: \t\t W \t\t (9)
$$

Sujeito a: <del>V</del>

$$
\sum_{j \in J} y_{ij} = 1, \forall i \in I,
$$
\n(10)

$$
\sum_{j \in J} x_j = P,\tag{11}
$$

$$
y_{ij} \le x_j, \forall i \in I, j \in J,
$$
\n
$$
(12)
$$

$$
W \ge \sum_{j \in J} d_{ij} y_{ij}, \forall i \in I,
$$
\n(13)

$$
x_j \in \{0,1\}, \forall j \in J,\tag{14}
$$

$$
y_{ij} \in \{0,1\}, \forall i \in I, j \in J,\tag{15}
$$

onde:

 $W = a$  máxima distância entre um ponto de demanda  $i \in I$  e a facilidade no local  $j \in I$ mais próxima deste.

 = distância (ou alguma outra métrica) de cada ponto de demanda *i* para cada possível ponto de facilidade *j*;

 $x_i = 1$ , se a facilidade for instalada no local *j*, ou 0, caso contrário. É a variável de decisão do modelo;

 $y_{ij} = a$  fração de demanda de um ponto *i* atendido por uma facilidade na localização *j*;  $P =$  o número de locais de facilidades que serão instalados.

A restrição (10) garante que todos os pontos serão cobertos, enquanto a restrição (11) garante que *P* facilidades serão abertas. A restrição (12) garante que um ponto de demanda *i* só será atendido pela facilidade *j*, se  $x_i = 1$ , isto é, se houver uma facilidade instalada em *j*. A restrição (13) garante que a máxima distância entre um ponto de demanda *i* e a facilidade *j* mais próxima deve ser maior que a distância entre qualquer outro ponto de demanda e a facilidade que o atende. Por fim, as restrições (14) e (15) garantem que as variáveis *x* e *y* sejam binárias.

Segundo TANSEL (1983), este modelo pode ser considerado como forma de minimizar a máxima perda no fornecimento de um bem ou serviço, quando da instalação de *P* facilidades.

Enquanto os modelos de localização baseados em cobertura geralmente tratam a distância como binário, isto é, um nó é coberto ou não, os modelos baseados em mediana se utilizam das distâncias reais entre os pontos de facilidades e os pontos de demanda (DASKIN, 2008).

O modelo p-Mediana localiza *P* facilidades de maneira a minimizar a distância total (ponderada pela demanda) entre os pontos de demanda e as facilidades. O fato de a distância ser ponderada pela demanda indica que este modelo tende a concentrar suas facilidades mais próximas aos nós que geram maiores demandas. Desta forma, enquanto os modelos baseados em cobertura tendem a produzir soluções nas quais as facilidades se distribuem de maneira mais uniforme ao longo de uma superfície, os modelos baseados em mediana tendem a produzir soluções nas quais as facilidades são instaladas mais próximas das localidades mais demandantes.

O modelo tem a sua formulação matemática da seguinte maneira (HAKIMI, 1964):

Minimizar:  $\frac{1}{z}$ 

$$
z = \sum_{j \in J} \sum_{i \in I} h_i d_{ij} y_{ij} \tag{16}
$$

Sujeito a:

$$
\sum_{i \in I} y_{ij} = 1, \forall i \in I,
$$
\n(17)

$$
x_j \ge y_{ij}, \forall i \in I, \forall j \in J,
$$
\n
$$
(18)
$$

$$
\sum_{i \in I} x_i = P,\tag{19}
$$

$$
x_j \in \{0,1\}, \forall j \in J,\tag{20}
$$

$$
y_{ij} \in \{0,1\}, \forall i \in I, \forall j \in J,\tag{21}
$$

Onde:

 = distância (ou alguma outra métrica) de cada ponto de demanda *i* para cada possível ponto de facilidade *j*;

 $x_i = 1$ , se a facilidade for instalada no local *j*, ou 0, caso contrário. É a variável de decisão do modelo;

 $y_{ij} = a$  fração de demanda de um ponto *i* atendido por uma facilidade na localização *j*;

 $h_i$  = fator de ponderação (geralmente associado à demanda no nó *i*);

 $P =$  o número de locais de facilidades que serão instalados.

Assim, a função objetivo (16) minimiza a distância total ponderada pelo fator  $h_i$ , o qual pode representar, por exemplo, a população residente no nó *i* que demanda um determinado serviço. As restrições deste modelo são idênticas às do modelo anterior, à exceção da restrição (13), que não faz parte deste modelo.

#### 3.1.1.5 Modelo de custo fixo

O modelo de custo fixo é semelhante ao anterior, no qual se acrescenta um fator *c* à expressão da função objetivo, o qual está associado ao custo de transporte, por demanda, por unidade de medida, além do custo  $f_i$ , considerado um custo fixo para a instalação de uma facilidade na localidade *i*. Segundo DASKIN (2008), o modelo p-Mediana ignora a diferença nos custos de instalação da facilidade nos diferentes locais candidatos.

O modelo tem, então, a seguinte formulação matemática:

 $\frac{2}{i}$ 

Minimizar:  $\frac{z}{z}$ 

$$
=\sum_{j\in J}f_i\,x_j+c\sum_{j\in J}\sum_{i\in I}h_i\,d_{ij}y_{ij}\tag{22}
$$

Sujeito a: <del>∑</del>

$$
\sum_{j} y_{ij} = 1, \forall i \in I,
$$
\n(23)

$$
x_j \ge y_{ij}, \forall i \in I, \forall j \in J,
$$
\n
$$
(24)
$$

$$
x_j \in \{0,1\}, \forall j \in J,\tag{25}
$$

$$
y_{ij} \in \{0,1\}, \forall i \in I, \forall j \in J,
$$
\n
$$
(26)
$$

A diferença é que neste modelo não há a restrição (19) do modelo anterior, uma vez que não se exige a instalação de *P* facilidades. As restrições (23) e (24) garantem que no mínimo uma facilidade seja instalada, e a instalação de facilidades adicionais dependerá do quanto a nova instalação diminui o custo associado ao transporte  $(c \sum_{i \in I} \sum_{i \in I} h_i d_{ij} y_{ij})$ , comparado ao aumento de custo fixo devido à sua instalação  $(\sum_{i \in I} f_i x_i).$
Aperfeiçoamentos deste modelo podem considerar *c* como um custo generalizado, isto é, no qual o valor do tempo é atribuído também ao custo. Desta forma, estudos mais detalhados podem até avaliar a possibilidade de se realizar investimentos de forma a se diminuir o tempo de viagem até uma facilidade (diminuindo assim o valor de *c*) de modo a se evitar a instalação de facilidades em excesso.

Outro ponto que pode ser destacado é que para que haja uma comparação mais precisa entre o aumento nos custos de implantação de novas facilidades e a diminuição dos custos de viagem até estas facilidades, seria necessário que os mesmos fossem avaliados ao longo da vida útil de projeto.

3.1.1.6 Modelo p-Dispersão

O modelo p-Dispersão visa alocar *P* facilidades de modo a maximizar a mínima distância entre quaisquer duas facilidades.

Sua formulação matemática (KUBY, 1987) é dada por:

$$
Maximizar: \t\t D \t\t (27)
$$

Sujeito a:  $\sum x_j$ j∈J  $= P$ , (28)

$$
D \le d_{ij} (1 + M(1 - x_i) + M(1 - x_j), \forall i \in I, \forall j \in J,
$$
 (29)

$$
x_j \in \{0,1\}, \forall j \in J,\tag{30}
$$

onde:

 $D = a$  menor distância entre qualquer par de facilidades abertas.

 $d_{ij}$  = distância (ou alguma outra métrica) de cada ponto de demanda i para cada possível ponto de facilidade j;

 $I =$ conjunto de pontos de demanda;

 $I =$  conjunto de pontos candidatos a locais de facilidades;

 $x_i = 1$ , se uma facilidade é locada no nó *j*, 0 caso contrário. É a variável de decisão do modelo;

 $M =$ um número muito grande.

A restrição (28) determina que *P* facilidades sejam instaladas. Já a restrição (29) estabelece um limite superior para D igual a  $d_{ij}$ , apenas se facilidades forem abertas tanto em *i* quanto em *j*, pois neste caso,  $x_i = x_j = 1$ . Por outro lado, se não houver facilidades em *i* ou em *j*, D terá um valor extremamente grande, igual a  $d_{ij}(1 + M)$  ou  $d_{ij}(1 + 2M)$ . Desta forma, apenas a distância entre pares de nós que contenham facilidades em ambos os nós terá um efeito limitante em D, e o máximo valor de D será o menor  $\boldsymbol{d}_{ij}$ para o qual tanto  $x_i$  quanto  $x_j$  seja igual a 1.

# <span id="page-73-0"></span>**3.1.2 Aplicação de modelos de localização de facilidades no planejamento de infraestrutura aeronáutica e aeroportuária**

REVELLE et. al (1970) observam que há distintos objetivos nos problemas de maximização de cobertura que envolvem o setor público e o setor privado. Enquanto no setor privado o objetivo costuma ser o de maximizar o lucro ou minimizar os custos, no setor público o objetivo é o de maximizar o benefício oferecido à sociedade, ou a minimização dos custos dos serviços oferecidos.

Algumas aplicações comuns dos modelos de localização de facilidades estão relacionadas à infraestrutura de sistemas de comunicação (antenas de celulares, rede de comunicação), instalação de hospitais ou unidades de pronto atendimento, corpo de bombeiros, etc. Fato é que, com o avanço de *hardware* e *software* (especialmente com a possibilidade de uso de ferramentas de Sistemas de Informações Geográficas - SIG) desde a proposição matemática dos modelos de localização, os mesmos têm ganhado importância, em razão da possibilidade de gerar resultados rápidos e de comparação e análise de cenários distintos.

No campo aeronáutico, TANERGÜÇLÜ *et al.* (2010) utilizam modelos de cobertura (PLMC e PLMCE – Problema de localização de máxima cobertura esperada, uma variação do PLMC, no qual é considerado a chance de uma demanda não ser atendida em razão de o sistema já estar ocupado atendendo outras demandas) para locação de posições de radar e de armamentos de defesa aérea.

Na área aeroportuária, SAATCIOGLU (1982) observa que existem muitas alternativas para a implantação de novos aeroportos, mas, em geral, as decisões são tomadas de maneira intuitiva entre poucas alternativas. SAATCIOGLU observa que há muitos custos e benefícios que devem ser levados em consideração na seleção de localidades, e, desta forma, a escolha de critérios é considerado um fator crítico nesta decisão, sendo que cada nação possui seus próprios conceitos acerca do papel do governo e sobre o que é considerado como benefício público.

BAŞDEMIR, (2000) utilizou do problema de localização de máxima cobertura (PLMC) para estudar a instalação de bases de busca e salvamento (SAR) na Turquia.

SANTOS e MÜLLER (2006) utilizaram o Problema de Localização de Máxima Cobertura (PLMC), propondo restrições adicionais, como forma de identificar localidades para instalação de facilidades militares (novas bases) relacionadas ao Sistema de Vigilância da Amazônia (SIVAM). As restrições adicionais propostas por SANTOS e MÜLLER estão relacionadas a características geográficas e de logística dos locais candidatos para a instalação de novas bases.

GRUBESIC *et al*. (2012) utilizam o modelo de cobertura de conjuntos para medir ineficiências na distribuição espacial de aeroportos com operações subsidiadas (através do *EAS* – *Essential Air Service*) nos Estados Unidos.

ZHONG e DAI (2014), mostram que para cobrir 95% da população chinesa com aeroportos a menos de 100 km de distância retilínea, seria necessário que o país tivesse entre 370 e 385 aeroportos.

FARDIN (2015) propõe a utilização de um Sistema de Informações Geográficas para localização ótima de aeródromos em florestas de eucalipto, utilizando modelos de localização e analisando custos associados à aviação agrícola.

#### <span id="page-74-0"></span>**3.2 Conceito de área de polarização de Aeroportos**

O conceito de área de polarização (*catchment area*) é de extrema importância para a presente pesquisa. TORRES (2015) fez uma revisão acerca deste conceito de área de

polarização, o qual busca delimitar as áreas de captação de demanda por transporte aéreo em torno de um determinado aeroporto.

Importante destacar que há um certo consenso na literatura acerca da dependência do tamanho da área de polarização com a acessibilidade ou com o motivo da viagem (como por exemplo turismo, trabalho ou visita a parentes), como observado pelo CAA (2011), ou mesmo de acordo com o destino da viagem, conforme constatado por estudo de LIESHOUT (2012).

Por outro lado, observa-se uma tendência de se adotar um valor de cerca de 100 km como referência para a área de polarização de um aeroporto. Segundo a ACI (2012), considerase 100 km de distância ou 1 hora de condução via rodoviária uma estimativa conservadora para a *catchment area* de um aeroporto.

A União Europeia, no planejamento da *trans-European transport network* (TEN-T) prevê, como um dos critérios para a abertura de novos aeroportos, que a distância até outro aeroporto seja de, pelo menos, 100 km ou, caso estejam ligados a uma linha de trem de alta velocidade, pelo menos 200 km.

A distância de 100 km é também apresentada como parâmetro pela Secretaria de Aviação Civil, considerando que, como já exposto acima, uma das metas do Programa de Desenvolvimento da Aviação Regional é "*possibilitar que 96% da população brasileira esteja a menos de 100 quilômetros de um aeroporto em condições de receber voos regulares*".

## **4 APRESENTAÇÃO DO MODELO PROPOSTO**

# **4.1 Descrição do Problema, apresentação do algoritmo selecionado e parâmetros utilizados**

A definição do modelo a ser utilizado depende das características do problema e, desta forma, dos objetivos que se deseja alcançar com a locação de facilidades. No caso do presente trabalho, com foco na definição de facilidades para atender a aviação regional, como já observado anteriormente, um dos objetivos do Programa de Desenvolvimento da Aviação Regional pelo Governo Federal é de "*possibilitar que 96% da população brasileira esteja a menos de 100 quilômetros de um aeroporto em condições de receber voos regulares*". Este objetivo nos conduz naturalmente para o estudo da utilização do Modelo de Máxima Cobertura (PLMC, detalhado no capítulo [3.1.1.2\)](#page-67-0).

Por outro lado, a utilização do modelo clássico de máxima cobertura conduz a soluções que não necessariamente conduzirão à proposta de instalação de aeroportos próximos a grandes centros de demanda regional, mas apenas de aeroportos que tenham tais centros regionais dentro da cobertura prevista no modelo ou, em outras palavras, dentro da área de polarização, o que pode, de certa forma, comprometer a necessidade de geração de demanda para tais aeroportos. Quanto maior o raio de cobertura utilizado como parâmetro para o modelo, mais este problema se agrava. Por exemplo, ao adotarmos o raio de 100km utilizado como parâmetro pelo Governo Federal, uma solução que proponha a instalação de um aeroporto a 100km de uma determinada cidade é equivalente a outra na qual a instalação ocorra na própria cidade, pois das duas formas, tal cidade será atendida. Isto ocorre porque no modelo clássico do PLMC, a cobertura não varia de uma forma contínua, de "totalmente atendida" para "não atendida" (KARASAKAL e SILAV, 2016), motivo pelo qual passamos a analisar as variações deste modelo clássico existentes na literatura.

Tendo como foco os modelos baseados em cobertura (PLMC), destacam-se os seguintes modelos alternativos (o objetivo aqui não é o de esgotar as variações do modelo PLMC existentes na literatura, dentre os quais poderíamos citar ainda os modelos *Fuzzy-MCLP*, *FMCLP with Soft Constraints*, *FMCLP by Tolerances*, *Kernel-Based MCLP*,

*Knowledge-Based MCLP*, *Rough Set-Based MCLP* e *Regression by MCLP* apresentados por SHI et al., 2011):

a) Modelos multi-objetivos: existem na literatura, diversos modelos multiobjetivos. Destacam-se aqui os modelos bi-objetivos que combinam o PLMC com outros modelos, como exemplificado a seguir. Embora estes modelos possam trazer resultados mais elaborados para o problema do que a aplicação do modelo clássico do PLMC, eles incorrem na necessidade de avaliação de dominância entre soluções, o que foge aos objetivos deste trabalho.

Em muitos problemas práticos, especialmente para facilidades que envolvem o atendimento de emergência, a instalação de facilidades deve prestar serviço a todos os nós de demanda, incluindo aqueles que não estão dentro da cobertura de uma instalação. Assim, KARASAKAL e SILAV (2016) propuseram um modelo no qual as pessoas fora das áreas de cobertura do PLMC devem ir para os pontos de acesso mais próximos (um exemplo de aplicação deste modelo consiste na instalação de redes wi-fi, no qual as pessoas sem acesso devem se deslocar até o local de acesso mais próximo). Para levar em conta a qualidade do serviço para os nós de demanda descobertos, a distância máxima entre demandas descobertas e suas instalações mais próximas também devem ser minimizadas (ou seja, de maneira semelhante à função objetiva do modelo pcentro).

Outro exemplo consiste no modelo desenvolvido por CHURCH *et al*. (1991), um modelo de localização de máxima cobertura bi-objetivo, onde, além do objetivo de cobertura, estabelece-se um objetivo que minimiza a soma da distância ponderada entre a demanda descoberta e a instalação mais próxima (ou seja, de maneira semelhante à função objetiva do modelo p-mediana).

b) Problema de localização de máxima cobertura esperada (PLMC-E): é uma variação do PLMC, conforme descrita por DASKIN (1983), no qual considerase que no momento em que uma facilidade está atendendo a uma demanda de um determinado nó, ela não pode atender a outra demanda em outro nó, e, desta forma, outra facilidade mais distante deve atendê-la. Este modelo possui

aplicação muito útil em respostas a emergências. Por exemplo, uma ambulância não pode atender a dois chamados simultaneamente. Assim, uma facilidade pode ser considerada hora aberta, hora fechada, de forma que o problema assume um caráter probabilístico.

c) Problema de localização de máxima cobertura parcial (PLMC-P): estabelece uma cobertura parcial. Segundo KARASAKAL e KARASAKAL (2004), pode-se adotar uma função para cobertura parcial, de modo que haja uma "suavização" entre a cobertura total e a ausência de cobertura. Na [Figura 16,](#page-78-0) observa-se como a cobertura, no modelo clássico, é totalmente atendida até uma distância S, e não atendida para uma distância S+e, por menor que seja e>0. Percebe-se que, neste caso, a preocupação descrita por KARASAKAL e KARASAKAL (2004) é a de suavizar a queda na cobertura para distâncias entre S e T.

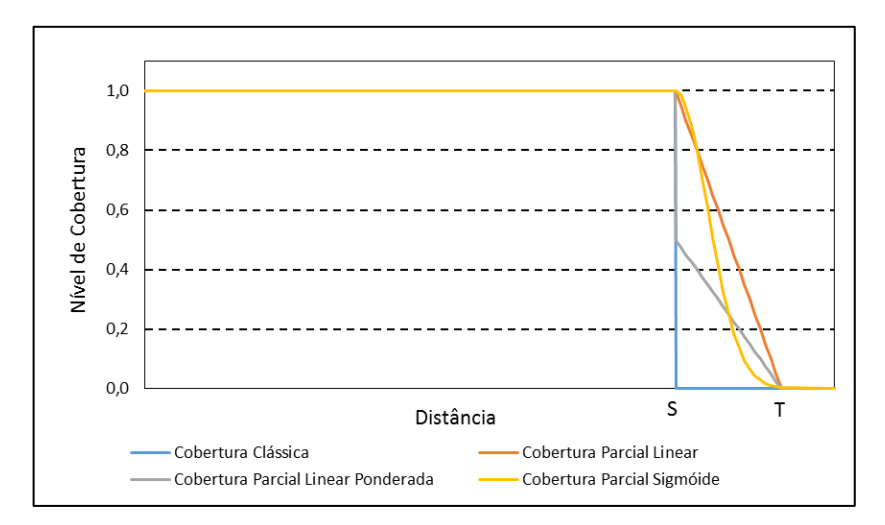

**Figura 16** - Exemplos de possíveis funções de cobertura parcial **Fonte:** Adaptado de KARASAKAL e KARASAKAL (2004)

<span id="page-78-0"></span>O modelo matemático proposto por KARASAKAL e KARASAKAL (2004) é então adaptado, com a introdução de um fator de ponderação *cij*, relacionado à cobertura proporcionada na localidade *i* pela instalação de uma facilidade em *j*, em função da distância entre *i* e *j*.

Esta adaptação, no entanto, não resolve o problema descrito anteriormente, de forma que uma facilidade atende igualmente um ponto de demanda situado a uma distância S ou a uma distância nula, não se estimulando, assim, a instalação de facilidades mais próximas aos maiores centros de demanda. Desta forma, propomos a utilização do modelo de KARASAKAL e KARASAKAL (2004), mas com uma adaptação na função *cij*, de tal modo que a cobertura decaia continuamente, sendo plenamente atendida apenas se a facilidade for instalada no próprio ponto de demanda, conforme ilustra a [Figura 17.](#page-79-0) DASKIN (2008) havia sugerido, como trabalhos futuros, a introdução de um modelo de cobertura gradual, no qual a demanda é atendida para pequenas distâncias, não atendida para grandes distâncias e parcialmente atendida para distâncias intermediárias.

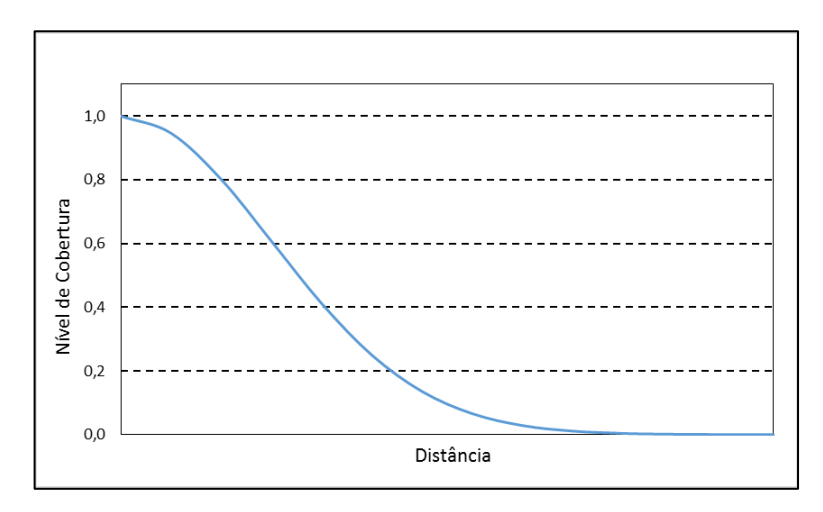

**Figura 17** - Exemplo de cobertura gradual

<span id="page-79-0"></span>Diante dos apontamentos acima, no presente estudo, adotou-se o modelo cuja formulação matemática é dada pelas equações (31) a (38) abaixo. Deve-se ter em mente que o objetivo que está sendo proposto trata da seleção de aeroportos (sejam novos ou existentes) para receber investimentos de forma a induzir/viabilizar que tais aeroportos recebam voos domésticos regulares de passageiros.

Maximizar:  $z = \sum_{i} a_{i}$ i∈I  $c_{ij}y_{ij}$ j∈J (31)

Sujeito a:

$$
\sum_{j \in J} y_{ij} = 1, \forall i \in I,
$$
\n(32)

$$
x_j \ge y_{ij}, \forall i \in I, \forall j \in J,
$$
\n(33)

$$
\sum_{j \in J} x_j = P,\tag{34}
$$

$$
\sum_{j \in R_i} x_j \le 1, \forall \ i \ \in I,\tag{35}
$$

$$
\sum_{j \in \overline{H}} x_j \le k, \forall \ i \ \in I,\tag{36}
$$

$$
x_j \in \{0,1\}, \forall j \in J,\tag{37}
$$

$$
y_{ij} \in \{0,1\}, \forall i \in I, \forall j \in J,
$$
\n
$$
(38)
$$

Onde:

 $d_{ij}$  = distância de cada ponto de demanda *i* para cada possível ponto de facilidade *j*;  $R_i = \{ j \in J / d_{ij} < D_{conf (lit)} \}$ ,  $\forall i \in I$ , isto é,  $R_i$  é o conjunto dos possíveis pontos de facilidade *j* cuja instalação conflitaria (por estar a uma distância menor que  $D_{conflito}$ ) com a instalação da facilidade em *i*.

 $x_i = 1$ , se a facilidade for instalada no local *j*, ou 0, caso contrário. É a variável de decisão do modelo;

 $y_{ij} = a$  fração de demanda de um ponto *i* atendido por uma facilidade na localização *j*;  $h_i$  = fator de ponderação (neste modelo, representa a população no nó *i*); = função relacionada à cobertura proporcionada na localidade *i* pela instalação de uma

facilidade em *j*, sendo  $c_{ij} = \{$ 1, para  $d_{ij} = 0$ f  $(c_{ij})$ , para  $0 < d_{ij} < S$ 0,  $para d_{ij} \geq S$ ,  $0 < f(d_{ij}) < 1$ . Este fator cij é

representado na [Figura 18.](#page-82-0)

 $P =$  o número de locais de facilidades que serão instalados;

 $\overline{H}$  = o conjunto dos municípios onde não há aeródromo público homologado;

 $k = 0$  número máximo de novos aeroportos permitidos (além dos que hoje já estão homologados).

Como forma de simplificar computacionalmente o problema (tornando-o um problema efetivamente discreto), consideramos que a população de cada município (fornecida pelo IBGE, 2016) está concentrada na coordenada geográfica também estabelecida pelo IBGE

(2016). Como observam ALEXANDRIS e GIANNIKOS (2010), a representação da demanda é um ponto chave que pode afetar os resultados dos modelos de localização, sendo necessário transformar dados contínuos em dados discretos para aplicação dos modelos discretos de localização, o que pode introduzir erros no modelo.

A introdução do fator  $c_{ij}$  na função objetivo (31) visa transformar o problema de cobertura total (PLMC) em cobertura parcial (PLMC-P). Adicionalmente, as restrições (35) e (36) não existem no modelo do PLMC clássico, tendo sido introduzidas no presente modelo. A intenção de adicionar a restrição (35) é a de não permitir a instalação de duas facilidades muito próximas uma da outra (a menos de uma determinada distância *Dconflito*), o que poderia acontecer no modelo caso não houvesse esta restrição (no caso de duas localidades muito próximas e com demanda relativamente alta, em razão do decaimento da cobertura ocasionado pelo fator *cij*). Assim, no caso da aplicação deste modelo, tal restrição visa impedir que dois aeroportos regionais muito próximos recebam incentivos para receber voos regulares, o que ocasionaria, como já descrito anteriormente, uma competição de aeroportos regionais pela demanda, sendo, pois, prejudicial para a viabilidade destes aeroportos. Desta forma, ao adaptar o PLMC para considerar a cobertura parcial e a restrição de instalação de facilidades próximas, chamaremos o modelo de Problema de Localização de Máxima Cobertura Parcial com Restrição de Proximidade (PLMC-P-R).

Já a condição de contorno dada pela equação (36) foi introduzida no modelo para se estudar como varia a cobertura de acordo com o número máximo permitido de novos aeroportos. Assim, considerando que o Brasil possui cerca 588 aeródromos públicos homologados, dos quais em apenas 109 municípios há oferta de voos regulares (ANAC, 2017), pode-se avaliar se é possível fornecer uma cobertura satisfatória sem a construção de novos aeroportos (o que equivale a considerar *k=0*), de forma que apenas os municípios que já tenham aeródromos homologados sejam candidatos a receber investimentos. De outra forma, pode-se variar o valor de *k*, até que o mesmo seja suficientemente grande para que a equação (36) não seja uma restrição de fato no modelo, permitindo-se a construção de quantos aeródromos novos quanto se queira. Assim, quando se considera  $k \neq 0$ , todos os municípios passam a ser candidatos.

No modelo PLMC-P-R proposto, a cobertura parcial  $c_{ij}$  foi adotada como uma curva de distribuição normal, conforme apresentado na [Figura 18.](#page-82-0) Como parâmetro desta distribuição, adotou-se um desvio-padrão de 50 km, de forma que cerca de 95% da cobertura parcial esteja a menos de 100 km de distância do local do aeroporto considerado. Assim, procurou-se manter coerência com os parâmetros verificados na literatura (apresentados no capítulo [3.2\)](#page-74-0). Na [Figura 18,](#page-82-0) observa-se como varia a cobertura total (caso fosse utilizado o PLMC clássico com a cobertura descrita no PDAR de 100 km) e a cobertura parcial (utilizada no PLMC-P-R).

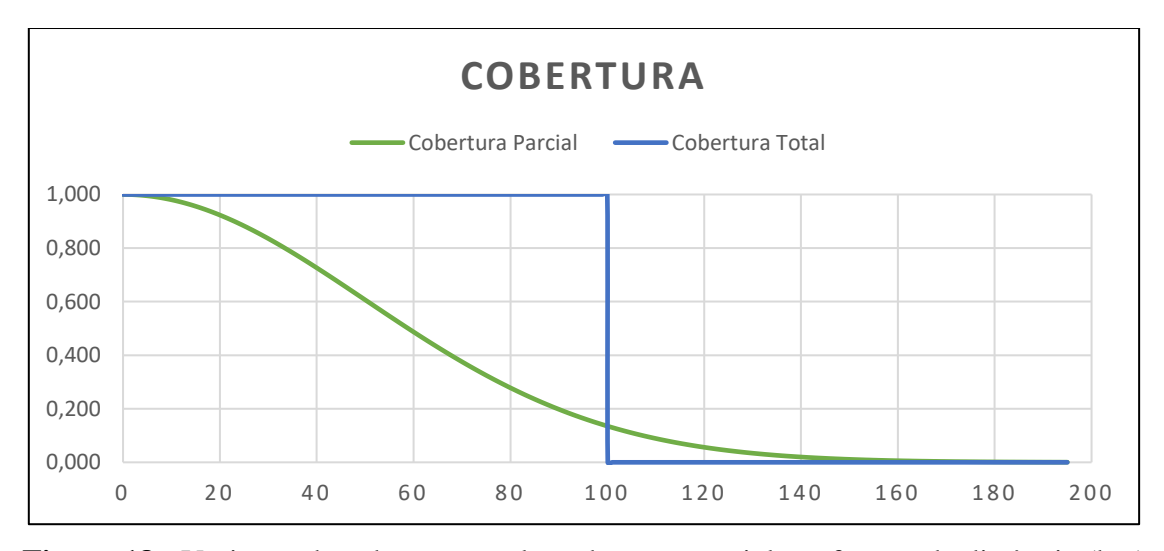

<span id="page-82-0"></span>**Figura 18 -** Variação da cobertura total e cobertura parcial em função da distância (km)

Em razão dos parâmetros existentes na literatura, apontados também no capítulo [3.2,](#page-74-0) a região de conflito a ser considerada na restrição (35) possui um raio *Dconflito=100km*, isto é, no modelo proposto não há a possibilidade de que dois aeroportos a menos de 100 km de distância recebam incentivos para recebimento de voos regulares. Assim, em razão desta restrição à proximidade, a cobertura máxima que se poderia obter (ao longo de uma linha reta a partir de determinado aeroporto) seria aquela apresentada na [Figura 20](#page-85-0) (b). A exceção no modelo são aqueles aeroportos que hoje já recebem voo(s) regular(es) e estão a menos de 100 km de outro aeroporto também provido de voo(s) regular(es), conforme apontado na [Tabela 10.](#page-87-0) Assim, considerou-se no modelo que os municípios apresentados em cada linha d[a Tabela 10](#page-87-0) não estão na região de conflito um do outro (apesar de estarem a menos de 100 km de distância). Isto foi feito para que não haja conflito entre as restrições (35) e (37), o que tornaria o problema impossível, uma vez que esta última já estabelece que *xi=1* para os 109 municípios que hoje já possuem aeroporto com operação

regular. Deve-se fazer a ressalva de que a lista de municípios que recebem voo(s) regular(es) varia em função do tempo, mas para efeitos da presente análise foi tomada como base os dados da [Tabela 9](#page-86-0) (ANAC, 2017, os mesmos dados utilizados para a elaboração da [Figura 13\(](#page-57-0)b)).

Destaca-se, pois, como contribuição do presente trabalho, a aplicação do decaimento da cobertura (que pode ser entendido também como uma queda no nível de serviço em função da distância), bem como a restrição à instalação de facilidades próximas, que não foram considerados nos estudos citados em [3.1.2,](#page-73-0) e que tornam o problema mais próximo da realidade da aviação regional.

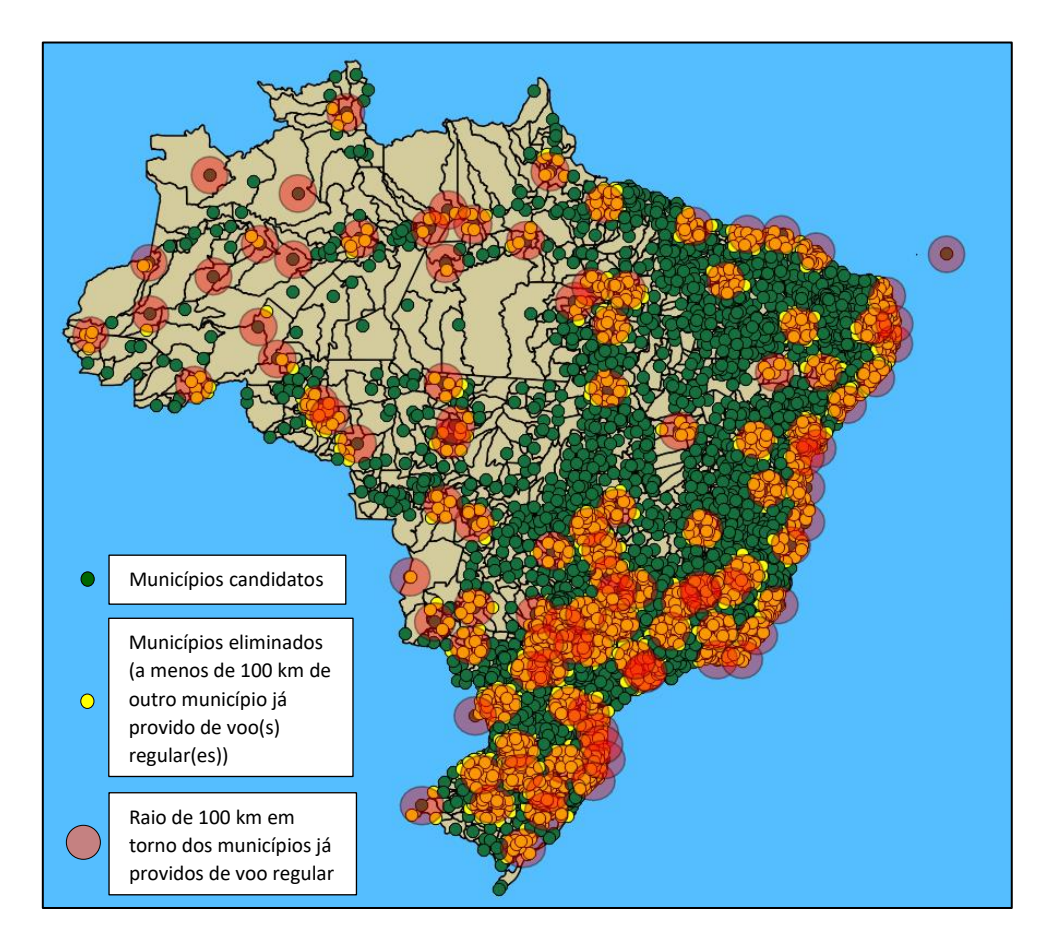

<span id="page-83-0"></span>**Figura 19 -** Municípios dentro da região de conflito (*Dconflito=100km*) de aeroportos que já recebem voos regulares

Computacionalmente, a restrição ao investimento em aeroportos próximos facilitou a resolução do problema. Isto porque o número de municípios candidatos a receber investimentos em infraestrutura aeroportuária reduziu de 5.570 (todos os municípios brasileiros) para 2.333, uma vez que 3.237 municípios já estão a menos de 100 km de

distância daqueles municípios constantes da [Tabela 9,](#page-86-0) e, desta forma, tornam-se inelegíveis para receber investimentos em razão da restrição dada pela equação (35). Os 3.237 municípios que deixam de ser candidatos estão representados na [Figura 19.](#page-83-0)

Deve-se destacar que foi considerado a distância (em linha reta) como indicador de impedância entre municípios e aeroportos, o que representa uma simplificação do modelo. Tal simplificação foi adotada no presente trabalho por falta de dados mais precisos, especialmente na região norte do país, onde parcela considerável dos deslocamentos é realizada via fluvial. Reconhece-se, entretanto, que esta simplificação pode conter um viés. Ao adotar esta simplificação, tem-se como consequência uma distorção da relação entre tempo e distância, de tal forma que regiões nas quais há maior facilidade de acesso e deslocamento, isto é, onde se percorre maiores distâncias em menos tempo, seriam menos penalizadas pelo fator *cij* caso fosse considerado o tempo de acesso ao invés da distância. Por outro lado, regiões mais isoladas tenderiam a ter um decaimento maior no fator *cij* caso considerado o tempo de acesso, de tal forma nestas regiões mais isoladas seriam necessários relativamente mais aeroportos para se elevar o valor da função objetivo.

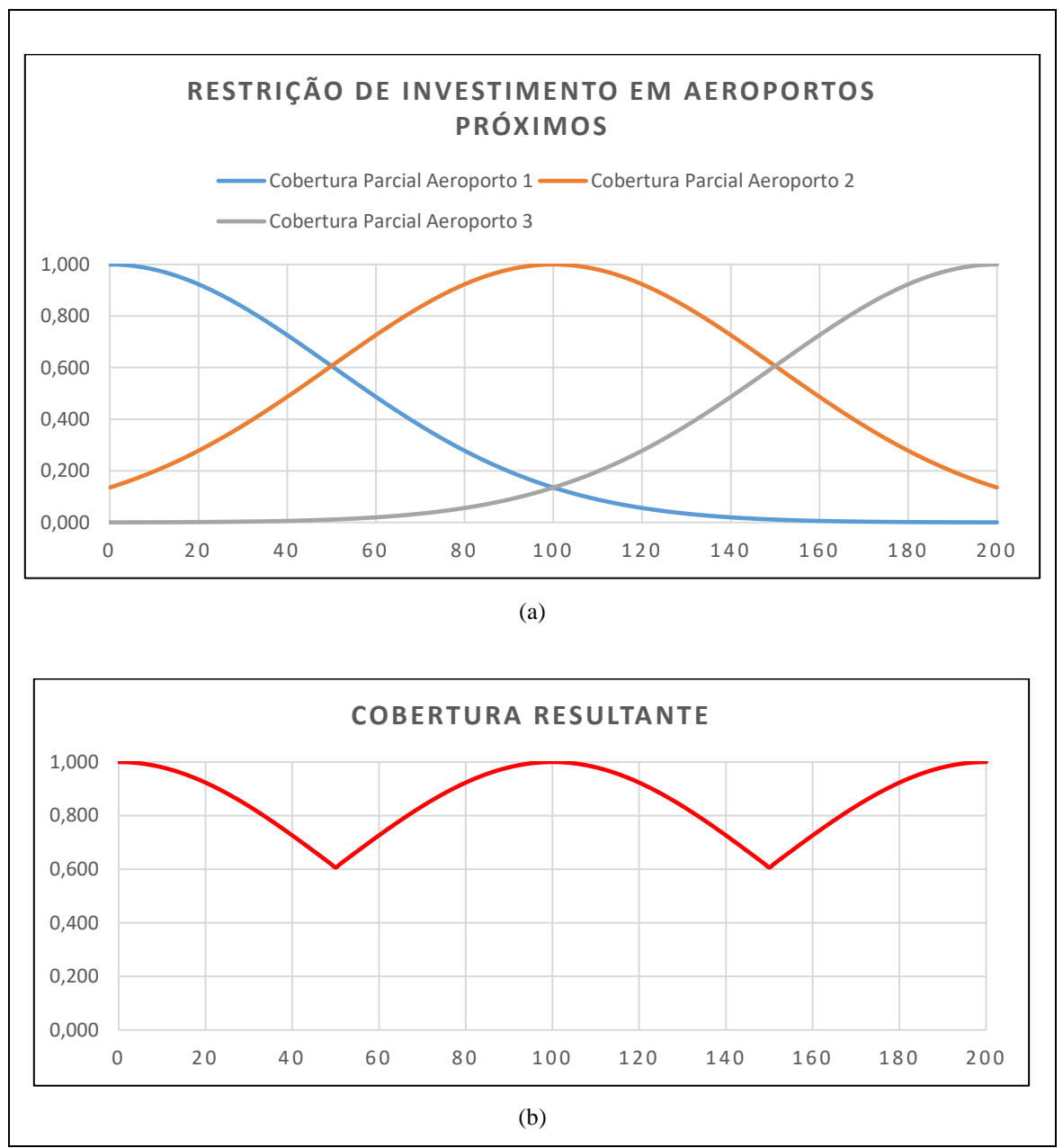

<span id="page-85-0"></span>**Figura 20 -** (a) Cobertura máxima obtida em razão da restrição de proximidade entre aeroportos e (b) Cobertura máxima resultante

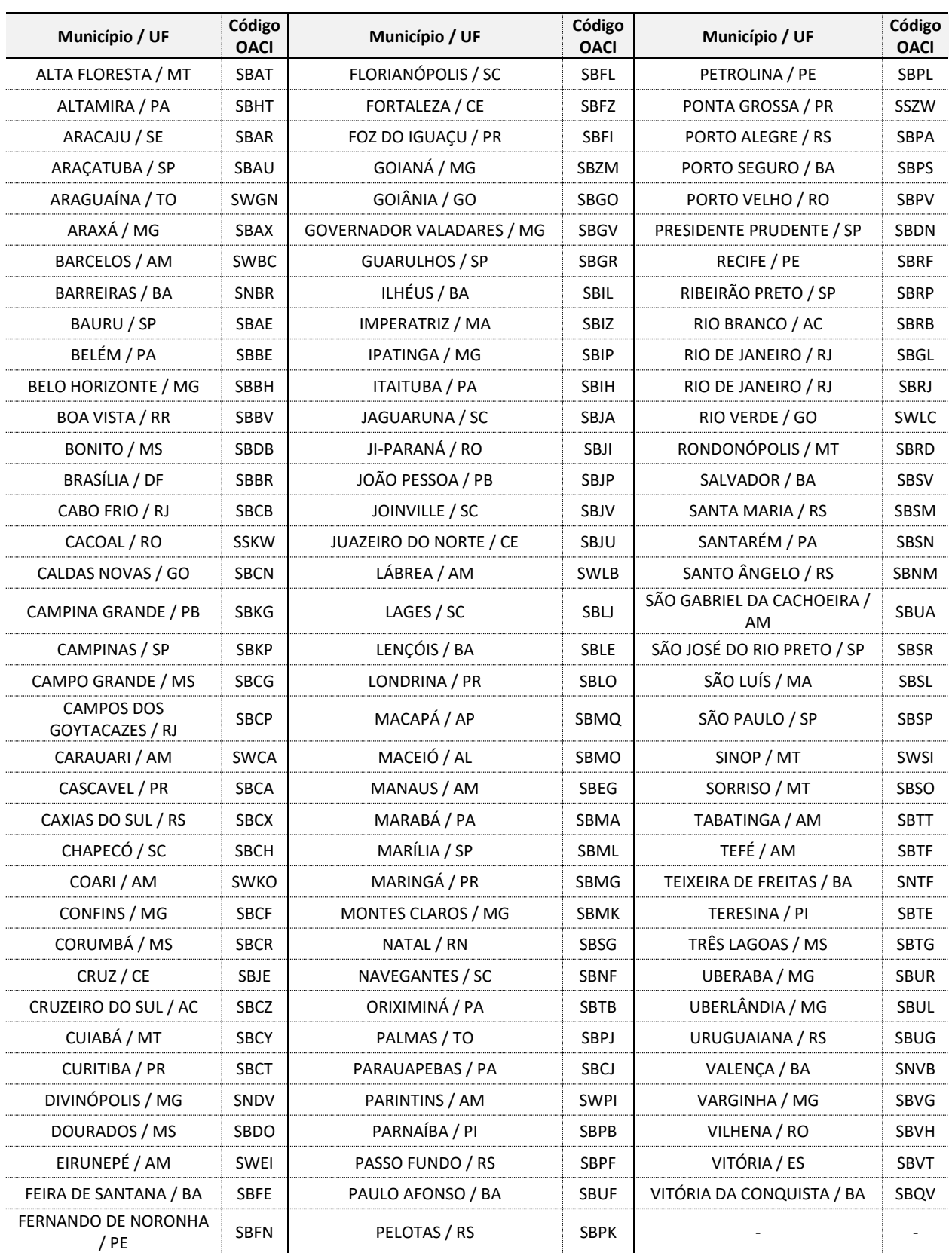

<span id="page-86-0"></span>**Tabela 9 -** Municípios brasileiros com aeroporto(s) com voo(s) doméstico(s) regular(es)

**Fonte:** ANAC (Hotran, 2017)

<span id="page-87-0"></span>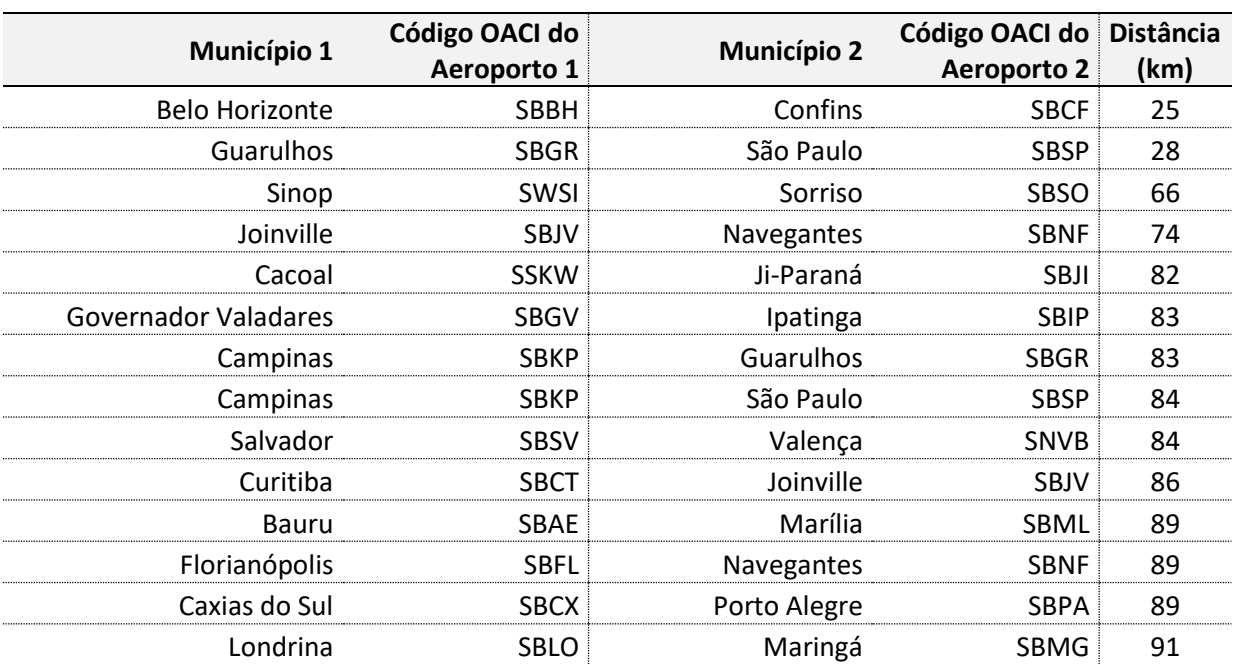

# **Tabela 10** - Aeroportos com voos regular a menos de 100 km de distância

## **5 APRESENTAÇÃO E DISCUSSÃO DOS RESULTADOS**

De forma a gerar soluções para o problema formulado, utilizou-se do *software IBM® ILOG® CPLEX® Optimization Studio*, versão 12.7.1, disponível para uso acadêmico. Como forma de avaliar os resultados graficamente, foi utilizado do software QGIS Desktop, versão 2.18.20.

Primeiramente, antes de apresentar os resultados do modelo PLMC-P-R proposto, observemos o resultado obtido com a adoção do PLMC clássico. A utilização do modelo PLMC resulta em uma cobertura que varia, de acordo com o número de aeroportos providos de voos regulares conforme a [Figura 21.](#page-88-0) Nesta [Figura 21,](#page-88-0) observa-se que no PLMC variou-se o parâmetro *p* de 109 (que corresponde ao número de municípios já atendidos por voos regulares, com base em números de 2017) a 300 (quando se consegue atingir a cobertura de 100% da população brasileira). Na mesma Figura, plotou-se o ponto que representa o PDAR, isto é, o número de municípios providos de voos regulares (302, conforme apontado no capítulo [2.3.5\)](#page-53-0) e a cobertura resultante do Programa (correspondente a 96% da população brasileira). Os municípios que foram selecionados e que geraram as coberturas apontadas na [Figura 21](#page-88-0) são apresentados no Anexo 01 (para *p=150, 170, 200, 250 e 300*).

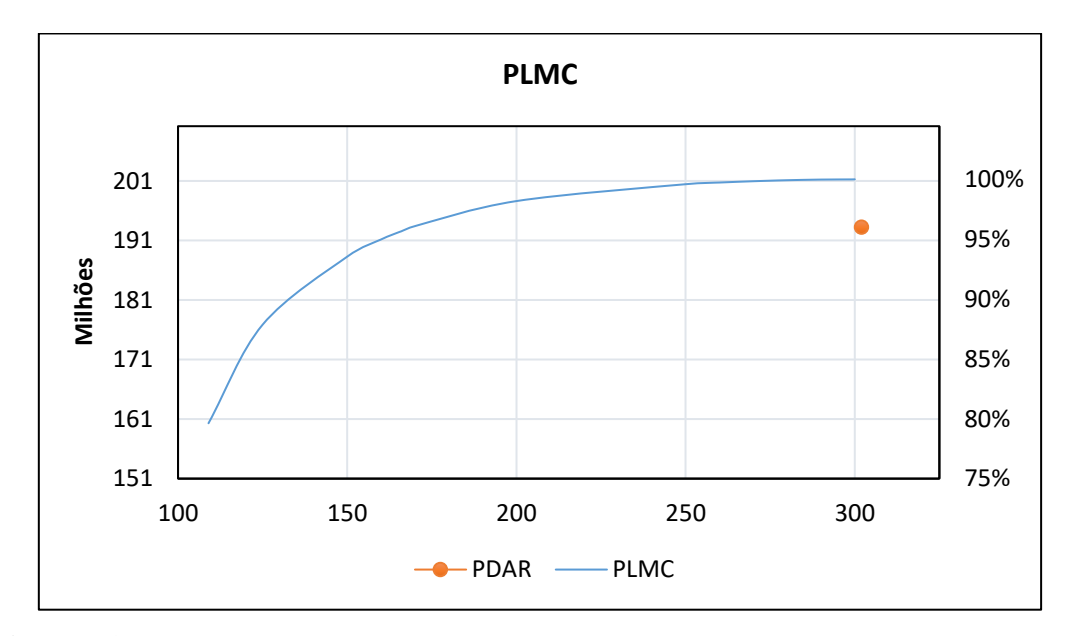

<span id="page-88-0"></span>**Figura 21 -** Variação da cobertura do PLMC de acordo com *p* (número de municípios com aeroportos providos de voos regulares)

Nisto, em uma primeira análise da [Figura 21,](#page-88-0) pode-se observar que é possível gerar a mesma cobertura prevista pelo PDAR (96% da população brasileira), com apenas 170 aeroportos, incluindo neste número os 109 que hoje já possuem operações regulares (cerca de 130 a menos do que o previsto inicialmente pelo Programa). Entretanto, para gerar essa cobertura com apenas 170 aeroportos, seria necessário a construção de 53 novos aeroportos (número bem superior aos cerca de 30 novos aeroportos previstos no PDAR).

Assim, conforme observado na justificativa para a utilização do modelo PLMC-P-R, de forma a se diminuir algumas das deficiências do PLMC clássico, passemos a analisar os resultados do PLMC-P-R. A [Figura 22](#page-90-0) apresenta o gráfico de como varia a funçãoobjetivo do modelo (cobertura parcial, neste caso) em função da variação do parâmetro *k* (número máximo de novos aeroportos) e do parâmetro *p* (número total de aeroportos com voo regular). Todas as curvas partem do mesmo ponto (*p = 109*), que corresponde ao número de municípios já atendidos por voos regulares, com base em números de 2017).

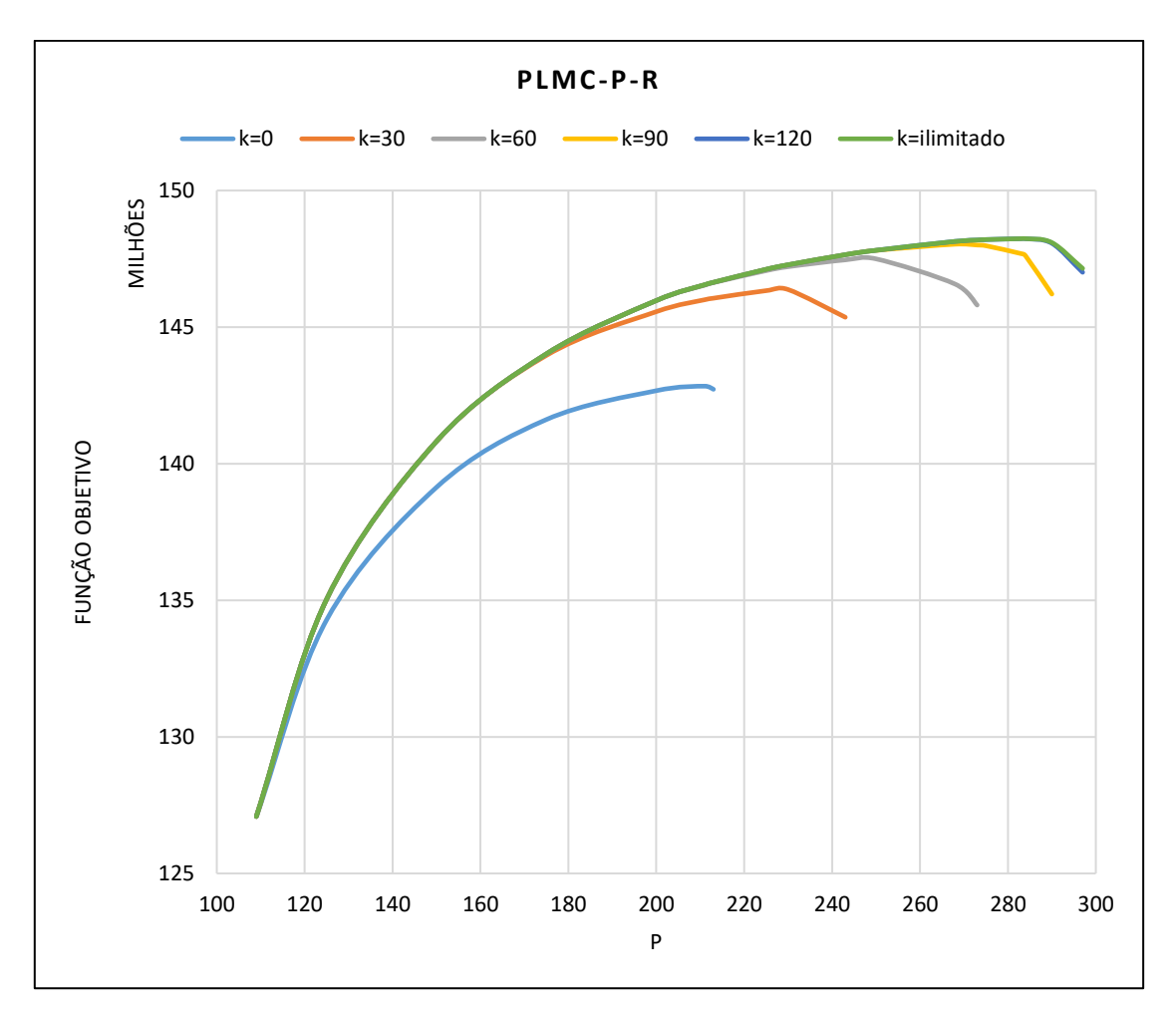

<span id="page-90-0"></span>**Figura 22 -** Variação da Função-Objetivo do PLMC-P-R em função dos parâmetros *k* e

*p*

Uma primeira constatação é de que neste modelo, em cada uma das 6 curvas apresentadas (para distintos valores de *k*), a cobertura parcial passa a cair a partir de determinado valor de *p*. Isto ocorre a partir do momento em que a região já possui um número elevado de facilidades (aeroportos) instaladas e a restrição de proximidade se torna tão crítica, que ao se exigir a instalação de mais aeroportos (fora da região de conflito entre eles), tornase necessário por exemplo trocar um aeroporto próximo a municípios com demandas elevadas por dois aeroportos cuja cobertura parcial resultante (em função do fator *cij*) seja menor do que a do aeroporto original. Assim, pode-se dizer que há uma região do gráfico apresentado cuja cobertura é ineficiente, isto é, uma região na qual a instalação de mais facilidades proporciona uma cobertura menor.

Além disso, para cada valor de *k*, há um valor máximo de *p* para o qual o problema tem solução, de modo que não é possível acrescentar mais aeroportos em função da restrição de proximidade. Adicionalmente, a [Figura 22](#page-90-0) deixa claro que, no PLMC-P-R, não há solução possível que garanta a cobertura de toda a população, isto é, a função-objetivo não atinge o tamanho da população. Isto ocorre, naturalmente, em razão da definição da função-objetivo, que considera o caimento da cobertura (*cij*) em função da distância. Em outras palavras, a cobertura parcial aliada à restrição de proximidade implica que, ao se tomar a decisão pela instalação de um aeroporto em um município, tomou-se também a decisão por não instalar aeroportos em municípios próximos e, com isso, por não atender a população destes municípios com o mesmo nível de cobertura ou serviço (*cij < 1*), o que torna o PLMC-P-R mais realista quando comparado com o PLMC.

Observa-se, na [Figura 22,](#page-90-0) que as curvas de *k = 120* e *k = ilimitado* são praticamente coincidentes, indicando que praticamente não há ganhos marginais de cobertura parcial ao se considerar a construção de mais de 120 novos aeroportos (*k > 120*). Se excluirmos desta análise a região de soluções consideradas ineficientes, apresentada na [Figura 23,](#page-92-0) podemos estender esta avaliação para concluir que não há ganhos marginais consideráveis de cobertura parcial ao se considerar a construção de mais do que 60 novos aeroportos  $(k > 60)$ .

Observa-se que não é possível plotar, nas Figuras 22 e 23, o ponto que represente o PDAR, uma vez que o PDAR não satisfaz a restrição de proximidade do PLMC-P-R. Mas, apenas como comparação, pode-se verificar o quanto as soluções do PLMC-P-R proporcionam de cobertura total, comparando a cobertura total provida pelo PLMC-P-R e pelo PLMC. Deve-se no entanto, ter em mente que, conforme destacado por DASKIN (2008), a solução ótima para qualquer objetivo é provavelmente ruim em relação a outros objetivos, embora muitas vezes haja soluções que não comprometam totalmente outros objetivos. Assim, obviamente que o PLMC proporciona a maior cobertura total possível para cada valor de *p*, mas, conforme ilustra a [Figura 24,](#page-93-0) o PLMC-P-R produz soluções cuja diminuição da cobertura total, quando comparada ao PLMC, é pequena, com a vantagem de produzir soluções cujas facilidades (aeroportos) se situam mais próximas aos municípios mais demandantes e com menos áreas de intersecção entre as coberturas de cada facilidade.

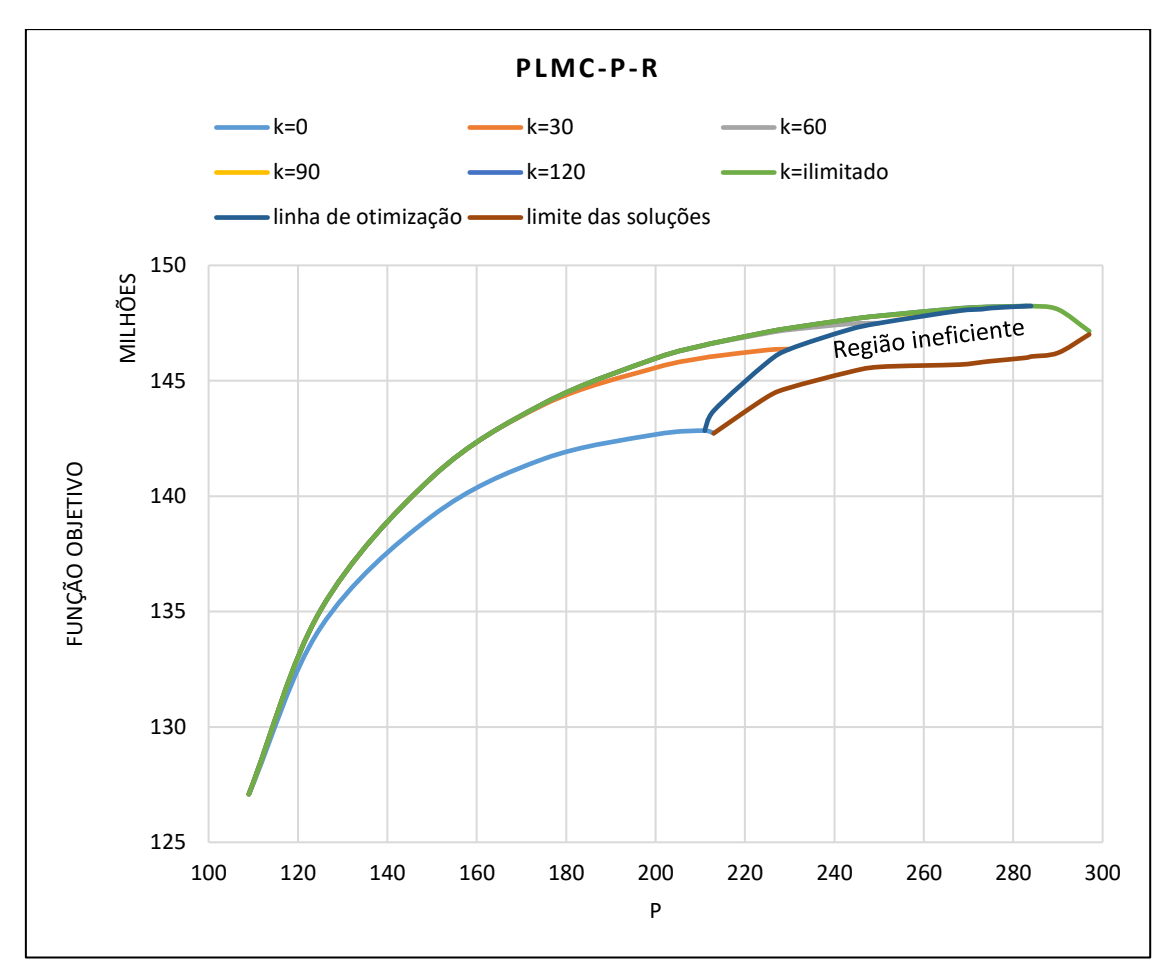

<span id="page-92-0"></span>**Figura 23 -** Região de soluções possíveis e de soluções ineficientes

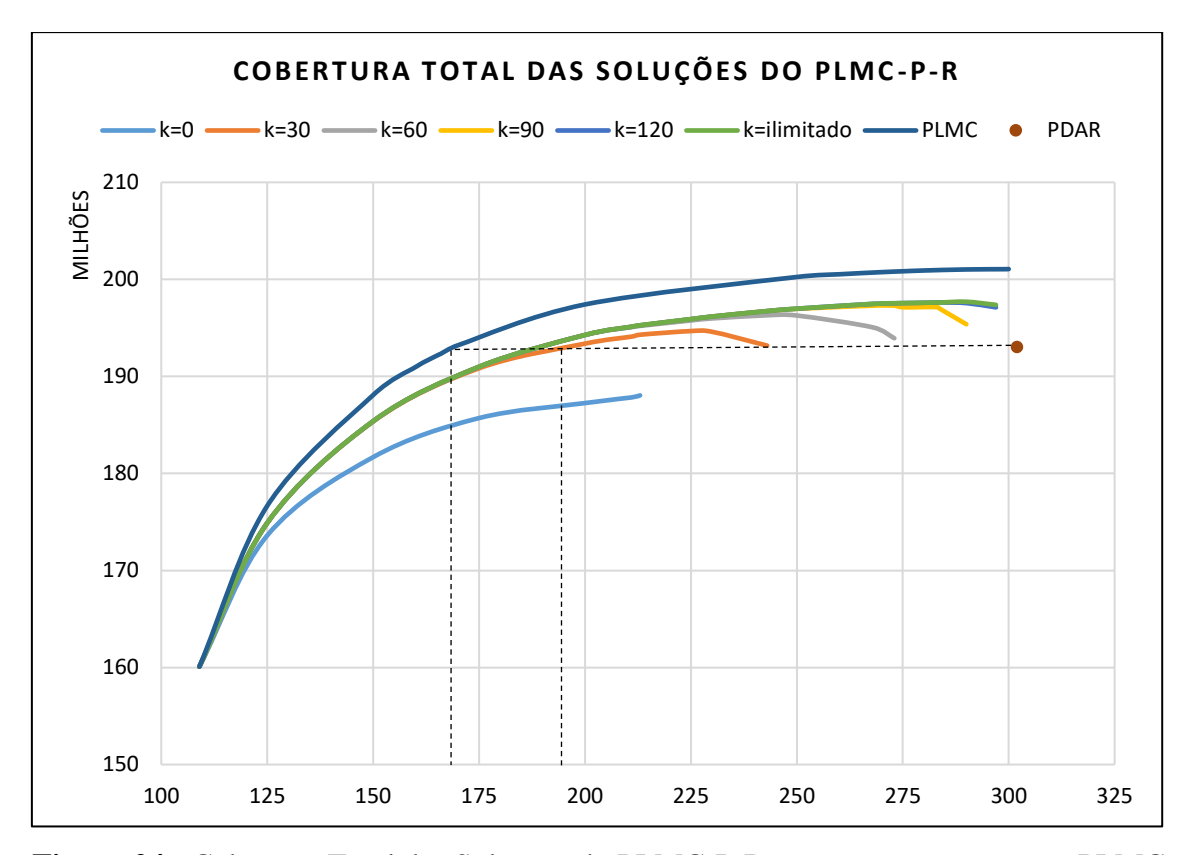

<span id="page-93-0"></span>**Figura 24 -** Cobertura Total das Soluções do PLMC-P-R, em comparação com o PLMC e com o PDAR

Da [Figura 24,](#page-93-0) pode-se concluir que, considerando as soluções do PLMC-P-R, não se consegue atingir a mesma cobertura total do PDAR sem a instalação/construção de novos aeroportos (conforme observado na curva *k=0*). No PLMC-P-R, considerando a curva *k=30*, observa-se que com cerca de 195 aeroportos, atinge-se a mesma cobertura total dos 302 aeroportos no cenário em que o PDAR é contemplado (lembrando que o PDAR também contempla pouco mais de 30 novos aeroportos, e, desta forma, a comparação com a curva *k=30* é mais significativa). A vantagem desta solução em que *k=30*, frente à solução do PLMC (no qual se garante a mesma cobertura do PDAR com apenas 170 aeroportos), é que, conforme já vimos, neste caso do PLMC há a necessidade de instalação de 53 novos aeroportos. Estes resultados (com as soluções que geram a mesma cobertura do PDAR, isto é, com 96% da população brasileira atendida) estão resumidos na [Tabela 11.](#page-94-0)

No Anexo 02 apresenta-se os municípios selecionados para os diversos cenários apresentados (ver [Figura 25,](#page-119-0) onde se destacam os 30 cenários cujas soluções são detalhadas). Não se faz aqui um juízo de valor entre tais soluções, considerando ser mais

importante definir a metodologia de avaliação. Por isso, apresentou-se inclusive as soluções dos cenários situados na região ineficiente, definidos como *L0, L30, L60, L90, L<sup>120</sup> e L∞*, os quais representam os limites para as curvas *k=0, k=30, k=60, k=90, k=120 e k=∞*, respectivamente, acima do qual não é possível aumentar o valor de *p*.

<span id="page-94-0"></span>

| <b>Modelo</b>     | N° de aeroportos necessários para gerar a mesma  | N° de novos |
|-------------------|--------------------------------------------------|-------------|
|                   | cobertura do PDAR                                | aeroportos  |
| PLMC              | 170                                              |             |
| PLMC-P-R $(k=0)$  | Não é possível atingir a mesma cobertura do PDAR |             |
| PLMC-P-R $(k=30)$ | 195                                              | 30          |
| <b>PDAR</b>       | 302                                              |             |

**Tabela 11** - Comparação das Soluções do PLMC e PLMC-P-R com o PDAR

Por outro lado, após a eventual escolha por uma determinada solução, isto é, após a tomada de decisão por uma determinada lista de municípios, poder-se-ia elaborar uma lista de prioridade dentre os municípios selecionados. Um possível critério de priorização pode ser baseado no quanto a inserção de cada município presente nesta lista agrega ao valor da função objetivo.

Uma característica dos Problemas de Localização de Facilidades (PLF) já destacada e que deve ser entendida pelos tomadores de decisão é que as soluções com menos facilidades instaladas não são um subconjunto das soluções com mais facilidades instaladas, o que pode ser constatado nos Anexos 01 e 02. Por outro lado, destaca-se que, conforme apresentado na [Tabela 12,](#page-95-0) há municípios cuja alta recorrência (dentre as 24 soluções apresentadas no Anexo 02 que estão fora da região ineficiente) conduz à conclusão de que os mesmos sejam considerados fortes candidatos à seleção (em função de sua localização geográfica e população, que são fatores determinantes para agregar valor à função-objetivo do PLMCP-P-R). Nisto, destaca-se, por exemplo, que Caruaru (PE), com população de 338 mil habitantes, e Santa Cruz do Sul (RS), com 125 mil habitantes, foram selecionados em 23 dos 24 cenários avaliados. Dentre os 19 cenários em que *k > 0*, isto é, em que se permitiu a construção de novos aeroportos, Capanema (PA), com população de 65,5 mil habitantes, e Divino de São Lourenço (ES), com apenas 4,7 mil habitantes, foram selecionados em todos. No caso de Caruaru (PE), sua seleção em tantos cenários é facilmente compreendida em razão da população do município, uma vez que é o município brasileiro com maior população dentre todos os 2.224 candidatos do modelo (lembrando que a restrição de investimentos em aeroportos próximos, aliado à existência de 109 municípios que já possuíam voos regulares, eliminou os demais 3.237 municípios). Isto também é um indicativo de que ao considerar a cobertura parcial, o modelo adotado teve êxito em induzir a escolha por centros mais demandantes (levandose em conta que ao se considerar a população na função objetivo, admitiu-se que haja uma correlação entre o tamanho da população e a demanda por transporte aéreo, o que será discutido no Capítulo [6.2](#page-99-0) adiante). A escolha por centros mais demandantes deve ser uma preocupação de qualquer programa que seja baseado em incentivos ou subsídios. Santa Cruz do Sul também possui uma demanda relativamente alta (é o 19° candidato mais populoso na lista dos 2.224 candidatos). O tamanho (população) dos municípios candidatos, por si só, já demonstra que, ao se considerar os aeroportos que já possuem operação de voo regular e eliminar os municípios na região de conflito destes aeroportos, transformamos o PLMC-P-R em um problema com foco, de fato, na aviação regional.

| #            | Município / UF              | N° de cenários no qual<br>o município foi<br>selecionado | Taxa de<br>recorrência |
|--------------|-----------------------------|----------------------------------------------------------|------------------------|
| $\mathbf{1}$ | Caruaru / PE                | 23                                                       | 96%                    |
| 2            | Santa Cruz do Sul / RS      | 23                                                       | 96%                    |
| 3            | Capão da Canoa / RS         | 22                                                       | 92%                    |
| 4            | Patos de Minas / MG         | 22                                                       | 92%                    |
| 5            | Santa Maria da Vitória / BA | 22                                                       | 92%                    |
| 6            | Siqueira Campos / PR        | 22                                                       | 92%                    |
| 7            | Ituiutaba / MG              | 20                                                       | 83%                    |
| 8            | Januária / MG               | 20                                                       | 83%                    |
| 9            | Jequié / BA                 | 20                                                       | 83%                    |
| 10           | Paragominas / PA            | 20                                                       | 83%                    |
| 11           | Araripina / PE              | 19                                                       | 79%                    |
| 12           | Capanema / PA               | 19                                                       | 79%                    |
| 13           | Divino de São Lourenço / ES | 19                                                       | 79%                    |
| 14           | Pirapora / MG               | 19                                                       | 79%                    |
| <u>15</u>    | São Félix do Xingu / PA     | 19                                                       | 79%                    |
| 16           | Unaí / MG                   | 19                                                       | 79%                    |
| 17           | Caraguatatuba / SP          | 18                                                       | 75%                    |
| <u>18</u>    | Quatis / RJ                 | 18                                                       | 75%                    |
| 19           | Teófilo Otoni / MG          | 18                                                       | 75%                    |
| 20           | Ariquemes / RO              | 17                                                       | 71%                    |
| 21           | Balsas / MA                 | 17                                                       | 71%                    |
| 22           | Guajará-Mirim / RO          | 17                                                       | 71%                    |
| 23           | Quixeramobim / CE           | 17                                                       | 71%                    |
| 24           | Tarauacá / AC               | 17                                                       | 71%                    |
| 25           | Turiaçu / MA                | 17                                                       | 71%                    |

<span id="page-95-0"></span>**Tabela 12** - Municípios selecionados com maior recorrência entre os 24 cenários analisados para o PLMC-P-R

A [Tabela 12](#page-95-0) apresenta os municípios que foram selecionados com maior recorrência dentre os cenários destacados n[a Figura 25,](#page-119-0) à exceção dos cenários *L* (pois estão na região de ineficiência). Assim, apresenta-se, dentre os demais 24 cenários, os municípios cuja taxa de recorrência foi superior a 2/3, isto é, que foram selecionados em pelo menos 17 cenários. Em laranja, os municípios que não possuem aeroporto homologado (e desta forma, não foram candidatos nos 5 cenários em que *k=0*).

### **6 CONCLUSÃO**

#### **6.1 Avaliação dos Principais Resultados Obtidos**

O modelo proposto na presente dissertação para a seleção de localidades para receber investimentos, com foco na aviação regional, embora tenha um caráter simples, representou melhorias em relação aos modelos clássicos de cobertura e gerou resultados importantes para o estudo da aviação regional no Brasil. Pode-se destacar que, embora o trabalho tenha apresentado uma metodologia direcionada para avaliações de órgãos governamentais, o mesmo pode ser utilizado, por exemplo, por empresas aéreas no planejamento da expansão de suas malhas.

Importante destacar que os resultados do modelo apresentado dependem muito de seus parâmetros, em especial da função *cij*, que representa a queda de cobertura de um aeroporto em função da distância, e também do critério utilizado para a restrição de proximidade. Por isso, buscou-se verificar, na literatura, estudos e critérios relacionado a esses fatores, em especial os que tratam de áreas de polarização (*catchment area*) de aeroportos.

Em que pese o fato de que o Programa de Desenvolvimento da Aviação Regional (PDAR) não ter sido efetivamente colocado em prática (visto que não se estabeleceu a devida regulamentação pelo Poder Executivo acerca dos subsídios previstos na Lei que o criou), utilizou-se o Programa como referência para a comparação com os resultados obtidos na do modelo proposto. Por outro lado, o fato de o PDAR não ter sido totalmente implementado representa uma oportunidade de estudar possíveis melhorias na definição de suas localidades, com o que tenta contribuir o presente texto. A intenção do presente trabalho não é a de propor uma lista de municípios em substituição àqueles do Programa, mas a de apresentar uma metodologia com vistas a contribuir com o tema. Naturalmente, a metodologia apresentada pode ser aperfeiçoada, sendo algumas sugestões para melhorias apresentadas no item [6.2](#page-99-0) a seguir.

Dentre os resultados apresentados, destaca-se que o modelo proposto indicou que restringir investimentos em infraestrutura aeroportuária aos aeroportos já homologados reduz consideravelmente o potencial de cobertura da população, sendo impossível obter

cobertura semelhante à do PDAR sem a construção de novos aeroportos. Isto, mesmo com o elevado número de aeroportos existentes no Brasil. Assim, a infraestrutura aeroportuária existente, embora em excesso, não está distribuída de maneira a permitir uma cobertura adequada e eficiente da população.

Na comparação do PLMC-P-R com o PLMC clássico, observa-se que a redução na cobertura é aceitável, em contrapartida ao fato de se obter soluções cujos aeroportos estejam mais próximos de municípios mais demandantes (de forma a tentar ampliar a demanda), além da possibilidade de limitação à construção de novos aeroportos.

O modelo indicou que para ampliar a cobertura para níveis elevados (como o previsto no PDAR), requer-se a instalação de novos aeroportos. Por outro lado, praticamente não há ganhos de cobertura (independente da cobertura desejada) quando se considera mais do que 60 novos aeroportos. Além disso, o modelo indicou que, com o mesmo número de novos aeroportos do que está previsto no PDAR (cerca de 30), é possível gerar a mesma cobertura total do Programa, com cerca de 105 aeroportos a menos. Obviamente que análises mais aprofundadas sobre o tema, em especial sobre a construção de novos aeroportos, merecem a elaboração de um Estudo de Viabilidade Técnica, Econômica e Ambiental (EVTEA), que não fazem parte do escopo do presente trabalho.

Outros programas já existiram no Brasil com a previsão de subsídios ou de incentivos para a aviação regional, com destaque para o RIN (Rede de Integração Nacional), os SITAR (Sistemas Integrados de Transporte Aéreo Regional) e o PROFAA (Programa Federal de Auxílio a Aeroportos), apontados ao longo do texto. O fato de tais programas não terem tido sucesso em manter, por um longo tempo, a oferta de voos regulares em um número razoável de aeroportos indica a dificuldade de se estabelecer uma política de subsídios eficiente para a aviação regional, sem onerar demais os gastos públicos e garantindo uma oferta adequada. Nisto, entende-se fundamental que programas que visem fomentar a aviação regional sejam reavaliados periodicamente, com vistas a corrigir eventuais falhas para que se obtenha os objetivos desejados.

Por fim, destaca-se a importância da elaboração de um efetivo Plano Aeroviário Nacional (PAN), ao qual devem ser vinculados os Planos Aeroviário Estaduais. Dentre os benefícios do estabelecimento deste Plano, aponta-se para a necessidade de objetivos comuns entre os Estados e entre os municípios, que hoje possuem iniciativas individuais e específicas, as quais muitas vezes não observam as iniciativas dos Estados ou municípios vizinhos, o que pode gerar ineficiências para o setor. Adicionalmente, considerando que os aeroportos possuem uma relação muito grande com o seu entorno, é comum que os aeroportos impactem em diversos municípios vizinhos e, desta forma, o Plano Diretor de um aeroporto deve possuir sinergias com os Planos Diretores Municipais, o que só é possível com o estabelecimento de objetivos comuns entre Estados e Municípios.

O Plano Aeroviário Nacional deve ainda ser integrado a um planejamento nacional de transportes, a exemplo do que ocorre na União Europeia, onde há forte concorrência entre o transporte aeroviário com o transporte ferroviário. Nesse sentido, o presente trabalho não entrou no mérito da possibilidade de intermodalidade, o que tem o potencial de reduzir o tempo de acesso aos aeroportos e, desta forma, aumentar a área de influência dos mesmos, isto é seus raios de cobertura. Desta forma, poder-se-ia diminuir o número de aeroportos necessários ao adequado atendimento da população, caso fosse melhorada a infraestrutura rodoviária e ferroviária do país.

#### <span id="page-99-0"></span>**6.2 Sugestões de Trabalhos Futuros**

As avaliações do presente trabalho utilizaram a distância (em linha reta) como indicador de impedância entre municípios e aeroportos. Como sugestão para trabalhos futuros, sugere-se avaliar a cobertura em termos de tempo do deslocamento para os aeroportos, o que não foi realizado no presente trabalho por falta de dados mais precisos, especialmente na região norte do país, onde parcela considerável dos deslocamentos entre cidades é realizado via fluvial e muitas cidades não são conectadas via rodoviária. Considerar que a área de polarização varia com o tempo de acesso aos aeroportos implica em considerar áreas de polarização não uniformes ao longo do espaço, o que tornaria o problema mais realista.

Adicionalmente, no presente texto foi dado ênfase à cobertura da população, motivo pelo qual o fator de ponderação *h<sup>i</sup>* da função objetivo, dada pela equação (31), foi exclusivamente o tamanho da população. Deve-se observar que a utilização da população na função objetivo considera que há uma correlação entre a população e a demanda por

transporte aéreo, o que representa uma limitação do presente estudo. Outros estudos, porém, podem indicar a existência de melhores indicadores para este fator de ponderação, especialmente os indicadores relacionados à atividade econômica dos municípios brasileiros.

Ainda, o presente trabalho considerou cada município brasileiro como candidato. No entanto, é perfeitamente possível que municípios vizinhos compartilhem a administração de um aeroporto, motivo pelo qual se pode avaliar a localização de aeroportos com base nas microrregiões ou mesorregiões (estabelecidas pelo IBGE) como candidatas. Ou, de outra forma, é possível considerar a classificação das cidades brasileiras dada pelo estudo "Região de Influência das Cidades" (IBGE, 2007), como forma de orientar.

Outra sugestão de trabalhos futuros, que pode envolver academia e órgãos de governo, consiste na elaboração de um Plano Aeroviário Nacional (PAN), e a sua integração com o planejamento existente com outros segmentos do transporte (rodoviário, ferroviário, fluvial e marítimo), seja para o transporte de passageiros, seja para o transporte de cargas.

# **REFERÊNCIAS BIBLIOGRÁFICAS**

- ANAC (2018). *Concessões*. Disponível em [<http://www.anac.gov.br/assuntos/paginas](http://www.anac.gov.br/assuntos/paginas-tematicas/concessoes)[tematicas/concessoes>](http://www.anac.gov.br/assuntos/paginas-tematicas/concessoes). Acesso em 02 de março de 2018.
- ANAC (2018). *Consulta Interativa – Indicadores do Mercado de Transporte Aéreo*. Disponível em [<http://www.anac.gov.br/assuntos/dados-e-estatisticas/mercado-de](http://www.anac.gov.br/assuntos/dados-e-estatisticas/mercado-de-transporte-aereo/consulta-interativa/demanda-e-oferta-ranking-de-aeroportos)[transporte-aereo/consulta-interativa/demanda-e-oferta-ranking-de-aeroportos>](http://www.anac.gov.br/assuntos/dados-e-estatisticas/mercado-de-transporte-aereo/consulta-interativa/demanda-e-oferta-ranking-de-aeroportos). Acesso em 14 de maio de 2018.
- ANAC (2017). *Dados do Anuário do Transporte Aéreo*. Disponível em [<http://www.anac.gov.br/assuntos/dados-e-estatisticas/mercado-de-transporte](http://www.anac.gov.br/assuntos/dados-e-estatisticas/mercado-de-transporte-aereo/anuario-do-transporte-aereo/dados-do-anuario-do-transporte-aereo)[aereo/anuario-do-transporte-aereo/dados-do-anuario-do-transporte-aereo>](http://www.anac.gov.br/assuntos/dados-e-estatisticas/mercado-de-transporte-aereo/anuario-do-transporte-aereo/dados-do-anuario-do-transporte-aereo). Acesso em 28 de fevereiro de 2018.
- ANAC (2018). *Demanda e Oferta do Transporte Aéreo*. Disponível em [<http://www.anac.gov.br/assuntos/dados-e-estatisticas/demanda-e-oferta-do](http://www.anac.gov.br/assuntos/dados-e-estatisticas/demanda-e-oferta-do-transporte-aereo)[transporte-aereo>](http://www.anac.gov.br/assuntos/dados-e-estatisticas/demanda-e-oferta-do-transporte-aereo). Acesso em 13 de março de 2018.
- ANAC (2018). *Lista de Aeródromos Públicos*. Disponível em [<http://www.anac.gov.br/assuntos/setor-regulado/aerodromos/acesso-rapido/lista](http://www.anac.gov.br/assuntos/setor-regulado/aerodromos/acesso-rapido/lista-de-aerodromos-publicos)[de-aerodromos-publicos>](http://www.anac.gov.br/assuntos/setor-regulado/aerodromos/acesso-rapido/lista-de-aerodromos-publicos). Acesso em 28 de fevereiro de 2018.
- ANAC, (2012, 2013, 2014, 2015, 2016, 2017 e 2018). *Voos autorizados vigentes (HOTRAN)*. ANAC, Brasil. Disponível em [<http://www.anac.gov.br/hotran>](http://www.anac.gov.br/hotran). Acesso em diversas datas. Último acesso em 28 de fevereiro de 2018.
- BALSTER, I. (2016). *O Programa de Aviação Regional e o Desafio da Administração dos Aeroportos Regionais.* Trabalho de Graduação. Escola Politécnica da Universidade Federal do Rio de Janeiro. 114 pp. Rio de Janeiro/RJ. Brasil.
- BAŞDEMIR, M. M. (2000). *Locating Search and Rescue Stations in the Aegean and Western Mediterranean Regions of Turkey*, Dissertação de Mestrado em Pesquisa Operacional – Ohio: Air Force Institute of Technology, 2000.
- BRASIL (2015). *Lei nº 13.097/2015 que promulga o Plano de Desenvolvimento da Aviação Regional no Brasil – PDAR*, Brasília/DF, jan 2015. Disponivel em:

[<http://www.planalto.gov.br/ccivil\\_03/\\_ato2015-2018/2015/lei/l13097.htm>](http://www.planalto.gov.br/ccivil_03/_ato2015-2018/2015/lei/l13097.htm). Acesso em: 28 fev. 2018.

- CAA (2011). "Catchment Area Analysis Working Paper". Civil Aviation Authority Airport Market Power Assessments.
- CAMARA, M. V. O. (2016). *Modelagem matemática para localização de unidades de apoio para auxiliar pesquisas de tráfego rodoviário com múltiplos estágios*. Dissertação de Mestrado em Engenharia de Transportes, COPPE/UFRJ, Rio de Janeiro, RJ, Brasil, 95 p.
- CAMARA DOS DEPUTADOS (2018). *Legislação Informatizada - Decreto nº 16.983, de 22 de Julho de 1925 - Publicação Original*. Disponível em [<http://www2.camara.leg.br/legin/fed/decret/1920-1929/decreto-16983-22-julho-](http://www2.camara.leg.br/legin/fed/decret/1920-1929/decreto-16983-22-julho-1925-529760-publicacaooriginal-1-pe.html)[1925-529760-publicacaooriginal-1-pe.html>](http://www2.camara.leg.br/legin/fed/decret/1920-1929/decreto-16983-22-julho-1925-529760-publicacaooriginal-1-pe.html). Acesso em 05 de maio de 2018.
- CASTRO, N., LAMY, P*.* (1993). *Desregulamentação do Setor Transporte o Subsetor Transporte Aéreo de Passageiros*. 1993. IPEA. Disponível em: [<http://repositorio.ipea.gov.br/bitstream/11058/2465/1/td\\_0319.pdf>](http://repositorio.ipea.gov.br/bitstream/11058/2465/1/td_0319.pdf). Acesso em 18 de maio de 2018.
- CHURCH, R. REVELLE, C. (1974). "The Maximal Covering Location Problem", *Papers of the Regional Science Association*, v. 32, p. 101 – 118, 1974.
- CHURCH R., CURRENT J., STORBECK J. (1991). "A bicriterion maximal covering location formulation which considers the satisfaction of uncovered demand", *Decision Sciences*, vol 22, p.38–52.
- Copenhagen Economics, ACI Europe (2012). *Airport Competition in Europe*. Disponível em [<https://www.aci-europe.org/component/downloads/downloads/3302.html>](https://www.aci-europe.org/component/downloads/downloads/3302.html). Acesso em 29 de maio de 2016.
- DASKIN, M. S. (1983). ["A Maximum Expected Covering Location Model: Formulation,](http://link-periodicos-capes-gov-br.ez29.capes.proxy.ufrj.br/sfxlcl41/?frbrVersion=2&ctx_ver=Z39.88-2004&ctx_enc=info:ofi/enc:UTF-8&ctx_tim=2018-06-02T15%3A17%3A59IST&url_ver=Z39.88-2004&url_ctx_fmt=infofi/fmt:kev:mtx:ctx&rfr_id=info:sid/primo.exlibrisgroup.com:primo3-Article-informs&rft_val_fmt=info:ofi/fmt:kev:mtx:journal&rft.genre=article&rft.atitle=A%20Maximum%20Expected%20Covering%20Location%20Model:%20Formulation,%20Properties%20and%20Heuristic%20Solution&rft.jtitle=Transportation%20Science&rft.btitle=&rft.aulast=&rft.auinit=&rft.auinit1=&rft.auinitm=&rft.ausuffix=&rft.au=&rft.aucorp=&rft.date=198302&rft.volume=17&rft.issue=1&rft.part=&rft.quarter=&rft.ssn=&rft.spage=48&rft.epage=70&rft.pages=48-70&rft.artnum=&rft.issn=0041-1655&rft.eissn=1526-5447&rft.isbn=&rft.sici=&rft.coden=&rft_id=info:doi/10.1287/trsc.17.1.48&rft.object_id=&svc_val_fmt=info:ofi/fmt:kev:mtx:sch_svc&rft.eisbn=&rft_dat=%3Cinforms%3Etrsc.17.1.48%3C/informs%3E%3Cgrp_id%3E7152603884918435349%3C/grp_id%3E%3Coa%3E%3C/oa%3E%3Curl%3E%3C/url%3E&rft_id=info:oai/&svc.fulltext=yes&req.language=por&rft_pqid=&rft_id=info:pmid/)  [Properties and Heuristic Solution"](http://link-periodicos-capes-gov-br.ez29.capes.proxy.ufrj.br/sfxlcl41/?frbrVersion=2&ctx_ver=Z39.88-2004&ctx_enc=info:ofi/enc:UTF-8&ctx_tim=2018-06-02T15%3A17%3A59IST&url_ver=Z39.88-2004&url_ctx_fmt=infofi/fmt:kev:mtx:ctx&rfr_id=info:sid/primo.exlibrisgroup.com:primo3-Article-informs&rft_val_fmt=info:ofi/fmt:kev:mtx:journal&rft.genre=article&rft.atitle=A%20Maximum%20Expected%20Covering%20Location%20Model:%20Formulation,%20Properties%20and%20Heuristic%20Solution&rft.jtitle=Transportation%20Science&rft.btitle=&rft.aulast=&rft.auinit=&rft.auinit1=&rft.auinitm=&rft.ausuffix=&rft.au=&rft.aucorp=&rft.date=198302&rft.volume=17&rft.issue=1&rft.part=&rft.quarter=&rft.ssn=&rft.spage=48&rft.epage=70&rft.pages=48-70&rft.artnum=&rft.issn=0041-1655&rft.eissn=1526-5447&rft.isbn=&rft.sici=&rft.coden=&rft_id=info:doi/10.1287/trsc.17.1.48&rft.object_id=&svc_val_fmt=info:ofi/fmt:kev:mtx:sch_svc&rft.eisbn=&rft_dat=%3Cinforms%3Etrsc.17.1.48%3C/informs%3E%3Cgrp_id%3E7152603884918435349%3C/grp_id%3E%3Coa%3E%3C/oa%3E%3Curl%3E%3C/url%3E&rft_id=info:oai/&svc.fulltext=yes&req.language=por&rft_pqid=&rft_id=info:pmid/), *Transportation Science*, 1983, Vol.17(1), p.48- 70.
- DASKIN, M. S. (2008). "What You Should Know About Location Modeling", *Naval Research Logistics*, v. 55, n. January, p. 284–294, 2008.
- DAVIES, R. E. G. (1983). "Airlines of Latin America Since 1919". Smithsonian Institution Press, 1983.
- DIRDC Department of Infrastructure, Regional Development and Cities of Australian Government (2015). *Regional Aviation Access Program - Consolidated Program Guidelines*. Disponível em: [<https://infrastructure.gov.au/aviation/regional/files/RAAP\\_Consolidated\\_Progra](https://infrastructure.gov.au/aviation/regional/files/RAAP_Consolidated_Program_Guidelines_2015.pdf) [m\\_Guidelines\\_2015.pdf](https://infrastructure.gov.au/aviation/regional/files/RAAP_Consolidated_Program_Guidelines_2015.pdf) >. Acesso em 26 de abril de 2018.
- DIRDC Department of Infrastructure, Regional Development and Cities of Australian Government (2018). *Regional Aviation Access Program - Consolidated Program Guidelines*. Disponível em: [<https://infrastructure.gov.au/aviation/regional/payment\\_scheme/approved\\_routes](https://infrastructure.gov.au/aviation/regional/payment_scheme/approved_routes.aspx) [.aspx>](https://infrastructure.gov.au/aviation/regional/payment_scheme/approved_routes.aspx). Acesso em 26 de abril de 2018.
- ESPIRITO SANTO JR., R. A.; PRAZERES, D. L.; SANTANA, E. S. M. (2010). *Gerenciamento Privado de Aeroportos: Fatores Positivos e Negativos no Caso Brasileiro.* 2010. Disponível em: [<http://www.intelog.com.br/site/popup.asp?Url=../ArtigosNoticias/Arquivos/gere](http://www.intelog.com.br/site/popup.asp?Url=../ArtigosNoticias/Arquivos/gerenciamento%20privado%20em_aeroportos.pdf) [nciamento%20privado%20em\\_aeroportos.pdf>](http://www.intelog.com.br/site/popup.asp?Url=../ArtigosNoticias/Arquivos/gerenciamento%20privado%20em_aeroportos.pdf). Acesso em: 05 de maio de 2018.
- EUROPEAN COMMISSION (2005). *Orientações comunitárias sobre o financiamento dos aeroportos e os auxílios estatais ao arranque das companhias aéreas que operam a partir de aeroportos regionais.* Disponível em [<http://eur](http://eur-lex.europa.eu/legal-content/PT/TXT/PDF/?uri=CELEX:52005XC1209(03)&from=EN)[lex.europa.eu/legal](http://eur-lex.europa.eu/legal-content/PT/TXT/PDF/?uri=CELEX:52005XC1209(03)&from=EN)[content/PT/TXT/PDF/?uri=CELEX:52005XC1209\(03\)&from=EN>](http://eur-lex.europa.eu/legal-content/PT/TXT/PDF/?uri=CELEX:52005XC1209(03)&from=EN). Acesso em

fevereiro de 2018.

- EUROPEAN COMMISSION (2014). *Orientações relativas aos auxílios estatais a aeroportos e companhias aéreas.* Disponível em [<https://eur-lex.europa.eu/legal](https://eur-lex.europa.eu/legal-content/PT/TXT/PDF/?uri=CELEX:52014XC0404(01)&from=EN)[content/PT/TXT/PDF/?uri=CELEX:52014XC0404\(01\)&from=EN>](https://eur-lex.europa.eu/legal-content/PT/TXT/PDF/?uri=CELEX:52014XC0404(01)&from=EN). Acesso em 30 de abril de 2018.
- EUROPEAN COMMISSION (2012). *Tratado sobre o funcionamento da União Europeia (Versão Consolidada)*. <[https://eur](https://eur-lex.europa.eu/resource.html?uri=cellar:2bf140bf-a3f8-4ab2-b506-fd71826e6da6.0022.02/DOC_2&format=PDF)[lex.europa.eu/resource.html?uri=cellar:2bf140bf-a3f8-4ab2-b506](https://eur-lex.europa.eu/resource.html?uri=cellar:2bf140bf-a3f8-4ab2-b506-fd71826e6da6.0022.02/DOC_2&format=PDF) [fd71826e6da6.0022.02/DOC\\_2&format=PDF>](https://eur-lex.europa.eu/resource.html?uri=cellar:2bf140bf-a3f8-4ab2-b506-fd71826e6da6.0022.02/DOC_2&format=PDF). Acesso em 30 de abril de 2018.
- FAA (2016). *Airport Categories*. Disponível em [<https://www.faa.gov/airports/planning\\_capacity/passenger\\_allcargo\\_stats/catego](https://www.faa.gov/airports/planning_capacity/passenger_allcargo_stats/categories) [ries>](https://www.faa.gov/airports/planning_capacity/passenger_allcargo_stats/categories). Acesso em fevereiro de 2018.
- FAA (2016). *National Plan of Integrated Airport Systems (NPIAS) Report*. Disponível em [<https://www.faa.gov/airports/planning\\_capacity/npias/reports/media/NPIAS-](https://www.faa.gov/airports/planning_capacity/npias/reports/media/NPIAS-Report-2017-2021-Narrative.pdf)[Report-2017-2021-Narrative.pdf>](https://www.faa.gov/airports/planning_capacity/npias/reports/media/NPIAS-Report-2017-2021-Narrative.pdf). Acesso em fevereiro de 2018.
- FAA (2017). *Overview: What is AIP?* Disponível em [<https://www.faa.gov/airports/aip/overview/>](https://www.faa.gov/airports/aip/overview/). Acesso em 26 de abril de 2018.
- FARDIN L. P. (2015). *Utilização de um Sistema de Informações Geográficas para Localização Ótima de Aeródromos em Florestas de Eucalipto*. Dissertação de Mestrado – Universidade Federal de Viçosa, 2015.
- FERNANDES, E., PACHECO, R. R., BRAGA, M. E. (2014). "Brazilian Airport Economics from a Geographical Perspective", *Journal of Transport Geography 34*, pp. 71-77.
- GOMES, S. B. V., LACERDA, S. M., BASTOS, V. D., CASTRO, M. S. (2002). *Aviação Regional Brasileira (Modal Aéreo IV)*. Banco Nacional de Desenvolvimento Econômico e Social - BNDES. Disponível em: [<http://www.bndes.gov.br/SiteBNDES/export/sites/default/bndes\\_pt/Galerias/Arq](http://www.bndes.gov.br/SiteBNDES/export/sites/default/bndes_pt/Galerias/Arquivos/conhecimento/infra/Inf02-50.pdf) [uivos/conhecimento/infra/Inf02-50.pdf>](http://www.bndes.gov.br/SiteBNDES/export/sites/default/bndes_pt/Galerias/Arquivos/conhecimento/infra/Inf02-50.pdf). Acesso em: 18 de maio de 2018.
- GRUBESIC T. H., MATISZIW T. C., MURRAY A. T. (2012). "Assessing geographic coverage of the essential air service program", *Socio-Economic Planning Sciences*, v 46, pp. 124-135.
- HAKIMI, S. L. (1964). "Optimum locations of switching centers and the absolute centers and medians of a graph". *Operations research*, v. 12, n. 3, pp. 450-459.
- HEYMANN, E. (2005). *Expansion of Regional Airports: Misallocation of Resources*. Deutsche Bank. Germany. Disponível em [<https://docplayer.net/40189897-](https://docplayer.net/40189897-Expansion-of-regional-airports-misallocation-of-resources.html) [Expansion-of-regional-airports-misallocation-of-resources.html>](https://docplayer.net/40189897-Expansion-of-regional-airports-misallocation-of-resources.html). Acesso em 03/09/2018.
- IBGE (2016). *Instituto Brasileiro de Geografia e Estatística – Arquivos Google Earth*. Disponível em

[<ftp://geoftp.ibge.gov.br/arquivos\\_google\\_earth/cidades\\_do\\_Brasil\\_2013.kmz>](ftp://geoftp.ibge.gov.br/arquivos_google_earth/cidades_do_Brasil_2013.kmz). Acesso em 14/03/2016.

- IBGE (2016). *Instituto Brasileiro de Geografia e Estatística – Downloads*, disponível em [<https://downloads.ibge.gov.br/downloads\\_geociencias.htm>](https://downloads.ibge.gov.br/downloads_geociencias.htm) Acesso em 03/09/2018.
- IBGE (2016). *Instituto Brasileiro de Geografia e Estatística –* Estimativas de População. Disponível em [<http://www.ibge.gov.br/home/estatistica/populacao/estimativa2013/estimativa\\_tc](http://www.ibge.gov.br/home/estatistica/populacao/estimativa2013/estimativa_tcu.shtm) [u.shtm>](http://www.ibge.gov.br/home/estatistica/populacao/estimativa2013/estimativa_tcu.shtm). Acesso em 14/03/2016.
- IBGE (2007). *Instituto Brasileiro de Geografia e Estatística –* Região de Influência das Cidades. Disponível em [<https://www.ibge.gov.br/geociencias-novoportal/cartas](https://www.ibge.gov.br/geociencias-novoportal/cartas-e-mapas/redes-geograficas/15798-regioes-de-influencia-das-cidades.html?=&t=downloads)[e-mapas/redes-geograficas/15798-regioes-de-influencia-das](https://www.ibge.gov.br/geociencias-novoportal/cartas-e-mapas/redes-geograficas/15798-regioes-de-influencia-das-cidades.html?=&t=downloads)[cidades.html?=&t=downloads>](https://www.ibge.gov.br/geociencias-novoportal/cartas-e-mapas/redes-geograficas/15798-regioes-de-influencia-das-cidades.html?=&t=downloads). Acesso em 03/09/2018.
- IRAWAN, C. A., SALHI, S. (2015). "Aggregation and non aggregation techniques for large facility location problems – a survey", *Yugoslav Journal of Operations Research*, v. 25, n. 3, pp. 313-341.
- KARASAKAL E., SILAV A. (2016). "A multi-objective genetic algorithm for a biobjective facility location problem with partial coverage". *TOP*, v. 24 pp. 206–232.
- KARASAKAL O., KARASAKAL E. K. (2004). "A maximal covering location model in the presence of partial coverage". *Computers & Operations Research*, v. 31 pp. 1515–1526.
- KUBY M. (1987). "Programming models for facility dispersion: The p-dispersion and maximum dispersion problems", *Geographical Analysis*, v.19, pp. 315–329.
- LIESHOUT, R. (2012). "Measuring the size of an airport's catchment area", *Journal of Transport Geography*, vol. 25, pp. 27-34.

Ministério dos Transportes, Portos e Aviação Civil, (2016). *Governo vai investir em 176 aeroportos da Aviação Regional. Ministério dos Transportes, Portos e Aviação Civil, Brasil. Disponível* em [<http://www.aviacao.gov.br/noticias/2016/08/governo-vai-investir-em-176](http://www.aviacao.gov.br/noticias/2016/08/governo-vai-investir-em-176-aeroportos-da-aviacao-regional) [aeroportos-da-aviacao-regional>](http://www.aviacao.gov.br/noticias/2016/08/governo-vai-investir-em-176-aeroportos-da-aviacao-regional). Acesso em 13/02/2017.

- OLDORF, M (2015). "Prospects of Regional Aviation in Europe and CEE", *CEE Aviation Conference,* Budapest 2015.
- OLIVEIRA, A. V. M. (2007). "Regulação da oferta no transporte aéreo: do comportamento de operadoras em mercados liberalizados aos atritos que emergem da interface público-privado", *Journal of Transport Literature*, vol. 1, n. 2, pp. 22- 46.
- OLIVEIRA, A. V. M., SILVA. L. H. S., (2008). "Constituição do Marco Regulatório para o Mercado Brasileiro de Aviação Regional". Disponível em [<http://works.bepress.com/lucia\\_salgado/7/>](http://works.bepress.com/lucia_salgado/7/). Acesso em 13/02/2017.
- PRAZERES, D. L., FERREIRA, J. E. T. (2012). "Critérios Mínimos para se Identificar Infraestruturas Prioritárias a Receber Investimentos de Fundos Federais e Estaduais", *XI SITRAER.*
- PRODUCTIVITY COMISSION (2011). *Economic Regulation of Airport Services*. Disponível em [<http://www.pc.gov.au/inquiries/completed/airport](http://www.pc.gov.au/inquiries/completed/airport-regulation/report/airport-regulation.pdf)[regulation/report/airport-regulation.pdf>](http://www.pc.gov.au/inquiries/completed/airport-regulation/report/airport-regulation.pdf). Acesso em fevereiro de 2018.
- REVELLE, C., MARKS D., LIEBMAN J. C. (1970). "An analysis of private and public sector location models", *Management Science,* v.16(11), p. 692-707.
- SAATCIOGLU, O., (1982). "Mathematical Programming Models for Airport Site Selection", *Transportation Research B*, v. 16B, p. 435-447.
- SANTOS R. P., MÜLLER, C., (2006). "Problema de localização de máxima cobertura aplicado à localização de esquadrões de aeronaves de interceptação na região amazônica", *XXXVIII Simpósio Brasileiro de Pesquisa Operacional.*
- Secretaria de Aviação Civil, (2015). *Aviação Regional – Conectando o Brasil*. SAC-PR, Brasil. Disponível em [<http://www.aviacao.gov.br/noticias/2015/01/programa-de](http://www.aviacao.gov.br/noticias/2015/01/programa-de-desenvolvimento-aviacao-regional-quer-democratizar-o-transporte-aereo-no-brasil-1/aviacao-regional-versao-site-v4-final.pdf)[desenvolvimento-aviacao-regional-quer-democratizar-o-transporte-aereo-no](http://www.aviacao.gov.br/noticias/2015/01/programa-de-desenvolvimento-aviacao-regional-quer-democratizar-o-transporte-aereo-no-brasil-1/aviacao-regional-versao-site-v4-final.pdf)[brasil-1/aviacao-regional-versao-site-v4-final.pdf>](http://www.aviacao.gov.br/noticias/2015/01/programa-de-desenvolvimento-aviacao-regional-quer-democratizar-o-transporte-aereo-no-brasil-1/aviacao-regional-versao-site-v4-final.pdf). Acesso em 10/09/2016.
- SHI Y., TIAN Y., KOU G., PENG Y., LI J. (2011). "MCLP Extensions. In: Optimization Based Data Mining: Theory and Applications". In: *Advanced Information and Knowledge Processing*. Springer, Londres.
- TANERGÜÇLÜ T., MARAŞ H., GENCER C., AYGÜNEŞ H. (2010). "A decision support system for locating weapon and radar positions in stationary point air defence", *Information Systems Frontiers*, v 14, pp 423-444.
- TANSEL, B. C., FRANCIS, R. L., LOWE, T. J., (1983). "State of the art location on networks: a survey. Part I: the p-center and p-median problems", *Management Science*, v. 29, n. 4, pp. 482-497
- TOREGAS C., SWAIN R., REVELLE C., BERGMAN L., (1971). "The location of emergency service facilities", *Operations Research*, v. 19, pp 1363–1373.
- TORRES, R. R. (2015). *Procedimento Metodológico para Definir a Potencialidade dos Municípios quanto a Implantação de Sítios Aeroportuários Regionais*. Tese de Doutorado do Programa de Engenharia de Transportes da Coppe. PET/COPPE/UFRJ. Brasil
- TRANSPORT CANADA (2018). *Airports Capital Assistance Program*. Disponível em [<http://www.tc.gc.ca/en/programs-policies/programs/airports-capital-assistance](http://www.tc.gc.ca/en/programs-policies/programs/airports-capital-assistance-program.html)[program.html>](http://www.tc.gc.ca/en/programs-policies/programs/airports-capital-assistance-program.html). Acesso em 28 de fevereiro de 2018.
- TRANSPORT CANADA (2018). *Evaluation Summary - Airports Operations and Maintenance Subsidy Program*. Disponível em [<http://www.tc.gc.ca/eng/corporate-services/des-reports-1402.html>](http://www.tc.gc.ca/eng/corporate-services/des-reports-1402.html). Acesso em 17 de julho de 2018.
- TRANSPORT CANADA (2017). *National Airports Policy*. Disponível em [<https://www.tc.gc.ca/eng/programs/airports-policy-nas-1129.htm>](https://www.tc.gc.ca/eng/programs/airports-policy-nas-1129.htm). Acesso em 28 de fevereiro de 2018.
- TRANSPORT CANADA (2004). *Regional and Small Airport Study*. TP 14283B. Canada. Disponivel em <[http://www.flyreddeer.com/wp](http://www.flyreddeer.com/wp-content/uploads/2015/12/Regional-and-Small-Airport-Study.pdf)[content/uploads/2015/12/Regional-and-Small-Airport-Study.pdf](http://www.flyreddeer.com/wp-content/uploads/2015/12/Regional-and-Small-Airport-Study.pdf)>. Acesso em 12 de maio de 2018.
- U. S. DEPARTMENT OF TRANSPORTATION (2017). *Essential Air Service*. Disponível em [<https://www.transportation.gov/policy/aviation-policy/small](https://www.transportation.gov/policy/aviation-policy/small-community-rural-air-service/essential-air-service)[community-rural-air-service/essential-air-service>](https://www.transportation.gov/policy/aviation-policy/small-community-rural-air-service/essential-air-service). Acesso em 17 de julho de 2018.
- VASCONCELOS, H. V., FERREIRA, B. L. G., SILVA M. A V (2017). "Aspectos Econômicos e Geográficos da Oferta de Transporte Aéreo Regular Regional no Brasil", *Anais do XXXI Congresso Nacional de Pesquisa em Transporte da ANPET.*
- VASCONCELOS, H. V. SILVA M. A V (2016). "Avaliação da Oferta de Transporte Aéreo Doméstico Regular de Passageiros no Brasil", *Anais do XXX Congresso Nacional de Pesquisa em Transporte da ANPET.*
- WEBER, A. (1909). "Über den Standort der Industrien"*, Tübingen*, English translation, by C.J. Friedrich (1929). "Theory of the location of industries", University of Chicago Press, 1909.
- ZHONG Q, DAI T. (2014). "Stratified estimation of the total number and location of Chinese civil airports based on population coverage using revised LSCP and MCLP models", *Progress in Geography*, vol 33, pp 1642-1649.

### **I Anexo 01: Soluções do PLMC**

Observação: no presente Anexo, os Municípios destacados em verde são aqueles que já possuem aeroportos com voos regulares (conforme [Tabela 9\)](#page-86-0).

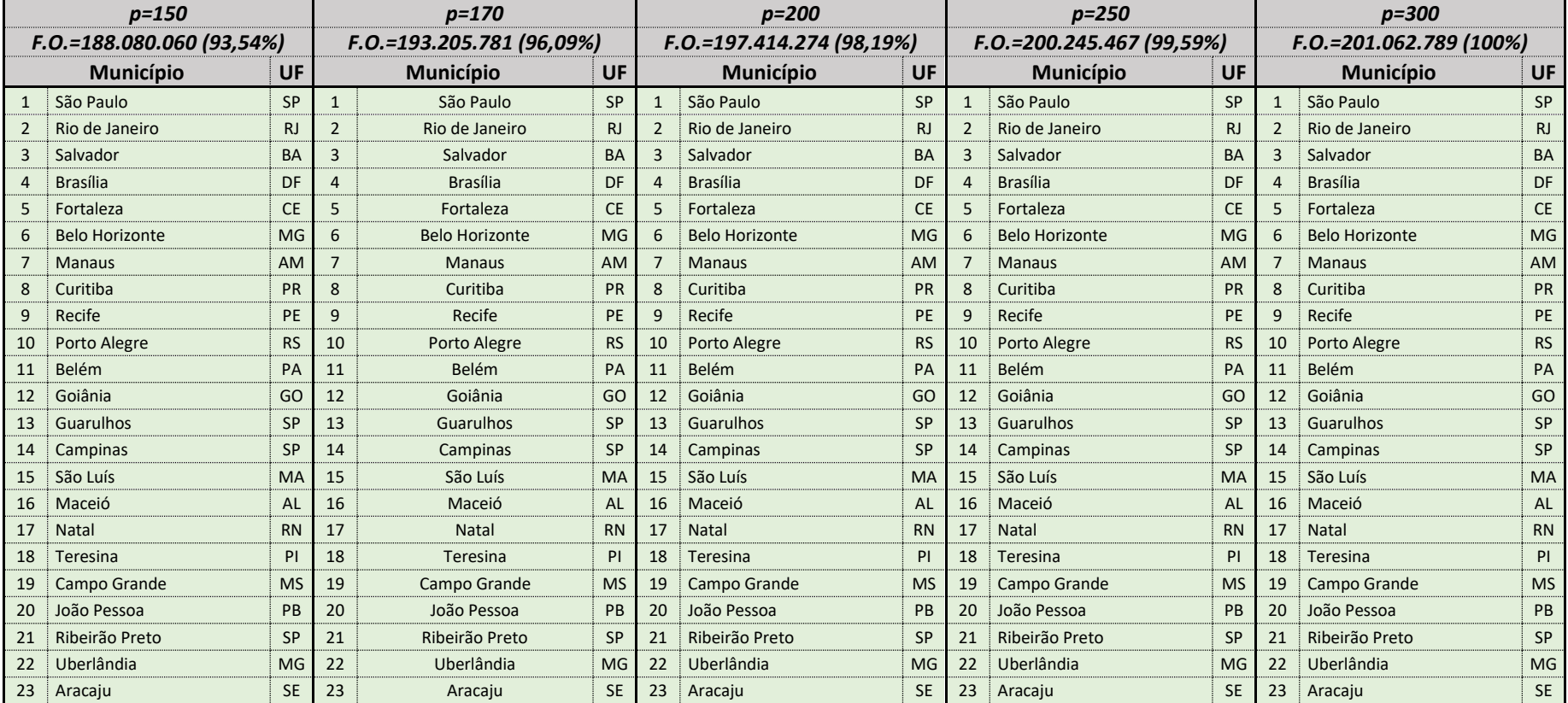

**Tabela 13 -** Soluções do PLMC

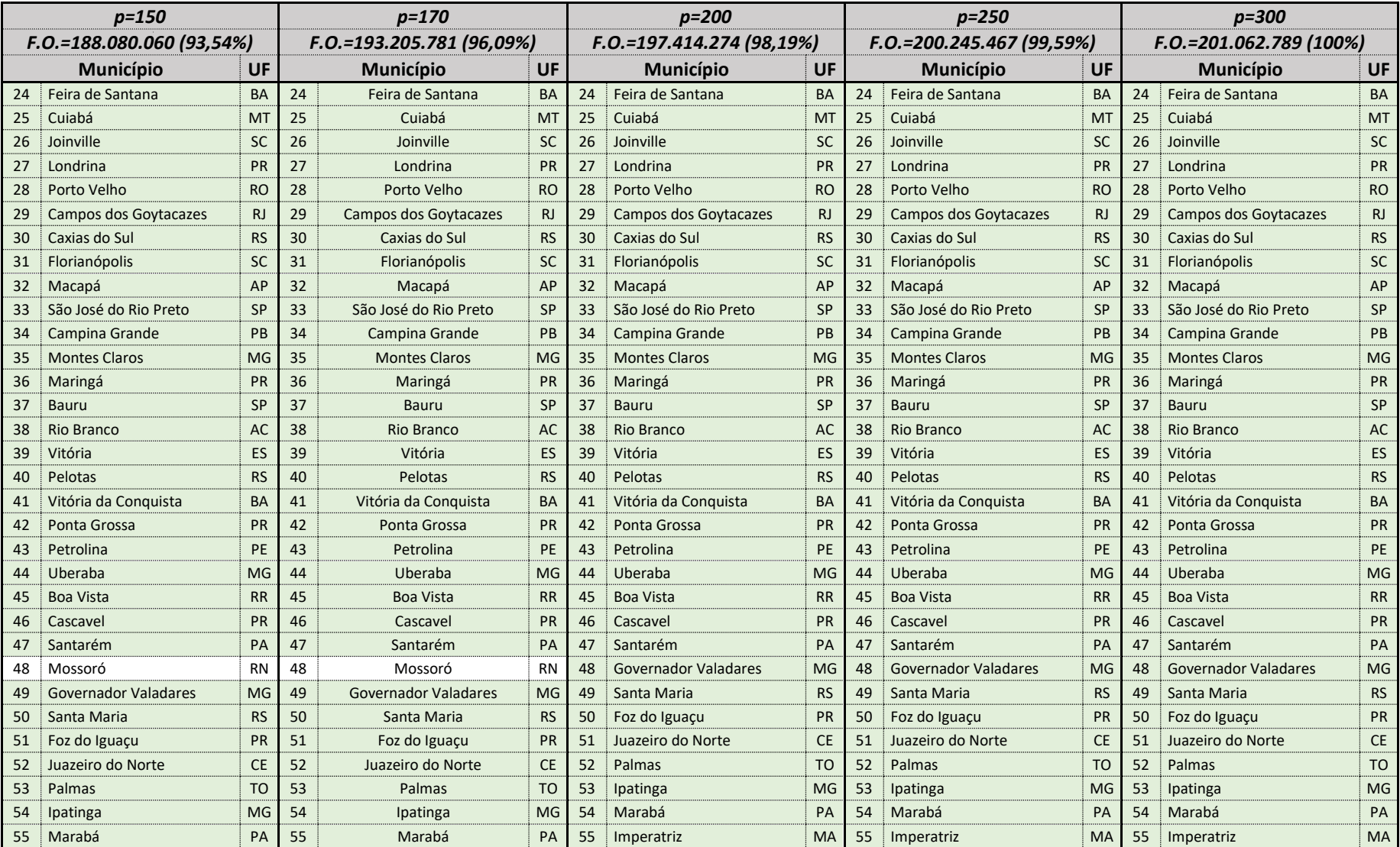

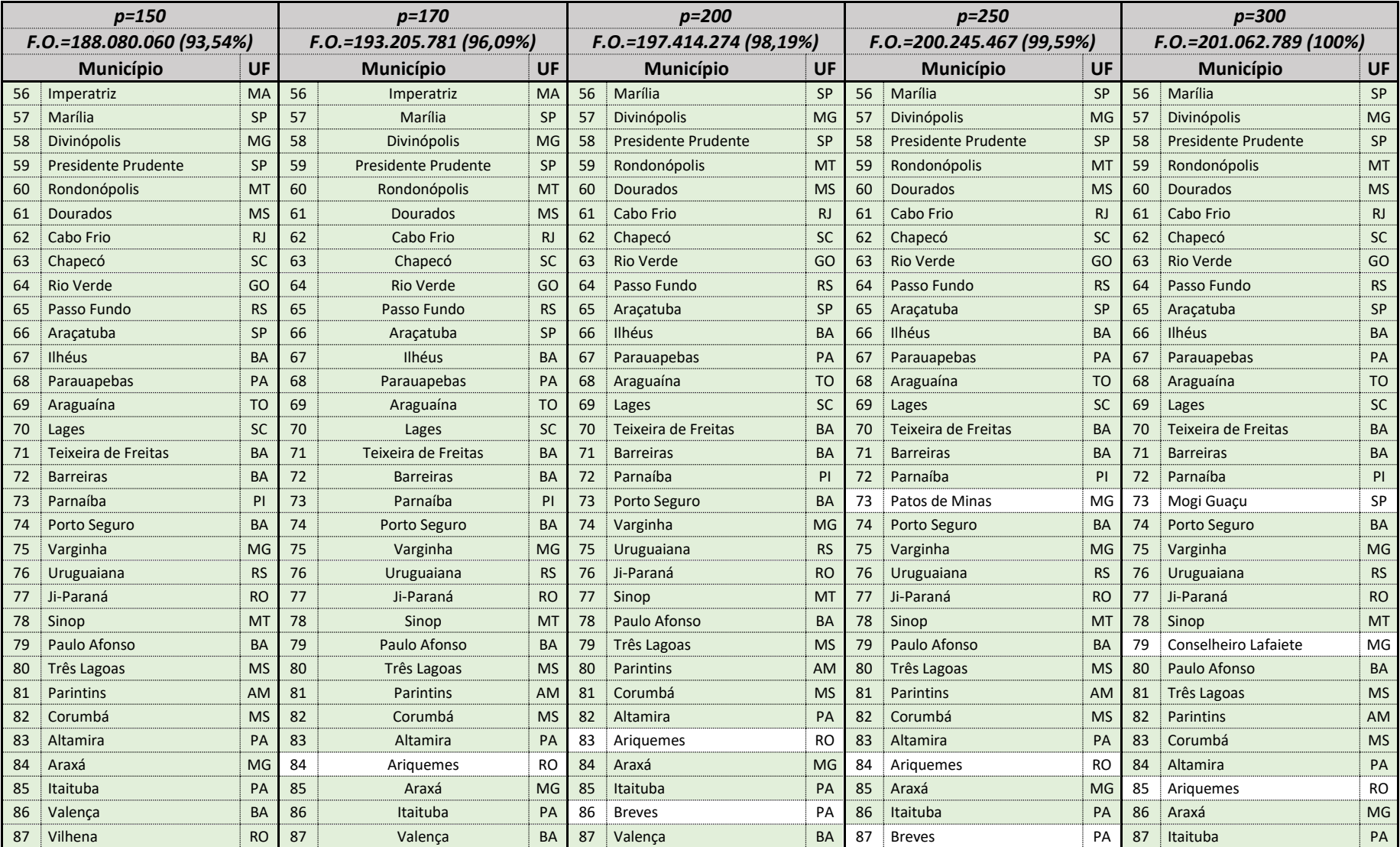

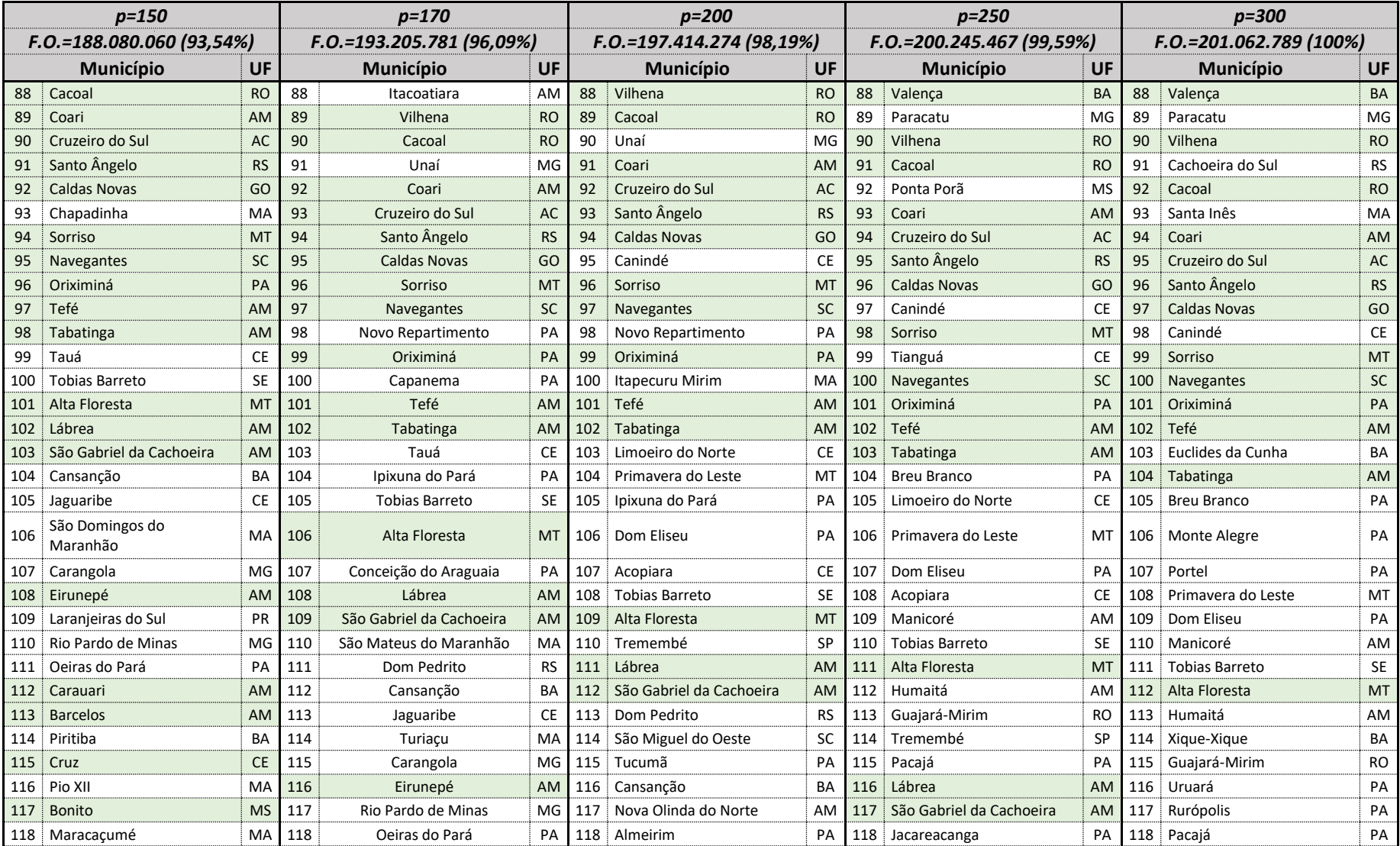

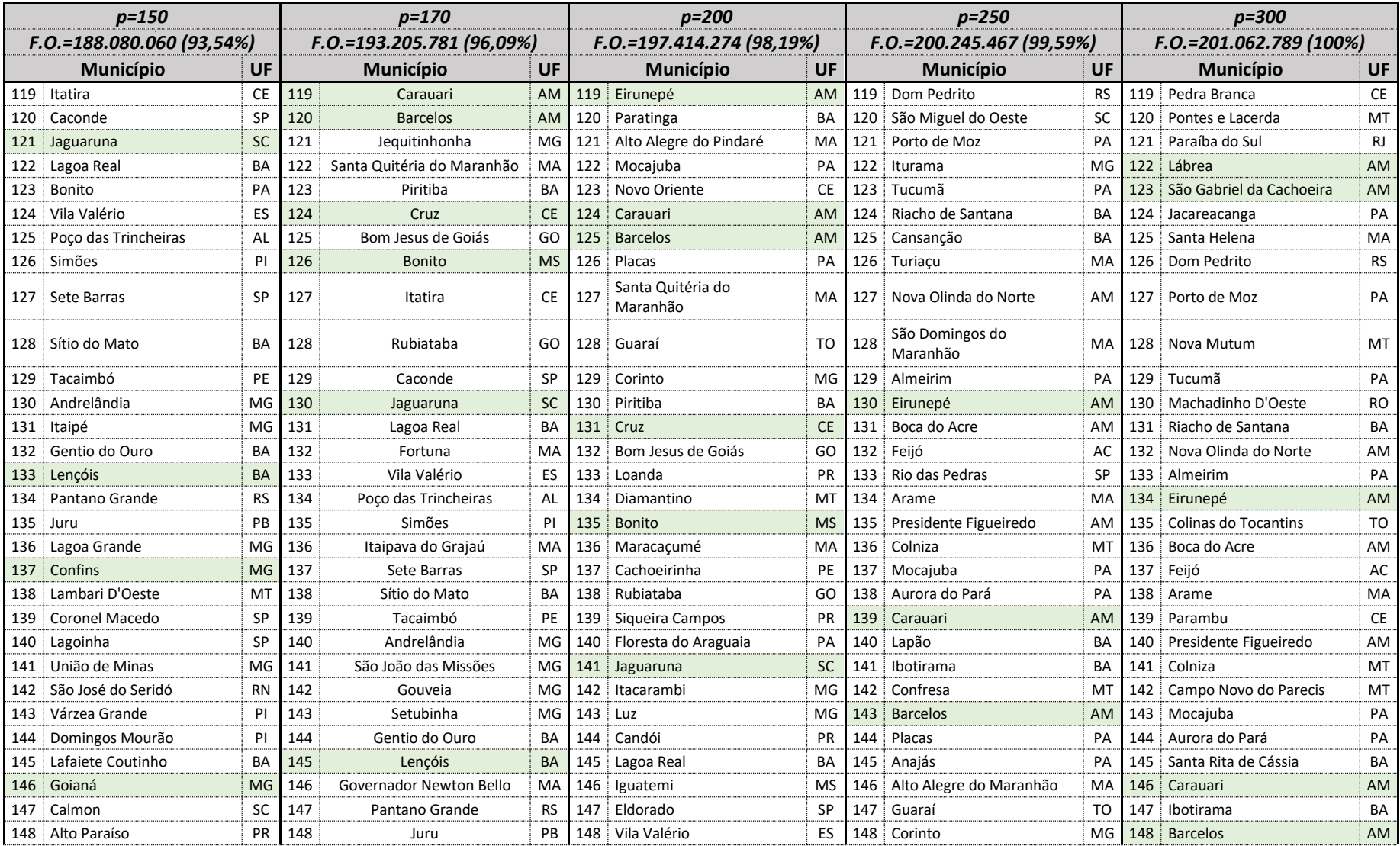

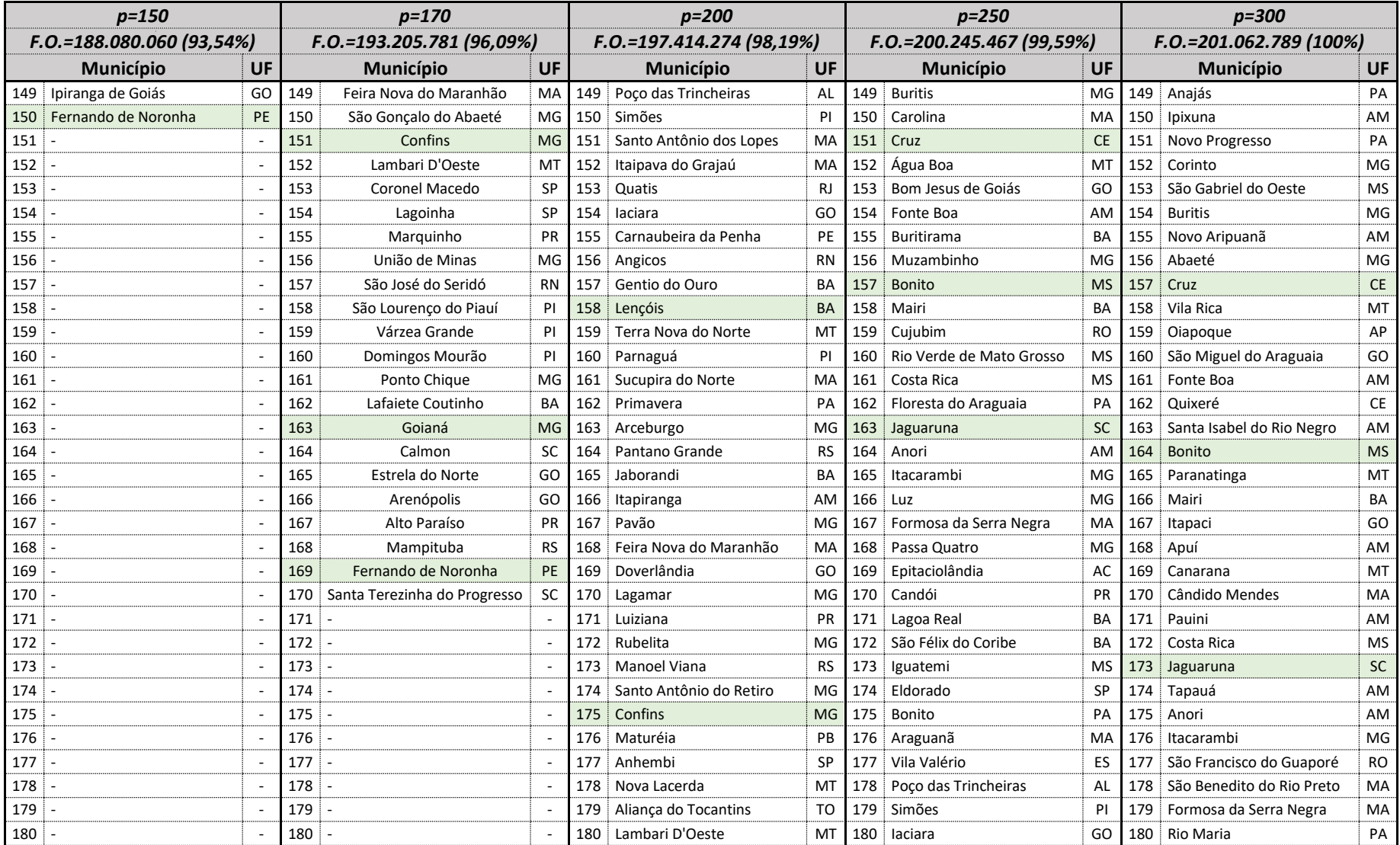

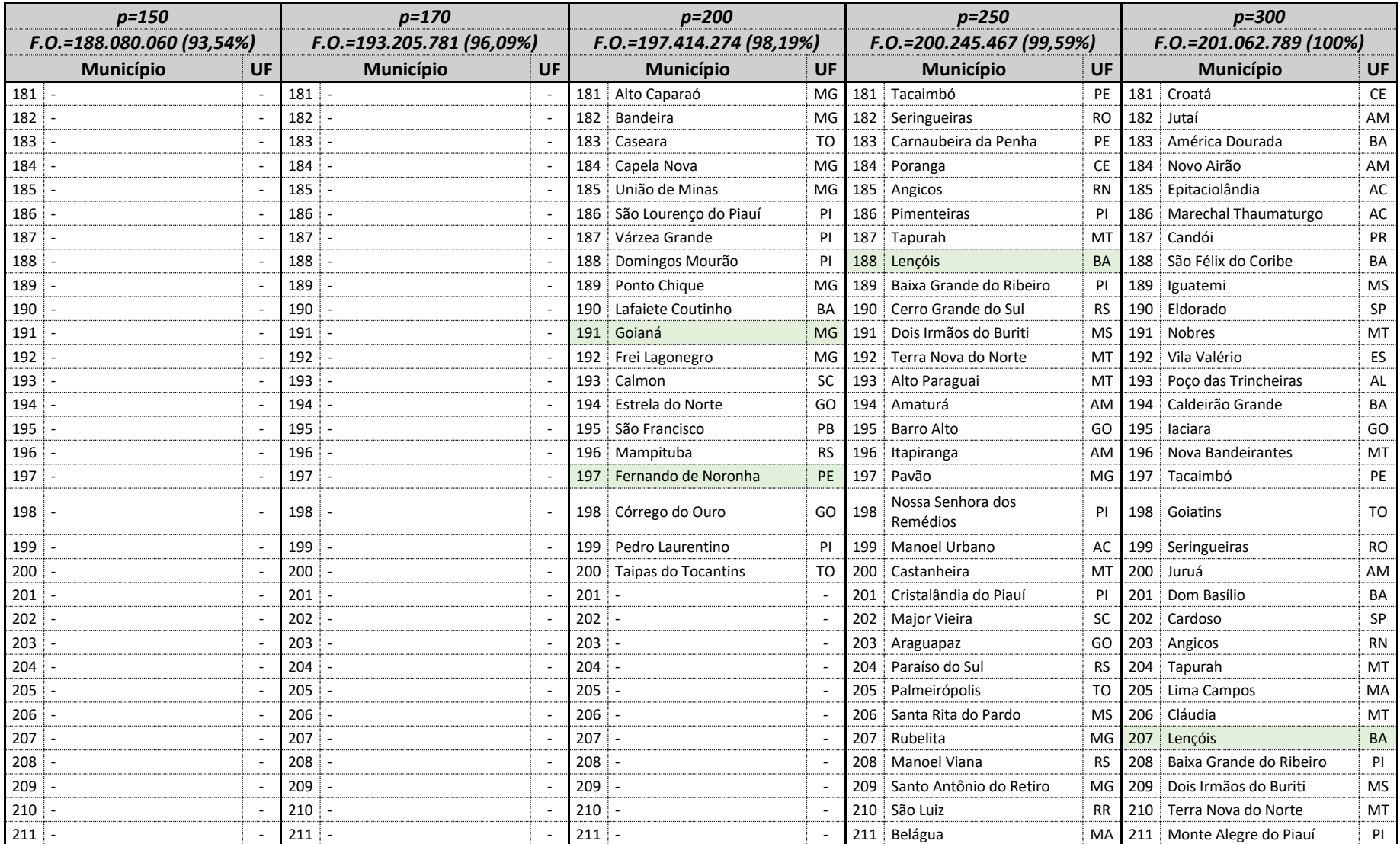

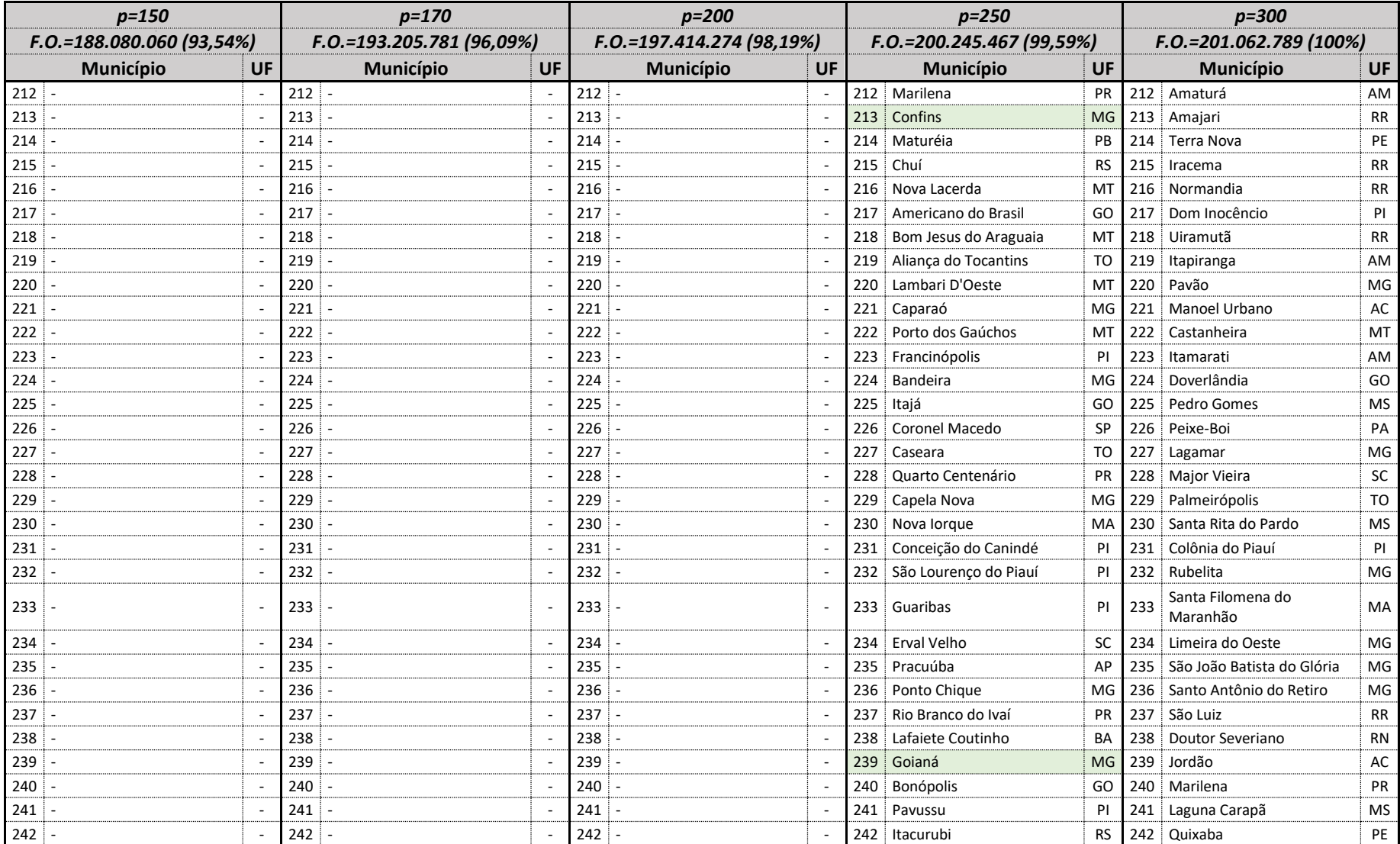

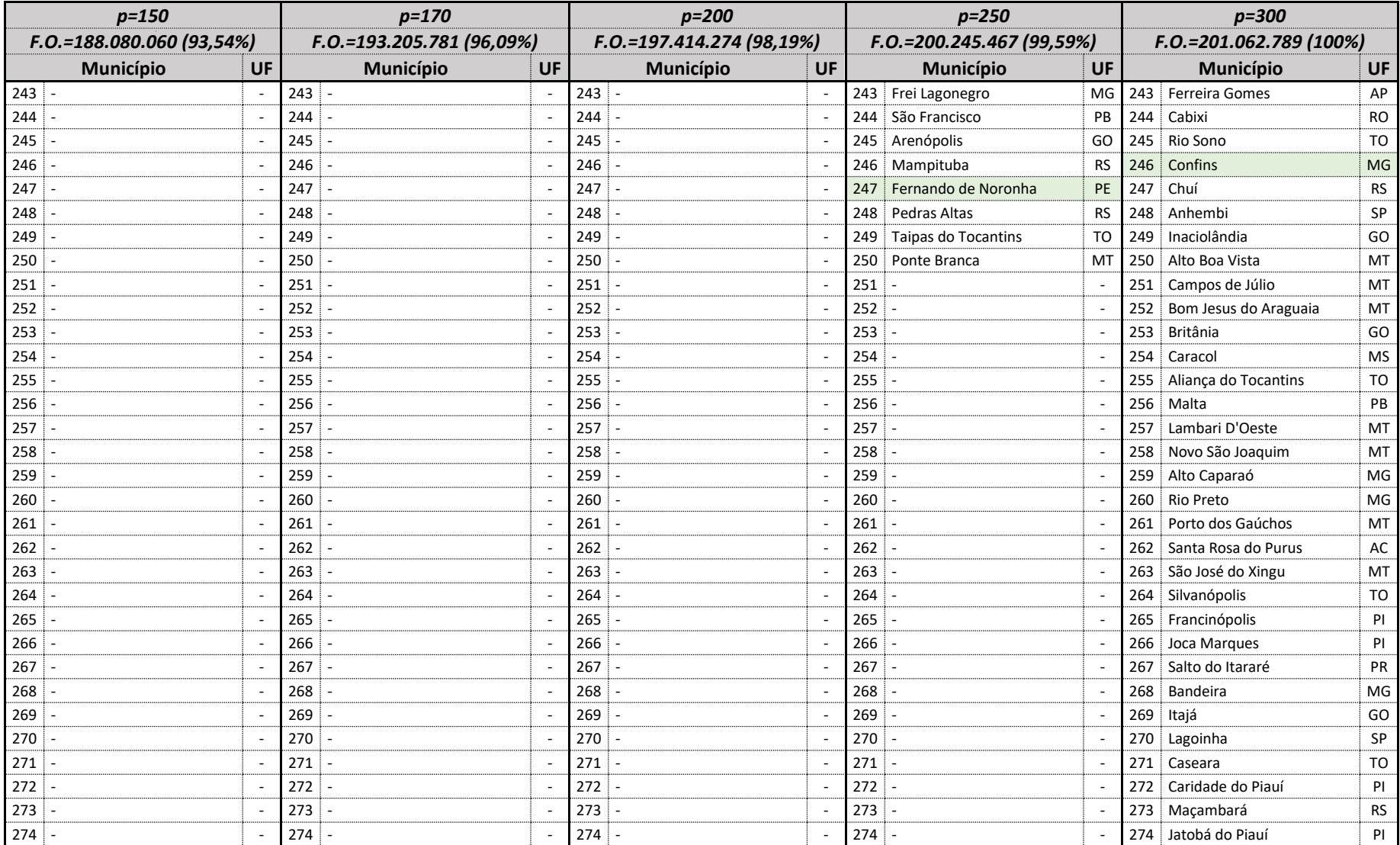

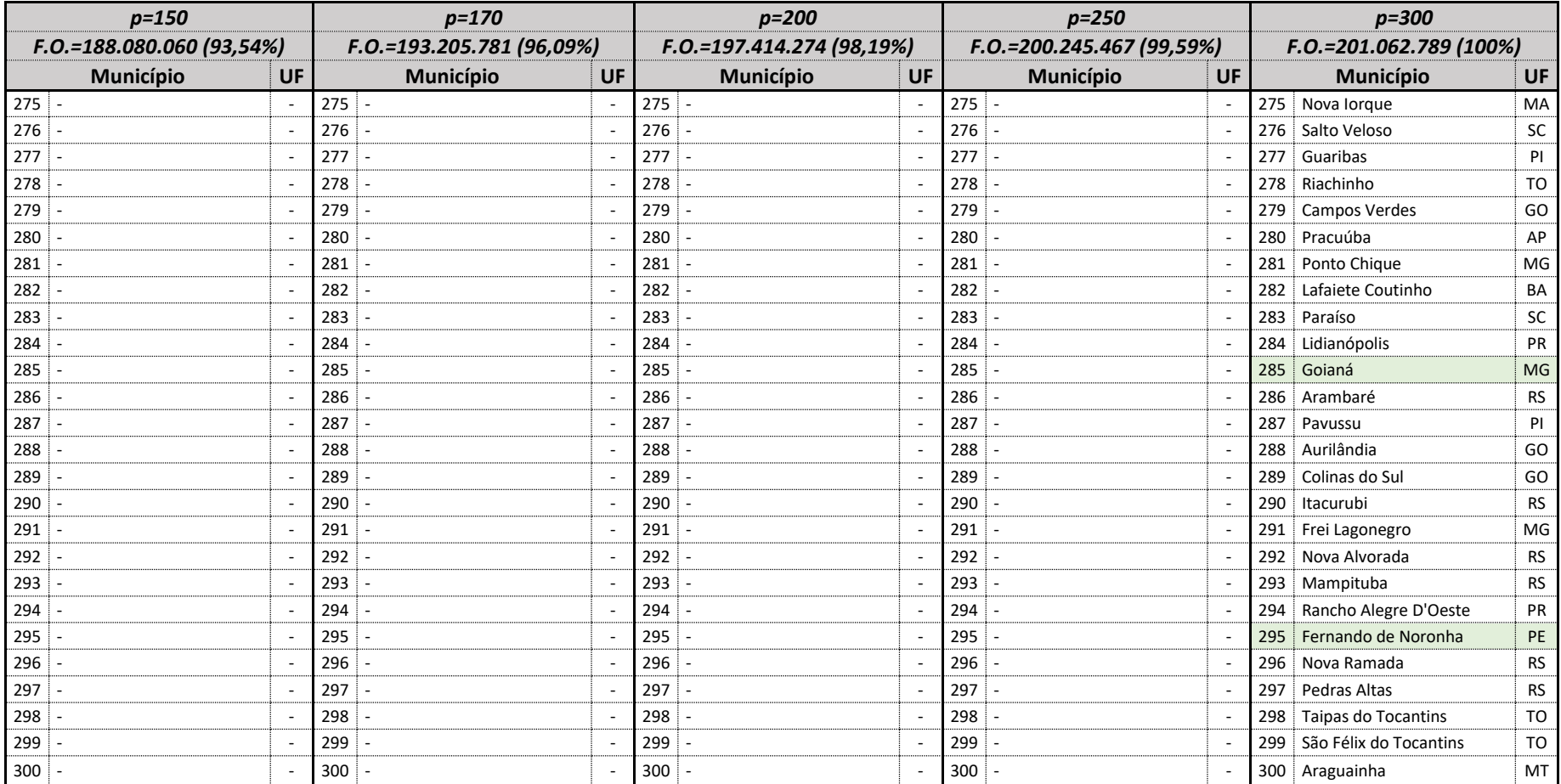

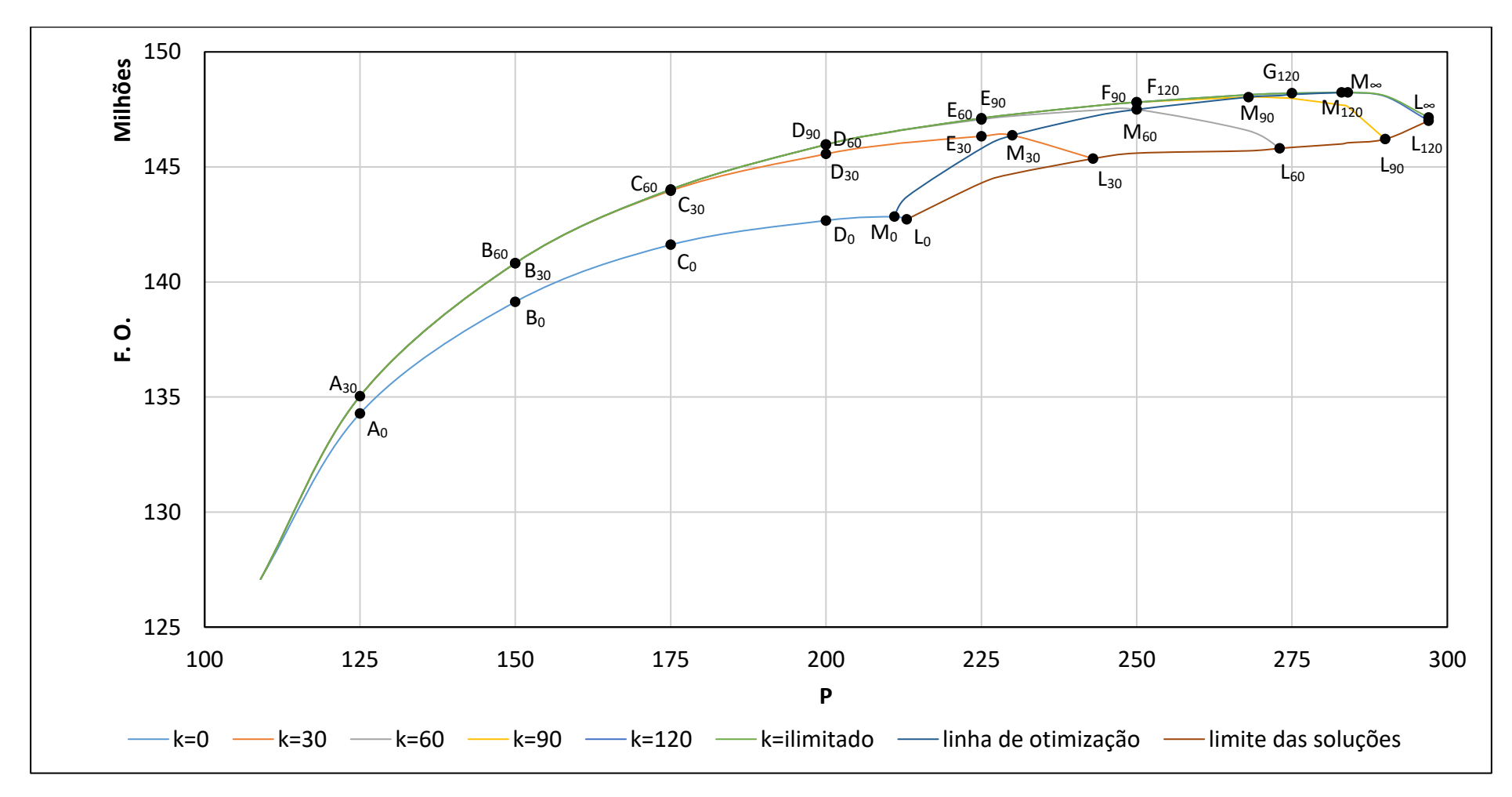

**Figura 25 -** Soluções destacadas do PLMC-P-R

Observação: no presente Anexo, os Municípios destacados em verde são aqueles que já possuem aeroportos com voos regulares (conforme [Tabela](#page-86-0)  [9\)](#page-86-0), enquanto os Municípios destacados em laranja são aqueles que não possuem aeroporto homologado.

a) Soluções para *k=0*

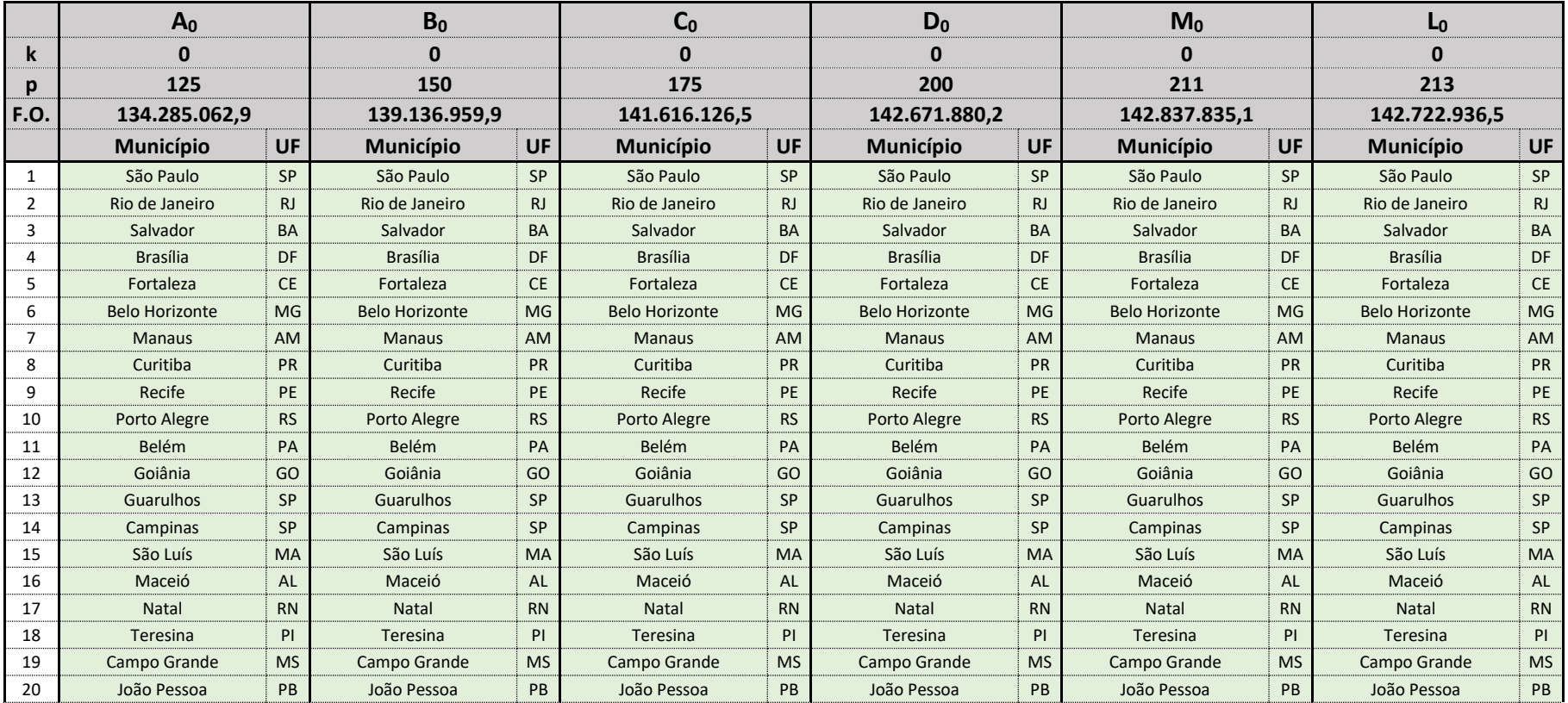

**Tabela 14** - Soluções do PLMC-P-R para *k=0*

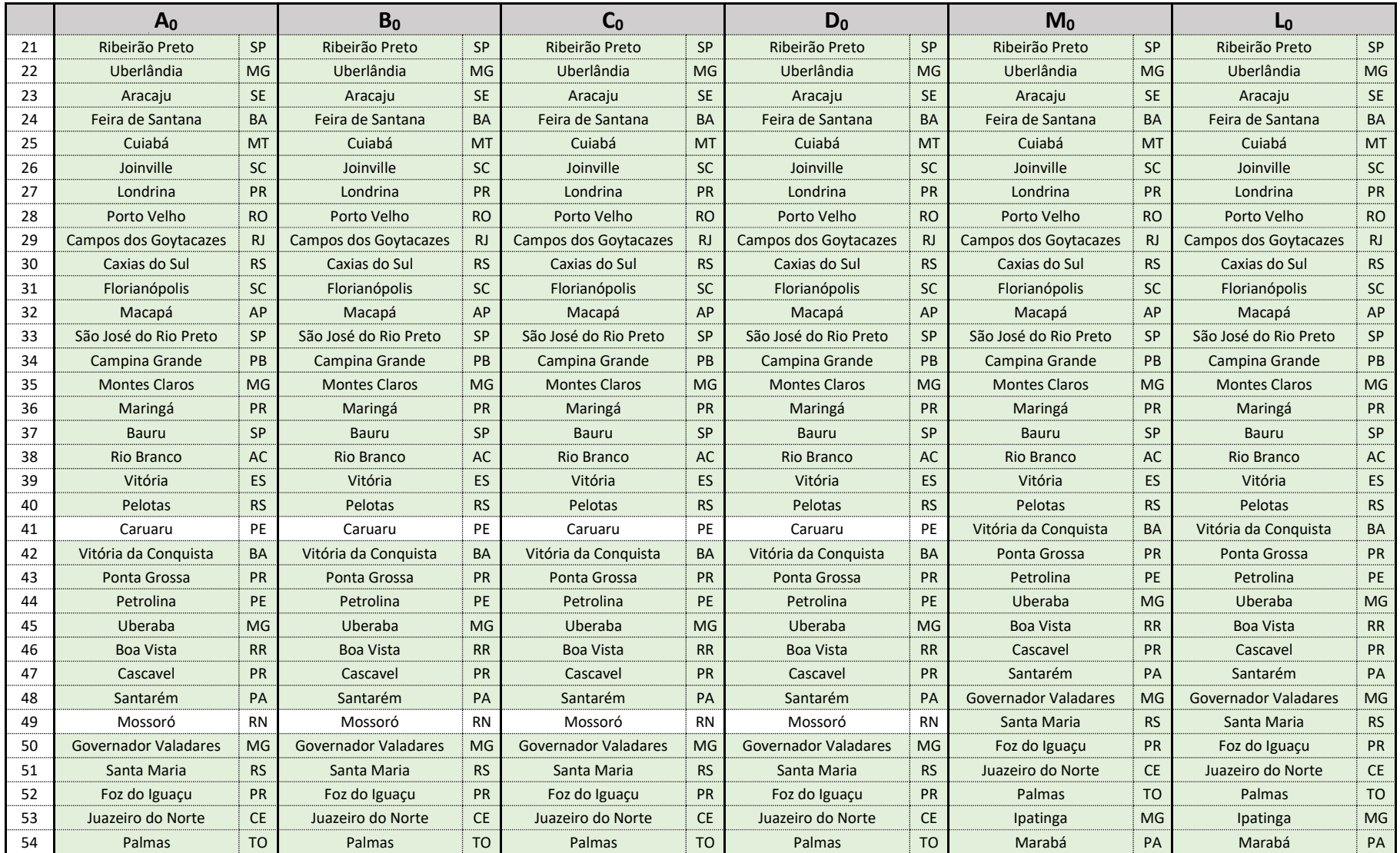

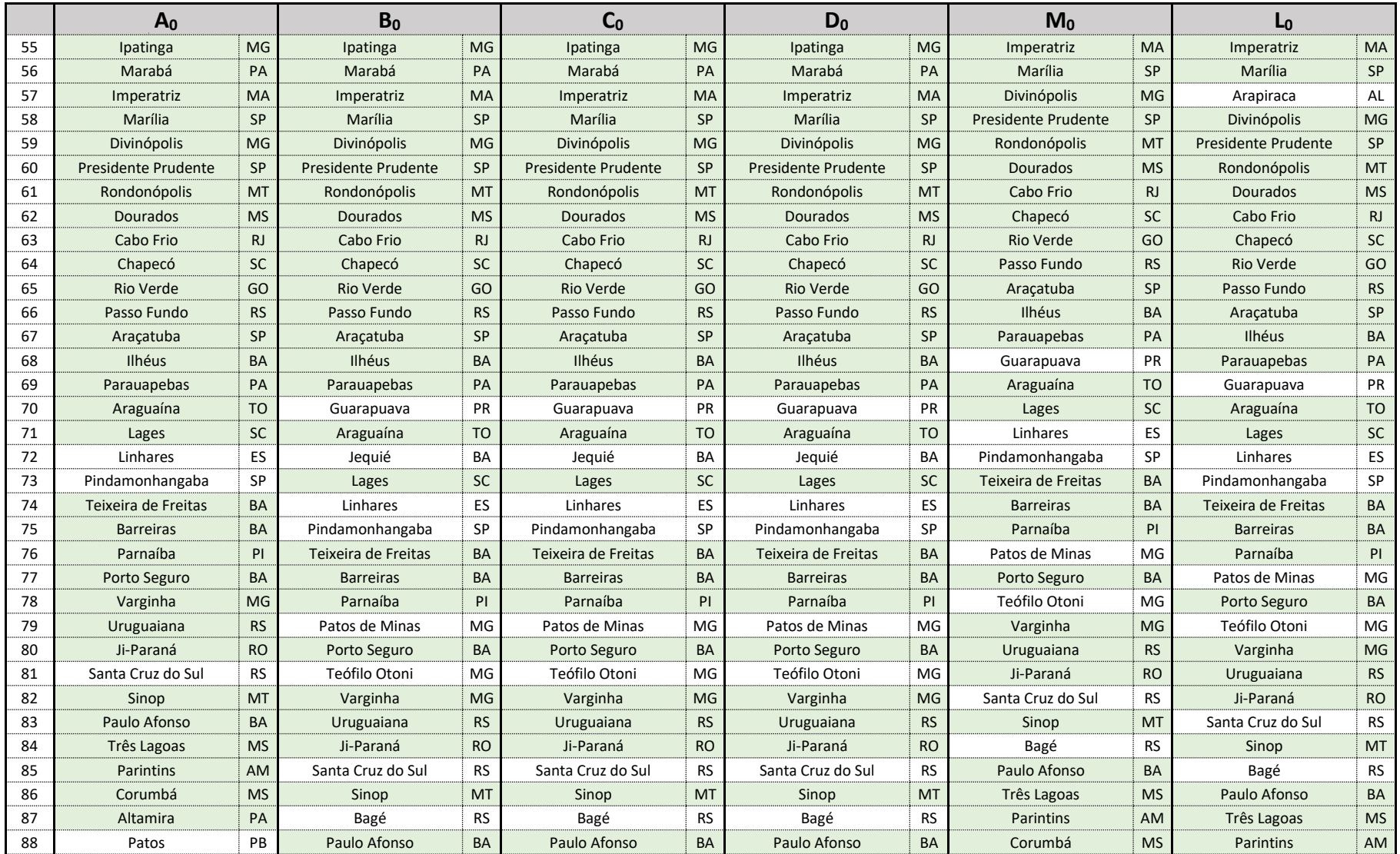

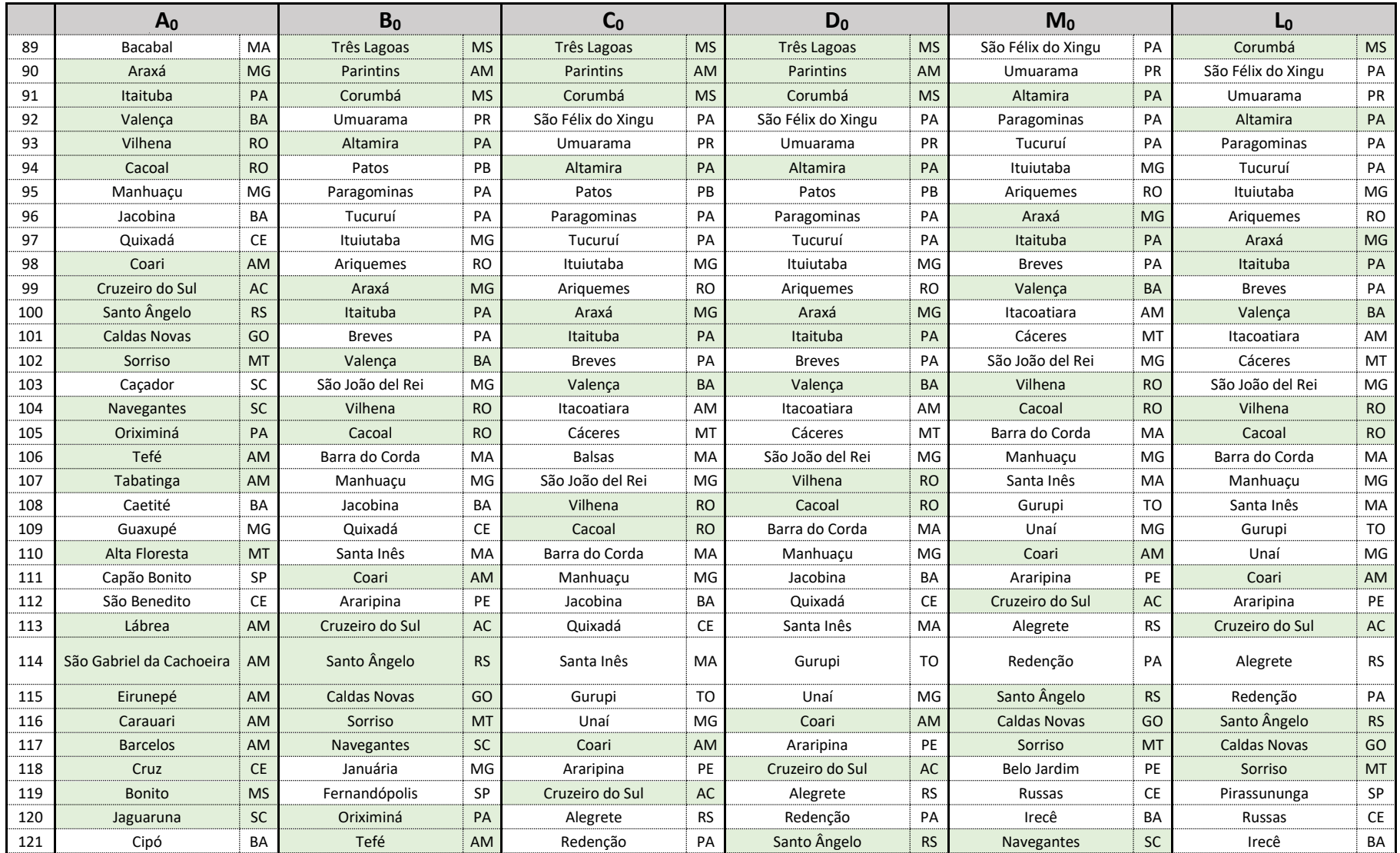

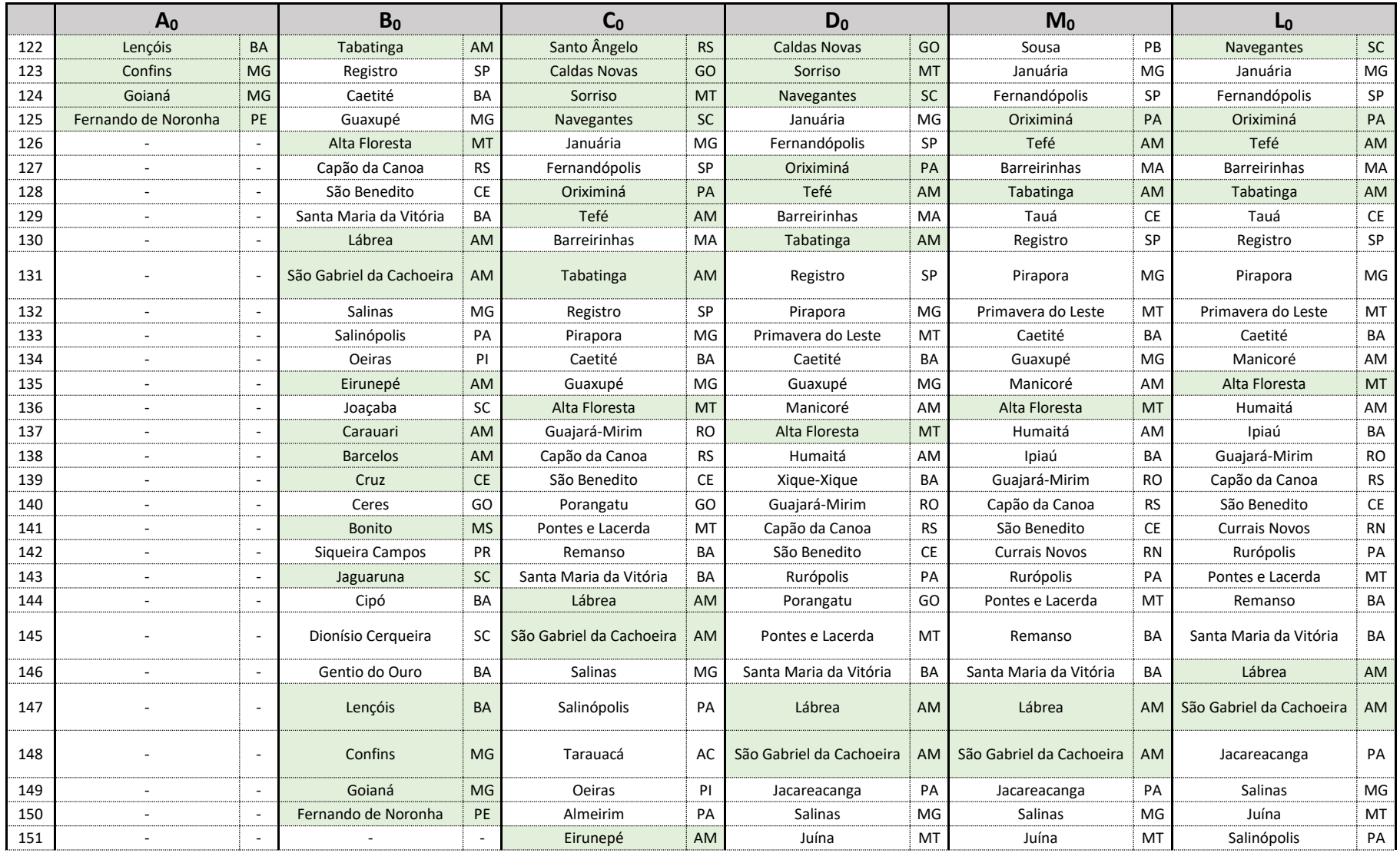

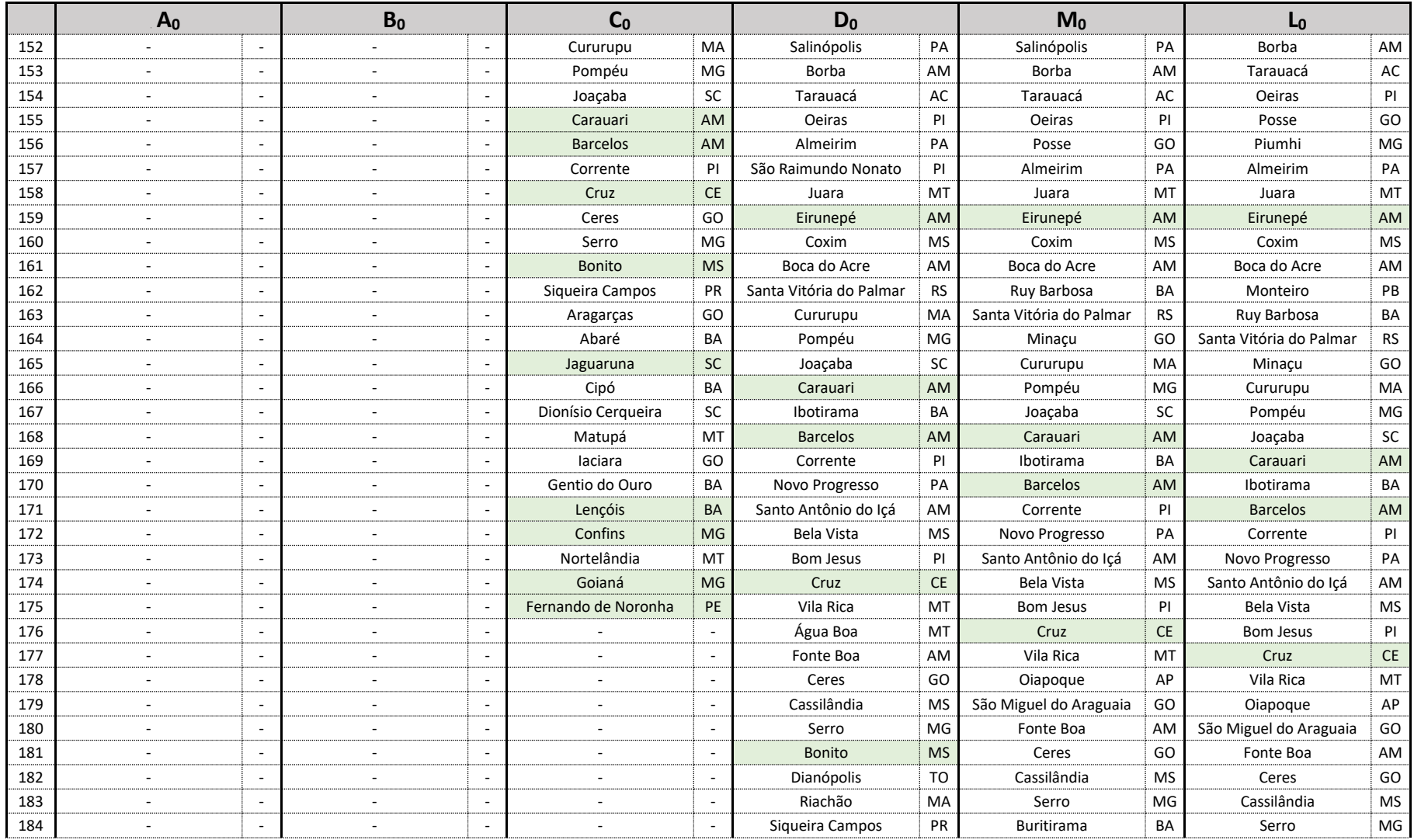

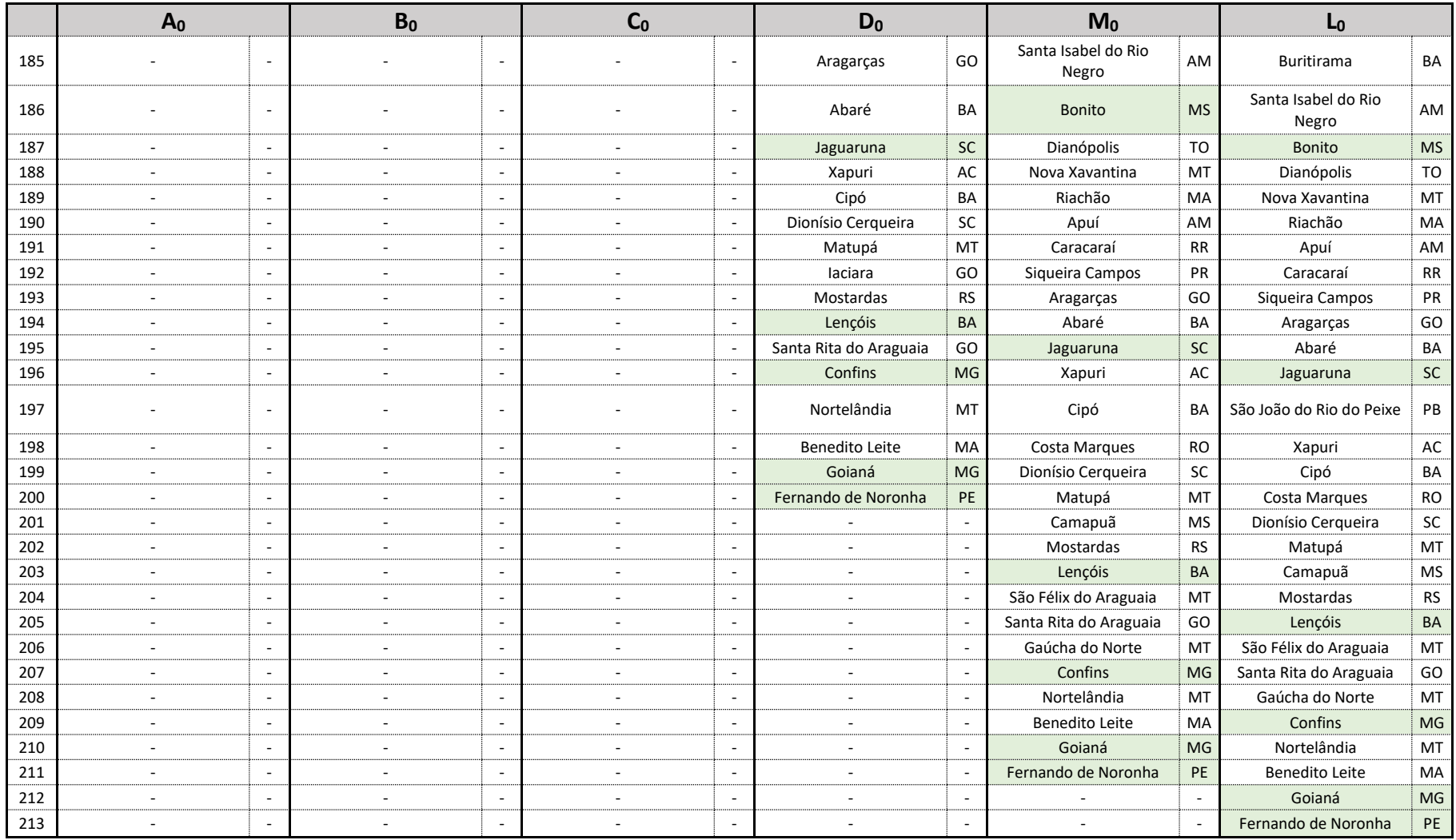

# b) Soluções para *k=30*

## **Tabela 15 -** Soluções do PLMC-P-R para *k=30*

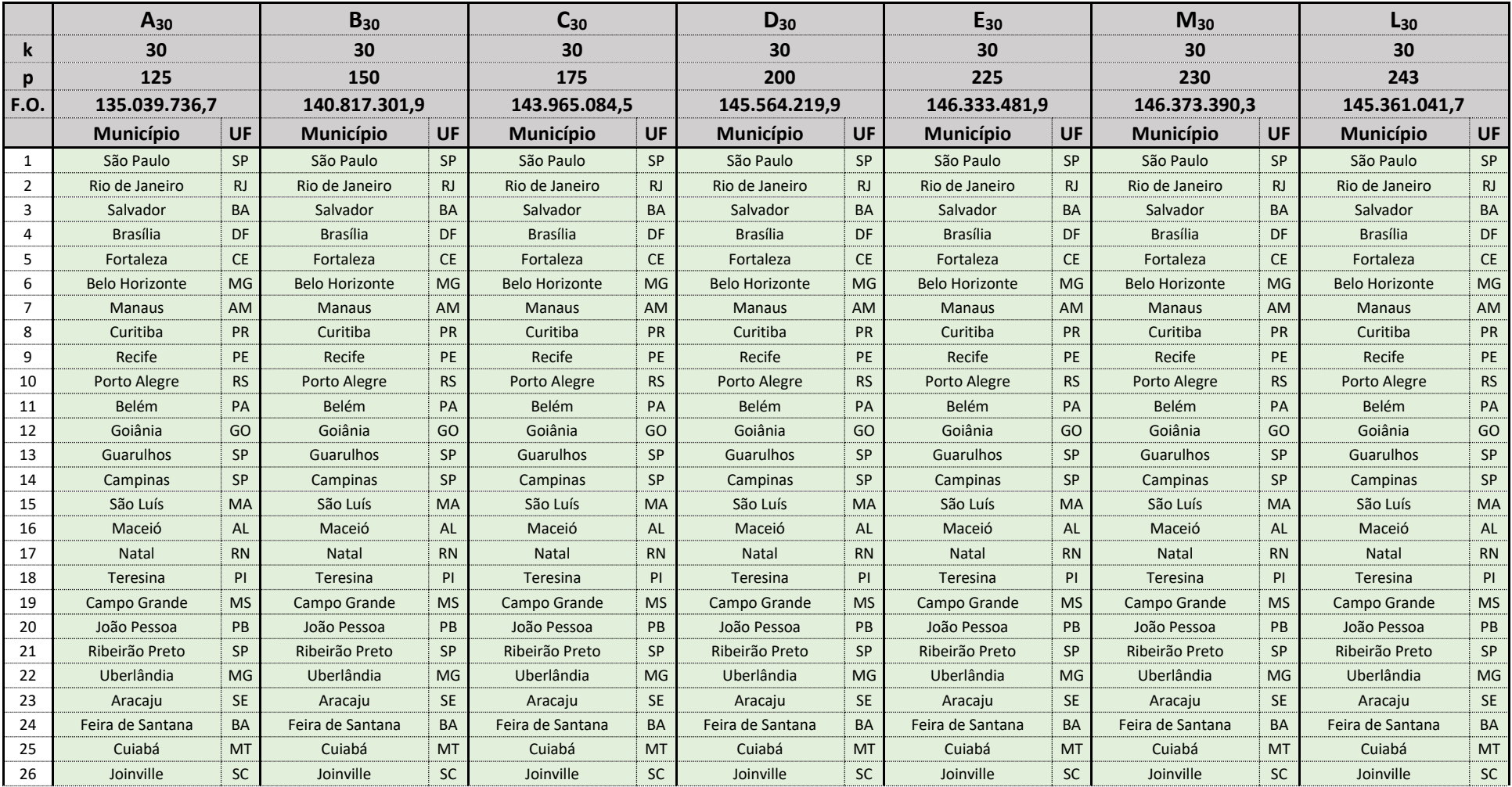

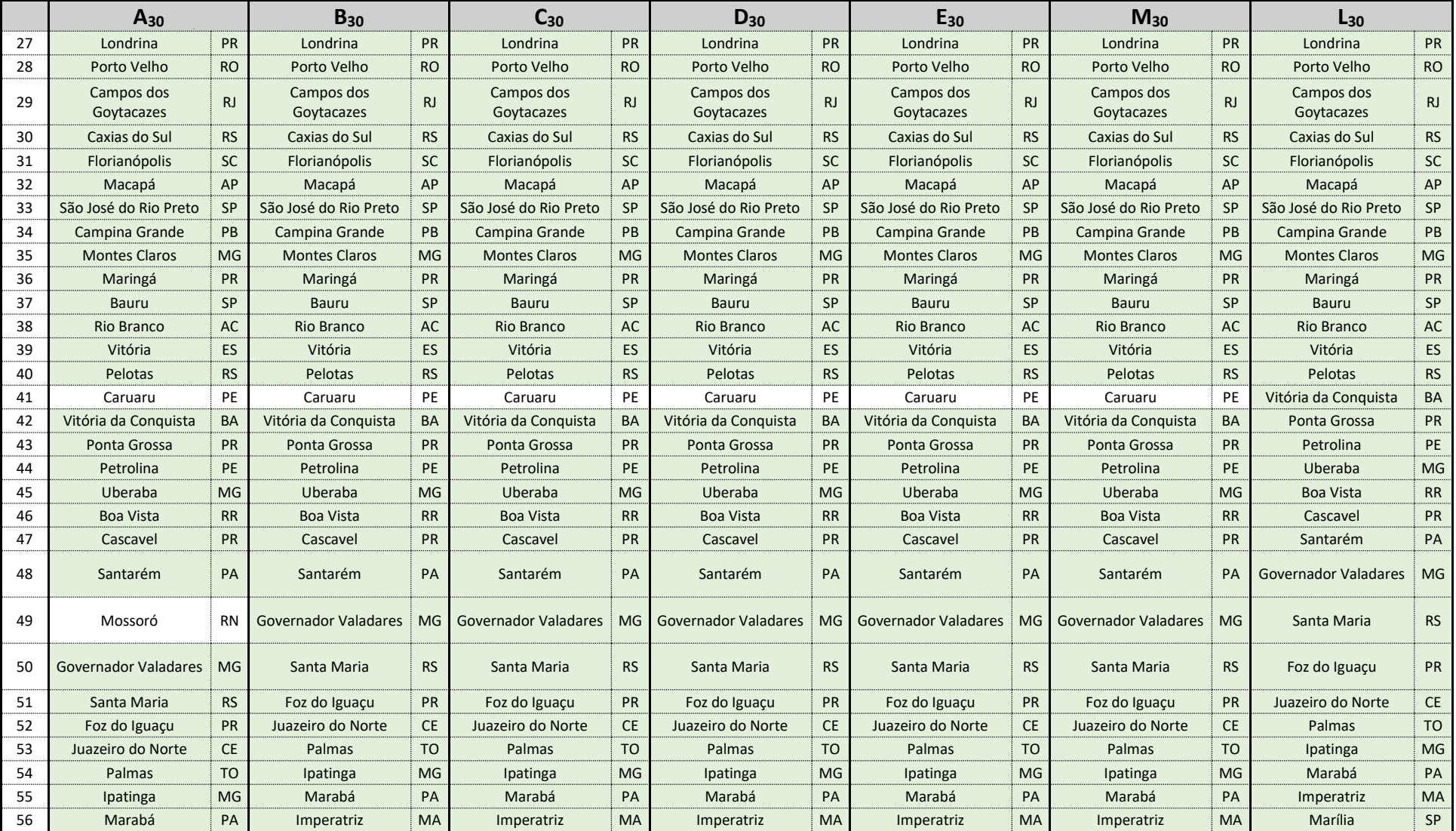

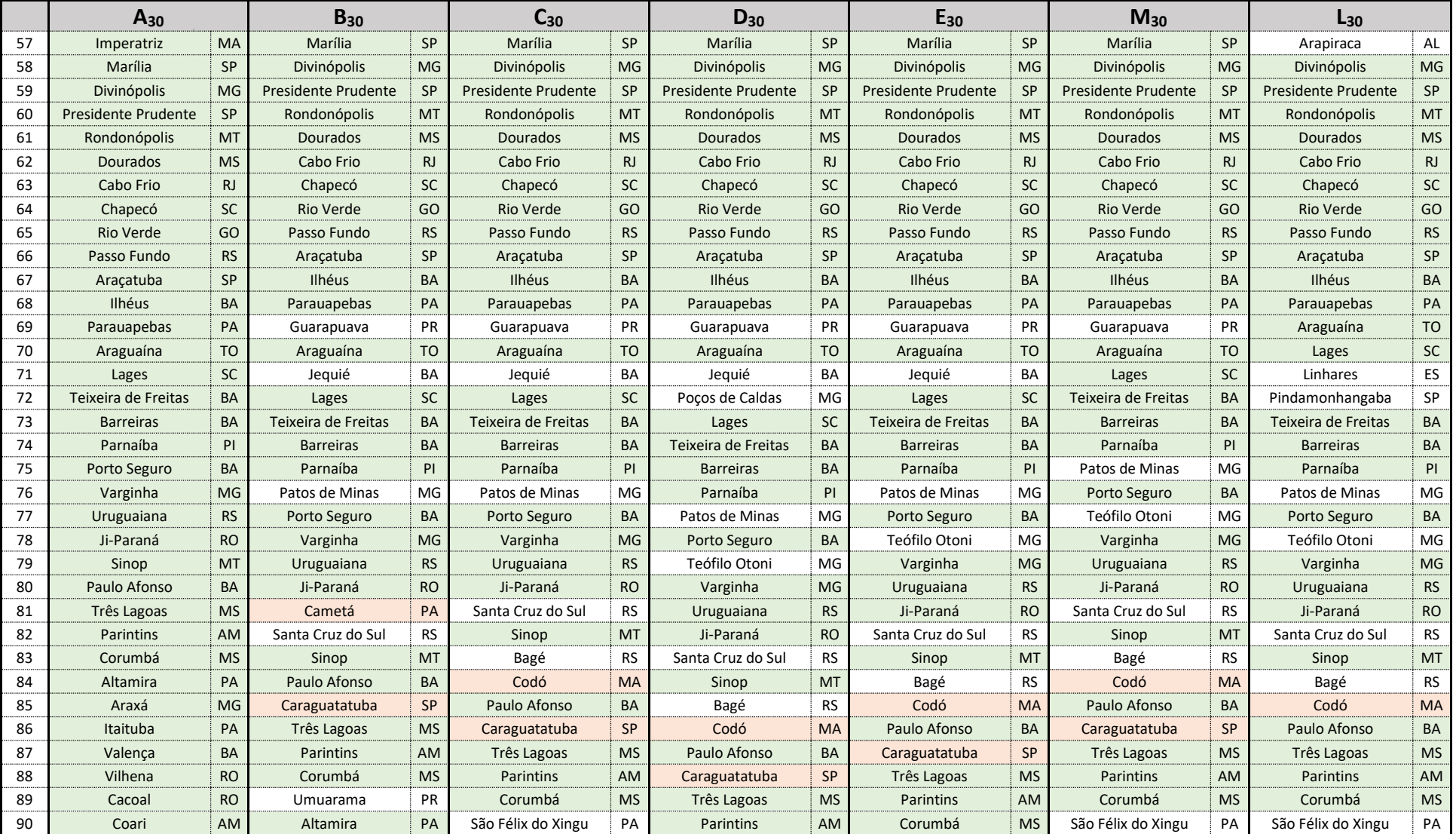

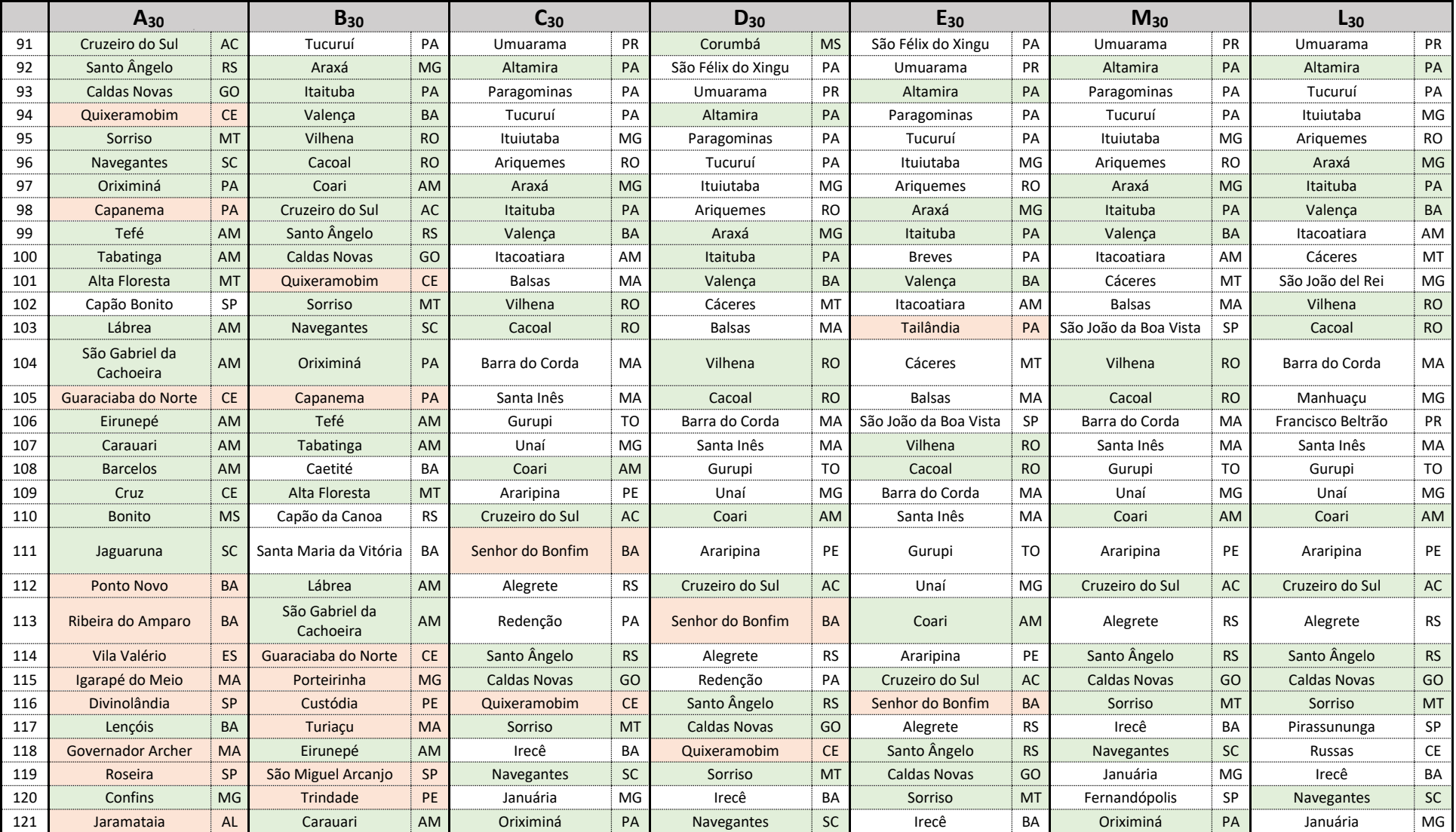

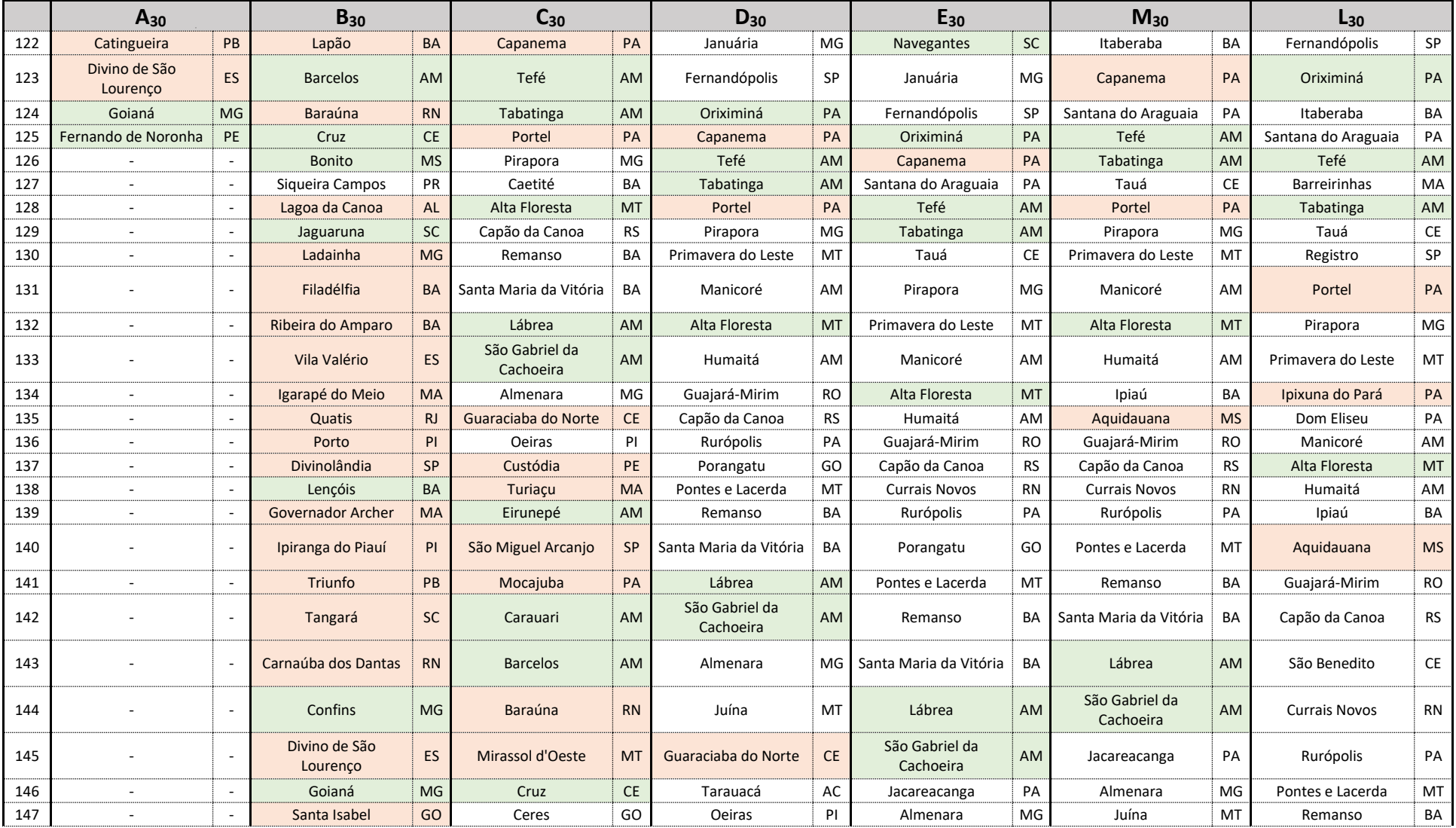

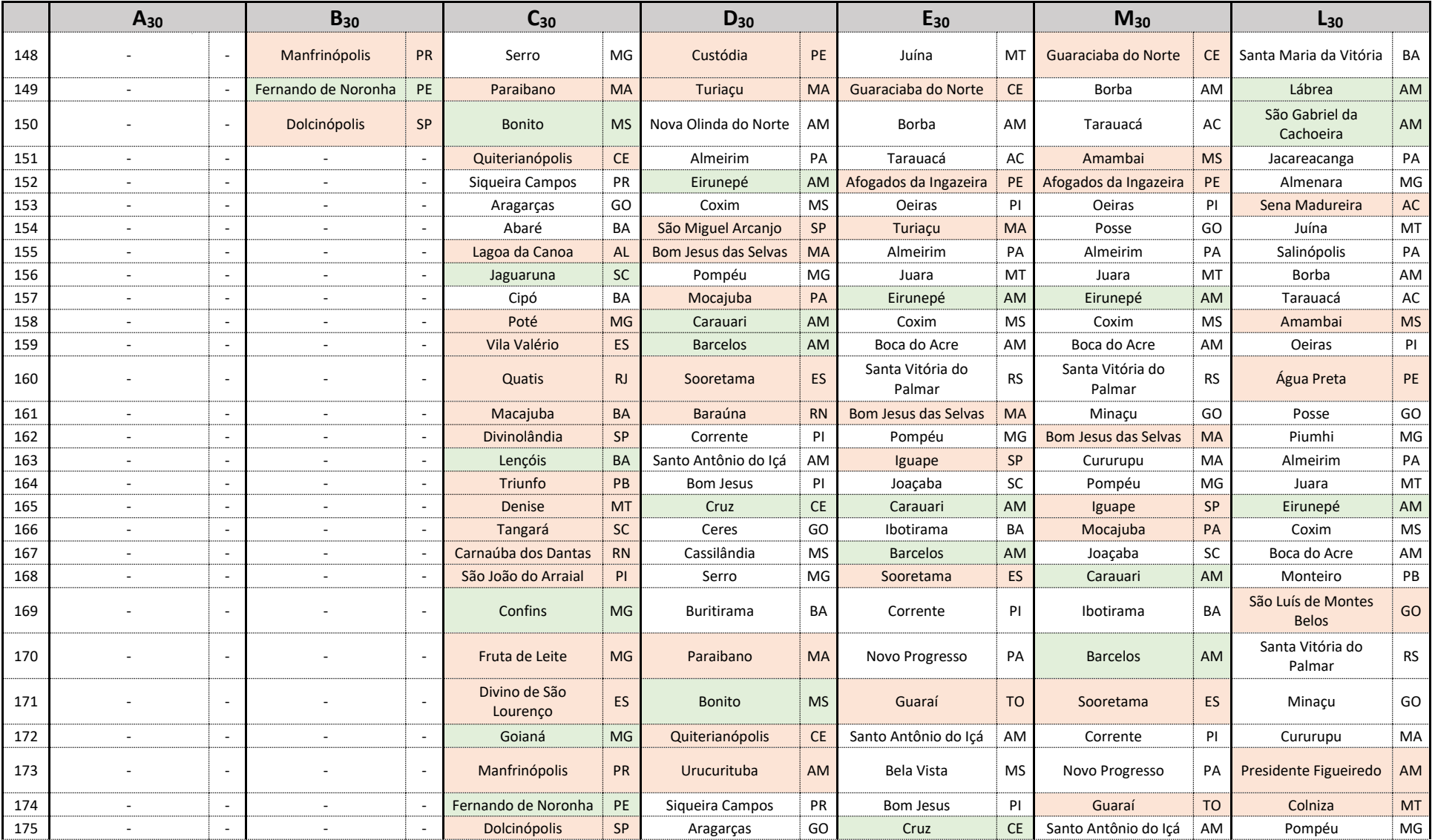

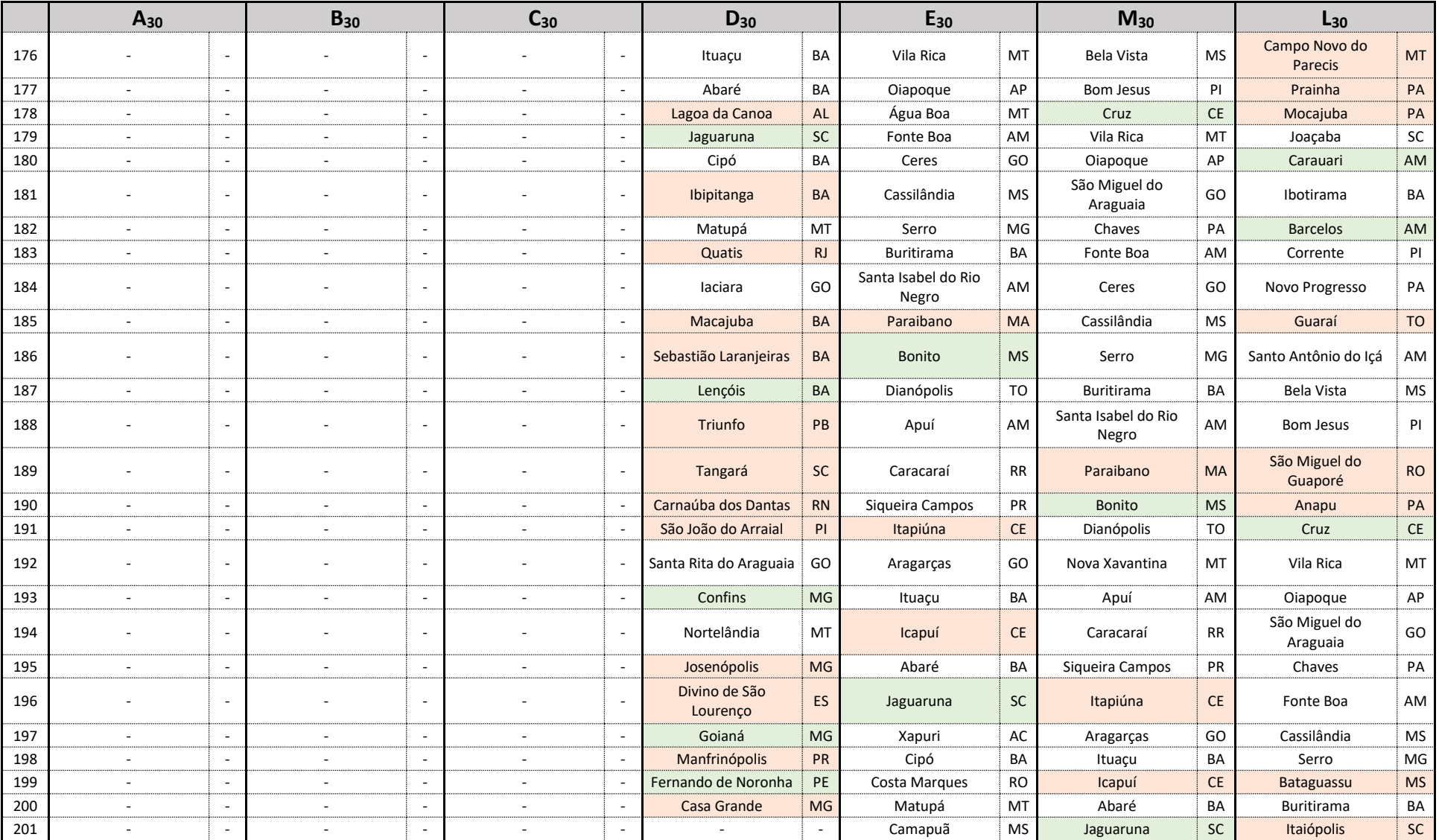

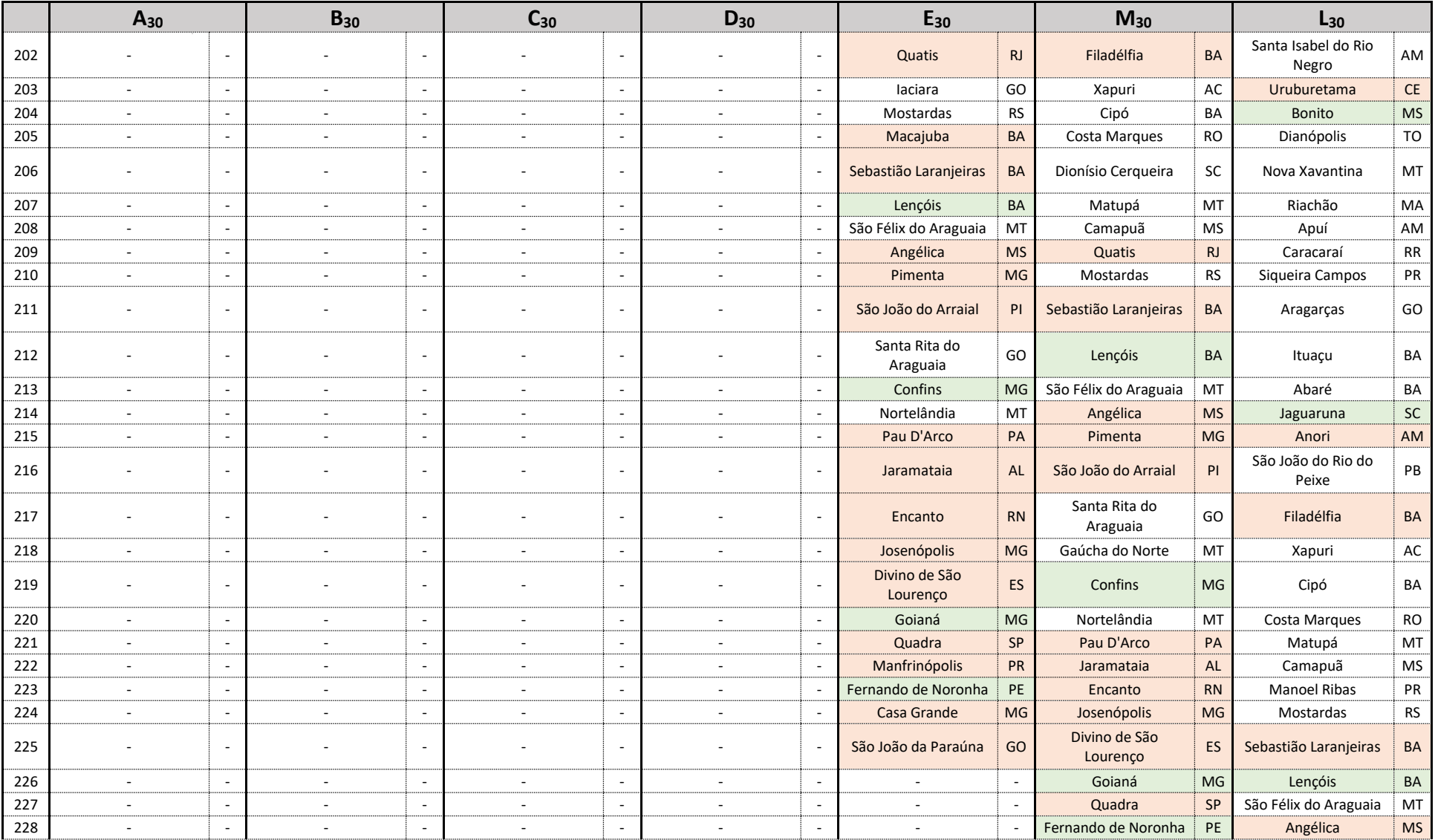

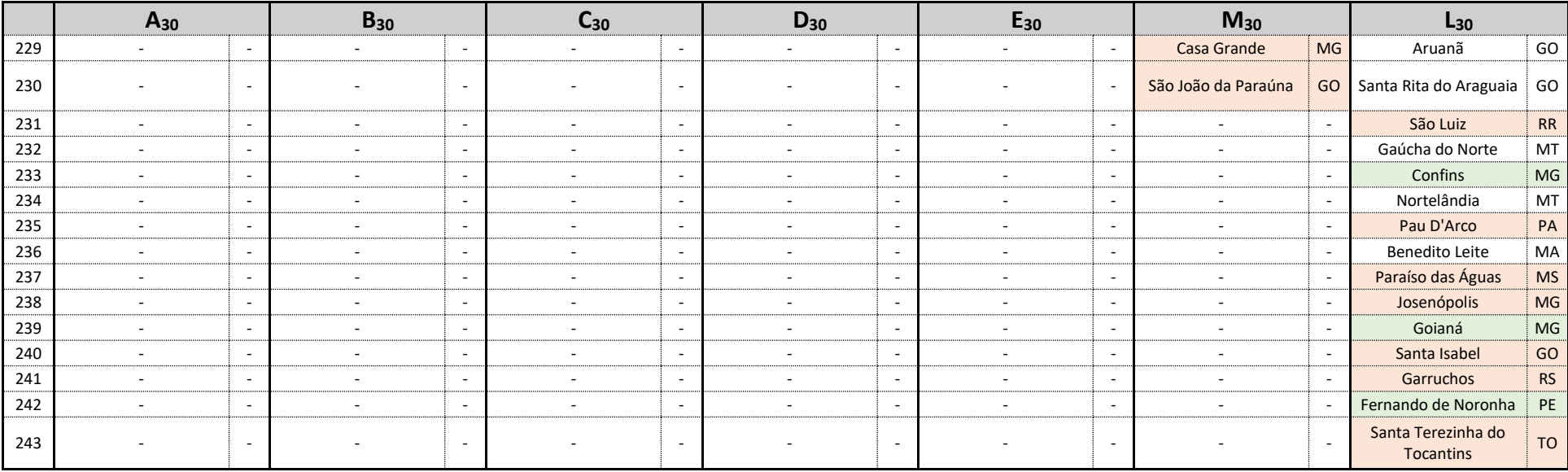

# c) Soluções para *k=60*

## **Tabela 16 -** Soluções do PLMC-P-R para *k=60*

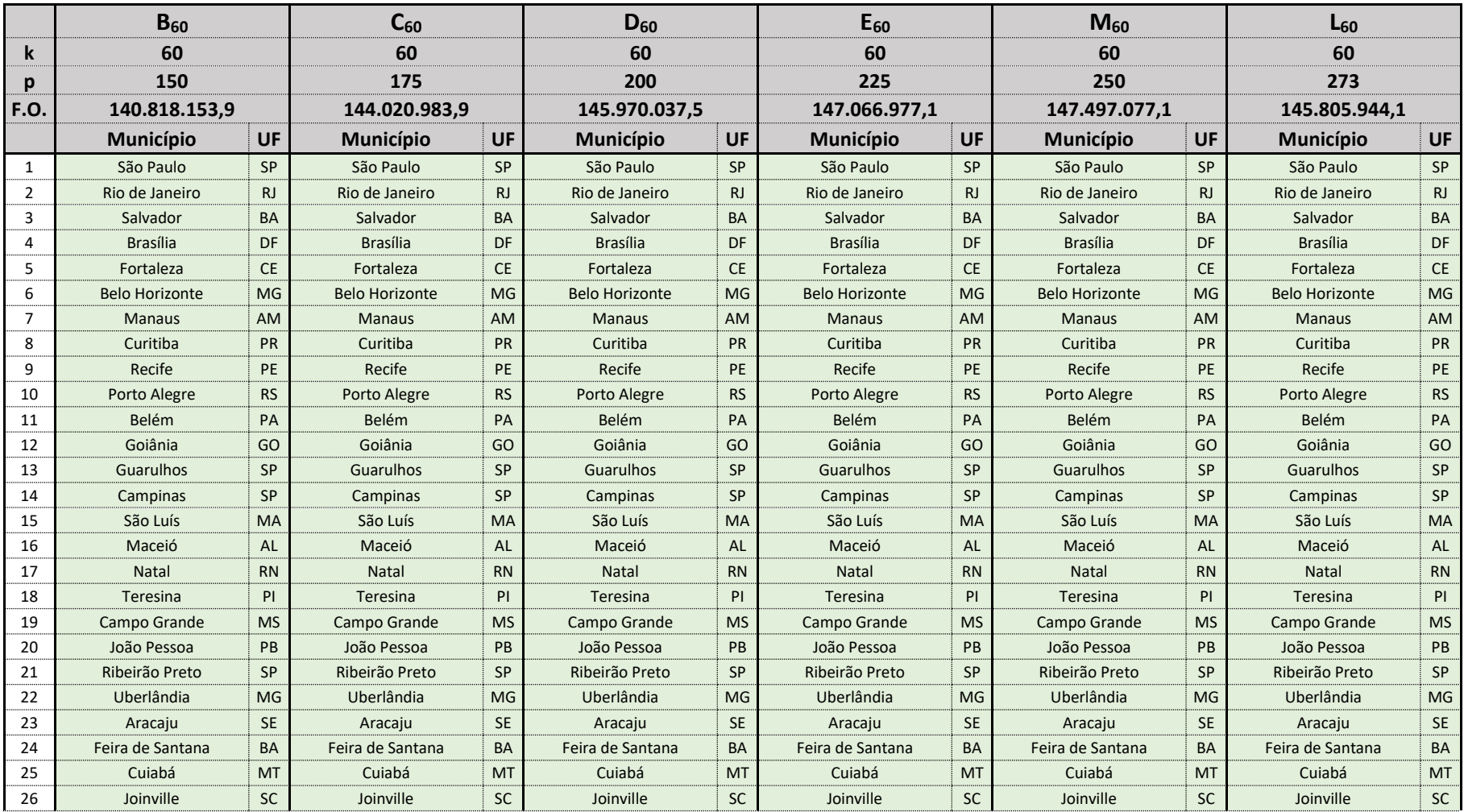

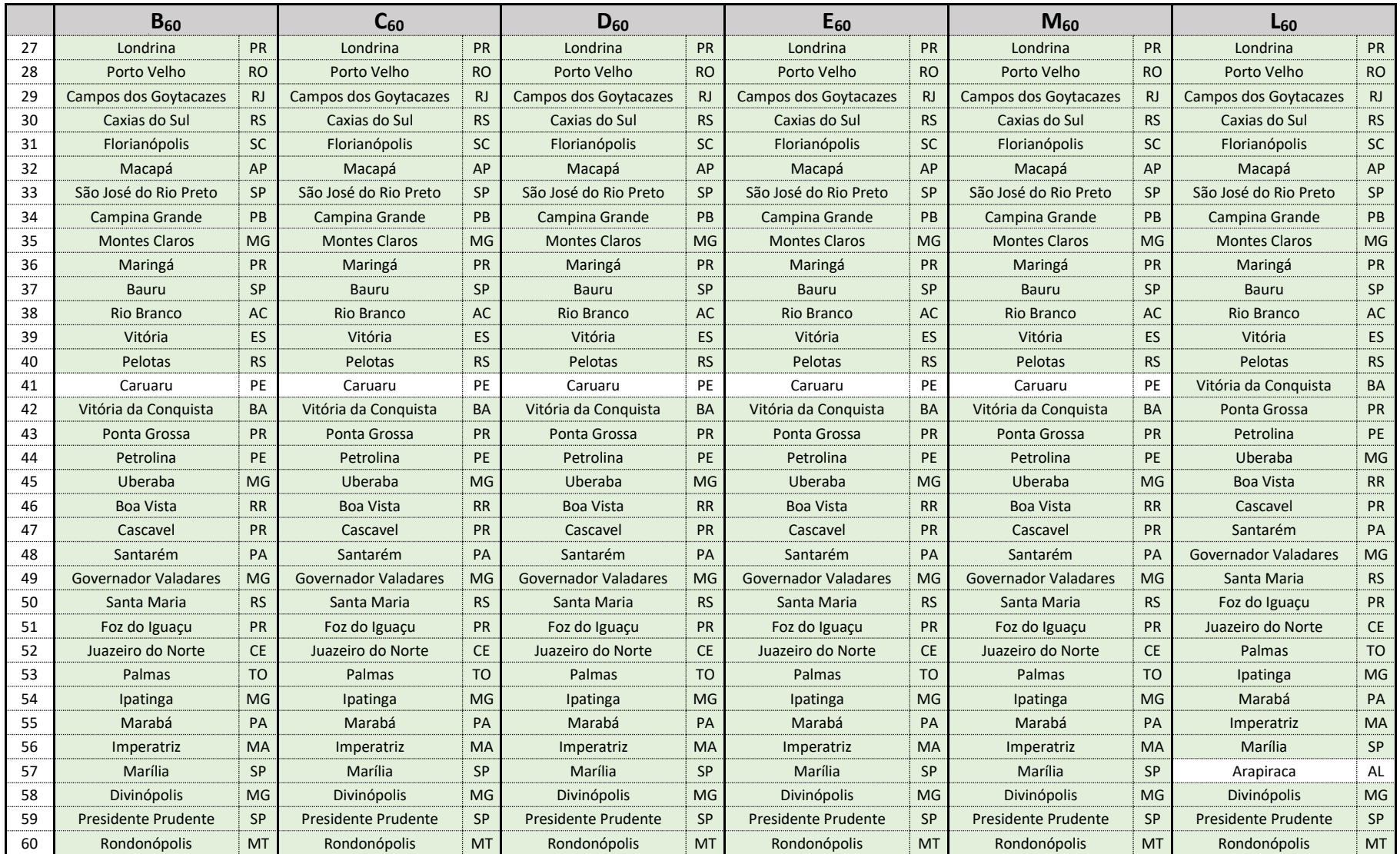

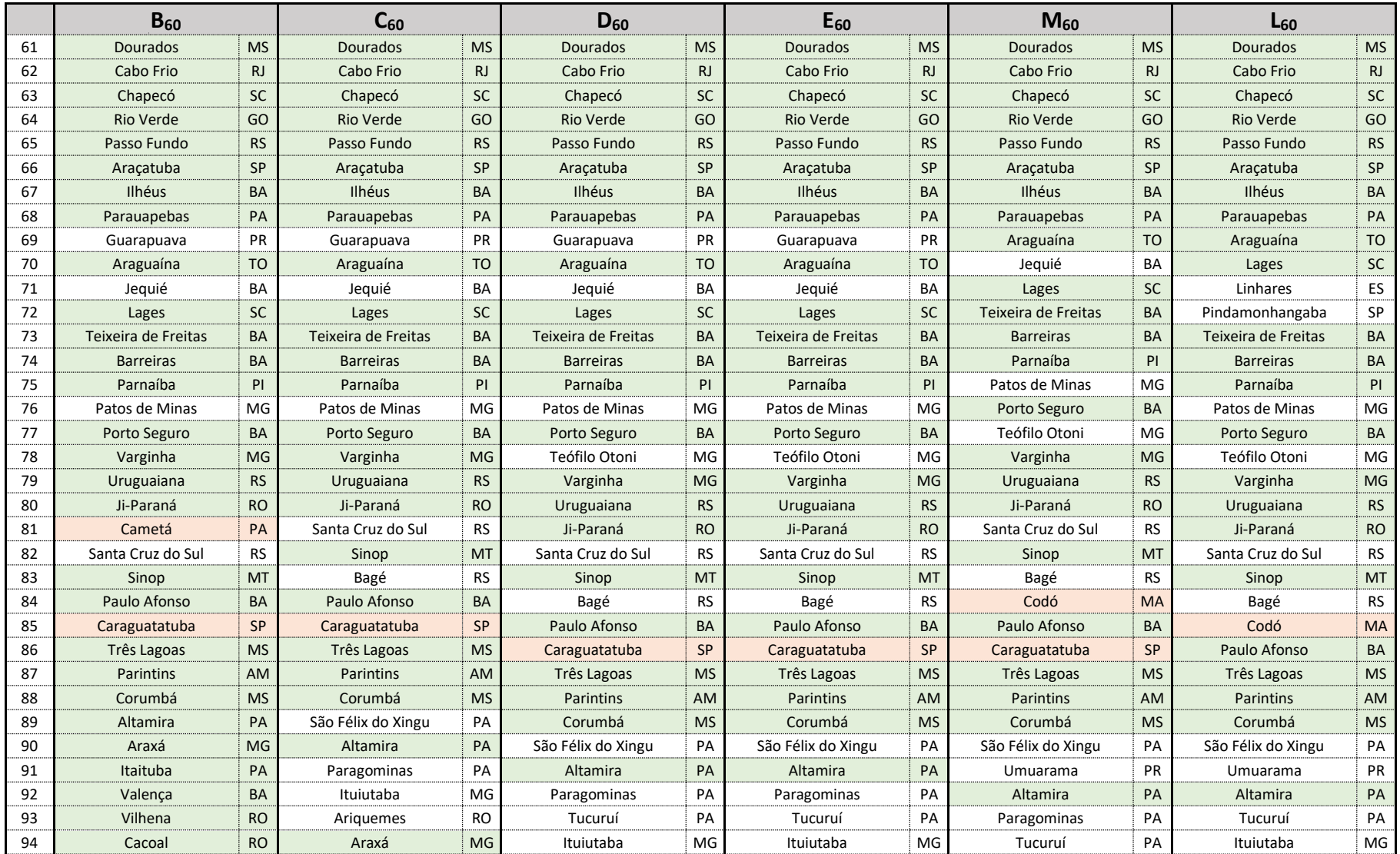

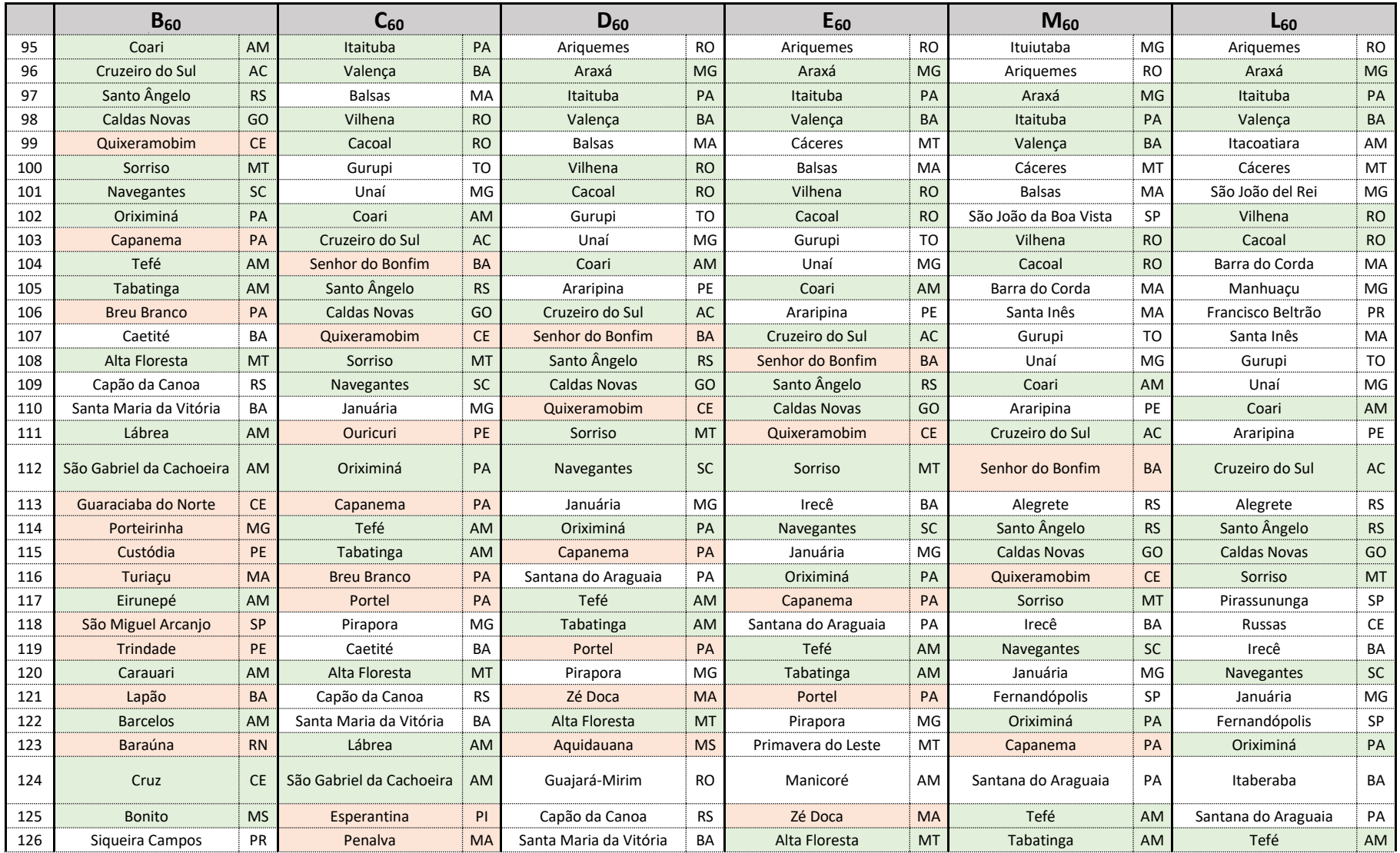

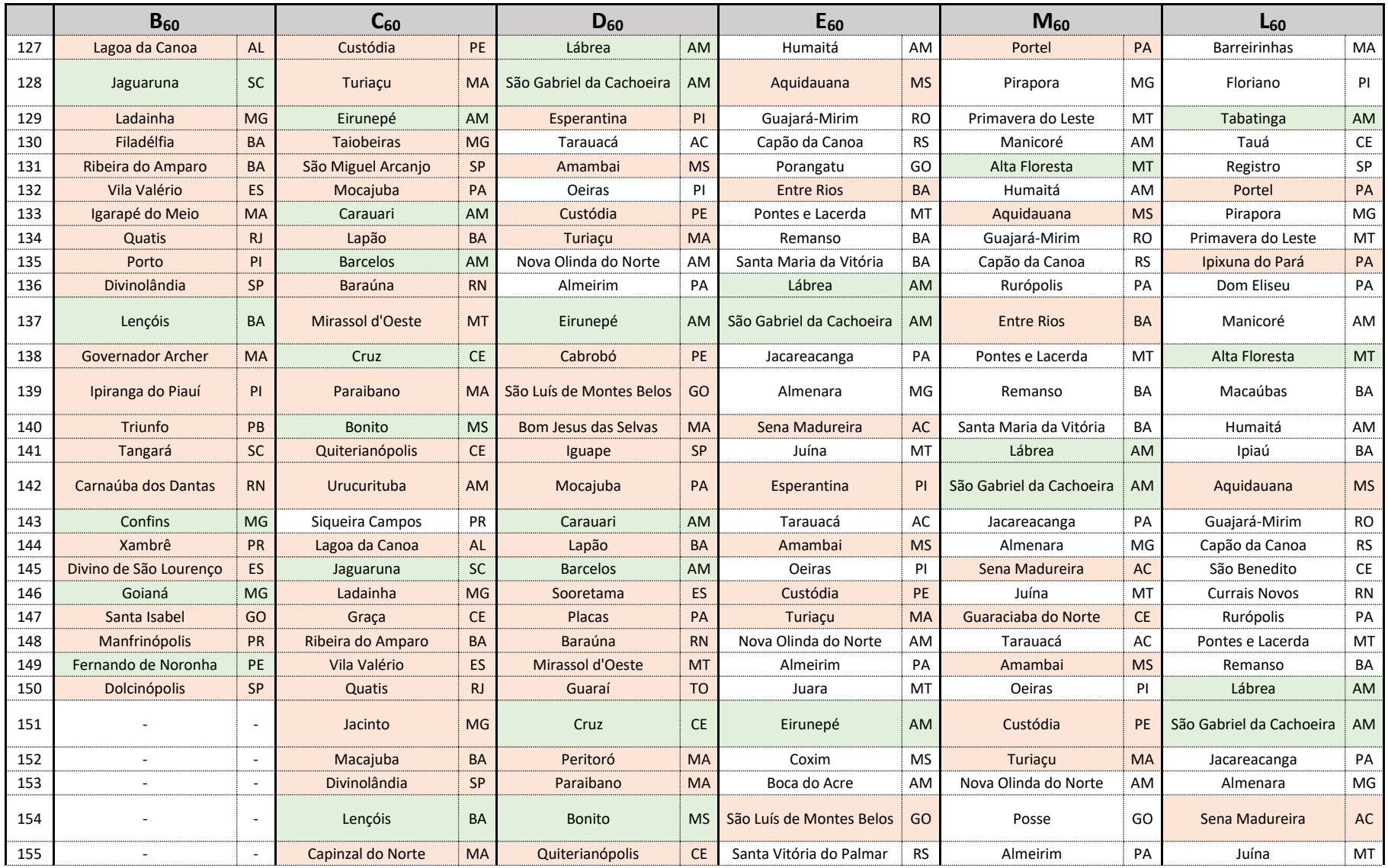

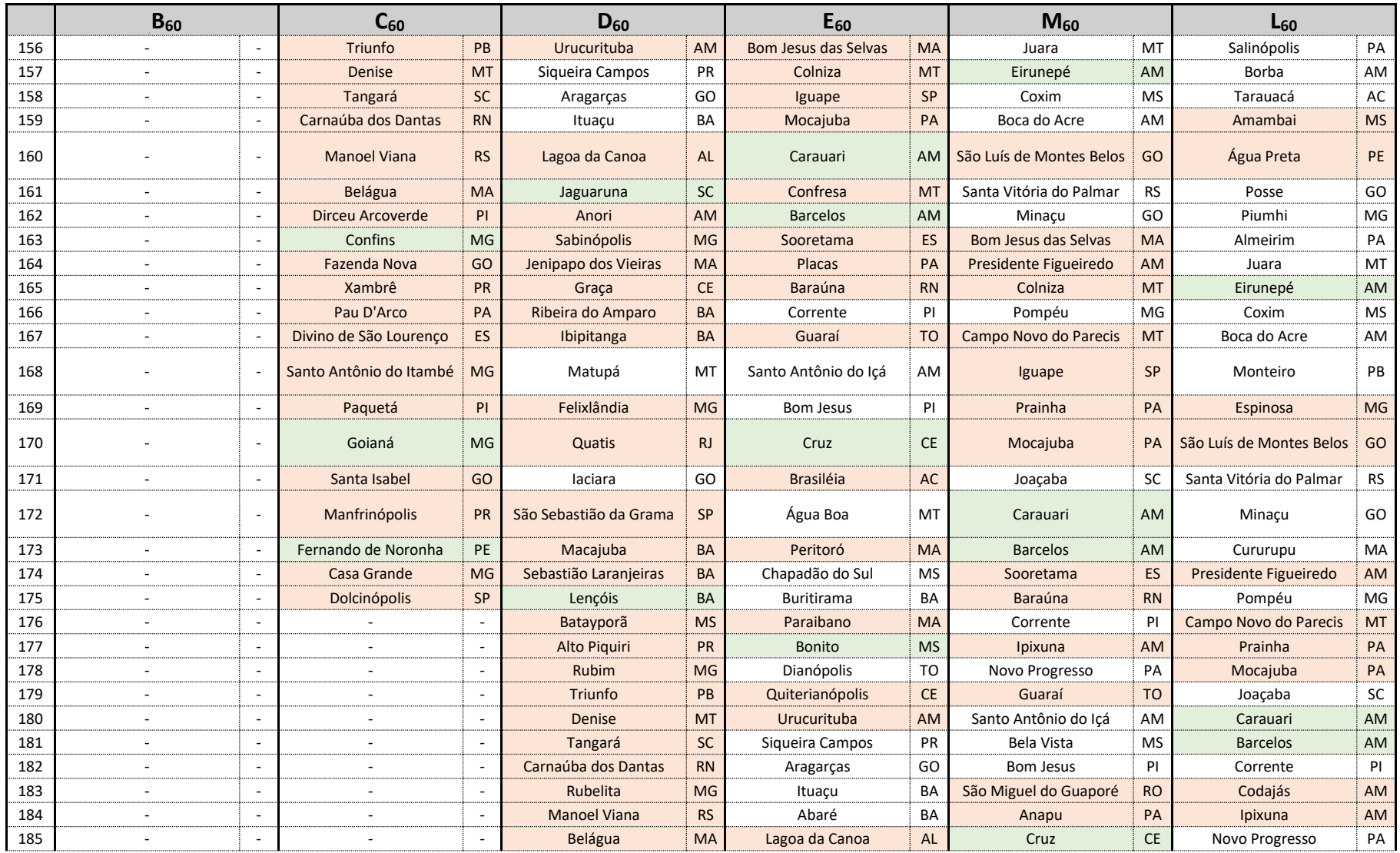

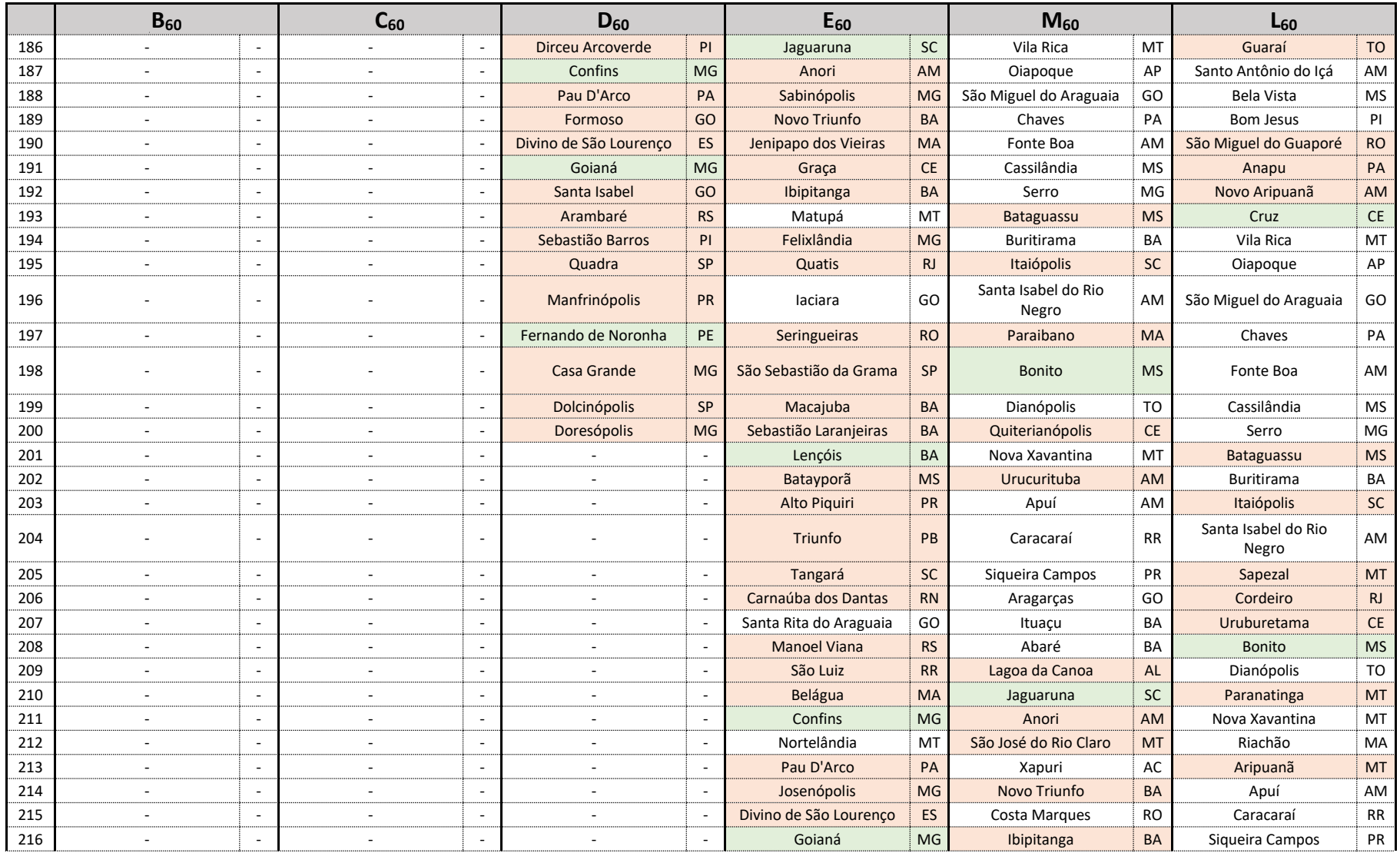

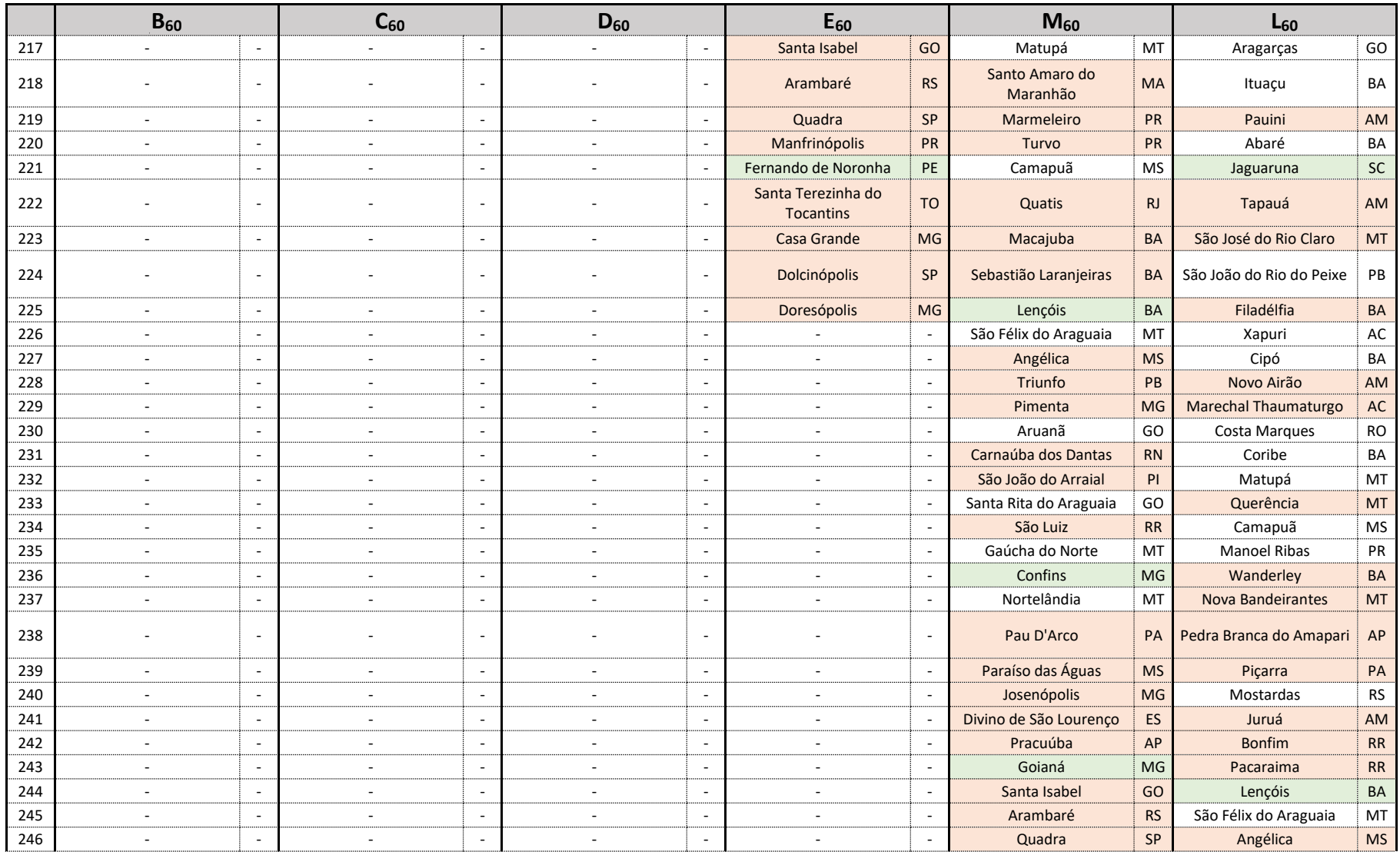
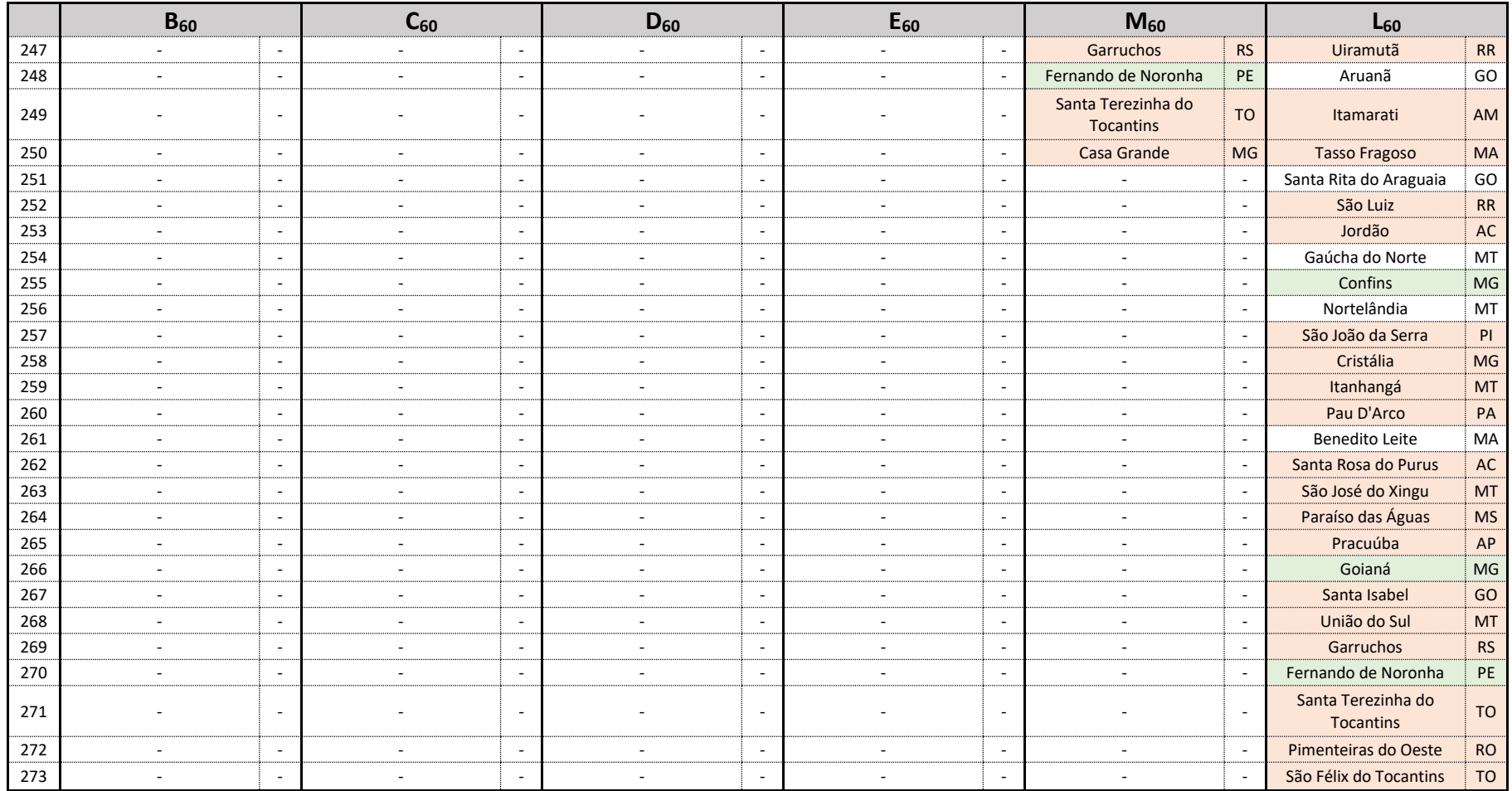

## d) Soluções para *k=90*

## **Tabela 17 -** Soluções do PLMC-P-R para *k=90*

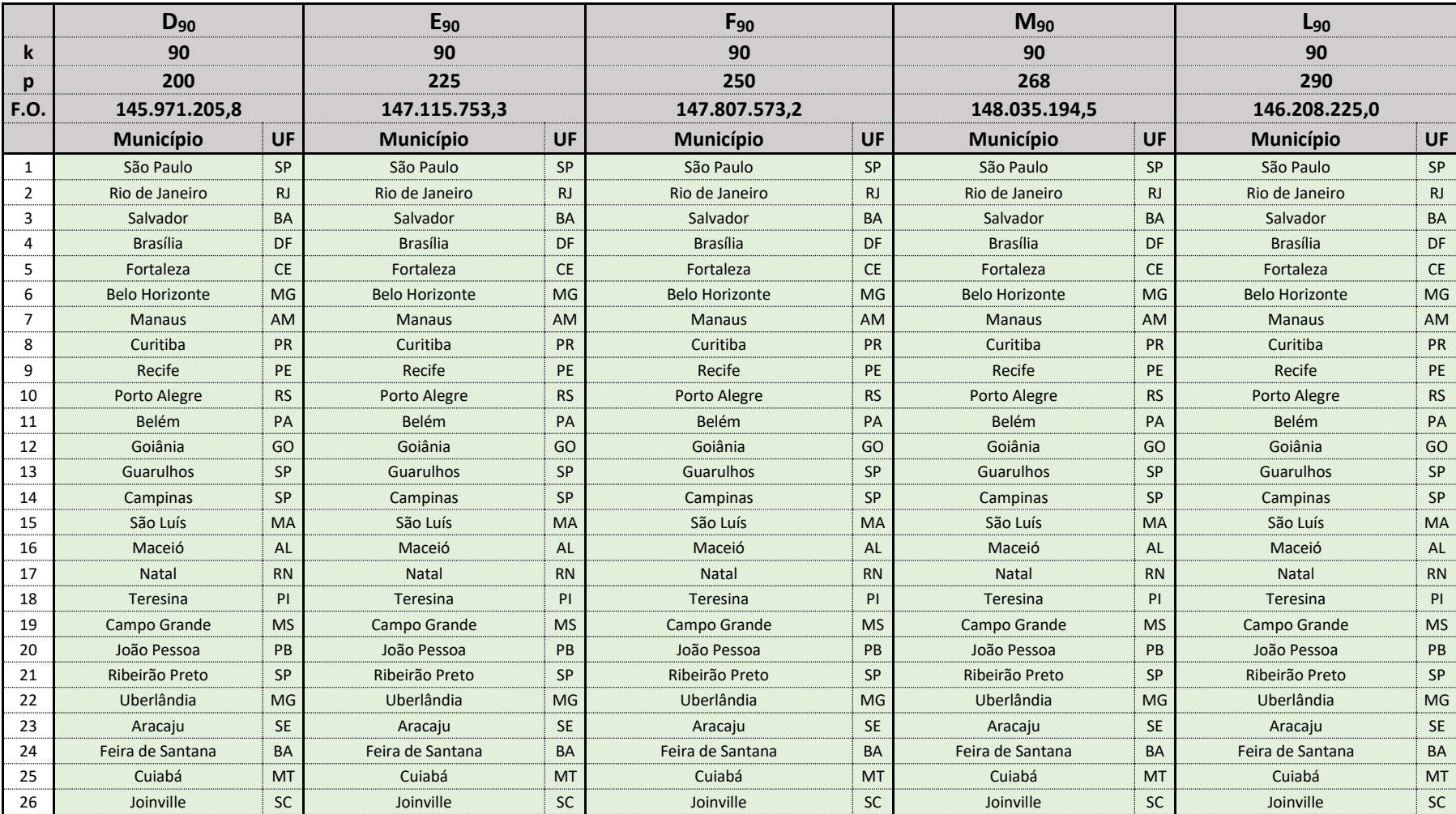

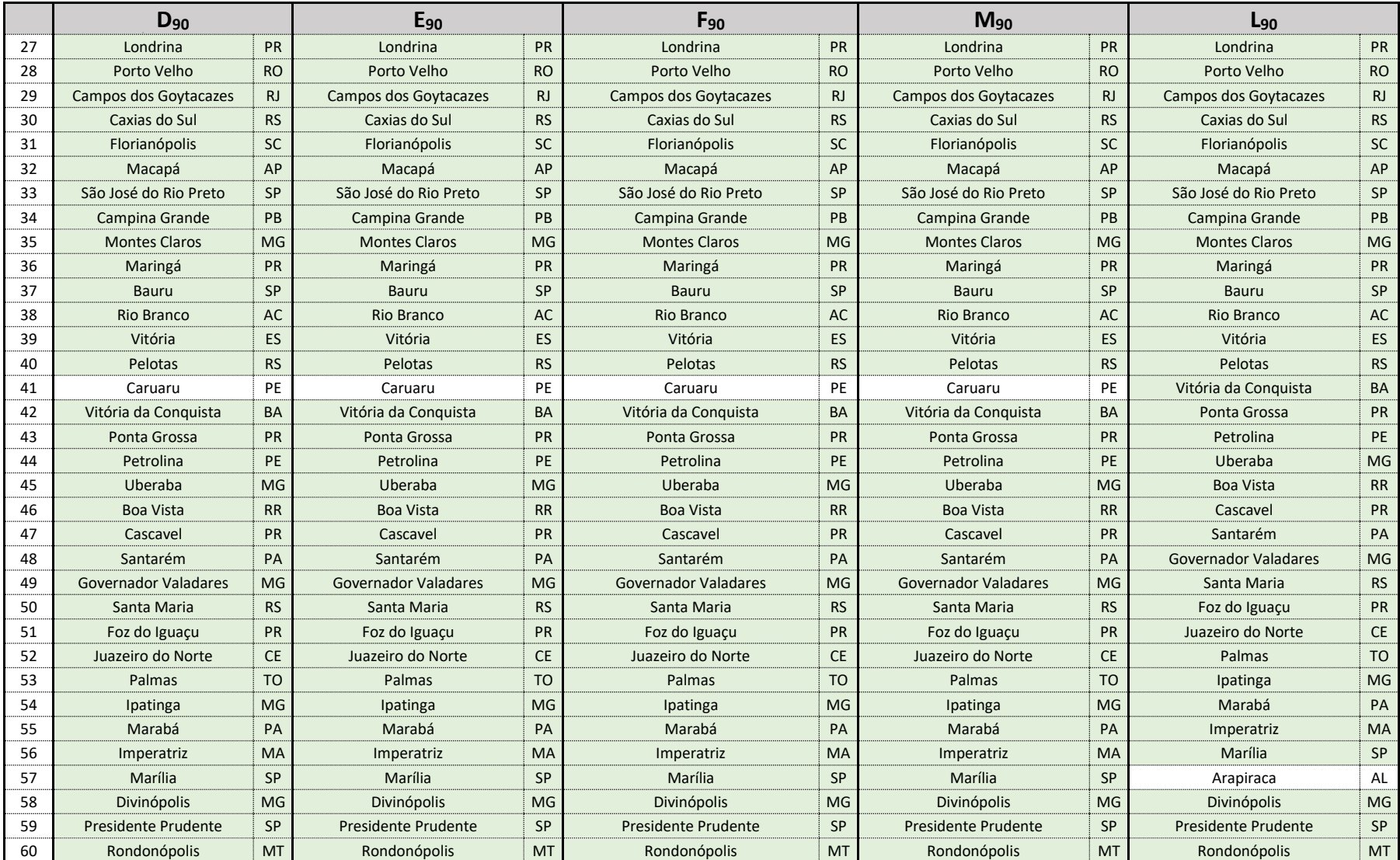

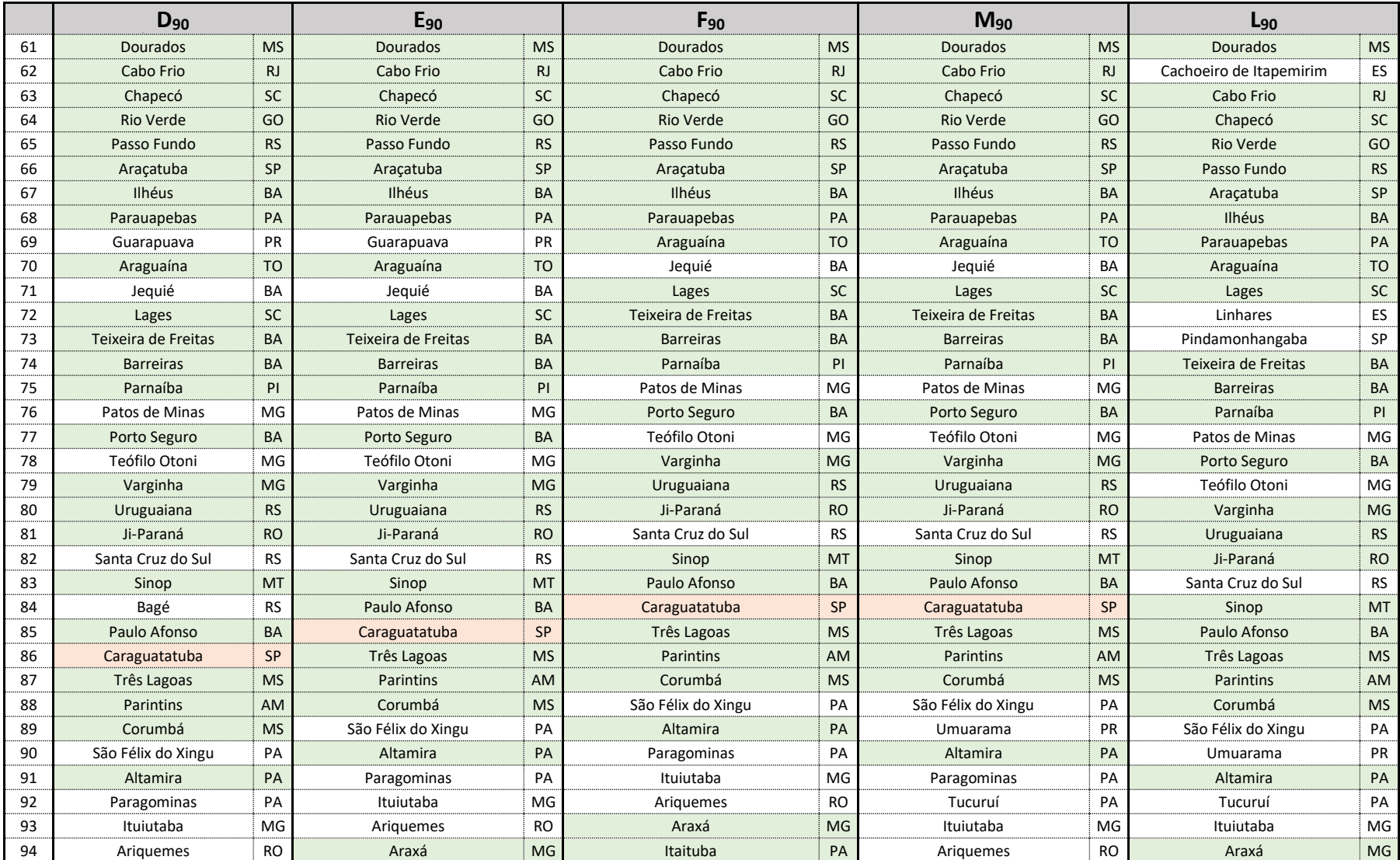

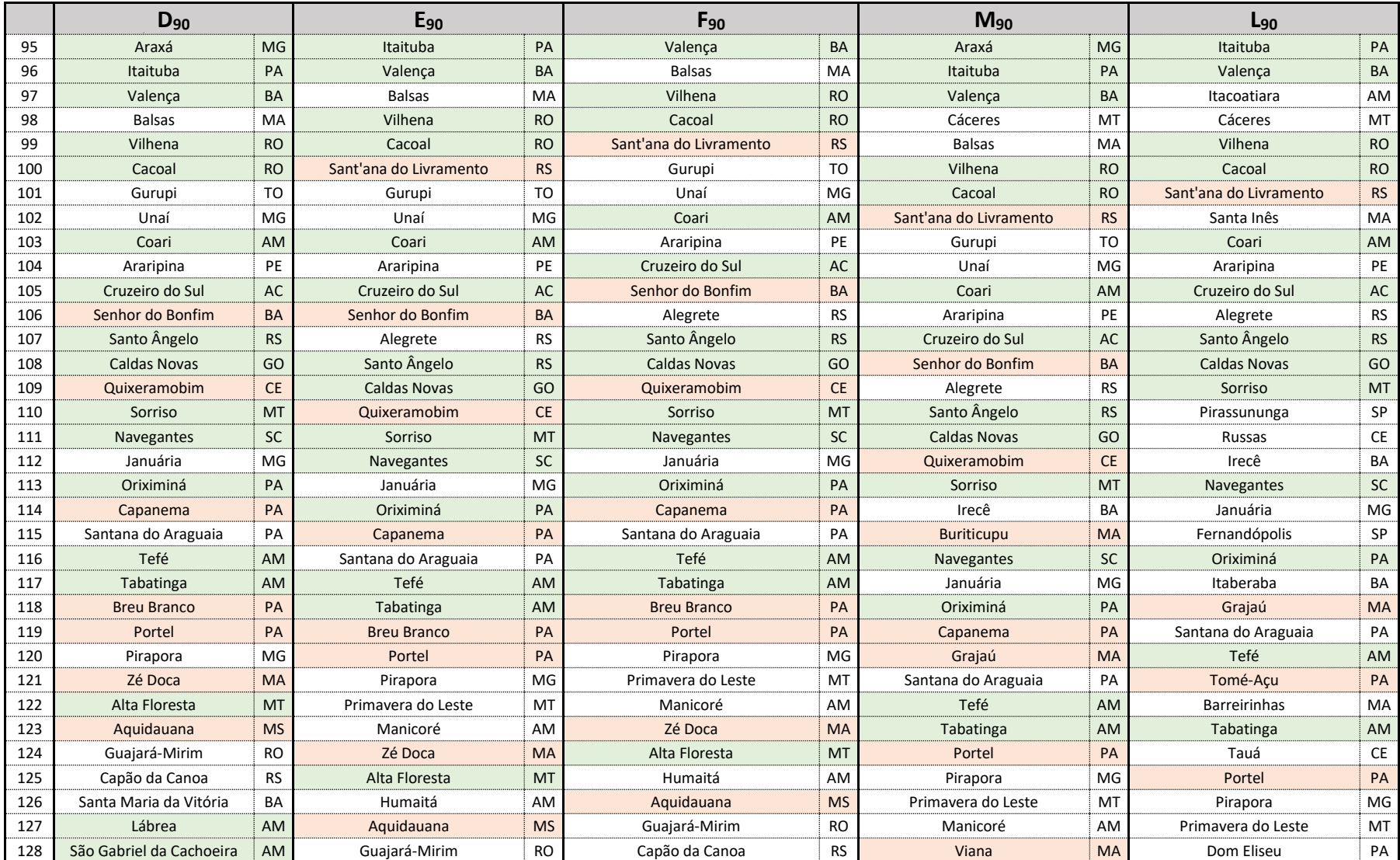

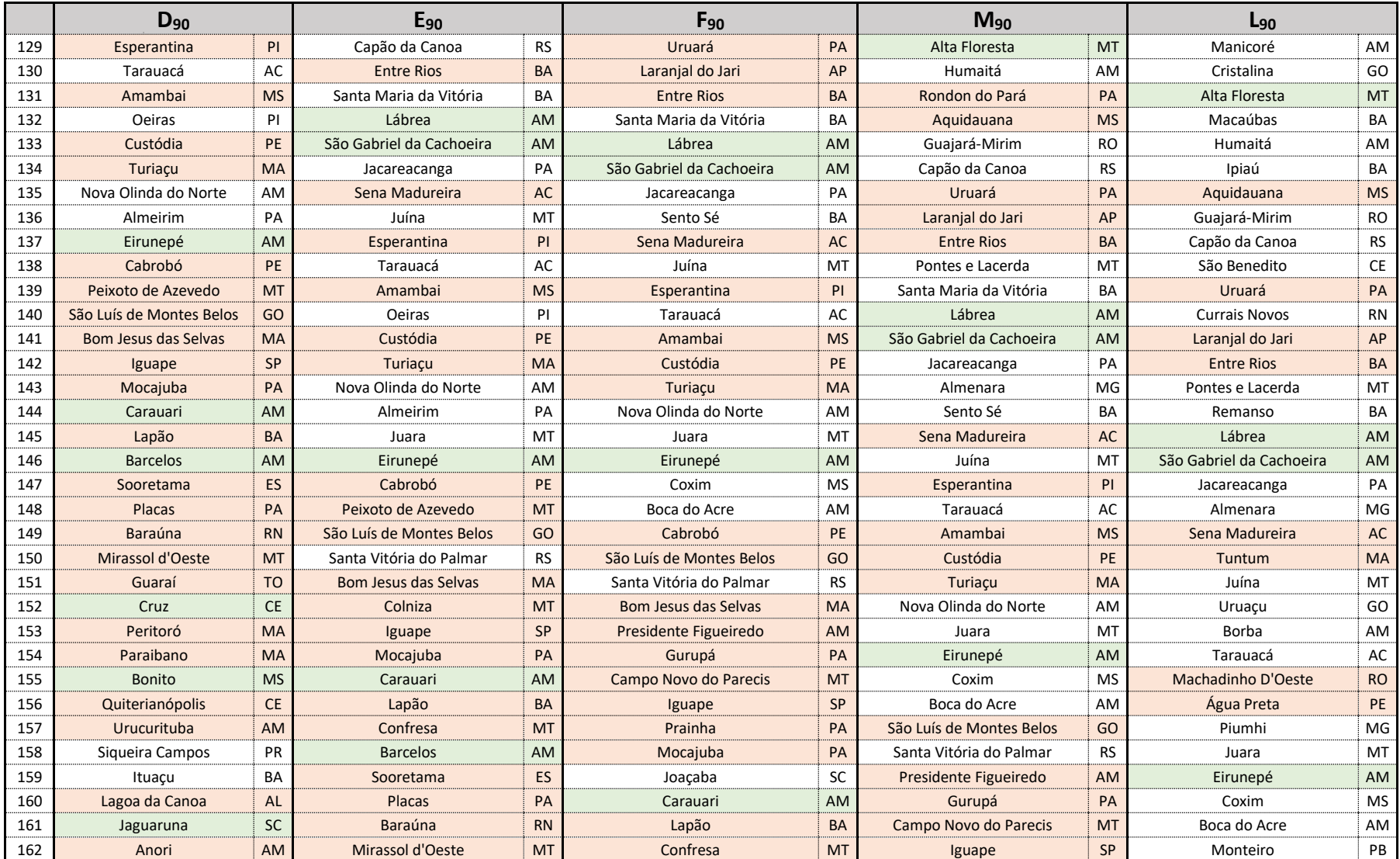

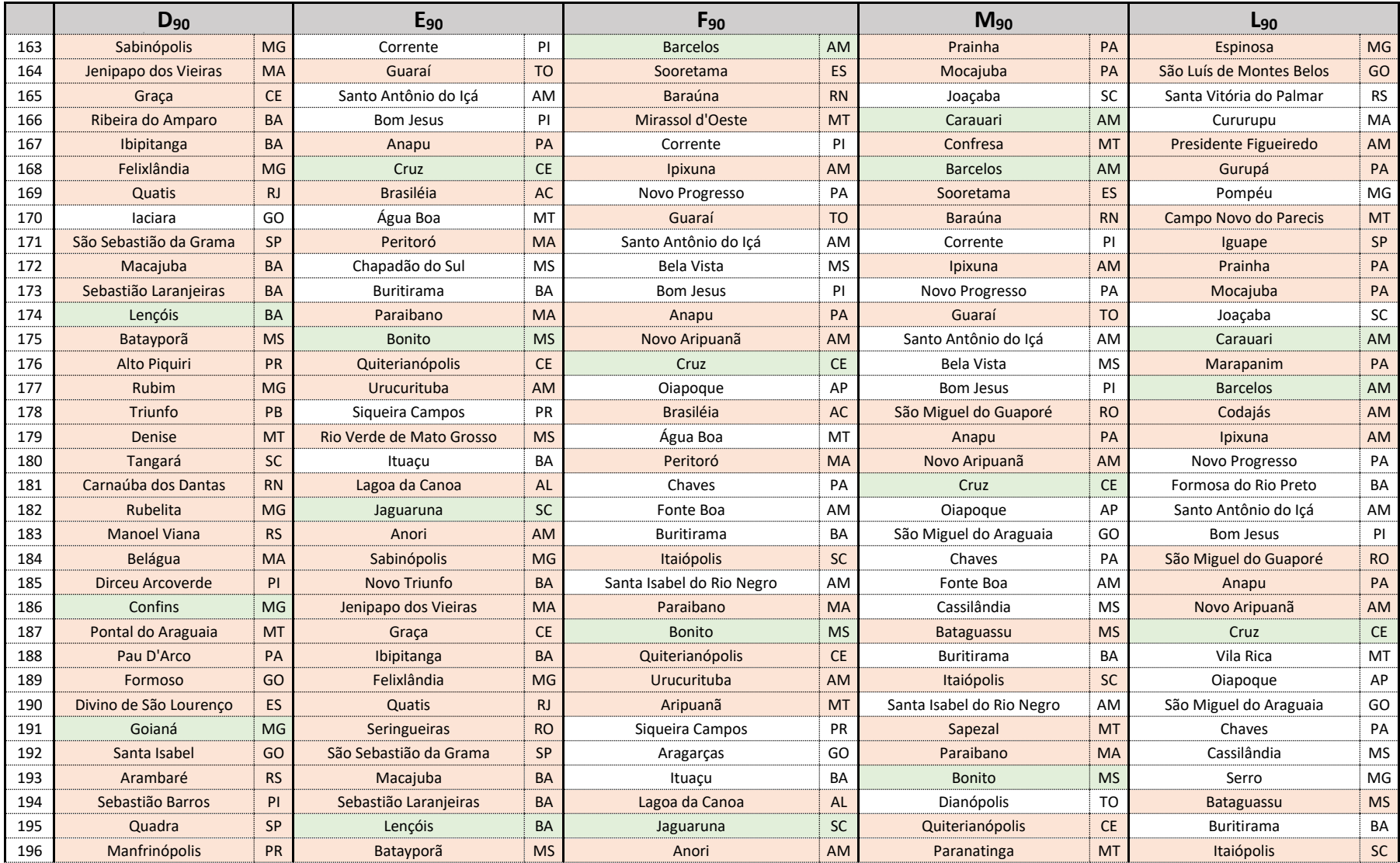

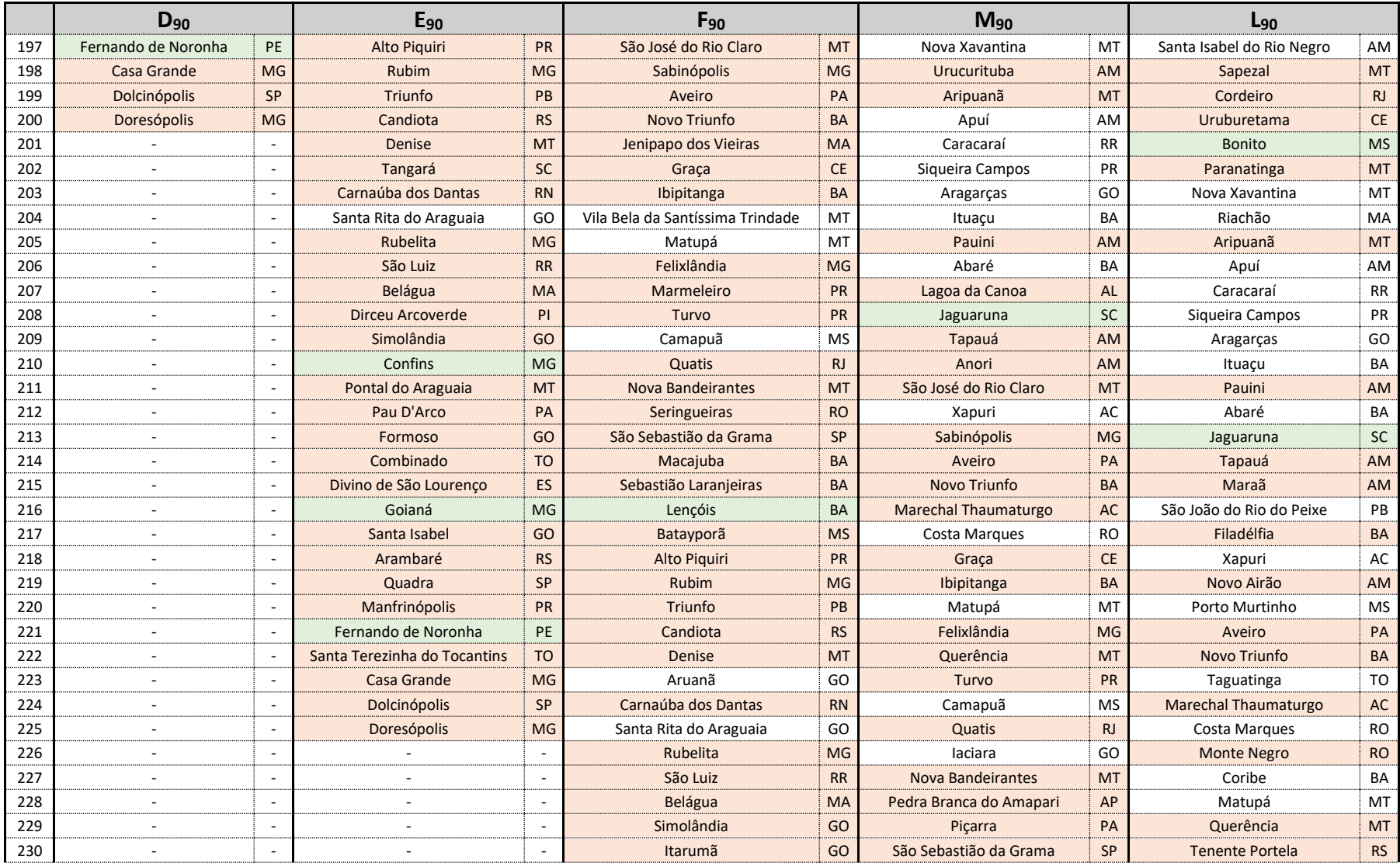

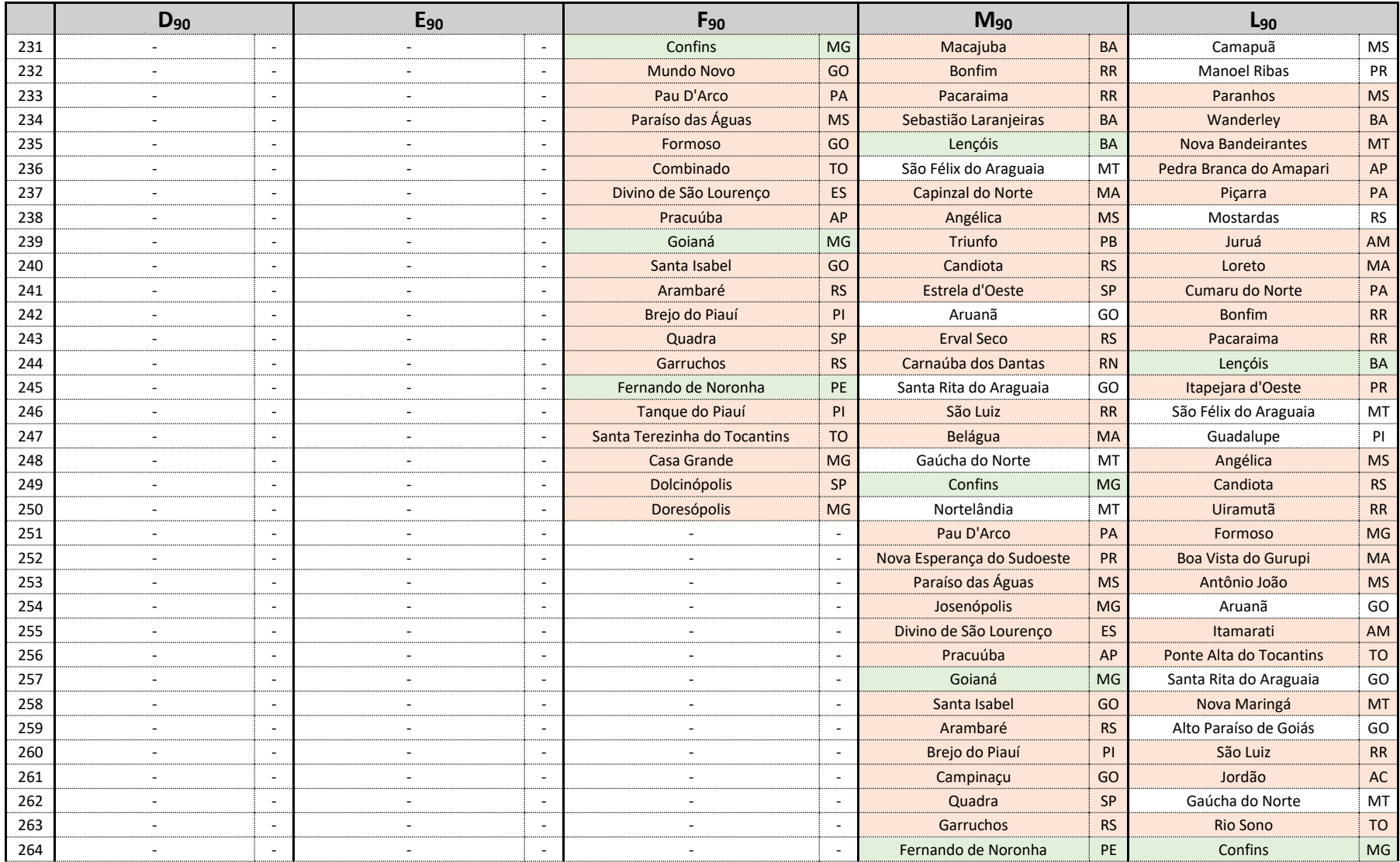

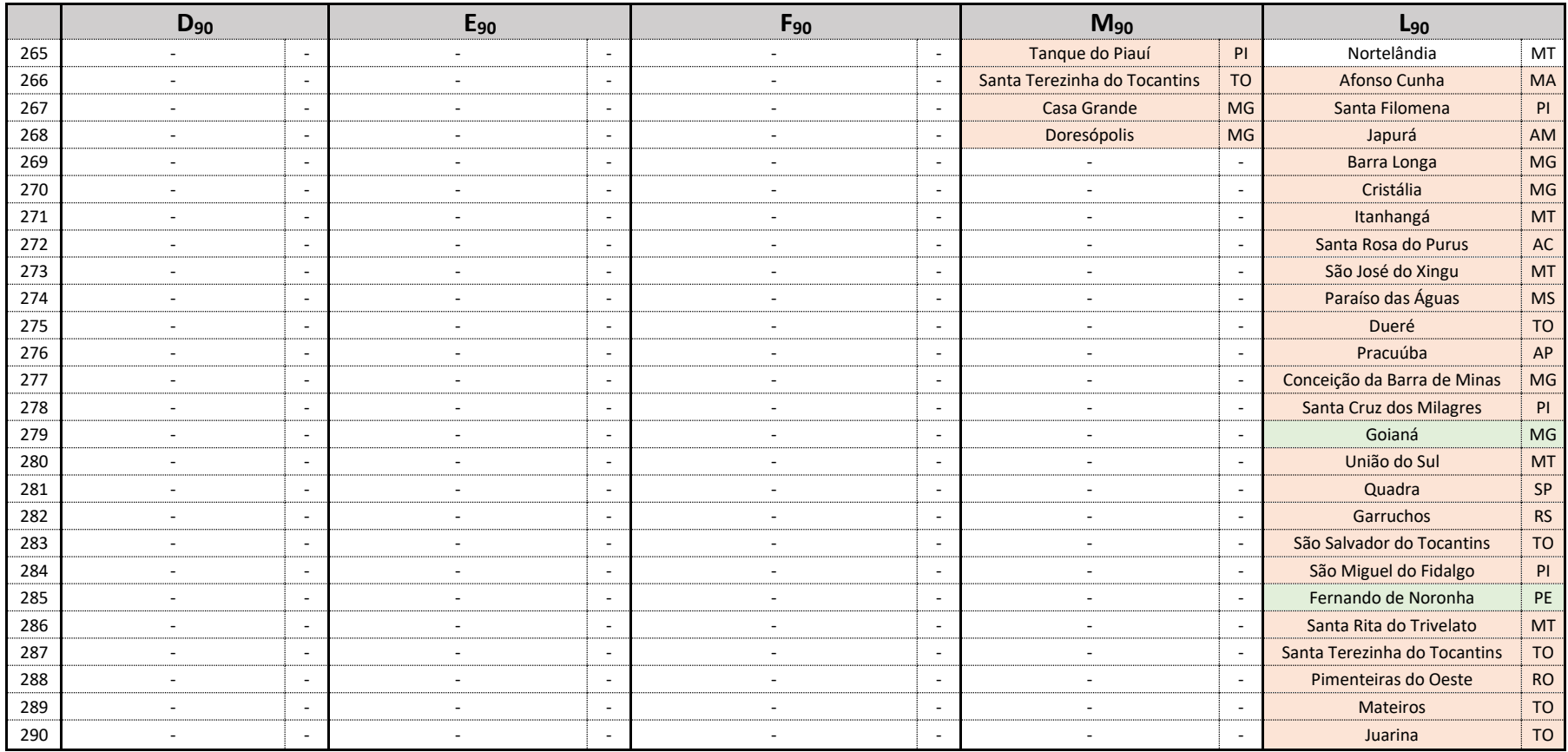

## *e)* Soluções para *k=120* e *k ilimitado*

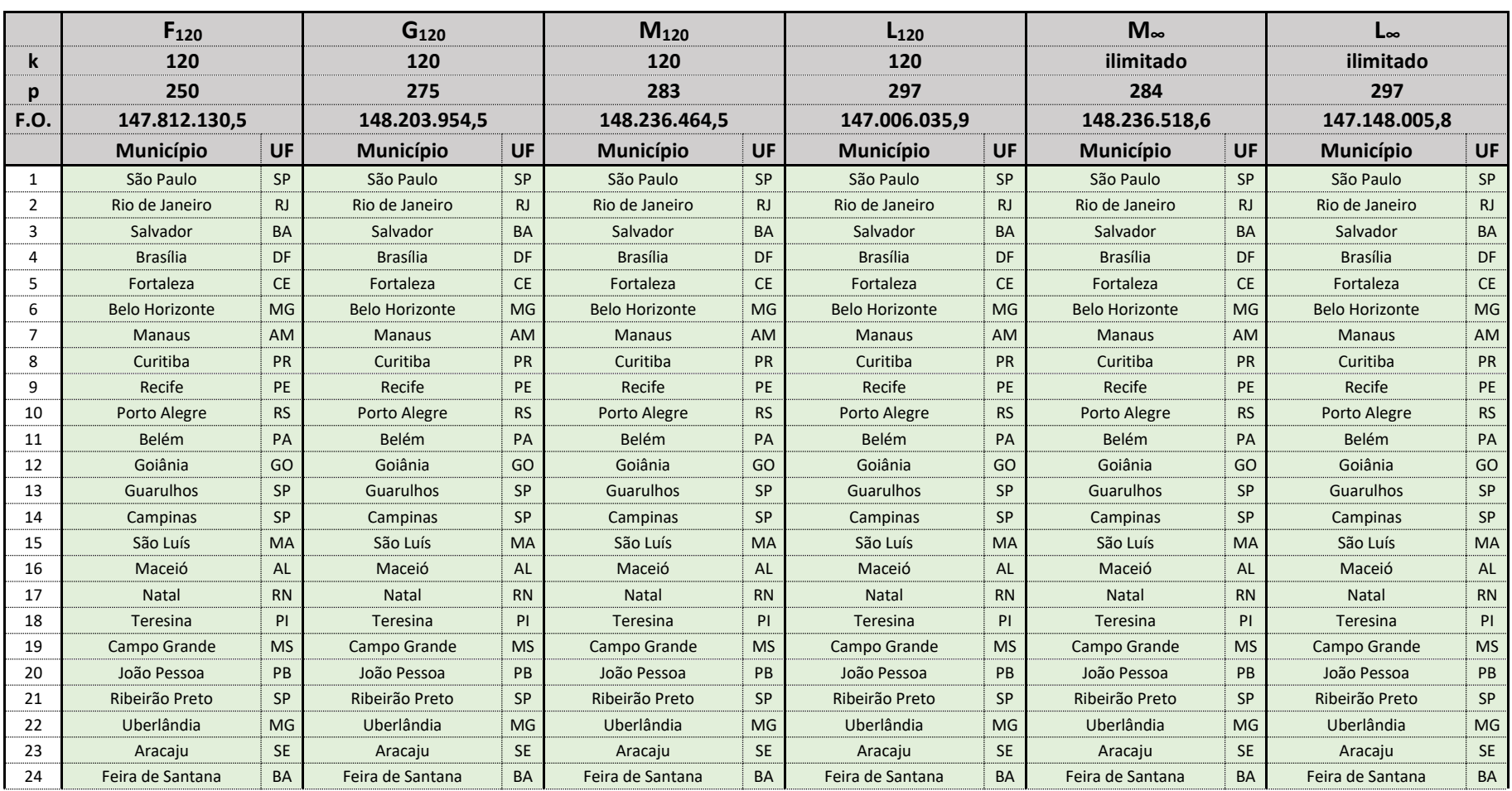

## **Tabela 18 -** Soluções do PLMC-P-R para *k=120* e para *k ilimitado*

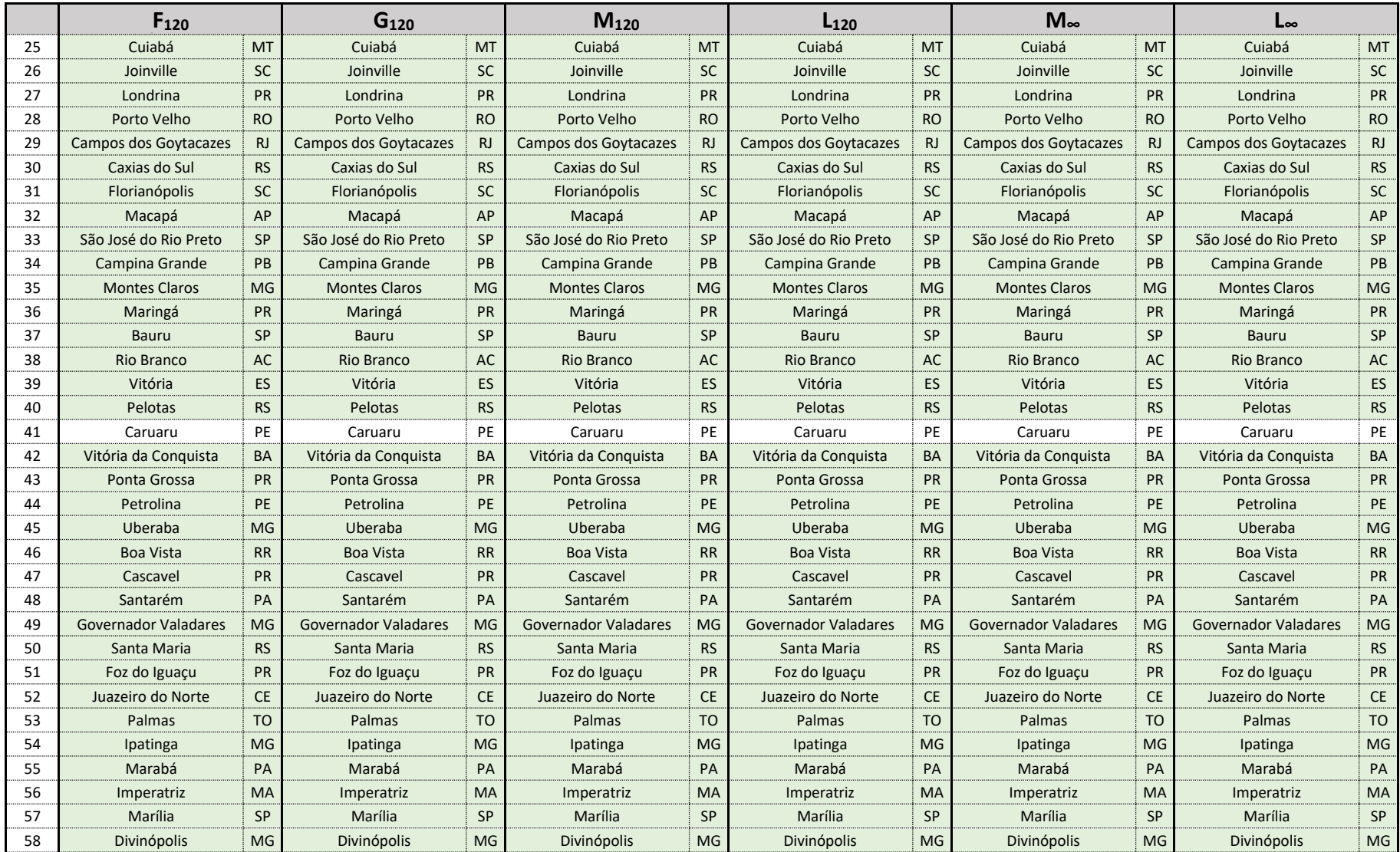

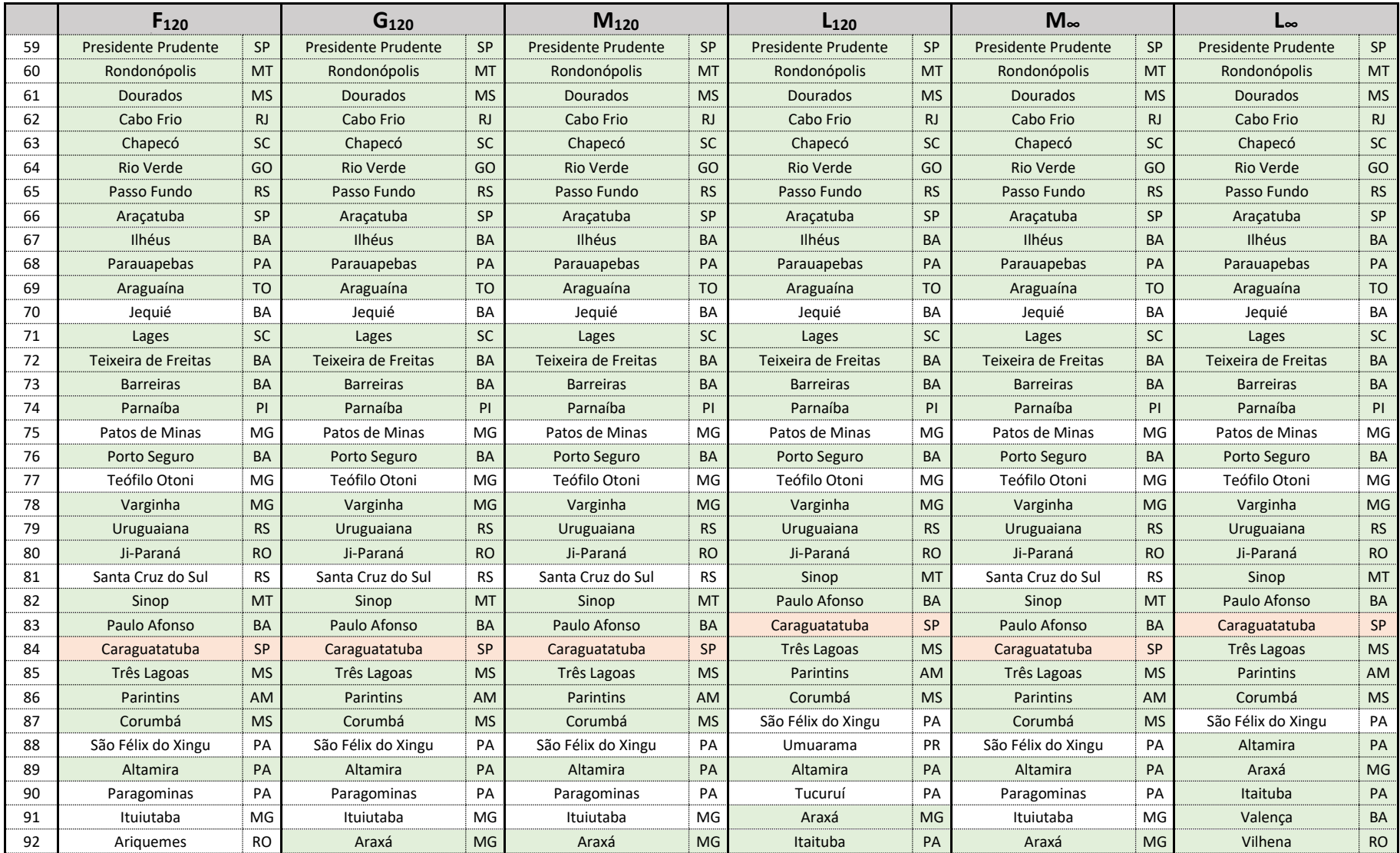

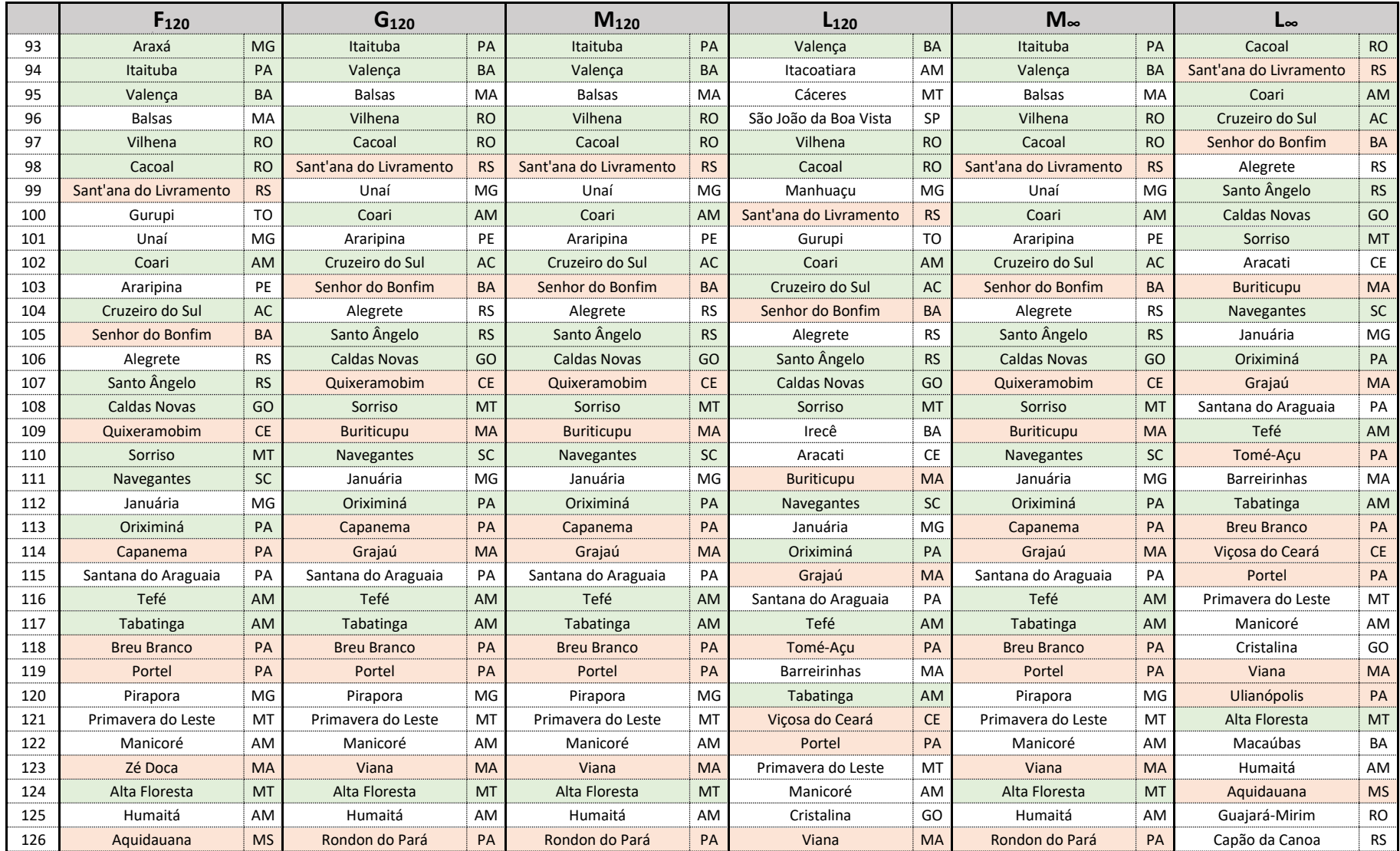

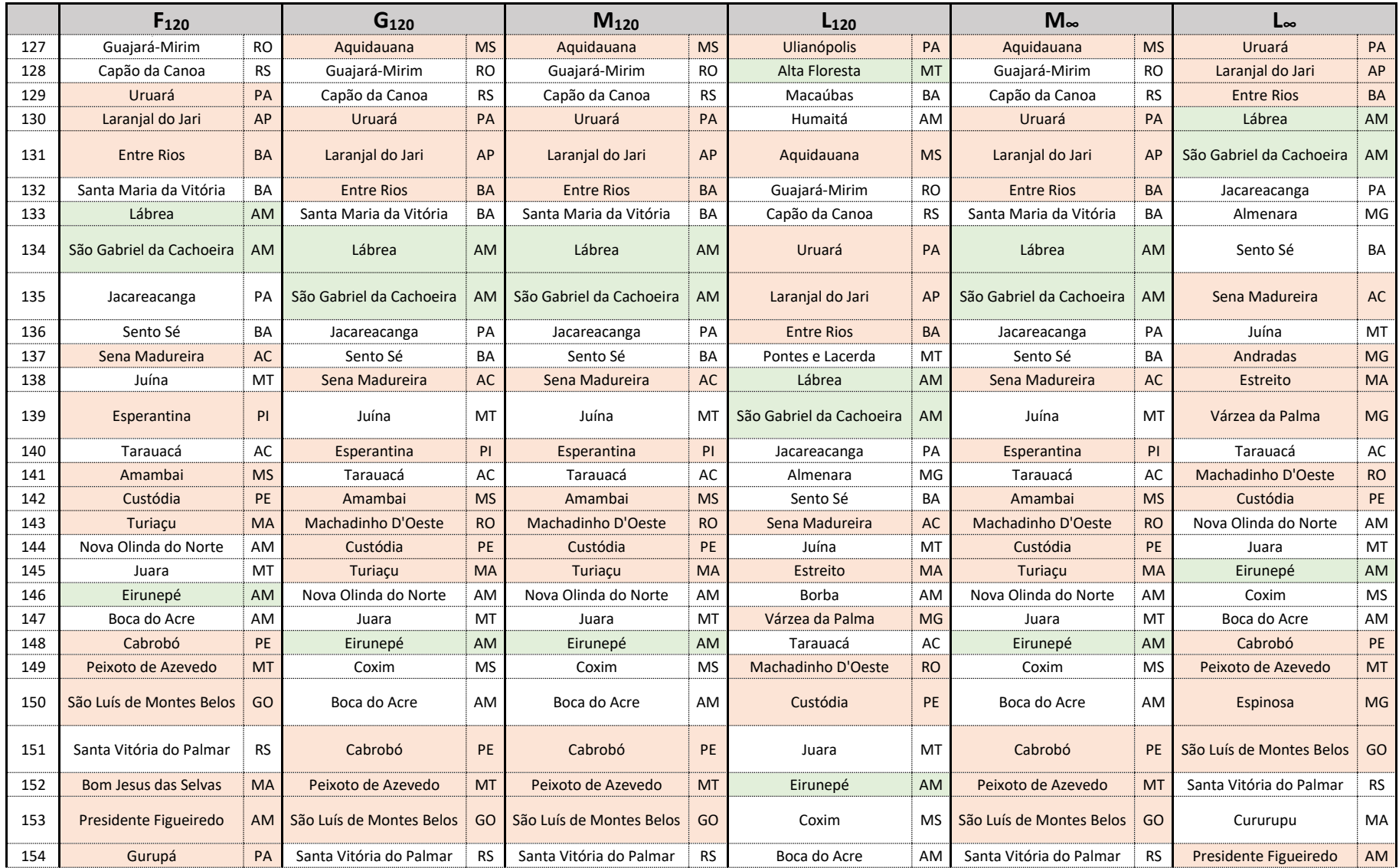

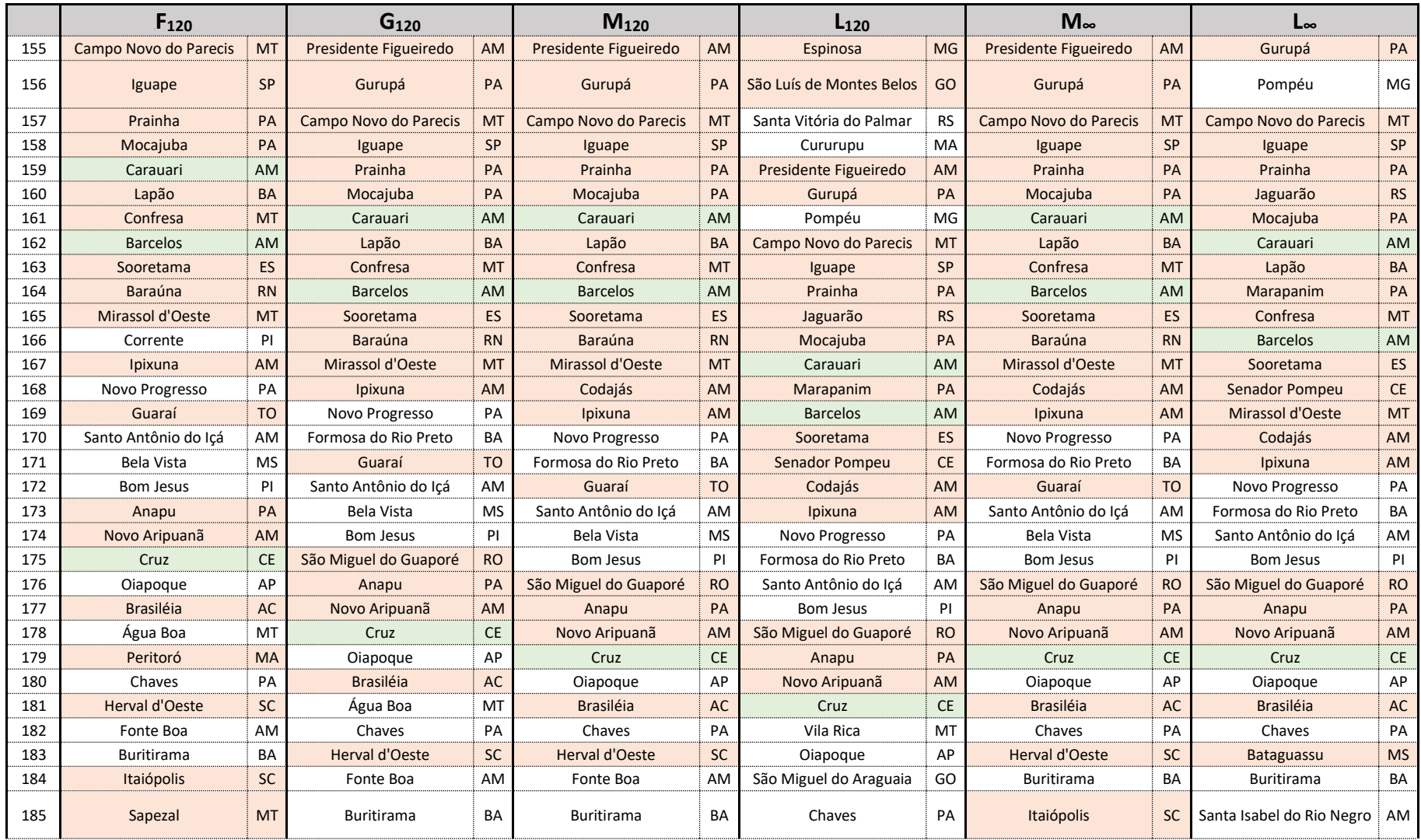

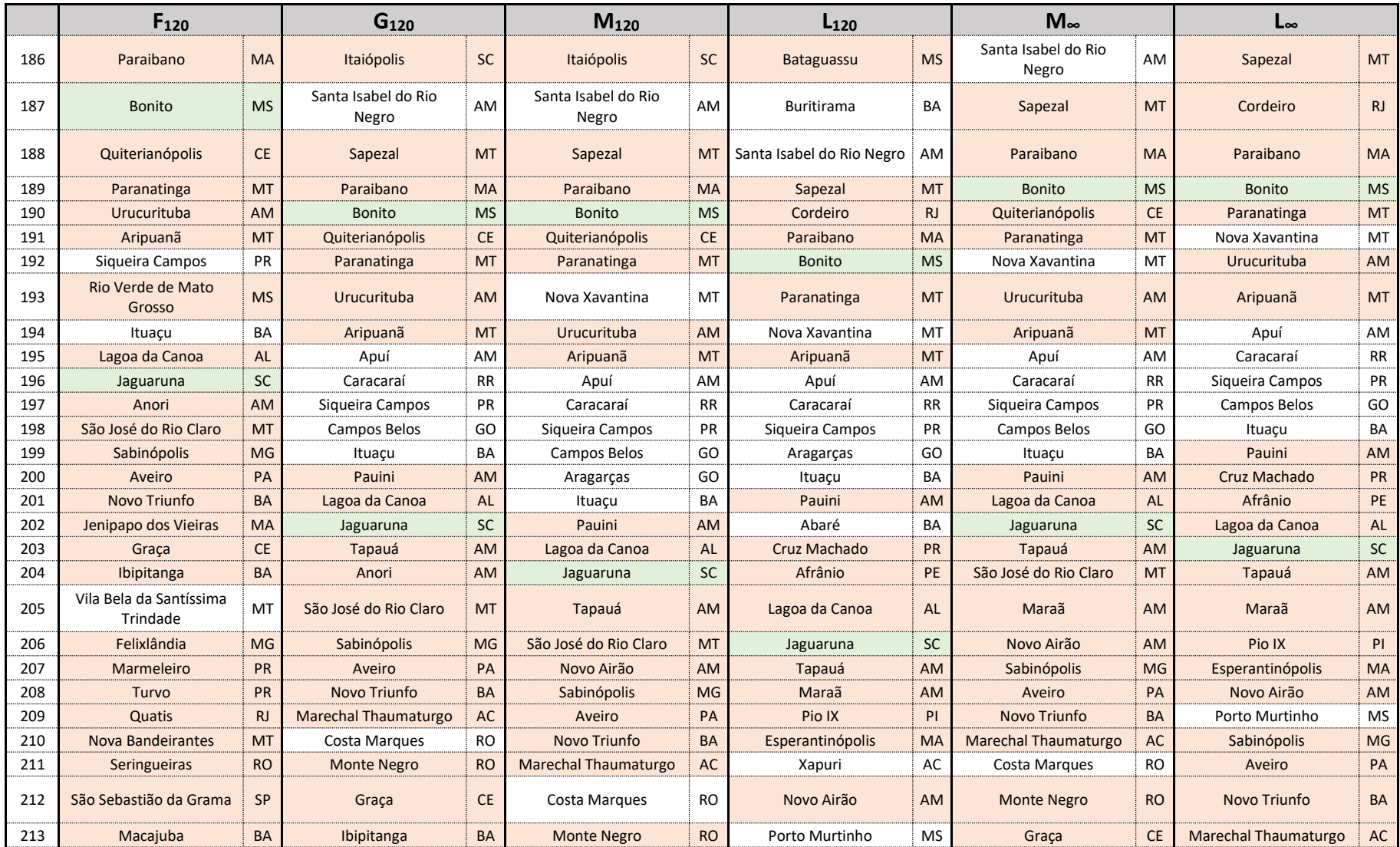

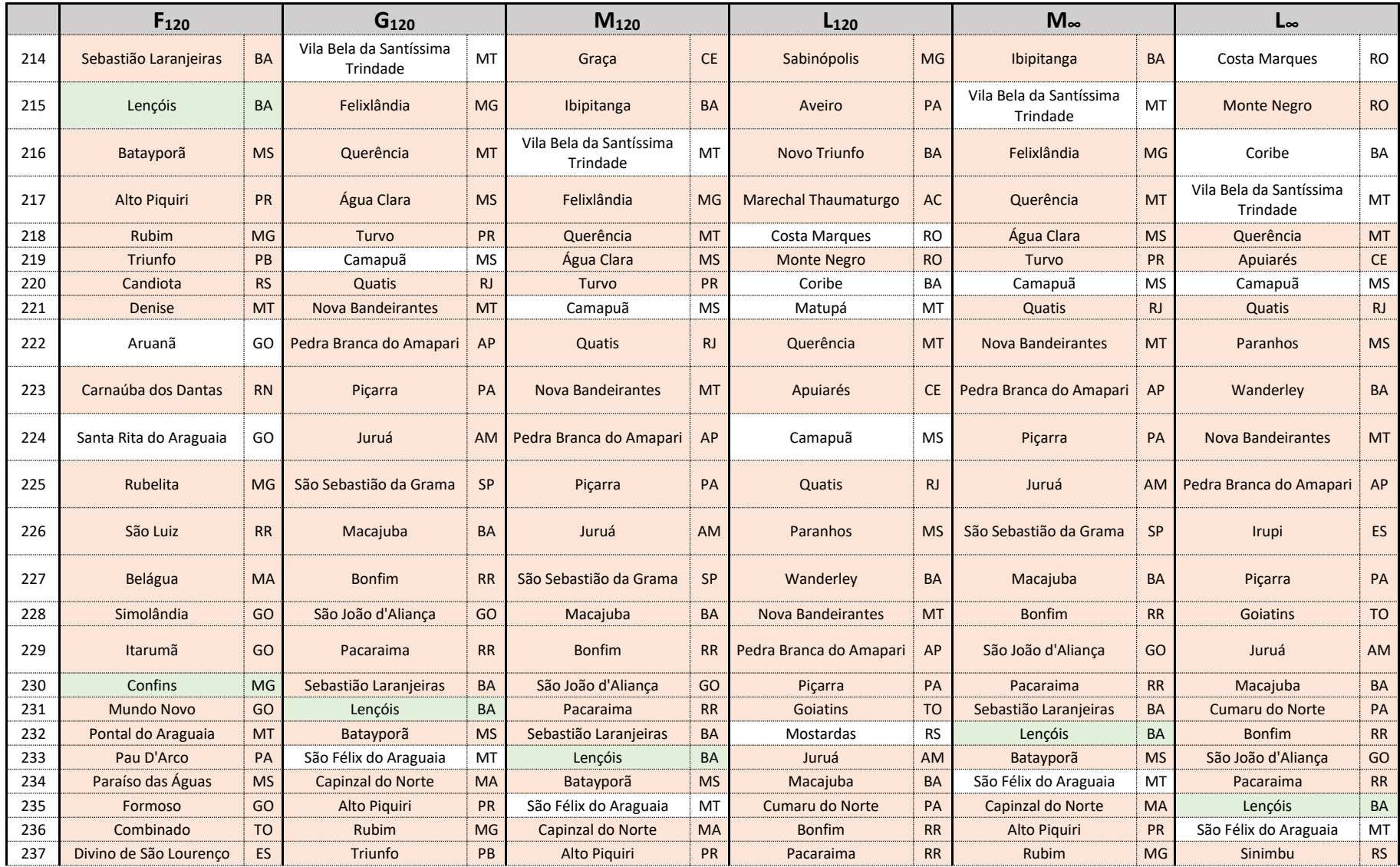

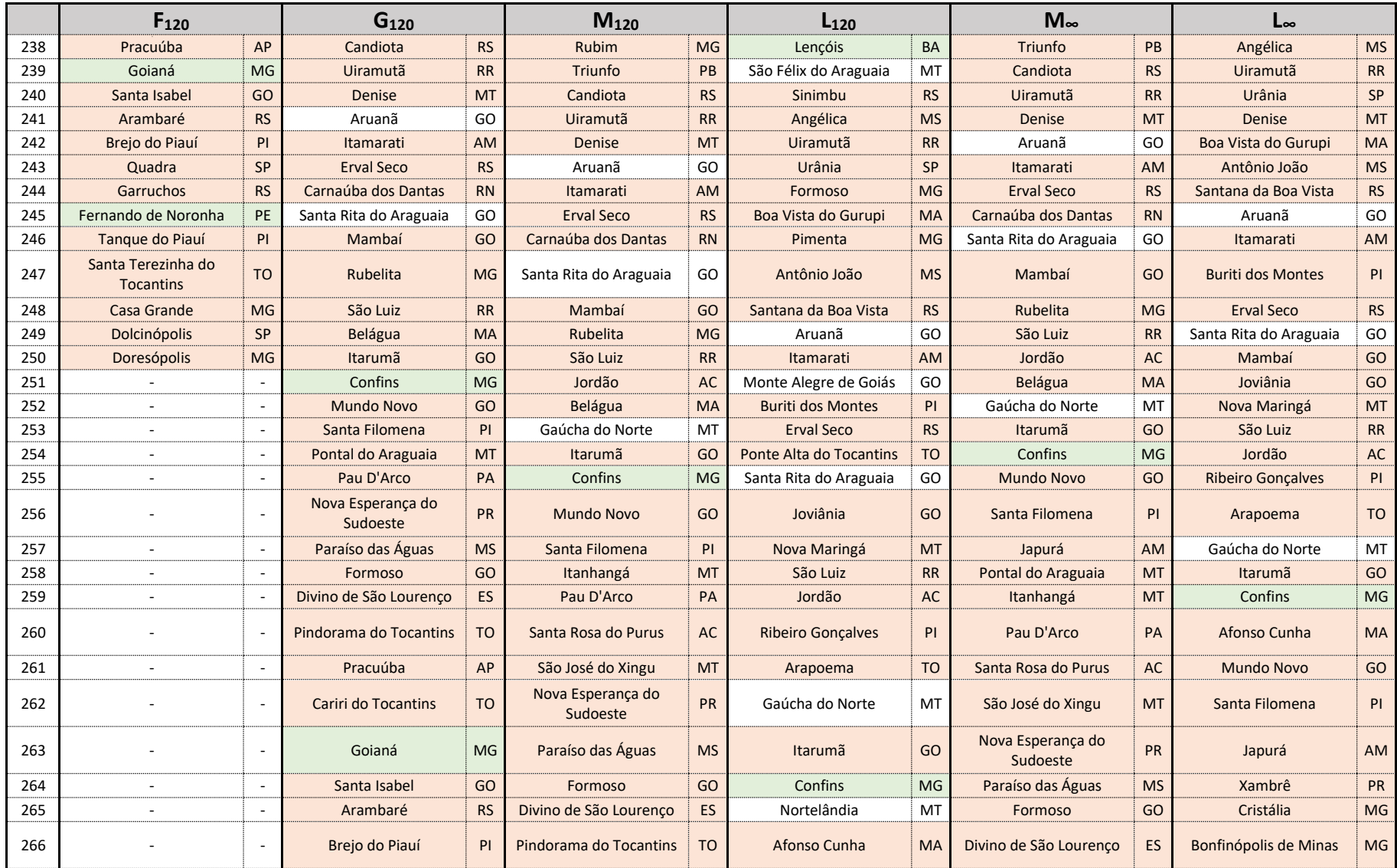

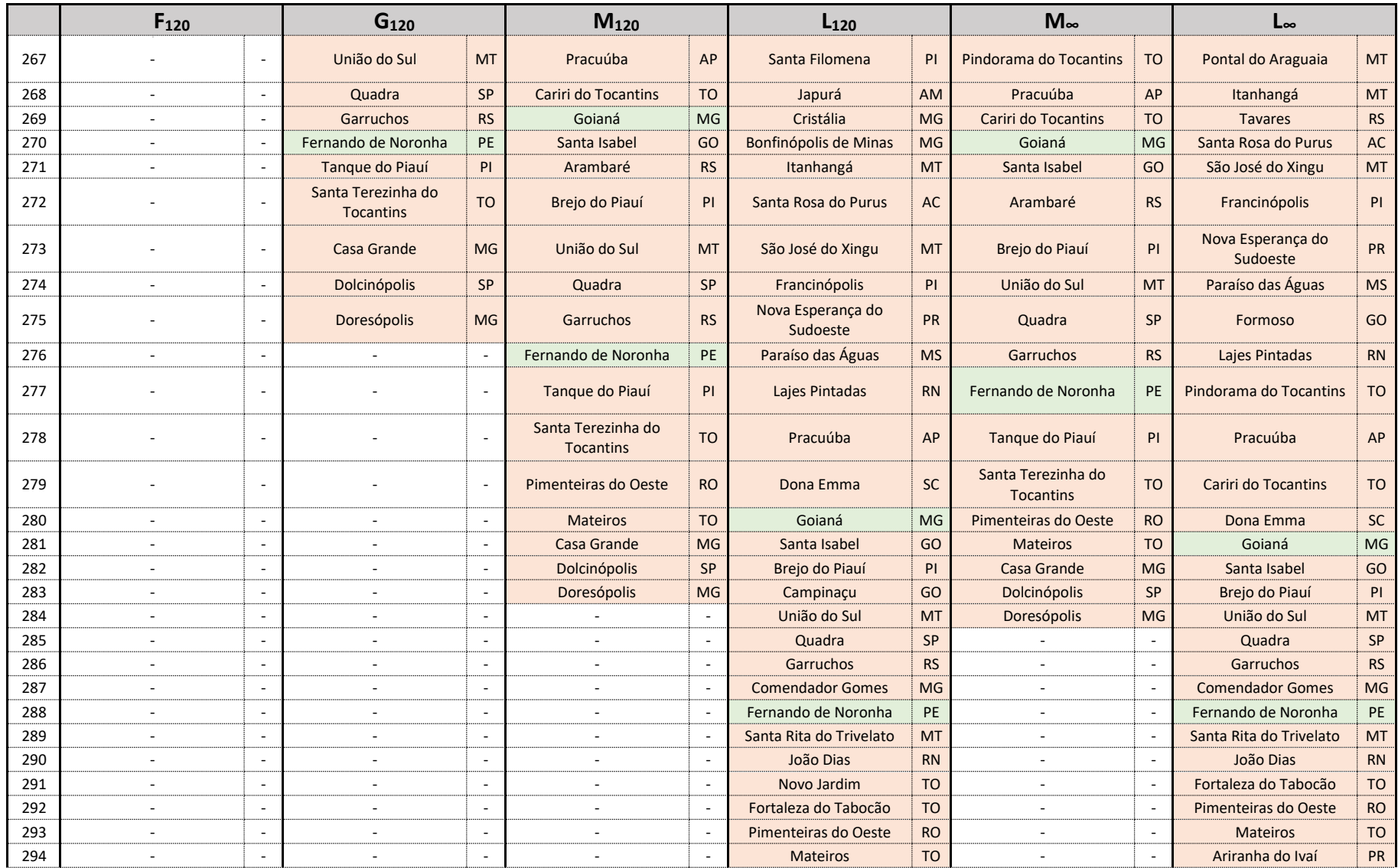

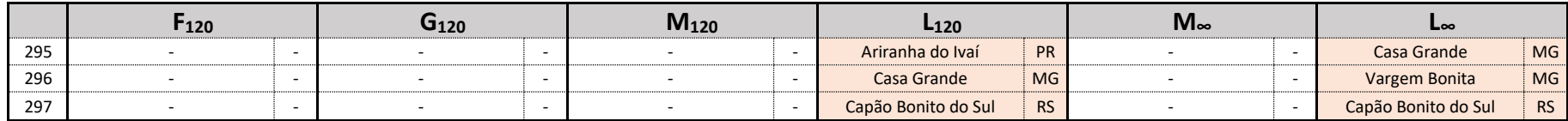